# [AWS Certified](https://links.datacumulus.com/aws-certified-practitioner-coupon) Cloud F [By Sté](https://links.datacumulus.com/aws-certified-practitioner-coupon)phane Maa

[https://links.dat](https://links.datacumulus.com/aws-cert-cloud-practitioner-pt-coupon)

acumulus.com/

practitioner-pt-

-cert-cloud-practitioner-pt-coupon

EXTRA

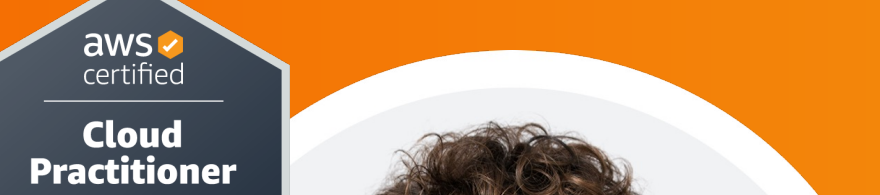

 $\alpha$ ractitione **FOUNDATIONAL** 

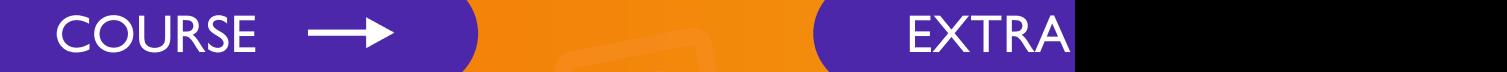

tacumulus.

/aws-certified-

provided the contraction of the contraction of the contraction of the contraction of the contraction of the contraction of the contraction of the contraction of the contraction of the contraction of the contraction of the

coupon

# Disclaimer: These slides are cop strictly for personal use only

- This document is reserved for people enrolled AWS Certified Cloud Practitioner Course
- Please do not share this document, it is intende exam preparation only, thank you.
- Best of luck for the exam and happy learning!

# AWS Certified ( Practitioner Co CLF-C01

# Welcome! We're starting in 5 m

- We're going to prepare for the Cloud Practitior
- It's a challenging certification, so this course will
- Basic IT knowledge is helpful, but I will explain e
- We will cover over 40 AWS services (out of th
- AWS / IT Beginners welcome! (but take your tire
- Learn by doing key learning technique! This course mixes both theory & hands on

# Sample question: Certified Clou

#### **Which AWS service would simplify the migration of a**

- $\leq$  we will • A) AWS Storage Gateway
- B) AWS Database Migration Service <= correct
- C) Amazon EC2
- D) Amazon AppStream 2.0
- 
- $\leq$  we will
- $\leq$  distract
- https://dl.awsstatic.com/training-and-certification practitioner/AWS-Certified-Cloud-Practitioner

### About me

- I'm Stepha[ne!](https://medium.com/@stephane.maarek)
- 9x AWS [Certified \(so far!\)](https://twitter.com/stephanemaarek)
- Worked [with AWS many years: built](https://github.com/simplesteph) websites, apps
- Veteran Instructor on AWS (Certifications, CloudFormation, 2015)
- You can find me on
	- LinkedIn: https://www.linkedin.com/in/stephanemaarek
	- Medium: https://medium.com/@stephane.maarek
	- Twitter: https://twitter.com/stephanemaarek
	- GitHub: https://github.com/simplesteph

### Your AWS Certification journey

#### **FOUNDATIONAL**

Six months of fundamental AWS Cloud and industry knowledge

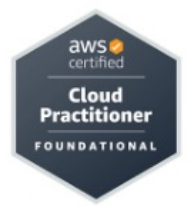

#### **ASSOCIATE**

One year of experience solving problems and implementing solutions using the AWS Cloud

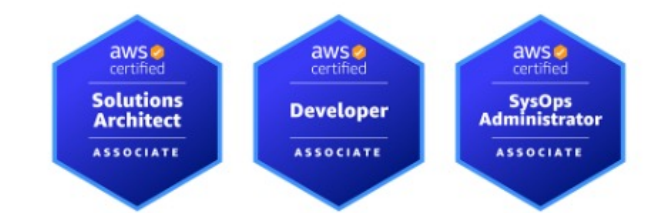

#### **PROFESSIONAL**

Two years of experience designing troubleshooting solutions using th

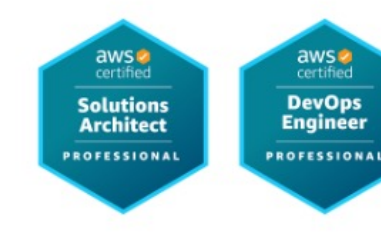

#### **SPECIALTY**

Technical AWS Cloud experience in specified in the exam guide

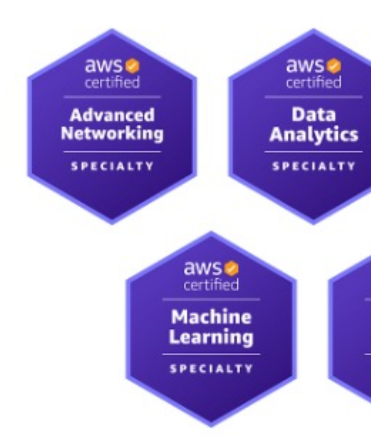

# Estimated Cost for this Course

- Most of the services we'll use will be within the AWS Free Tier  $= $0$
- If I use a service which will cost you money, I will mention it
- You can read more about the AWS Free Tier at: https://aws.amazon.com/free/

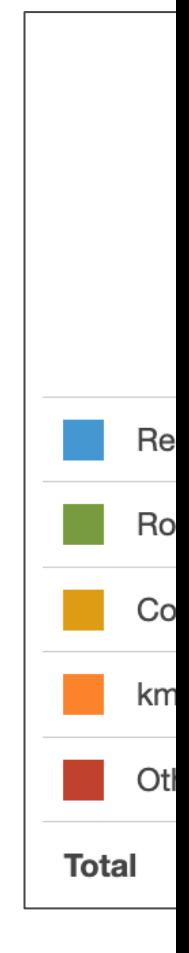

# Udemy Tips

© Stephane Maarek

# What is Cloud Compu Section

#### How websites work

**network**

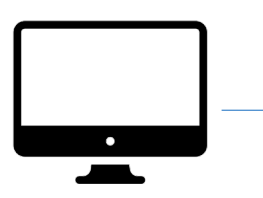

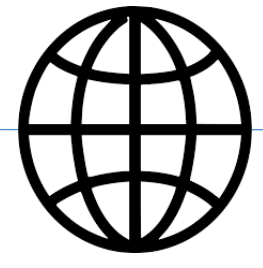

Client

**Clients have IP addresses**

## Just like when you're sending po

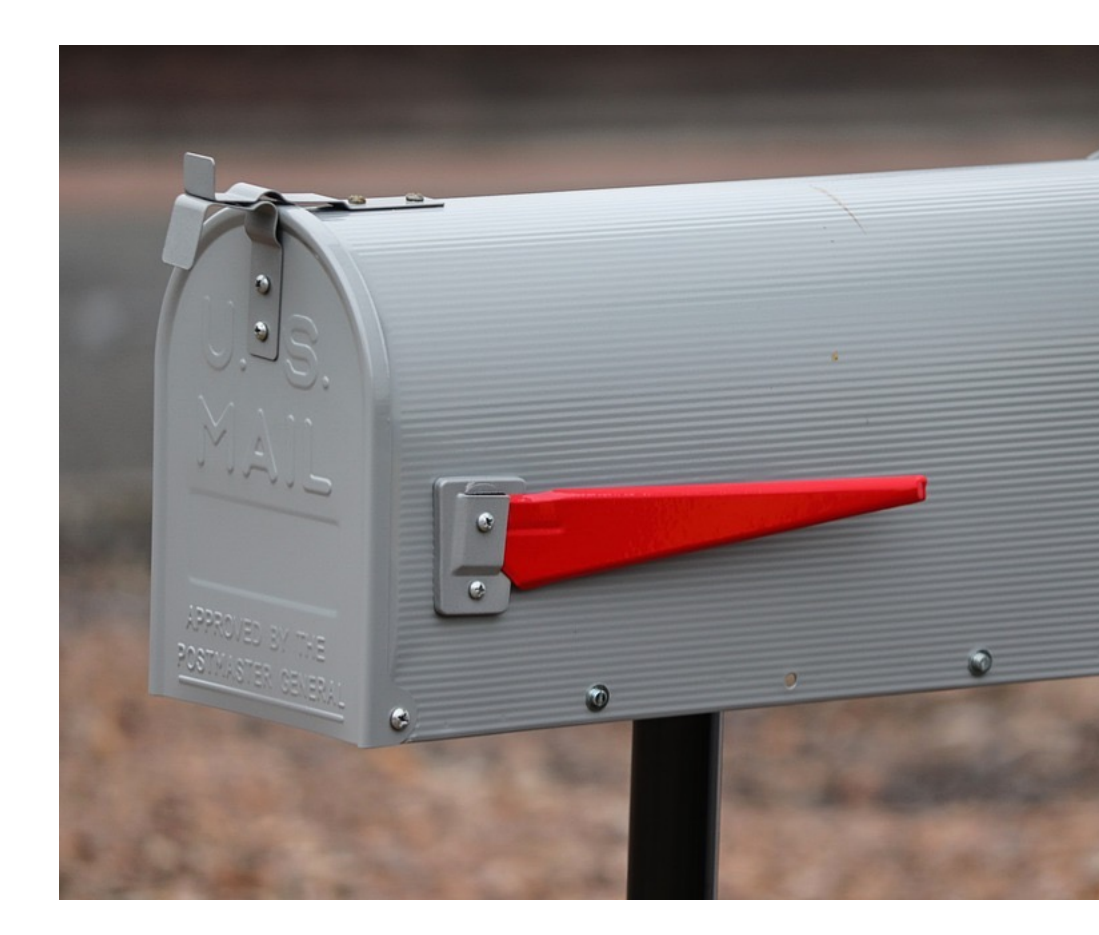

# What is a server composed of?

- Compute: CPU
- Memory: RAM
- Storage: Data
- Database: Store data in a structured way

 $\begin{bmatrix} 101 \\ 011 \end{bmatrix}$ 

+ **PUUUU +** =

• Network: Routers, switch, DNS server

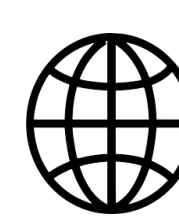

# IT Terminology

- Network: cables, routers and servers connected with each
- Router: A networking device that forwards data packets networks. They know where to send your packets on the
- Switch: Takes a packet and send it to the correct server

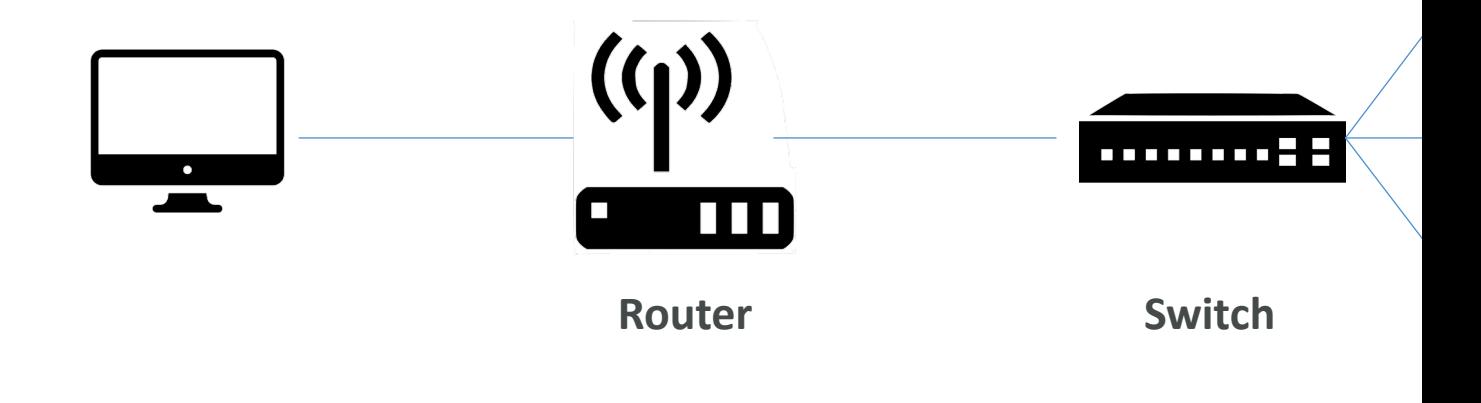

## Traditionally, how to build infrast

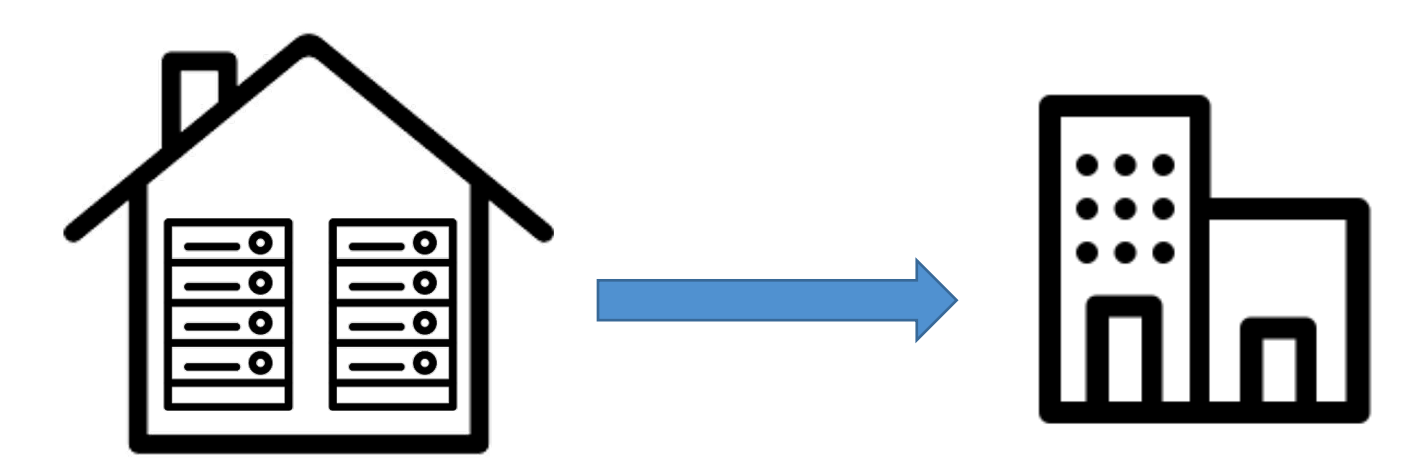

Home or Garage **Accord Engineering** Contract Contract Contract Contract Contract Contract Contract Contract Contract Contract Contract Contract Contract Contract Contract Contract Contract Contract Contract Contract Contra

# Problems with traditional IT app

- Pay for the rent for the data center
- Pay for power supply, cooling, maintenance
- Adding and replacing hardware takes time
- Scaling is limited
- Hire 24/7 team to monitor the infrastructure
- How to deal with disasters? (earthquake, power
- Can we externalize all this?

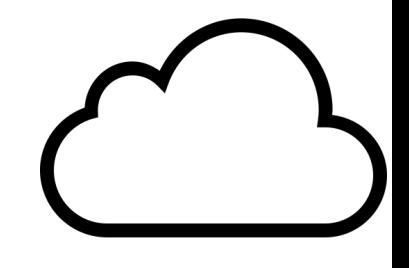

# What is Cloud Computing?

- Cloud computing is the on-demand delivery of comput applications, and other IT resources
- Through a cloud services platform with pay-as-you-go p
- You can provision exactly the right type and size of com
- You can access as many resources as you need, almost in
- Simple way to access servers, storage, databases and a set of application services.
- Amazon Web Services owns and maintains the networl required for these application services, while you provis via a web application.

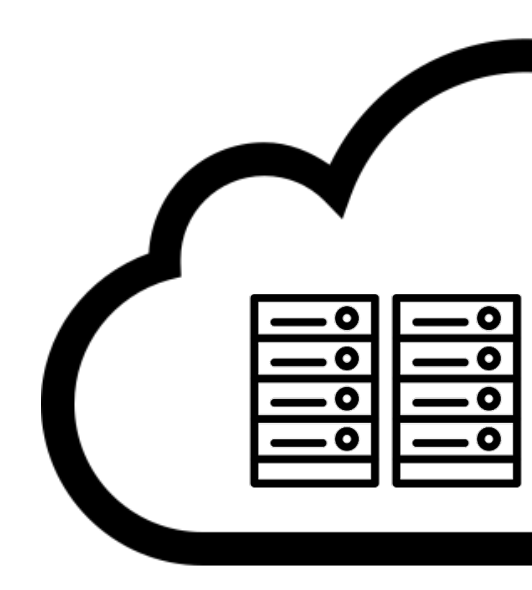

Office The Cloud The Cloud The Cloud The Cloud The Cloud The Cloud The Cloud The Cloud The Cloud The Cloud The Cloud The Cloud The Cloud The Cloud The Cloud The Cloud The Cloud The Cloud The Cloud The Cloud The Cloud The C

## You've been using some Cloud

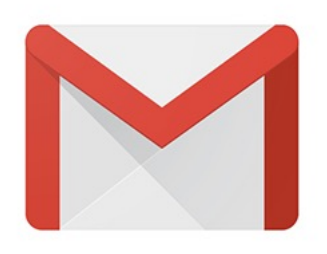

#### **Gmail**

- E-mail cloud service
- Pay for ONLY your emails stored (no infrastructure, etc.)

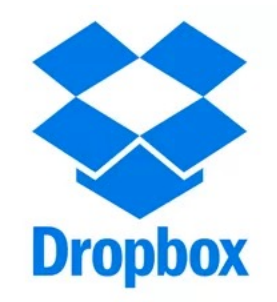

#### **Dropbox**

- Cloud Storage Service
- Originally built on AWS

# The Deployment Models of the

#### Private Cloud:

- Cloud services used by a single organization, not exposed to the public.
- Complete control
- Security for sensitive applications
- Meet specific business needs

#### Public Cloud:

- Cloud resources owned and operated by a thirdparty cloud service provider delivered over the Internet.
- Six Advantages of Cloud Computing

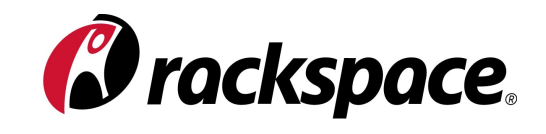

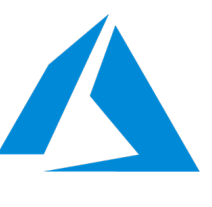

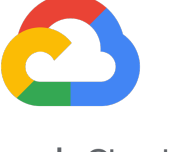

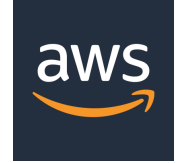

# The Five Characteristics of Cloud

- On-demand self service:
	- Users can provision resources and use them without human in provider
- Broad network access:
	- Resources available over the network, and can be accessed by
- Multi-tenancy and resource pooling:
	- Multiple customers can share the same infrastructure and app
	- Multiple customers are serviced from the same physical resour
- Rapid elasticity and scalability:
	- Automatically and quickly acquire and dispose resources when
	- Quickly and easily scale based on demand
- Measured service:
	- Usage is measured, users pay correctly for what they have use

# Six Advantages of Cloud Comp

- Trade capital expense (CAPEX) for operational
	- Pay On-Demand: don't own hardware
	- Reduced Total Cost of Ownership (TCO) & Opera
- Benefit from massive economies of scale
	- Prices are reduced as AWS is more efficient due to
- Stop guessing capacity
	- Scale based on actual measured usage
- Increase speed and agility
- Stop spending money running and maintaining or
- Go global in minutes: leverage the AWS global in

# Problems solved by the Cloud

- Flexibility: change resource types when needed
- Cost-Effectiveness: pay as you go, for what you
- Scalability: accommodate larger loads by making adding additional nodes
- Elasticity: ability to scale out and scale-in when ne
- High-availability and fault-tolerance: build across
- Agility: rapidly develop, test and launch software

# Types of Cloud Computing

- Infrastructure as a Service (IaaS)
	- Provide building blocks for cloud IT
	- Provides networking, computers, data storage space
	- Highest level of flexibility
	- Easy parallel with traditional on-premises IT
- Platform as a Service (PaaS)
	- Removes the need for your organization to manage
	- Focus on the deployment and management of your
- Software as a Service (SaaS)
	- Completed product that is run and managed by the

#### Applications Data Runtime Middleware O/S Virtualization Servers Storage **Networking** Applications Data Runtime Middleware O/S Virtualization Servers Storage Networking as a Service (IaaS) On-premises

Infrastructure

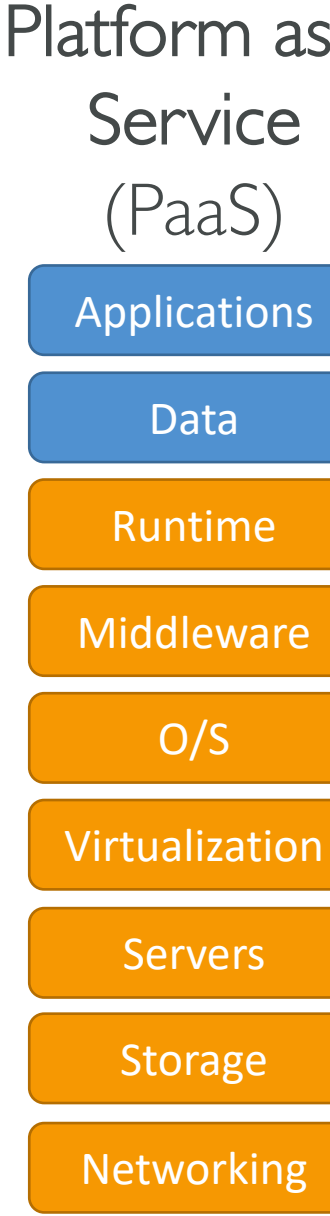

# Example of Cloud Computing T

- Infrastructure as a Service:
	- Amazon EC2 (on AWS)
	- GCP, Azure, Rackspace, Digital Ocean, Linode
- Platform as a Service:
	- Elastic Beanstalk (on AWS)
	- Heroku, Google App Engine (GCP), Windows Azure
- Software as a Service:
	- Many AWS services (ex: Rekognition for Machine Le
	- Google Apps (Gmail), Dropbox, Zoom

# Pricing of the Cloud – Quick C

- AWS has 3 pricing fundamentals, following the paymodel
- Compute:
	- Pay for compute time
- Storage:
	- Pay for data stored in the Cloud
- Data transfer OUT of the Cloud:
	- Data transfer IN is free
- Solves the expensive issue of traditional IT

#### AWS Cloud History

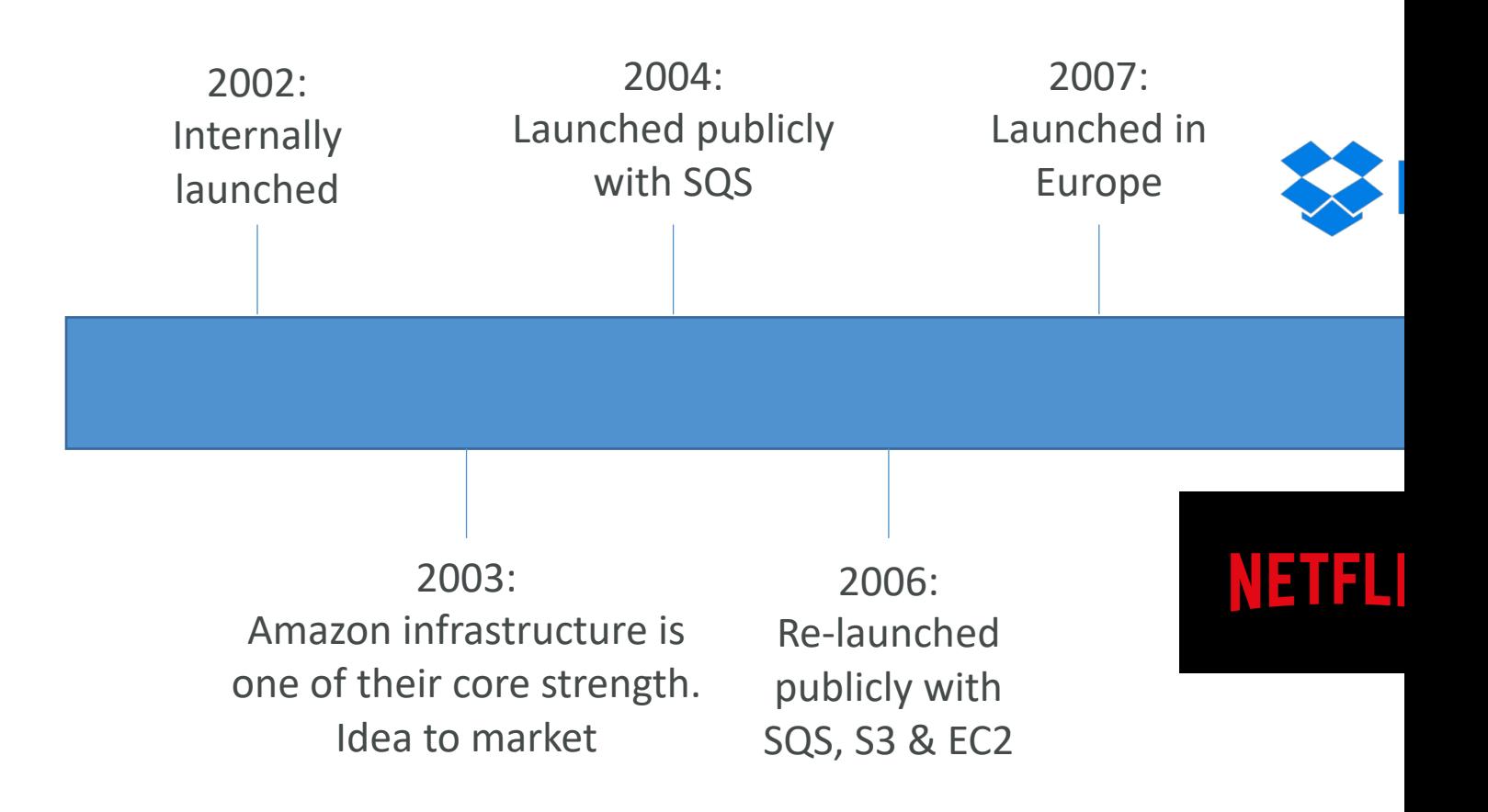

### AWS Cloud Number Facts

- In 2019, AWS had \$35.02 billion in annual revenue
- AWS accounts for 47% of the market in 2019 (Microsoft is 2nd with 22%)
- Pioneer and Leader of the AWS Cloud Market for the 9th consecutive year
- Over 1,000,000 active users

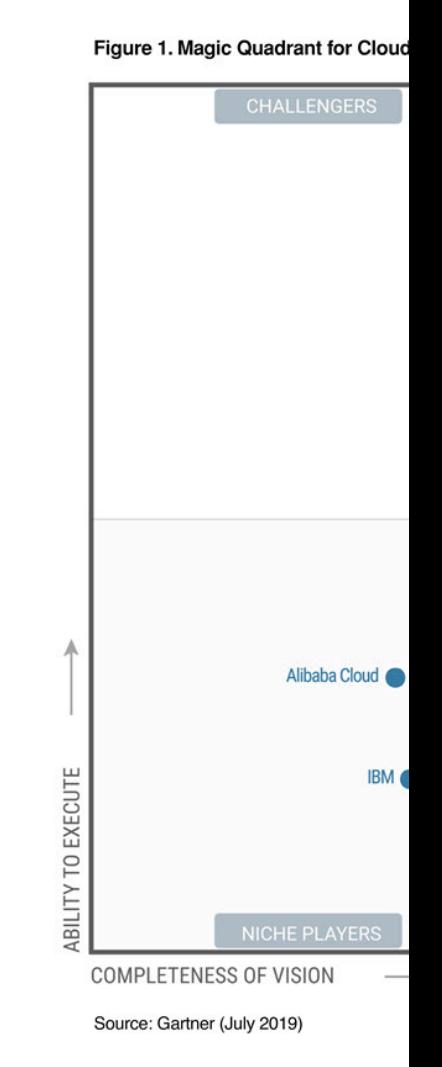

## AWS Cloud Use Cases

- AWS enables you to build sophisticated, scalable
- Applicable to a diverse set of industries
- Use cases include
	- Enterprise IT, Backup & Storage, Big Data analytics
	- Website hosting, Mobile & Social Apps
	- Gaming

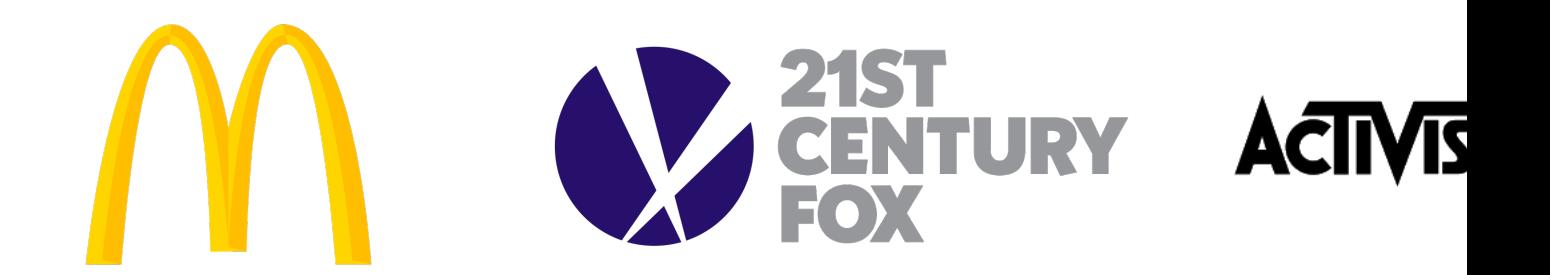

### AWS Global Infrastructure

- [AWS Regions](https://infrastructure.aws/)
- AWS Availability Zones
- AWS Data Centers
- AWS Edge Locations / Points of Presence
- https://infrastructure.aws/

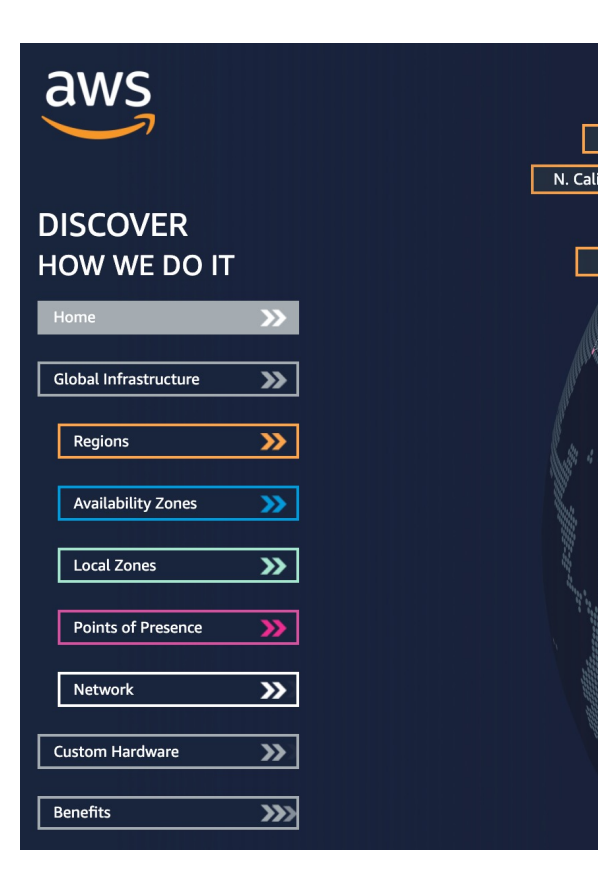

### AWS Regions

- AWS has Regions all around the world
- Names can be us-east-1, eu-west-3…
- A region is a cluster of data centers
- Most AWS service[s are region-scoped](https://aws.amazon.com/about-aws/global-infrastructure/)

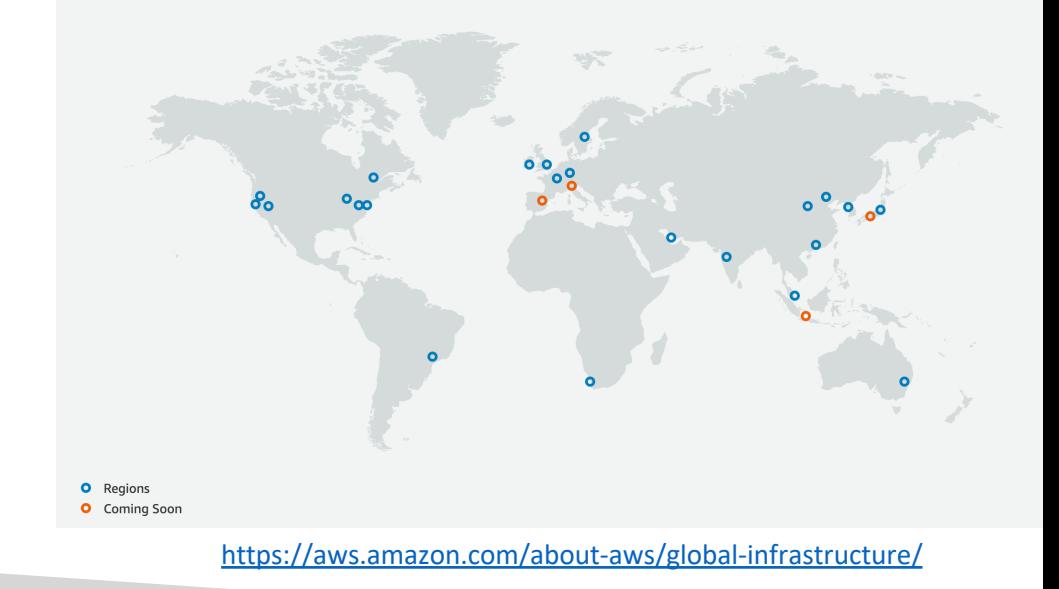

### How to choose an AWS Regio

#### If you need to launch a new application, where should you do it?

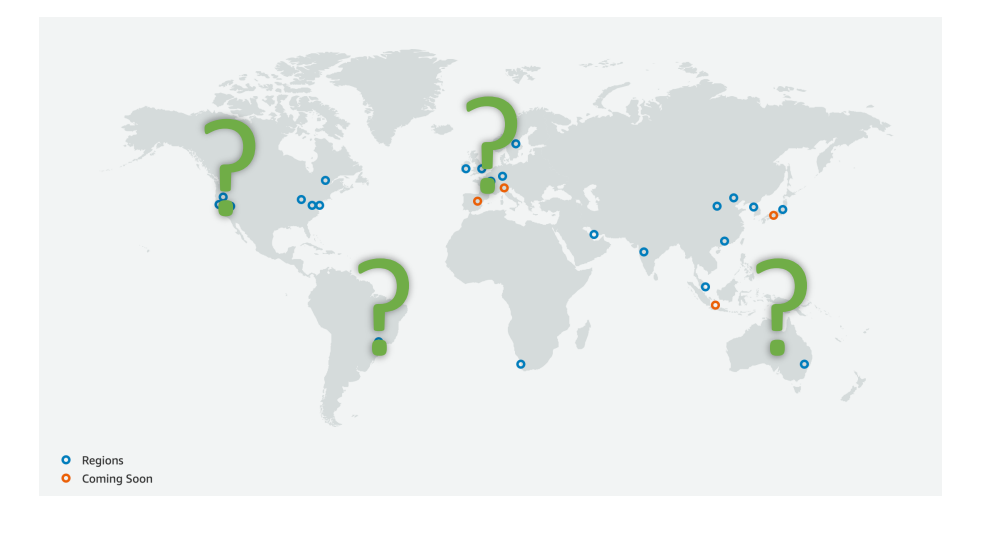

- Compliance with da requirements: data your explicit permis
- Proximity to custor
- Available services w and new features are
- Pricing: pricing varie transparent in the s

# AWS Availability Zones

- Each region has many availability zones (usually 3, min is 3, max is 6). Example:
	- ap-southeast-2a
	- ap-southeast-2b
	- ap-southeast-2c
- Each availability zone (AZ) is one or more discrete data centers with redundant power, networking, and connectivity
- They're separate from each other, so that they're isolated from disasters
- They're connected with high bandwidth, ultra-low latency networking

# AWS Points of Presence (Edge

- Amazon has 216 Points of Presence (205 Edge Caches) in 84 cities across 42 countries
- Content is delivered to end users with lower latency

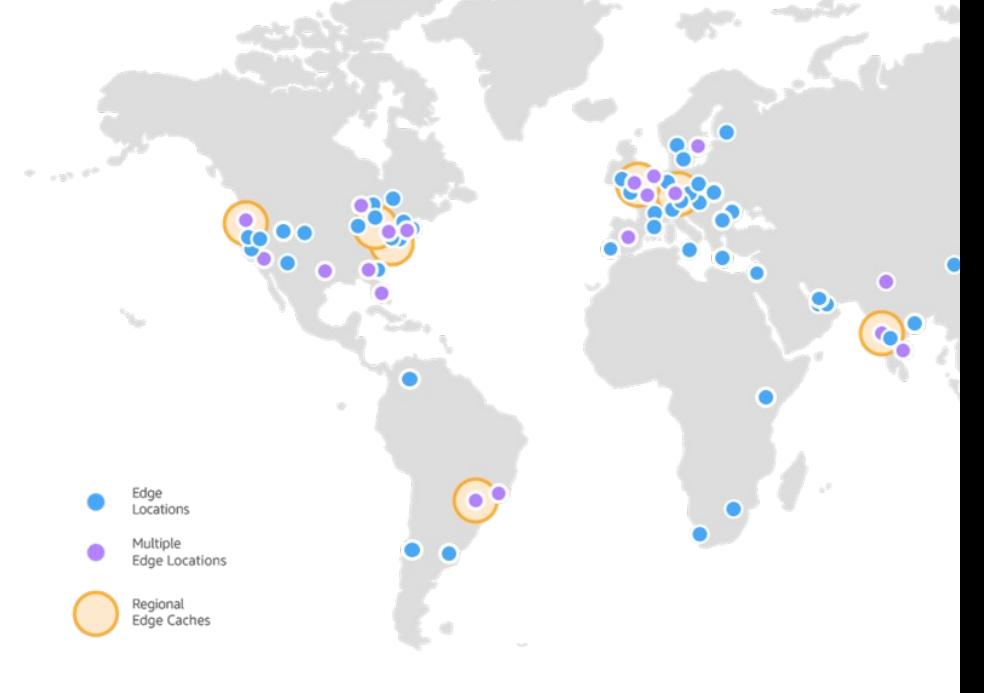

https://aws.amazon.com/cloudfront/features/

### Tour of the AWS Console

- AWS has Global Services:
	- Identity and Access Management (IAM)
	- Route 53 (DNS service)
	- CloudFront [\(Content Delivery Network\)](https://aws.amazon.com/about-aws/global-infrastructure/regional-product-services)
	- WAF (Web Application Firewall)

#### • Most AWS services are Region-scoped:

- Amazon EC2 (Infrastructure as a Service)
- Elastic Beanstalk (Platform as a Service)
- Lambda (Function as a Service)
- Rekognition (Software as a Service)
- Region Table: https://aws.amazon.com/about-aws/global-infrastructure
### Shared Responsibility Model dia

#### CUSTOMER = RESPONSIBILITY FOR THE SECURITY **IN** THE CLOUD

#### AWS = RESPONSIBILITY FOR THE SECURITY **OF** THE CLOUD

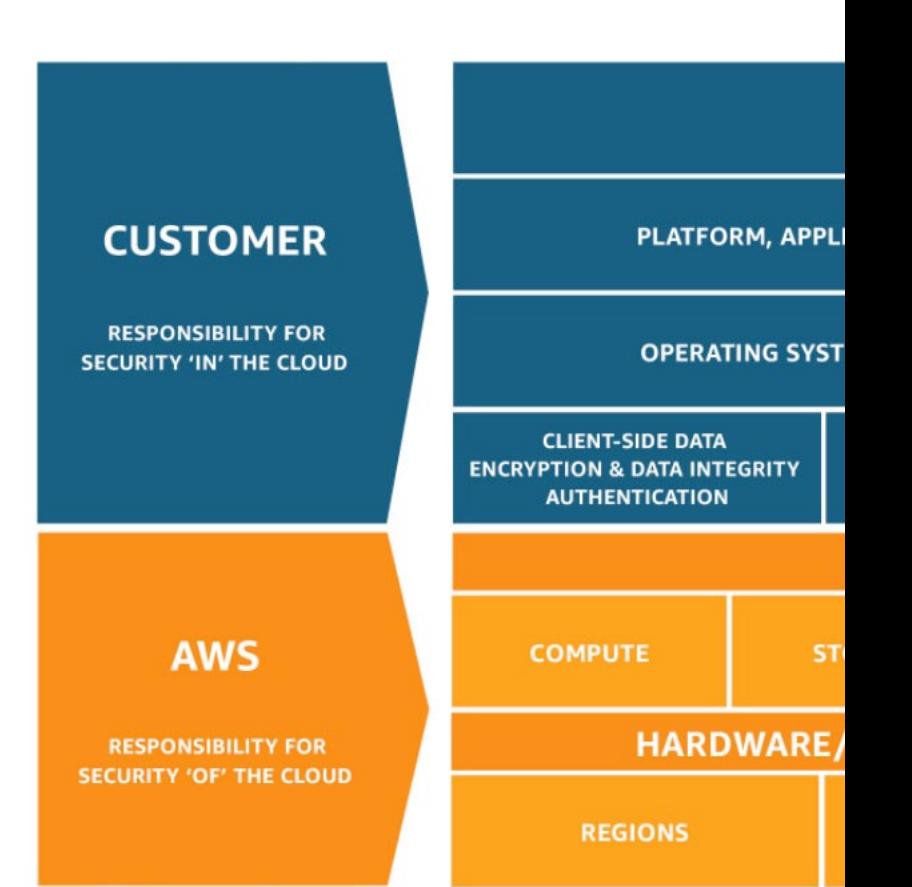

#### https://aws.amazon.com/compliand

### AWS Acceptable Use Policy

- https://aws.amazon.com/aup/
- No Illegal, Harmful, or Offensive Use or Conter
- No Security Violations
- No Network Abuse
- No E-Mail or Other Message Abuse

# IAM Section

© Stephane Maarek

#### IAM: Users & Groups

- IAM = Identity and Access Management, Global service
- Root account created by default, shouldn't be used or s
- Users are people within your organization, and can be go
- Groups only contain users, not other groups
- Users don't have to belong to a group, and user can be

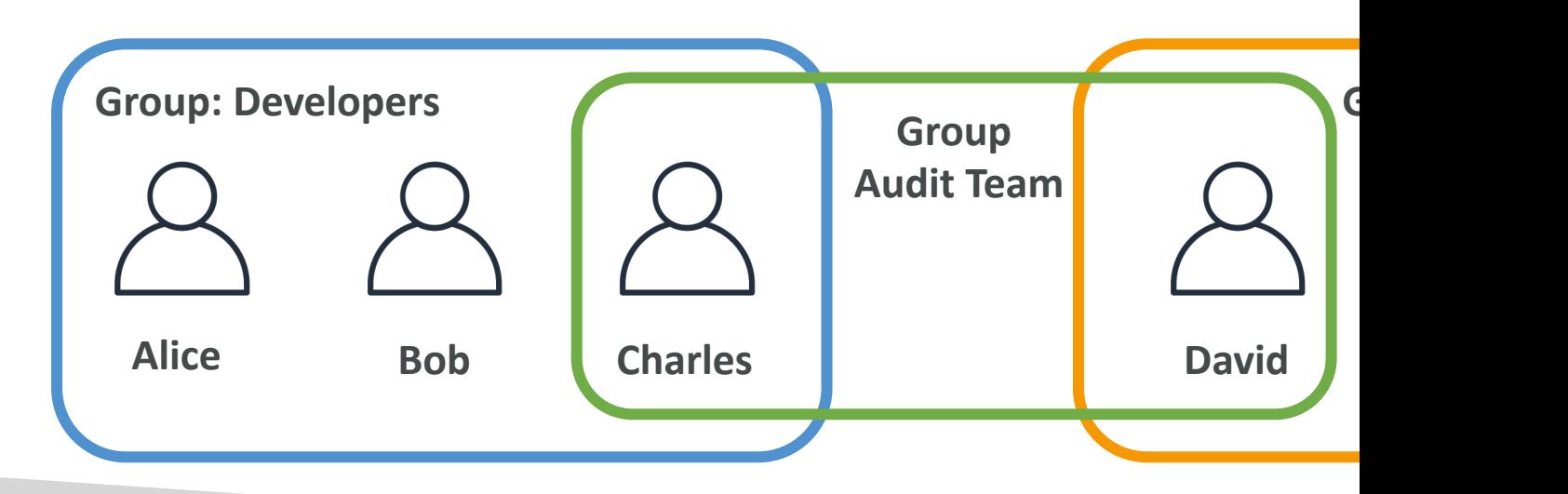

### IAM: Permissions

- Users or Groups can be assigned JSON documents called policies
- These policies define the permissions of the users
- In AWS you apply the least privilege principle: don't give more permissions than a user needs

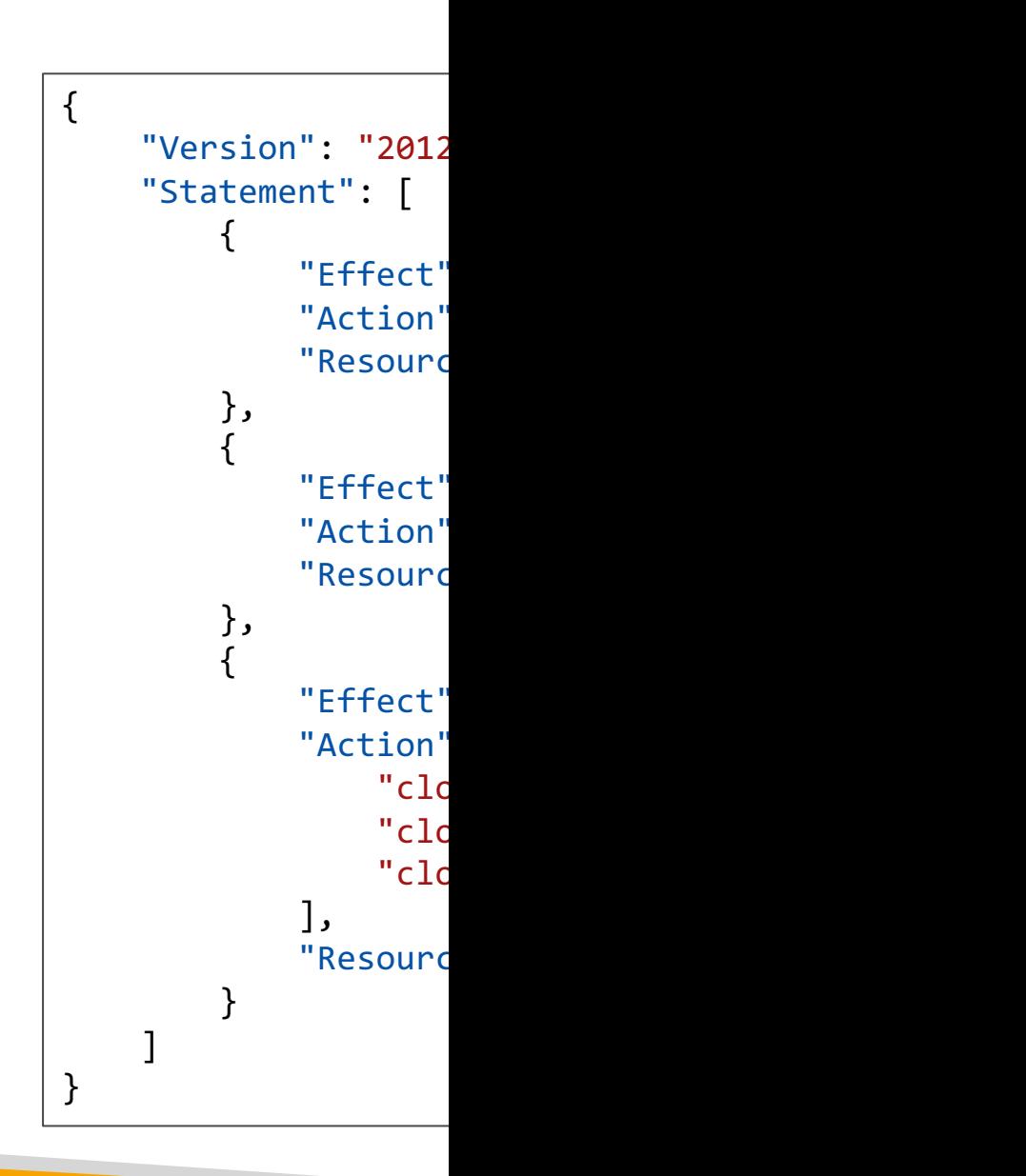

#### IAM Policies inheritance

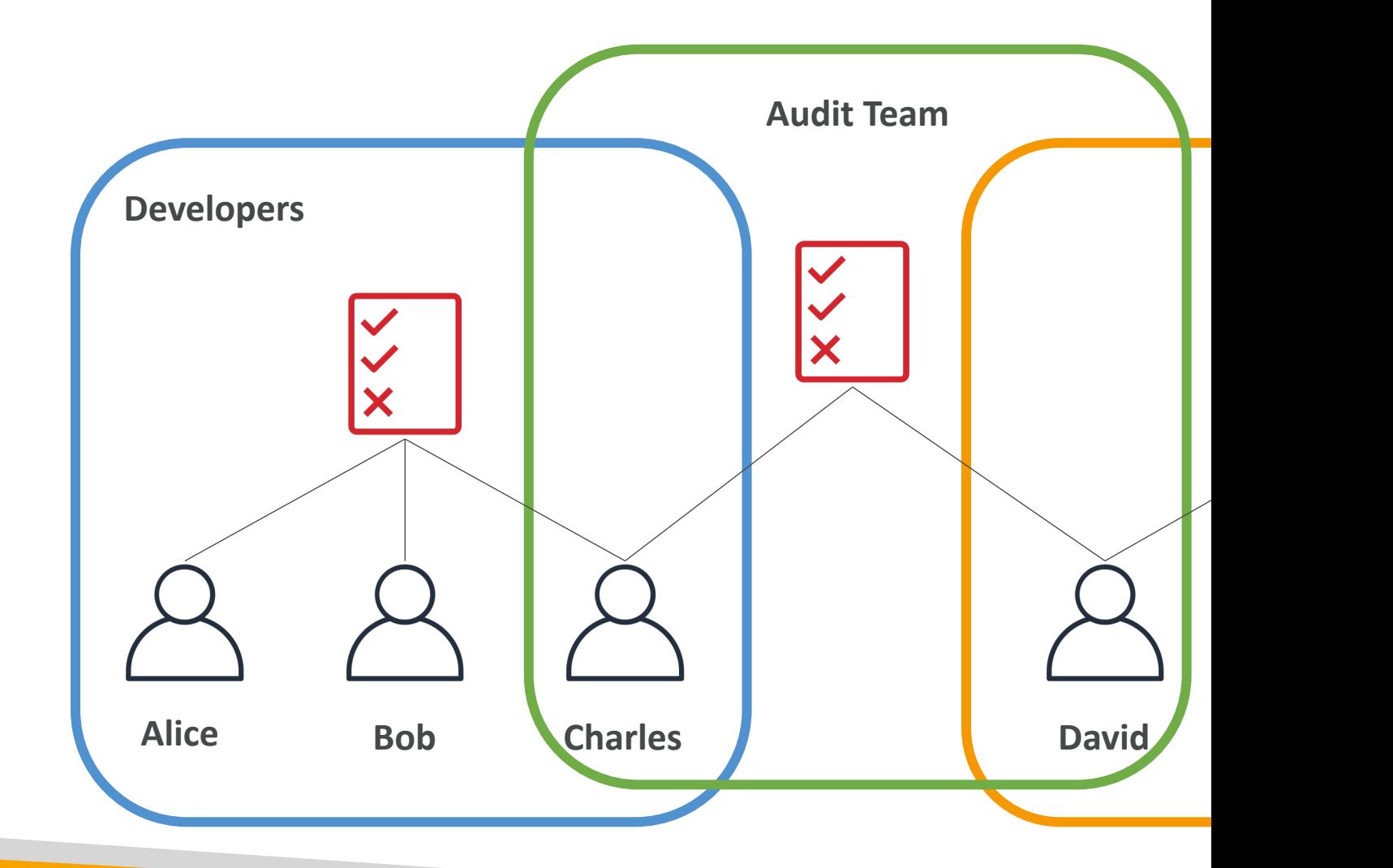

### IAM Policies Structure

- Consists of
	- Version: policy language version, always include "2012-10-17"
	- Id: an identifier for the policy (optional)
	- Statement: one or more individual statements (required)
- Statements consists of
	- Sid: an identifier for the statement (optional)
	- **Effect:** whether the statement allows or denies access (Allow, Deny)
	- Principal: account/user/role to which this policy applied to
	- Action: list of actions this policy allows or denies
	- **Resource:** list of resources to which the actions applied to
	- Condition: conditions for when this policy is in effect (optional)

"Ver: "Id" "Stai

 $\{$ 

 $\}$ 

### IAM – Password Policy

- Strong passwords  $=$  higher security for your account
- In AWS, you can setup a password policy:
	- Set a minimum password length
	- Require specific character types:
		- including uppercase letters
		- lowercase letters
		- numbers
		- non-alphanumeric characters
	- Allow all IAM users to change their own passwords
	- Require users to change their password after some
	- Prevent password re-use

## Multi Factor Authentication - M

- Users have access to your account and can pos configurations or delete resources in your AWS
- You want to protect your Root Accounts and I
- MFA = password you know + security device yo

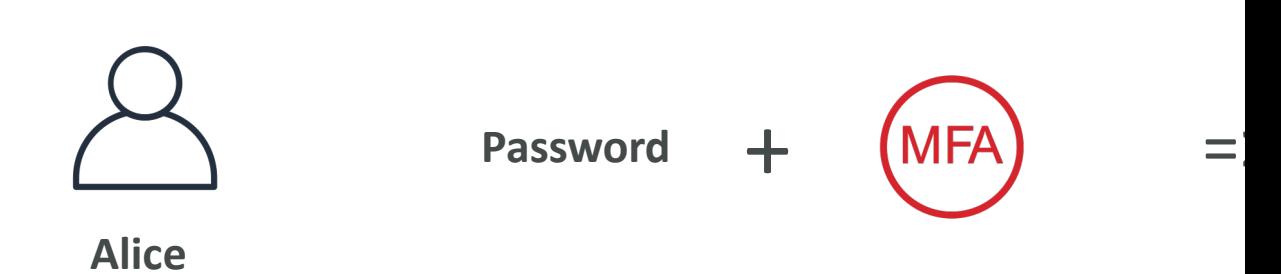

• Main benefit of MFA: if a password is stolen or hacked, the account is

#### MFA devices options in AWS

#### **Virtual MFA device**

#### **Universal 2nd**

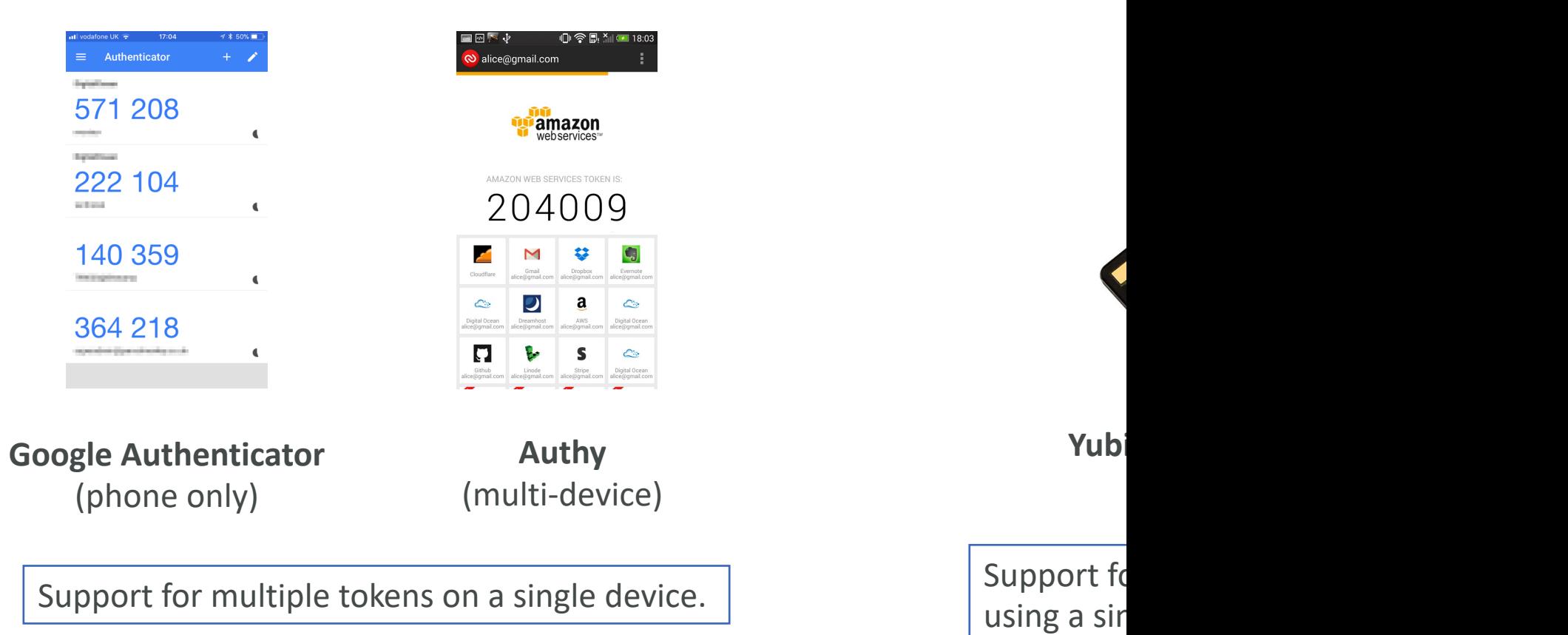

#### MFA devices options in AWS

#### **Hardware Key Fob MFA Device**

**Hardwa AWS GovCloud (US)**

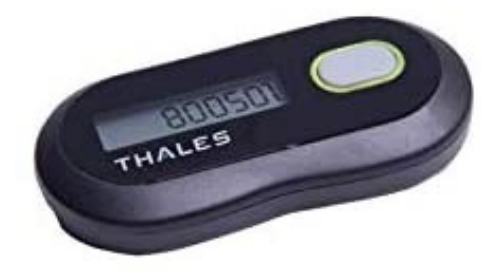

Provided by Gemalto (3rd party)

Prov

© Stephane Maarek

#### How can users access AWS ?

- To access AWS, you have three options:
	- AWS Management Console (protected by password
	- AWS Command Line Interface (CLI): protected by
	- AWS Software Developer Kit (SDK) for code: pro
- Access Keys are generated through the AWS C
- Users manage their own access keys
- Access Keys are secret, just like a password. Do
- Access Key  $ID \sim =$  username
- Secret Access Key ~= password

## Example (Fake) Access Keys

#### **Access keys**

Use access keys to make secure REST or HTTP Query protocol requests to AWS service APIs. For your p anyone. As a best practice, we recommend frequent key rotation. Learn more

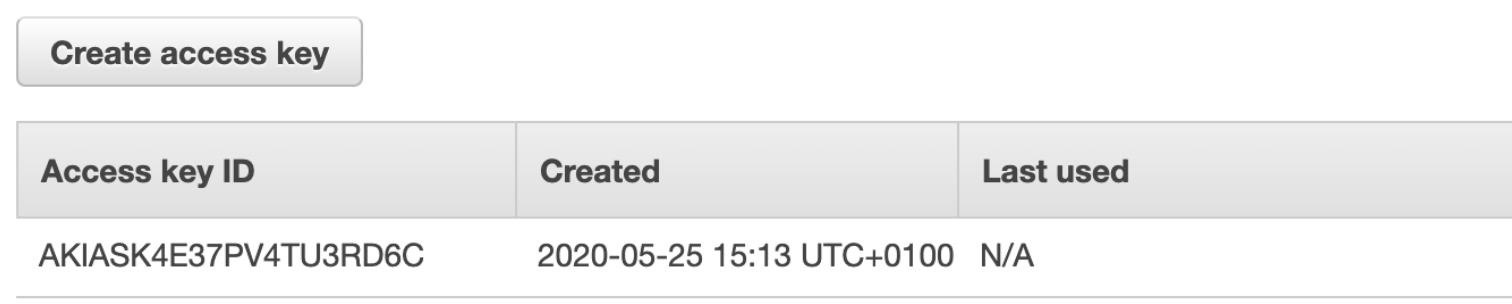

- Access key ID: AKIASK4E37PV4983d6C
- Secret Access Key: AZPN3zojWozWCndljhB0U
- Remember: don't share your access keys

#### What's the AWS CLI?

- A tool that enables you to interact with AWS services your command-line shell
- Direct access to the public APIs of AWS services
- You can develop scripts to manage your resources
- It's open-source https://github.com/aws/aws-cli
- Alternative to using AWS Management Console

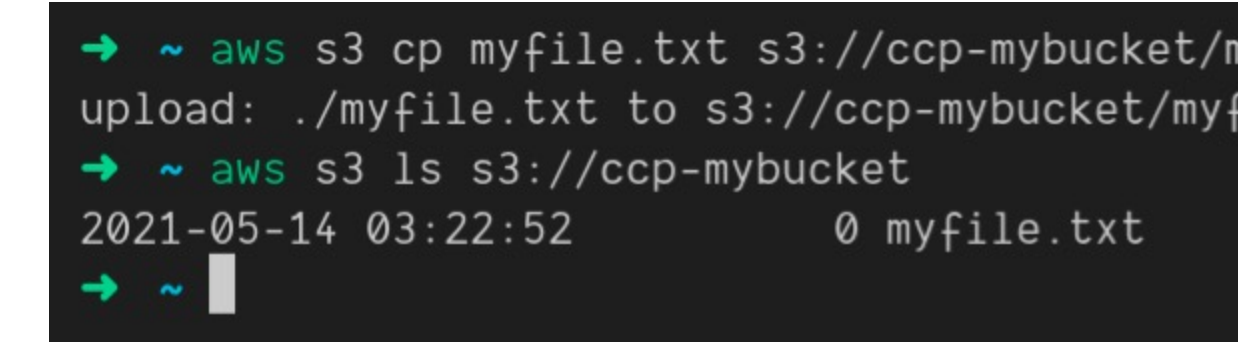

#### What's the AWS SDK?

- AWS Software Development Kit (AWS SDK)
- Language-specific APIs (set of libraries)
- Enables you to access and manage AWS services programmatically
- Embedded within your application
- Supports
	- SDKs (JavaScript, Python, PHP, .NET, Ruby, Java, Go, Node.  $C++$
	- Mobile SDKs (Android, iOS, ...)
	- IoT Device SDKs (Embedded C, Arduino, …)
- Example: AWS CLI is built on AWS SDK for Pythor

#### IAM Roles for Services

- Some AWS service will need to perform actions on your behalf
- To do so, we will assign permissions to AWS services with IAM Roles
- Common roles:
	- EC2 Instance Roles
	- Lambda Function Roles
	- Roles for CloudFormation

### IAM Security Tools

- IAM Credentials Report (account-level)
	- a report that lists all your account's users and the status credentials

- IAM Access Advisor (user-level)
	- Access advisor shows the service permissions grant services were last accessed.
	- You can use this information to revise your policies.

## IAM Guidelines & Best Practice

- Don't use the root account except for AWS ac
- One physical user = One AWS user
- Assign users to groups and assign permissions to
- Create a strong password policy
- Use and enforce the use of Multi Factor Auther
- Create and use Roles for giving permissions to
- Use Access Keys for Programmatic Access (CLI
- Audit permissions of your account with the IAN
- Never share IAM users & Access Keys

# Shared Responsibility Model for

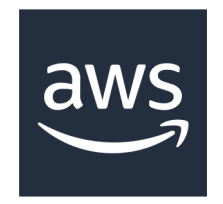

- Infrastructure (global network security)
- Configuration and vulnerability analysis
- Compliance validation
- $\bullet$  Users, C manage
- Enable I
- Rotate a
- $\bullet$  Use  $|$ A $\uparrow$ appropr
- Analyze review p

### IAM Section – Summary

- Users: mapped to a physical user, has a password
- Groups: contains users only
- Policies: JSON document that outlines permissions
- Roles: for EC2 instances or AWS services
- Security: MFA + Password Policy
- AWS CLI: manage your AWS services using the
- AWS SDK: manage your AWS services using a
- Access Keys: access AWS using the CLI or SDK
- Audit: IAM Credential Reports & IAM Access A

# EC2 Section

#### Amazon EC2

- EC2 is one of the most popular of AWS' offering
- $EC2$  = Elastic Compute Cloud = Infrastructure
- It mainly consists in the capability of :
	- Renting virtual machines (EC2)
	- Storing data on virtual drives (EBS)
	- Distributing load across machines (ELB)
	- Scaling the services using an auto-scaling group (AS)
- Knowing EC2 is fundamental to understand how

## EC2 sizing & configuration option

- Operating System (OS): Linux, Windows or Magnetic
- How much compute power & cores (CPU)
- How much random-access memory (RAM)
- How much storage space:
	- Network-attached (EBS & EFS)
	- hardware (EC2 Instance Store)
- Network card: speed of the card, Public IP addr
- Firewall rules: security group
- Bootstrap script (configure at first launch): EC2

#### EC2 User Data

- It is possible to bootstrap our instances using an
- bootstrapping means launching commands whe
- That script is only run once at the instance first
- EC2 user data is used to automate boot tasks s
	- Installing updates
	- Installing software
	- Downloading common files from the internet
	- Anything you can think of
- The EC2 User Data Script runs with the root u

#### Hands-On: Launching an EC2 Instance runi

- We'll be launching our first virtual server using the AWS of the AUS Console and AMS of
- We'll get a first high-level approach to the various
- We'll see that our web server is launched using
- We'll learn how to start / stop / terminate our

## EC2 Instance Types - Overview

- You can use different types of EC2 instances that different use cases (https://aws.amazon.com/ec2
- AWS has the following naming convention:

#### m5.2xlarge

- m: instance class
- 5: generation (AWS improves them over time)
- 2xlarge: size within the instance class

# EC2 Instance Types – General F

- Great for a diversity of workloads such as web servers
- Balance between:
	- Compute
	- Memory
	- Networking
- In the course, we will be using the t2.micro which is instance

#### **General Purpose**

General purpose instances provide a balance of compute, memory and networking resources, and can be workloads. These instances are ideal for applications that use these resources in equal proportions such a repositories.

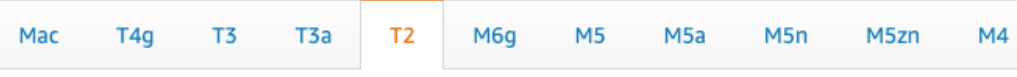

*\* this list will evolve over time, please check the AWS website for the latest information*

# EC2 Instance Types – Compute

- Great for compute-intensive tasks that require  $\mathsf h$ processors:
	- Batch processing workloads
	- Media transcoding
	- High performance web servers
	- High performance computing (HPC)
	- Scientific modeling & machine learning
	- Dedicated gaming servers

#### **Compute Optimized**

Compute Optimized instances are ideal for compute bound applications that benefit from high performance belonging to this family are well suited for batch processing workloads, media transcoding, high performance performance computing (HPC), scientific modeling, dedicated gaming servers and ad server engines, machine other compute intensive applications.

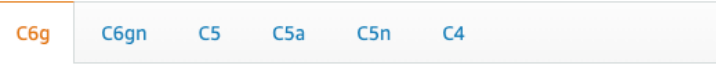

*\* this list will evolve over time, please check the AWS website for the latest information*

# EC2 Instance Types – Memory

- Fast performance for workloads that process large
- Use cases:
	- High performance, relational/non-relational databases
	- Distributed web scale cache stores
	- In-memory databases optimized for BI (business intellige
	- Applications performing real-time processing of big unstru

#### **Memory Optimized**

Memory optimized instances are designed to deliver fast performance for workloads that process large

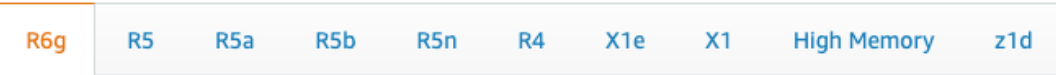

# EC2 Instance Types – Storage C

- Great for storage-intensive tasks that require high, sequently access to large data sets on local storage
- Use cases:
	- High frequency online transaction processing (OLTP) systems
	- Relational & NoSQL databases
	- Cache for in-memory databases (for example, Redis)
	- Data warehousing applications
	- Distributed file systems

#### **Storage Optimized**

Storage optimized instances are designed for workloads that require high, sequential read and write access to very local storage. They are optimized to deliver tens of thousands of low-latency, random I/O operations per second (IC

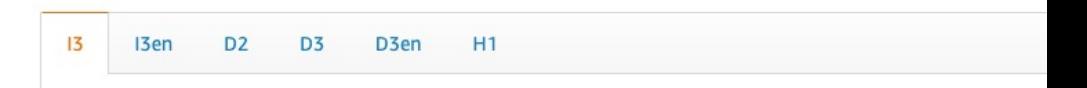

### EC2 Instance Types: example

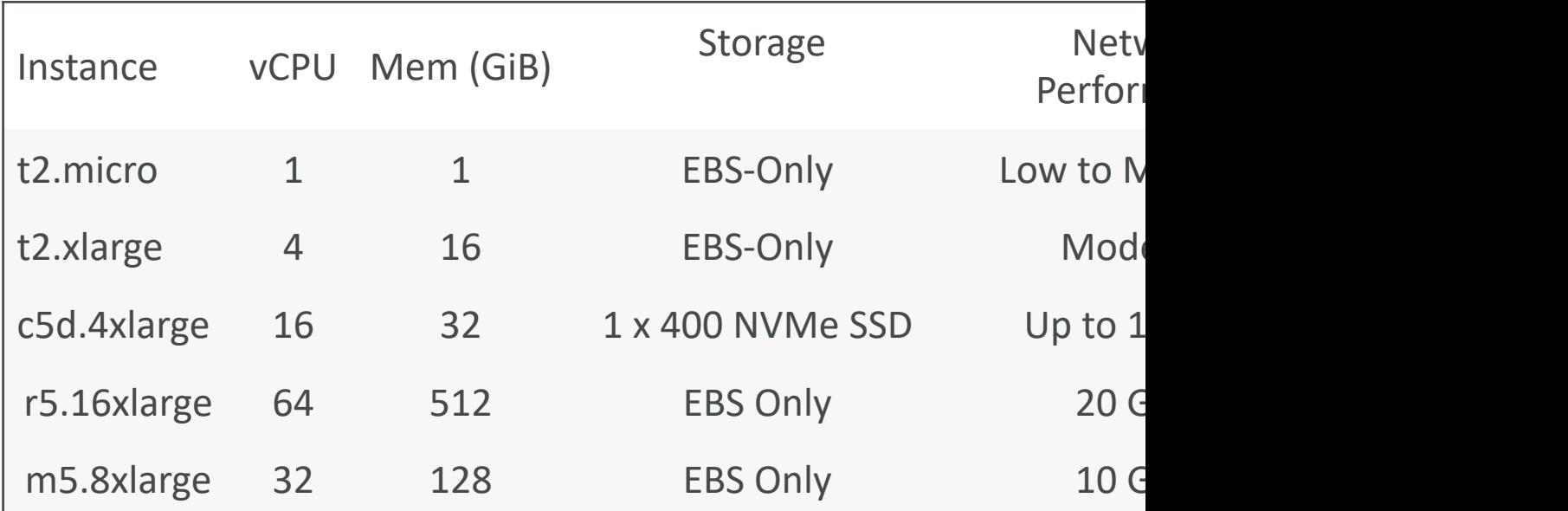

t2.micro is part of the AWS free tier (up to 750 hours

Great we

## Introduction to Security Group

- Security Groups are the fundamental of network
- They control how traffic is allowed into or out of

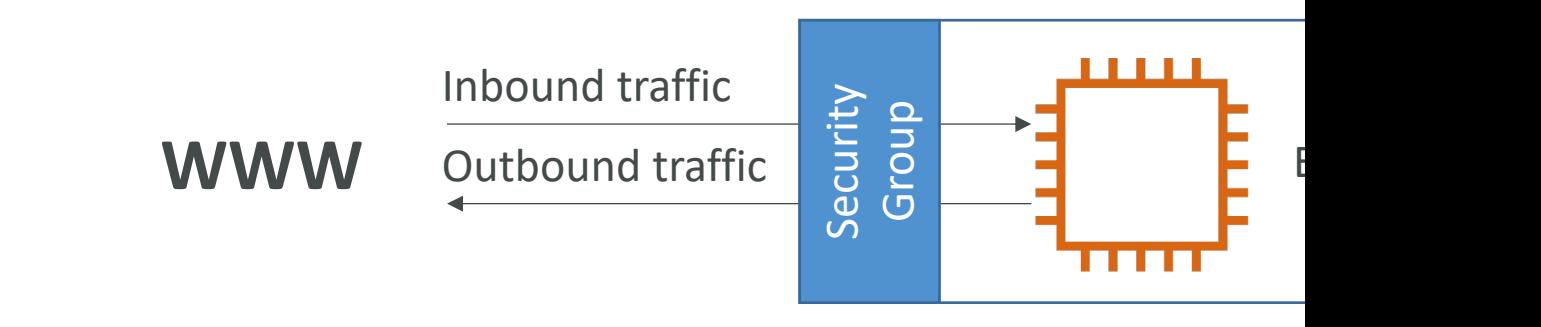

- Security groups only contain allow rules
- Security groups rules can reference by IP or by

#### Security Groups Deeper Dive

- Security groups are acting as a "firewall" on EC2
- They regulate:
	- Access to Ports
	- Authorised IP ranges IPv4 and IPv6
	- Control of inbound network (from other to the instance)
	- Control of outbound network (from the instance to

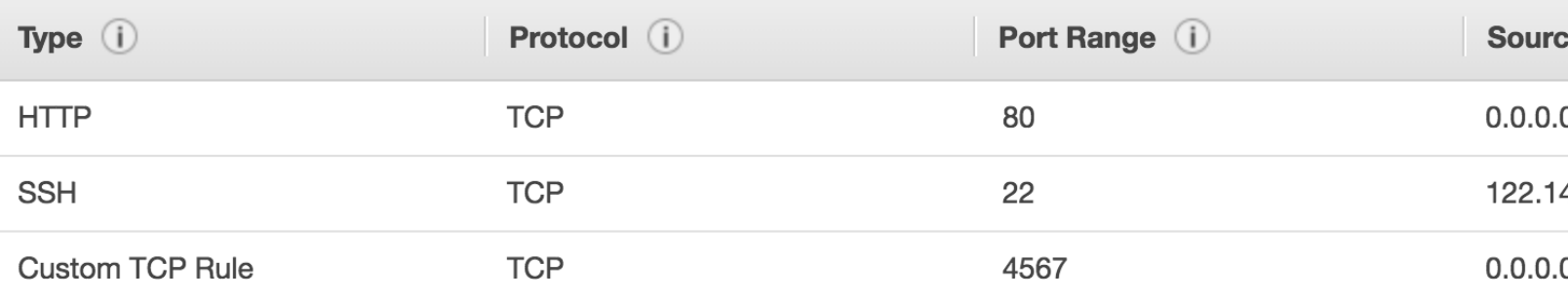

#### Security Groups Diagram

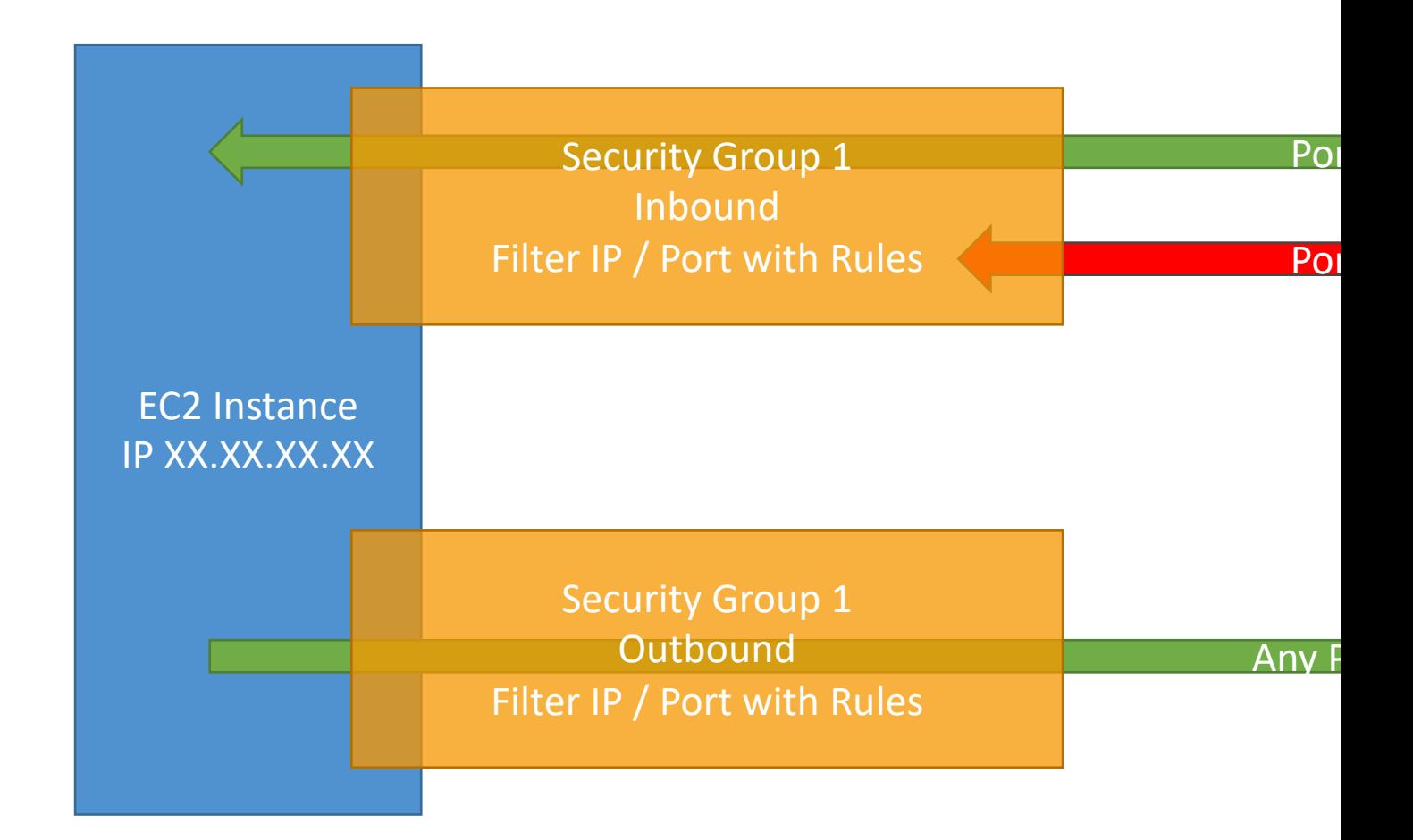

#### Security Groups Good to know

- Can be attached to multiple instances
- Locked down to a region / VPC combination
- Does live "outside" the EC2 if traffic is blocked th
- It's good to maintain one separate security group for
- If your application is not accessible (time out), then
- If your application gives a "connection refused" erro error or it's not launched
- All inbound traffic is blocked by default
- All outbound traffic is authorised by default

#### Referencing other security grou Diagram

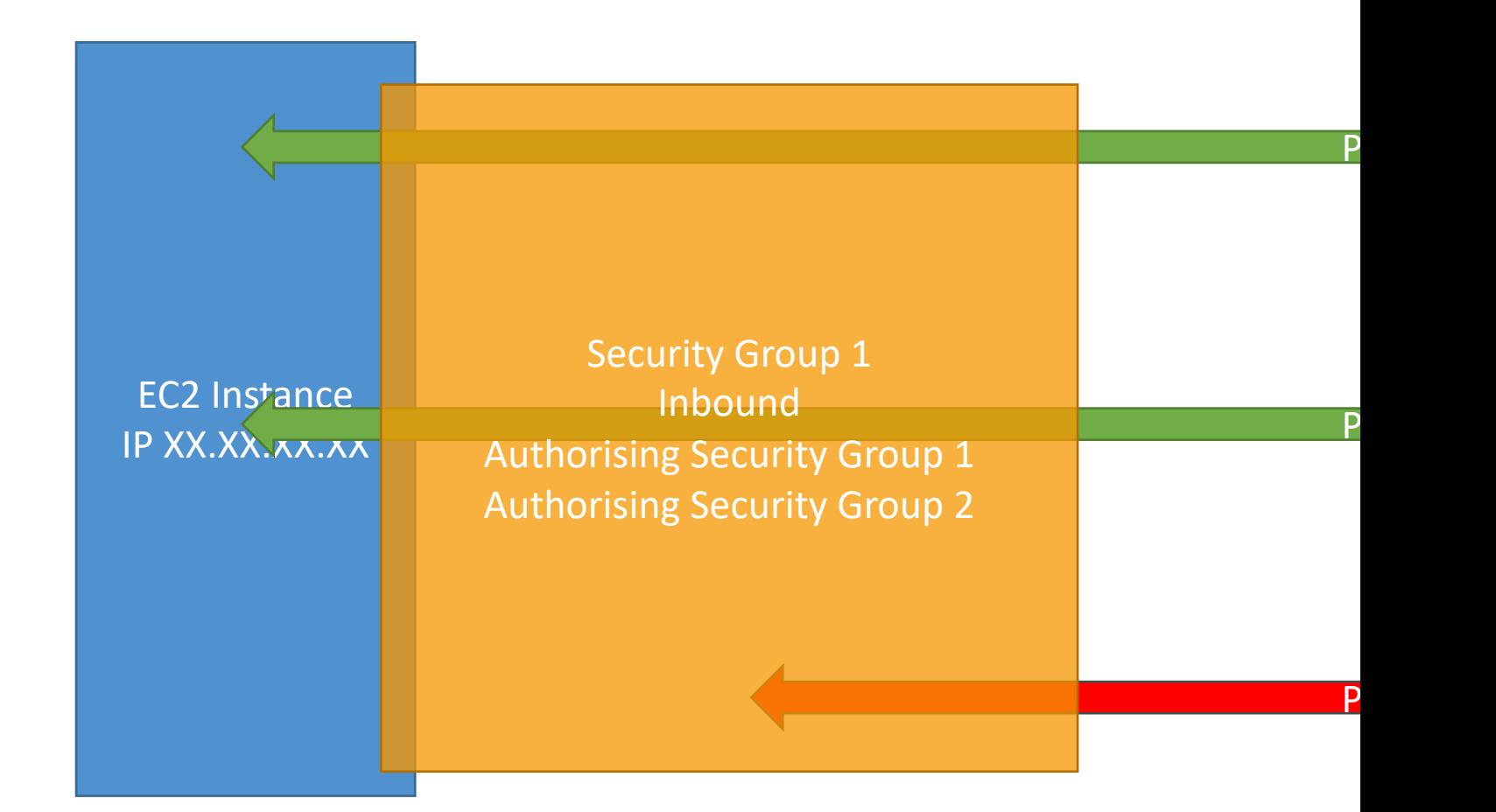
### Classic Ports to know

- $22 = SSH$  (Secure Shell) log into a Linux insta
- $21 = FTP$  (File Transfer Protocol) upload files
- $22 = SFTP$  (Secure File Transfer Protocol) upl
- 80 = HTTP access unsecured websites
- 443 = HTTPS access secured websites
- $\bullet$  3389 = RDP (Remote Desktop Protocol) log

### SSH Summary Table

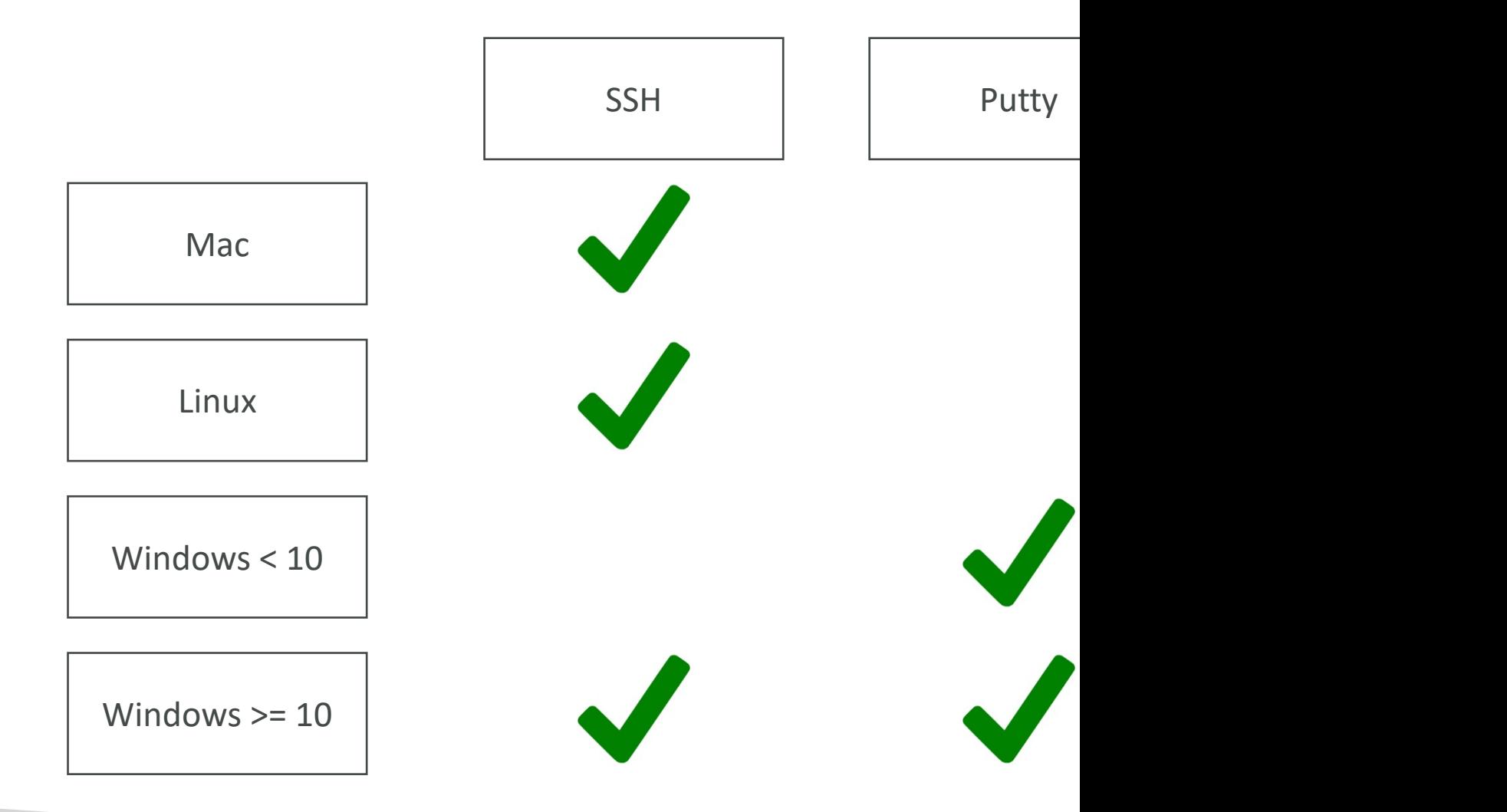

### Which Lectures to watch

- Mac / Linux:
	- SSH on Mac/Linux lecture
- Windows:
	- Putty Lecture
	- If Windows 10: SSH on Windows 10 lecture
- All:
	- EC2 Instance Connect lecture

### SSH troubleshooting

- Students have the most problems with SSH
- If things don't work...
	- 1. Re-watch the lecture. You may have missed somet
	- 2. Read the troubleshooting guide
	- 3. Try EC2 Instance Connect
- If one method works (SSH, Putty or EC2 Instan
- If no method works, that's okay, the course wor

### How to SSH into your EC2 Inst Linux / Mac OS X

- We'll learn how to SSH into your EC2 instance
- SSH is one of the most important function. It all remote machine, all using the command line.

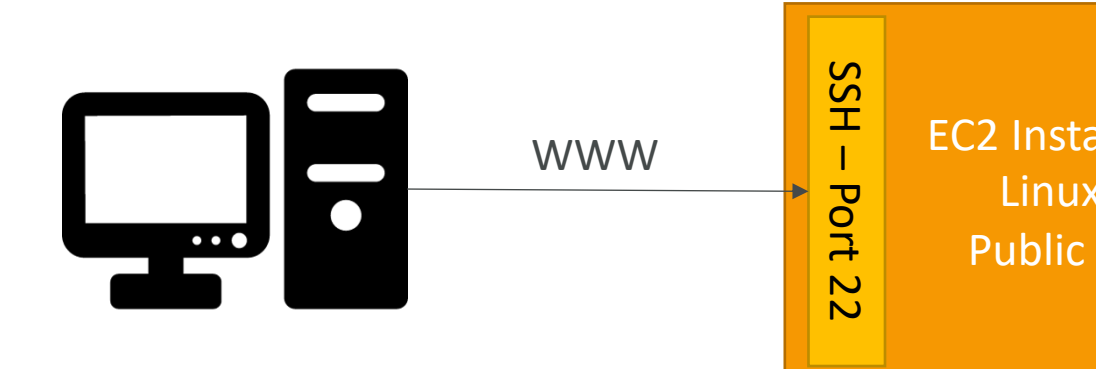

• We will see how we can configure OpenSSH  $\sim$ the SSH into our EC2 instances

### How to SSH into your EC2 Inst **Windows**

- We'll learn how to SSH into your EC2 instance
- SSH is one of the most important function. It all remote machine, all using the command line.

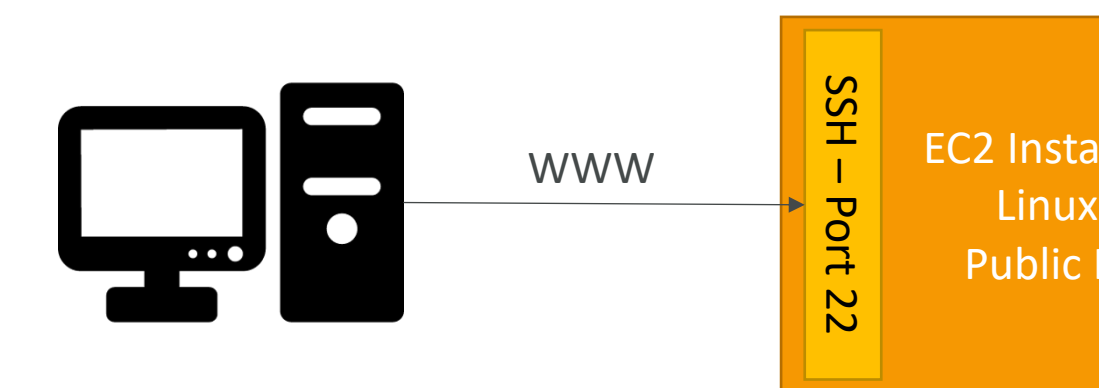

• We will configure all the required parameters ne on Windows using the free tool Putty.

### EC2 Instance Connect

- Connect to your EC2 instance within your brov
- No need to use your key file that was download
- The "magic" is that a temporary key is uploaded
- Works only out-of-the-box with Amazon Linux
- Need to make sure the port 22 is still opened!

# EC2 Instances Purchasing Optic

- On-Demand Instances short workload, predictab
- Reserved (1 & 3 years)
	- Reserved Instances long workloads
	- Convertible Reserved Instances long workloads with fl
- Savings Plans (1 & 3 years) –commitment to an am
- Spot Instances short workloads, cheap, can lose instances short workloads, cheap, can lose in
- Dedicated Hosts book an entire physical server, control
- Dedicated Instances no other customers will share
- Capacity Reservations reserve capacity in a speci

### EC2 On Demand

- Pay for what you use:
	- Linux or Windows billing per second, after the first
	- All other operating systems billing per hour
- Has the highest cost but no upfront payment
- No long-term commitment
- Recommended for short-term and un-interrupt you can't predict how the application will behave

### EC2 Reserved Instances

- Up to 72% discount compared to On-demand
- You reserve a specific instance attributes (Instance<sup>-</sup>
- Reservation Period I year (+discount) or 3 years
- Payment Options No Upfront  $(+)$ , Partial Upfron
- Reserved Instance's Scope Regional or Zonal (res
- Recommended for steady-state usage applications
- You can buy and sell in the Reserved Instance Mark
- Convertible Reserved Instance
	- Can change the EC2 instance type, instance family, OS, so
	- Up to 66% discount

**Note:** the % change them for the exam.

### EC2 Savings Plans

- Get a discount based on long-term usage (up to
- Commit to a certain type of usage (\$10/hour for
- Usage beyond EC2 Savings Plans is billed at the
- Locked to a specific instance family & AWS region
- Flexible across:
	- Instance Size (e.g., m5.xlarge, m5.2xlarge)
	- OS (e.g., Linux, Windows)
	- Tenancy (Host, Dedicated, Default)

### EC2 Spot Instances

- Can get a discount of up to 90% compared to On-dem
- Instances that you can "lose" at any point of time if your current spot price
- The MOST cost-efficient instances in AWS
- Useful for workloads that are resilient to failure
	- Batch jobs
	- Data analysis
	- Image processing
	- Any distributed workloads
	- Workloads with a flexible start and end time
- Not suitable for critical jobs or databases

### EC2 Dedicated Hosts

- A physical server with EC2 instance capacity fully d
- Allows you address compliance requirements and use bound software licenses (per-socket, per-core, pe—
- Purchasing Options:
	- On-demand pay per second for active Dedicated Host
	- Reserved 1 or 3 years (No Upfront, Partial Upfront, Al
- The most expensive option
- Useful for software that have complicated licensing Own License)
- Or for companies that have strong regulatory or compliance needs to need that

### EC2 Dedicated Instances

- Instances run on hardware that's dedicated to you
- May share hardware with other instances in same account
- No control over instance placement (can move hardware after Stop / Start)

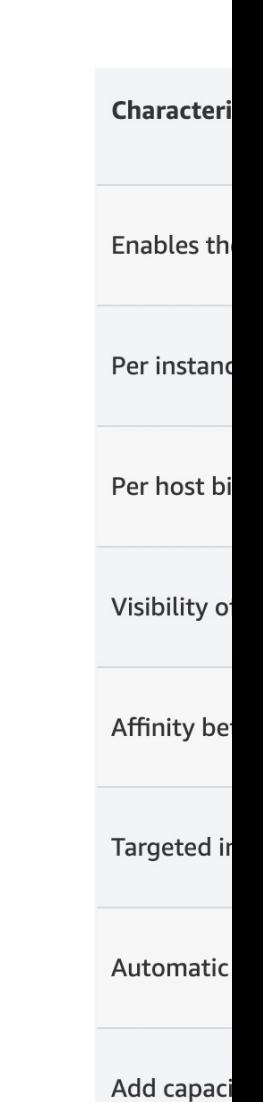

# EC2 Capacity Reservations

- Reserve On-Demand instances capacity in a specific Az for
- You always have access to EC2 capacity when y
- No time commitment (create/cancel anytime), no
- Combine with Regional Reserved Instances and from billing discounts
- You're charged at On-Demand rate whether you
- Suitable for short-term, uninterrupted workloads specific AZ

# Which purchasing option is right

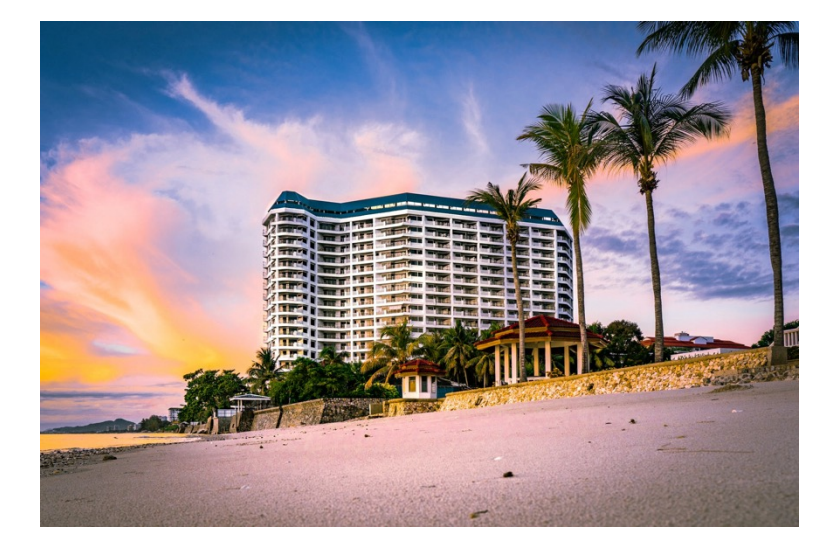

- On demand: coming and whenever we like, we pay
- Reserved: like planning a<br>stay for a long time, we
- Savings Plans: pay a certain period and stay in King, Suite, Sea View, …)
- Spot instances: the hotel<br>the empty rooms and th rooms. You can get kicke
- Dedicated Hosts: We be the resort
- **Capacity Reservations:** y period with full price eve

### Price Comparison Example – m4.large – us-east-1

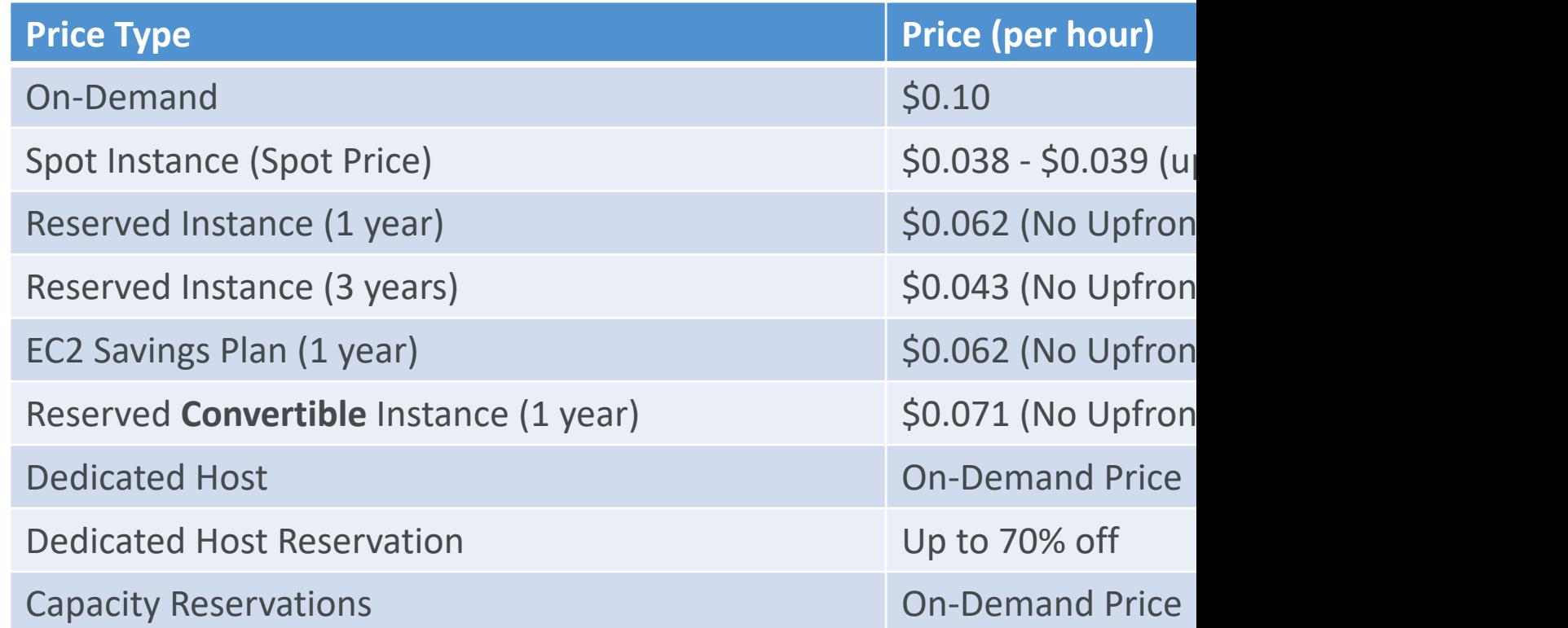

# Shared Responsibility Model for

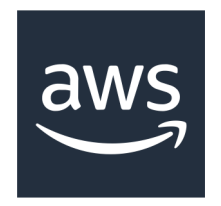

- Infrastructure (global network security)
- Isolation on physical hosts
- Replacing faulty hardware
- Compliance validation
- Security
- Operati<br>updates
- Softwar on the I
- $\bullet$  IAM Ro IAM use
- Data se

### EC2 Section – Summary

- EC2 Instance: AMI (OS) + Instance Size (CPU security groups + EC2 User Data
- Security Groups: Firewall attached to the EC2 in
- EC2 User Data: Script launched at the first start
- SSH: start a terminal into our EC2 Instances (port
- EC2 Instance Role: link to IAM roles
- Purchasing Options: On-Demand, Spot, Reserve Convertible + Scheduled), Dedicated Host, Dedicated

# EC2 Instance Storage S

### What's an EBS Volume?

- An EBS (Elastic Block Store) Volume is a network to your instances while they run
- It allows your instances to persist data, even after
- They can only be mounted to one instance at a
- They are bound to a specific availability zone
- Analogy: Think of them as a "network USB stick
- Free tier: 30 GB of free EBS storage of type Ge Magnetic per month

### EBS Volume

- It's a network drive (i.e. not a physical drive)
	- It uses the network to communicate the instance, which latency
	- It can be detached from an EC2 instance and attached to
- It's locked to an Availability Zone (AZ)
	- An EBS Volume in us-east-1a cannot be attached to us-e
	- To move a volume across, you first need to snapshot it
- Have a provisioned capacity (size in GBs, and IOPS)
	- You get billed for all the provisioned capacity
	- You can increase the capacity of the drive over time

### EBS Volume - Example

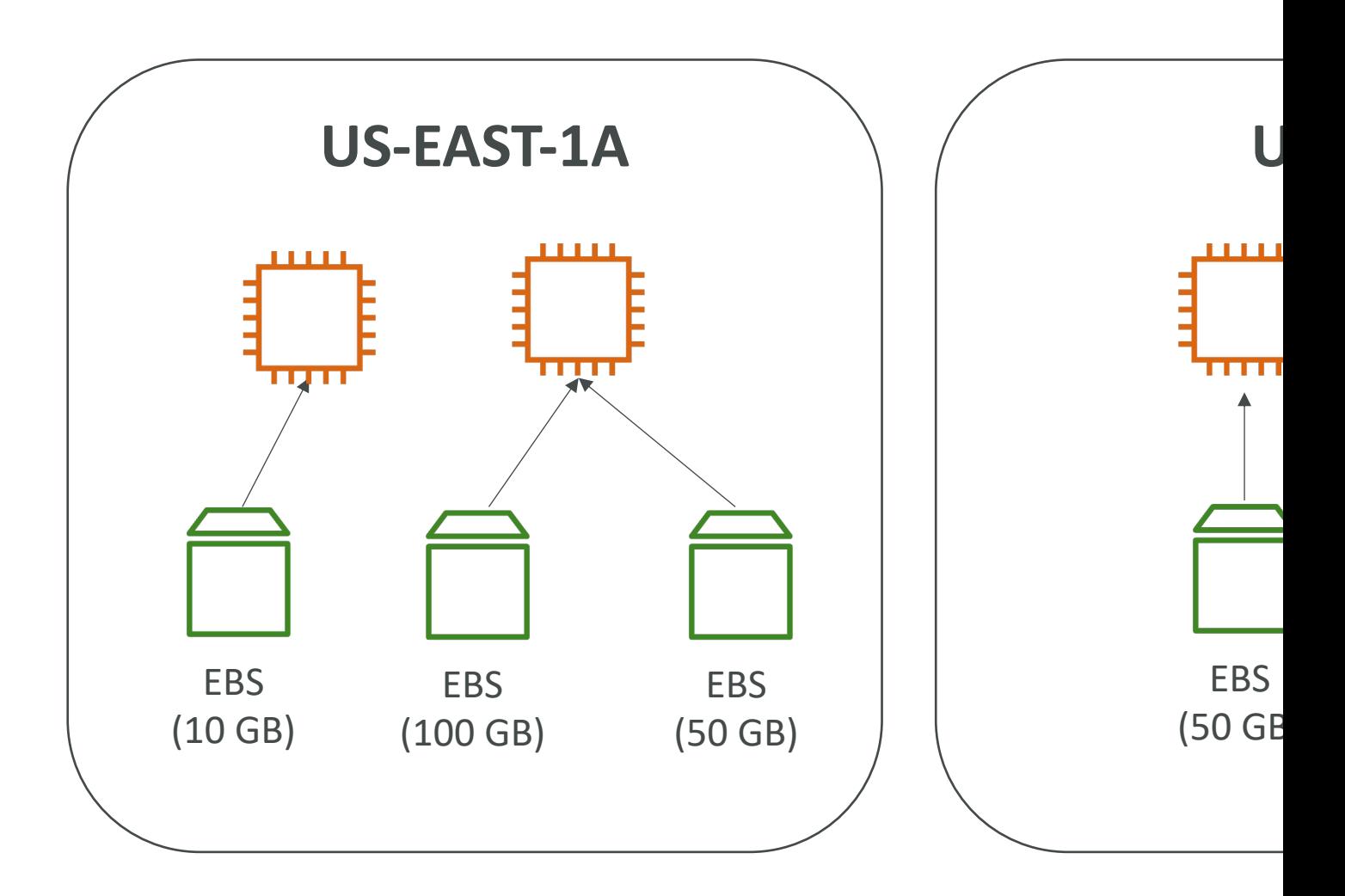

### EBS – Delete on Termination at

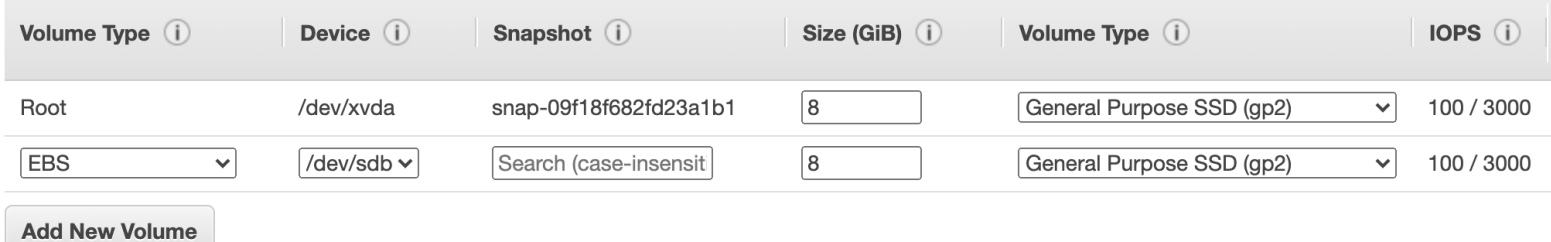

- Controls the EBS behaviour when an EC2 insta
	- By default, the root EBS volume is deleted (attribute
	- By default, any other attached EBS volume is not de
- This can be controlled by the AWS console / A'
- Use case: preserve root volume when instance

### EBS Snapshots

- Make a backup (snapshot) of your EBS volume
- Not necessary to detach volume to do snapshot
- Can copy snapshots across AZ or Region

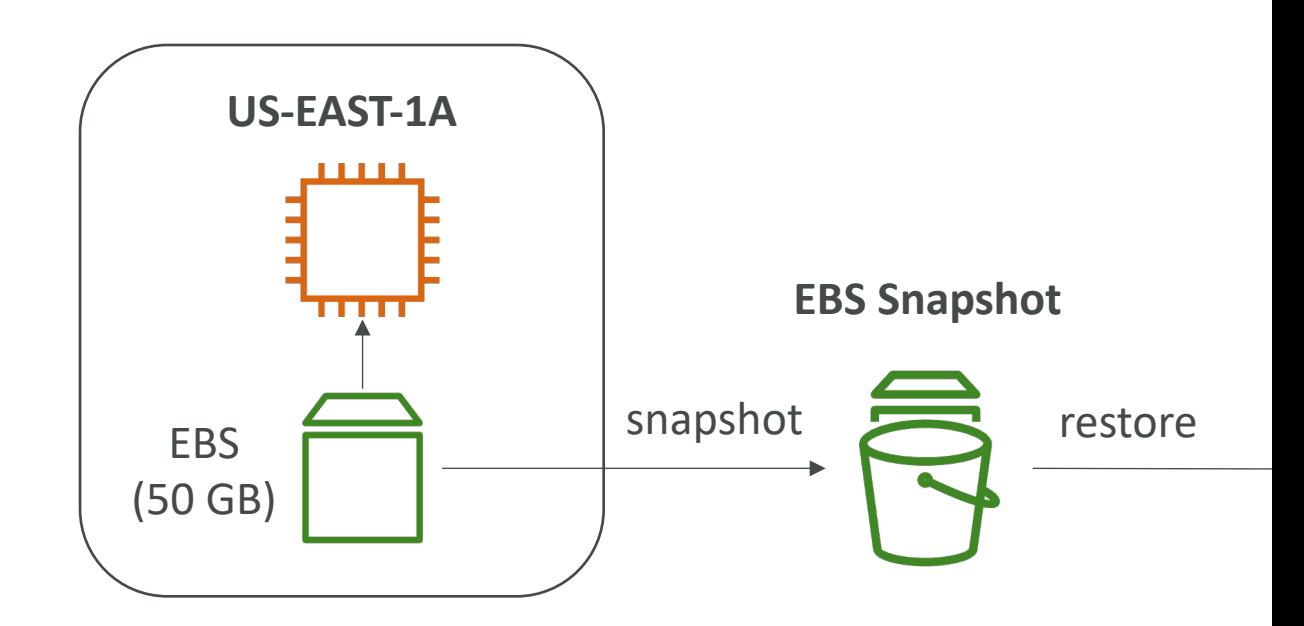

### EBS Snapshots Features

#### • EBS Snapshot Archive

- Move a Snapshot to an "archive tier" that is 75% cheaper
- Takes within 24 to 72 hours for restoring the archive
- Recycle Bin for EBS Snapshots
	- Setup rules to retain deleted snapshots so you can recover them after an accidental deletion
	- Specify retention (from I day to I year)

### AMI Overview

- AMI = Amazon Machine Image
- AMI are a customization of an EC2 instance
	- You add your own software, configuration, operating
	- Faster boot / configuration time because all your so
- AMI are built for a specific region (and can be co
- You can launch EC2 instances from:
	- A Public AMI: AWS provided
	- Your own AMI: you make and maintain them yourself
	- An AWS Marketplace AMI: an AMI someone else m

### AMI Process (from an EC2 inst.

- Start an EC2 instance and customize it
- Stop the instance (for data integrity)
- Build an AMI this will also create EBS snapsho
- Launch instances from other AMIs

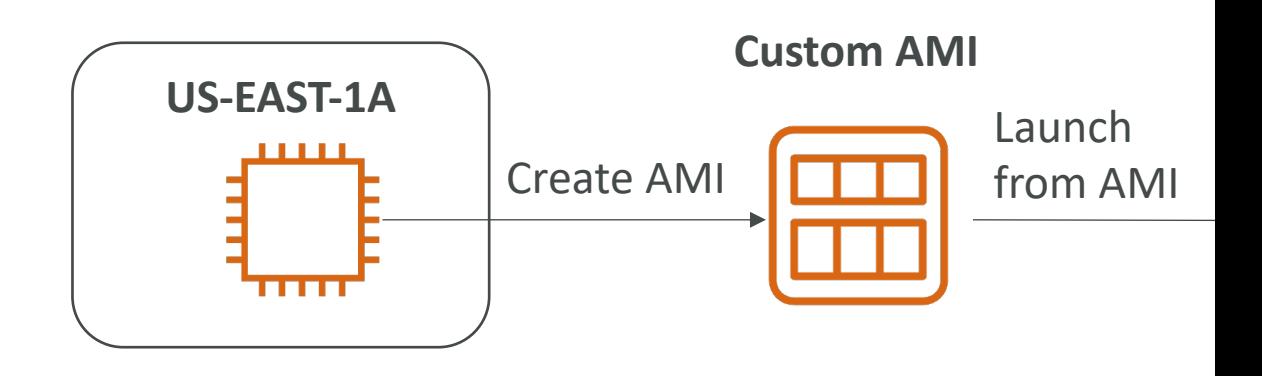

# EC2 Image Builder

- Used to automate the creation of Virtual Machines
- $\bullet$   $\Rightarrow$  Automate the creation, maintain, validate and to
- Can be run on a schedule (weekly, whenever packa
- Free service (only pay for the underlying resources)

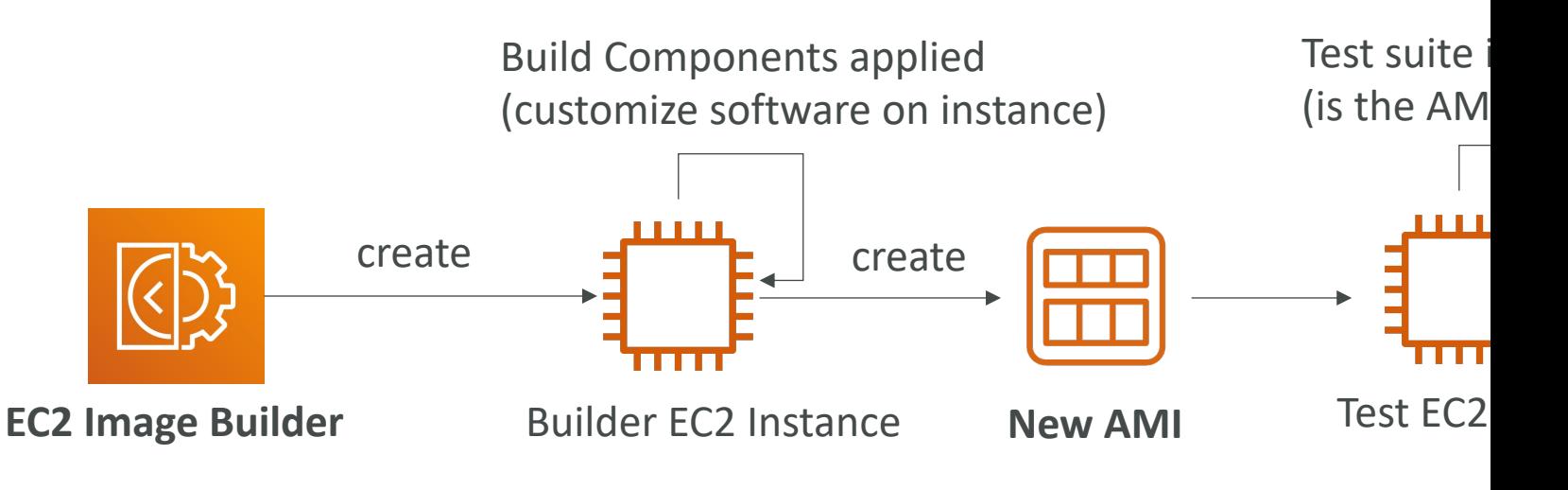

### EC2 Instance Store

- EBS volumes are network drives with good but
- If you need a high-performance hardware disk, use
- Better I/O performance
- EC2 Instance Store lose their storage if they're :
- Good for buffer / cache / scratch data / tempor
- Risk of data loss if hardware fails
- Backups and Replication are your responsibility

### Local EC2 Instance Store

**Ver** 

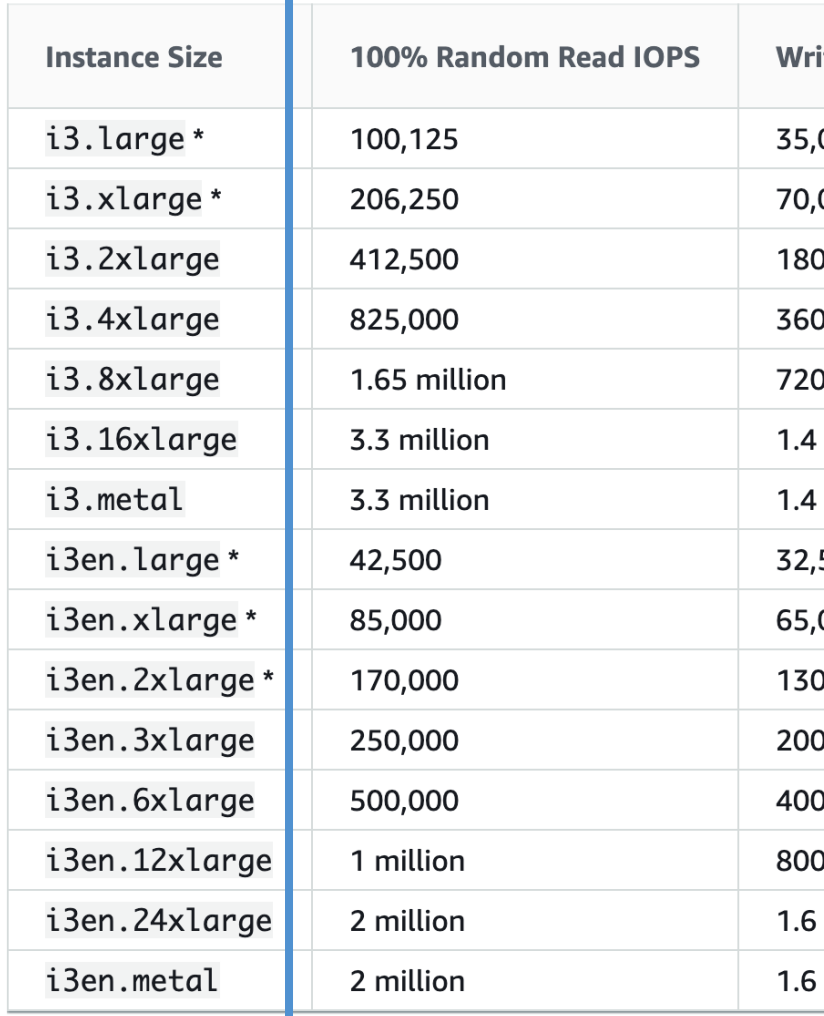

# EFS – Elastic File System

- Managed NFS (network file system) that can be r
- EFS works with Linux EC2 instances in multi-AZ
- Highly available, scalable, expensive (3x gp2), pay put

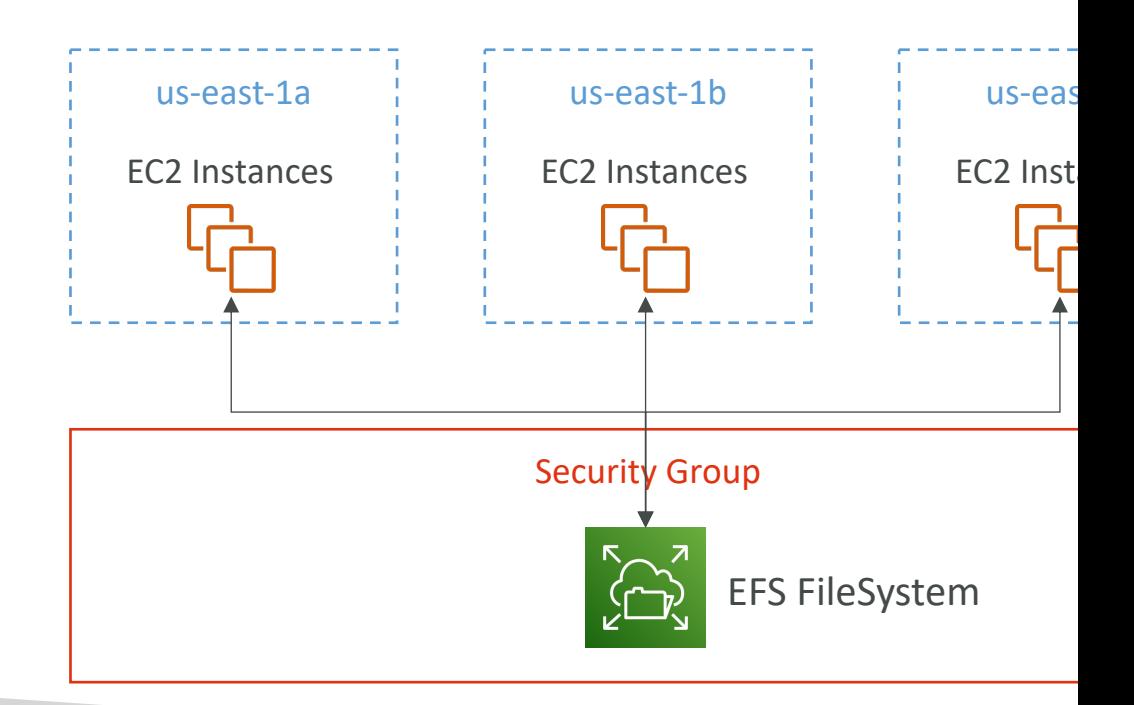

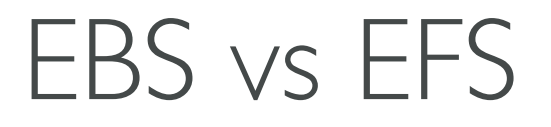

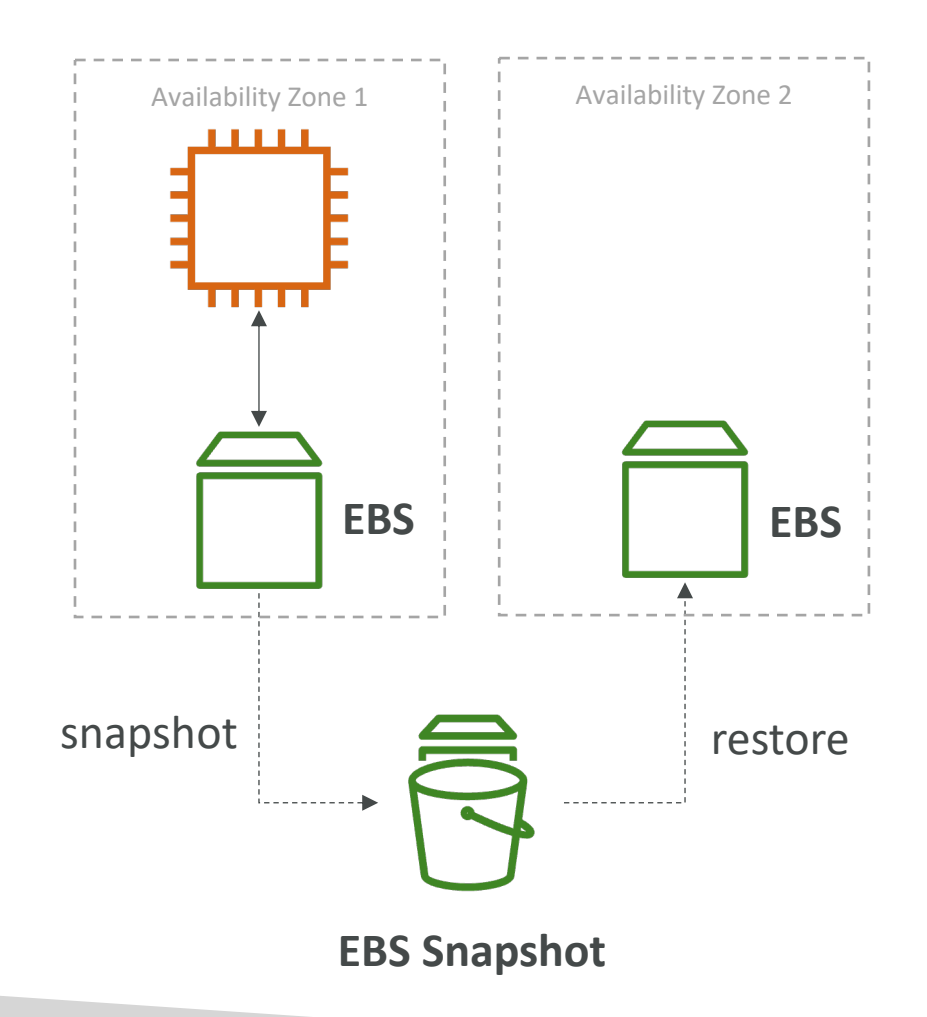

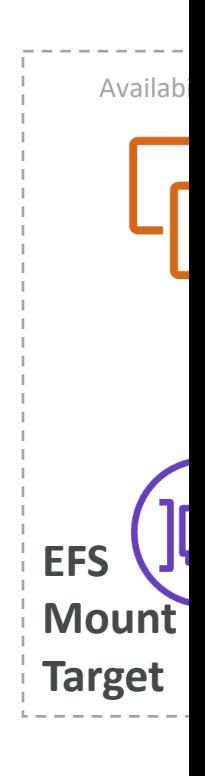

# EFS Infrequent Access (EFS-IA)

- Storage class that is cost-optimized for files not accessed every day
- Up to 92% lower cost compared to EFS Standard
- EFS will automatically move your files to EFS-IA based on the last time they were accessed
- Enable EFS-IA with a Lifecycle Policy
- Example: move files that are not accessed for 60 days to EFS-IA
- Transparent to the applications accessing EFS

# Shared Responsibility Model for

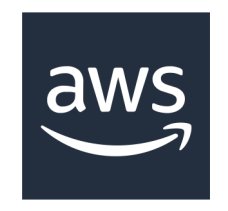

- Infrastructure
- Replication for data for EBS volumes & EFS drives
- Replacing faulty hardware
- Ensuring their employees cannot access your data
- Setting proced
- Setting
- Respon the driv
- Unders using E

### Amazon FSx – Overview

- Launch 3rd party high-performance file systems
- Fully managed service

 $FSX\alpha$ 

**FSx for Lustre FSx for** 

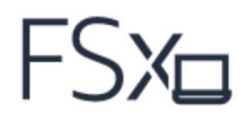

**Windows File Server**
#### Amazon FSx for Windows File I

- A fully managed, highly reliable, and scalable Windows native shared file system
- Built on Windows File Server
- Supports SMB protocol & Windows NTFS
- Integrated with Microsoft Active **Directory**
- Can be accessed from AWS or your on-premise infrastructure

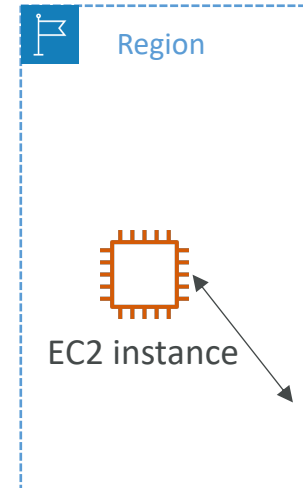

#### Amazon FSx for Lustre

- A fully managed, high-performance, scalable file storage Computing (HPC)
- The name Lustre is derived from "Linux" and "cluster"
- Machine Learning, Analytics, Video Processing, Financial I
- Scales up to 100s GB/s, millions of IOPS, sub-ms latencies

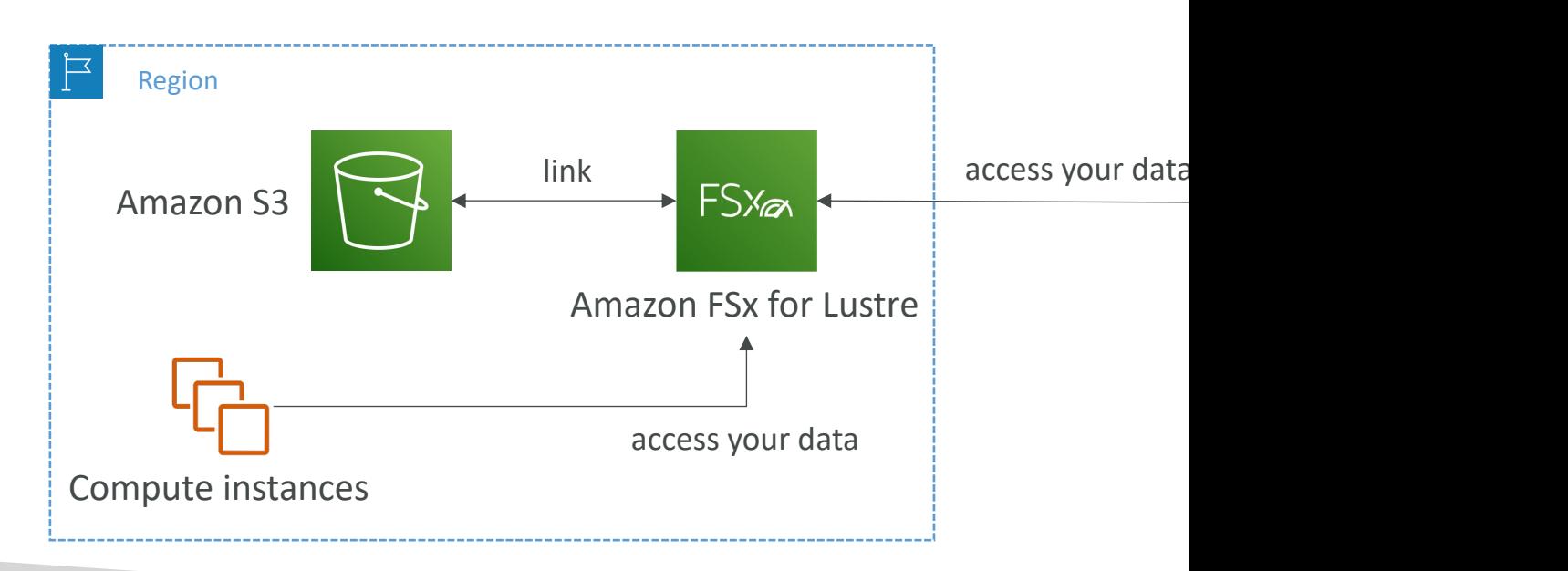

## EC2 Instance Storage - Summa

- EBS volumes:
	- network drives attached to one EC2 instance at a time
	- Mapped to an Availability Zones
	- Can use EBS Snapshots for backups / transferring EBS volumes ad
- AMI: create ready-to-use EC2 instances with our customizations
- EC2 Image Builder: automatically build, test and distribute AN
- EC2 Instance Store:
	- High performance hardware disk attached to our EC2 instance
	- Lost if our instance is stopped / terminated
- EFS: network file system, can be attached to 100s of instance
- EFS-IA: cost-optimized storage class for infrequent accessed files
- FSx for Windows: Network File System for Windows servers
- FSx for Lustre: High Performance Computing Linux file syste

# Elastic Load Balancing & Scaling Groups Section

# Scalability & High Availability

- Scalability means that an application / system can by adapting.
- There are two kinds of scalability:
	- Vertical Scalability
	- Horizontal Scalability (= elasticity)
- Scalability is linked but different to High Availabi
- Let's deep dive into the distinction, using a call c

# Vertical Scalability

- Vertical Scalability means increasing the size of the instance
- For example, your application runs on a t2.micro
- Scaling that application vertically means running it on a t2.large
- Vertical scalability is very common for non distributed systems, such as a database.
- There's usually a limit to how much you can vertically scale (hardware limit)

juni

### Horizontal Scalability

- Horizontal Scalability means increasing the number of instances / systems for your application
- Horizontal scaling implies distributed systems.
- This is very common for web applications / modern applications
- It's easy to horizontally scale thanks the cloud offerings such as Amazon EC2

# High Availability

- High Availability usually goes hand in hand with horizontal scaling
- High availability means running your application / system in at least 2 Availability Zones
- The goal of high availability is to survive a data center loss (disaster)

# High Availability & Scalability For

- Vertical Scaling: Increase instance size (= scale u
	- From: t2.nano 0.5G of RAM, 1 vCPU
	- To: u-12tb1.metal 12.3 TB of RAM, 448 vCPUs
- Horizontal Scaling: Increase number of instances
	- Auto Scaling Group
	- Load Balancer
- High Availability: Run instances for the same app
	- Auto Scaling Group multi AZ
	- Load Balancer multi AZ

# Scalability vs Elasticity (vs Agility

- Scalability: ability to accommodate a larger load stronger (scale up), or by adding nodes (scale o
- Elasticity: once a system is scalable, elasticity me some "auto-scaling" so that the system can scale is "cloud-friendly": pay-per-use, match demand, o
- Agility: (not related to scalability distractor) ne a click away, which means that you reduce the t resources available to your developers from we

#### What is load balancing?

• Load balancers are servers that forward interne servers (EC2 Instances) downstream.

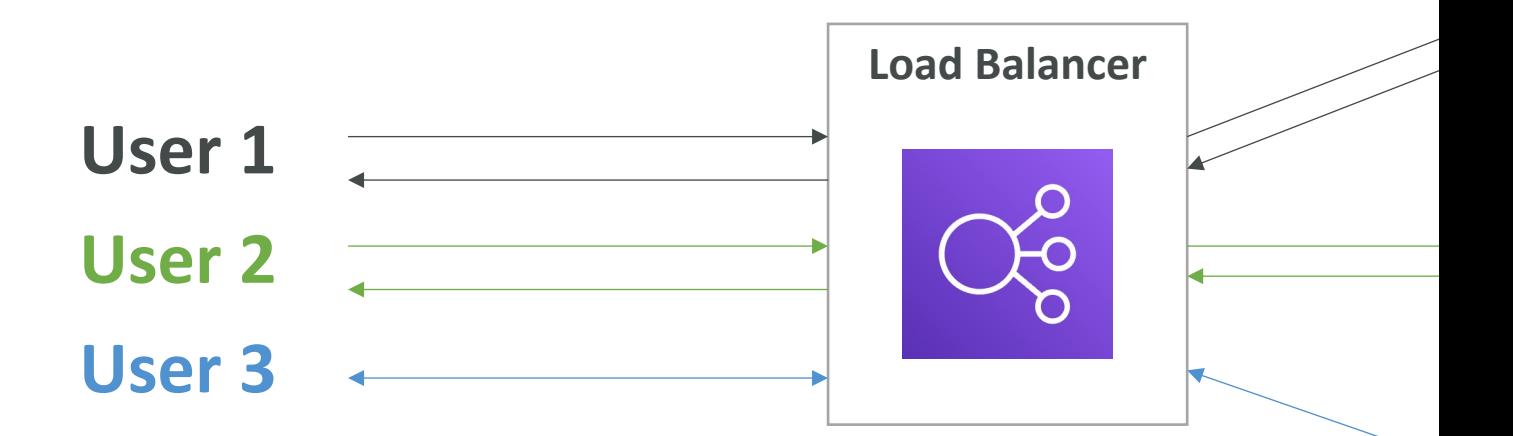

#### Why use a load balancer?

- Spread load across multiple downstream instand
- Expose a single point of access (DNS) to your a
- Seamlessly handle failures of downstream instar
- Do regular health checks to your instances
- Provide SSL termination (HTTPS) for your web
- High availability across zones

# Why use an Elastic Load Balanc

- An ELB (Elastic Load Balancer) is a managed loa
	- AWS guarantees that it will be working
	- AWS takes care of upgrades, maintenance, high avai
	- AWS provides only a few configuration knobs
- It costs less to setup your own load balancer but effort on your end (maintenance, integrations)
- 4 kinds of load balancers offered by AWS:
	- Application Load Balancer (HTTP / HTTPS only) -
	- Network Load Balancer (ultra-high performance, all
	- Gateway Load Balancer Layer 3
	- Classic Load Balancer (retired in 2023) Layer 4 &

#### **Application Load Balancer**

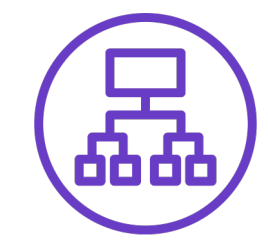

- HTTP / HTTPS / gRPC protocols (Layer 7)
- **HTTP Routing features**
- Static DNS (URL)

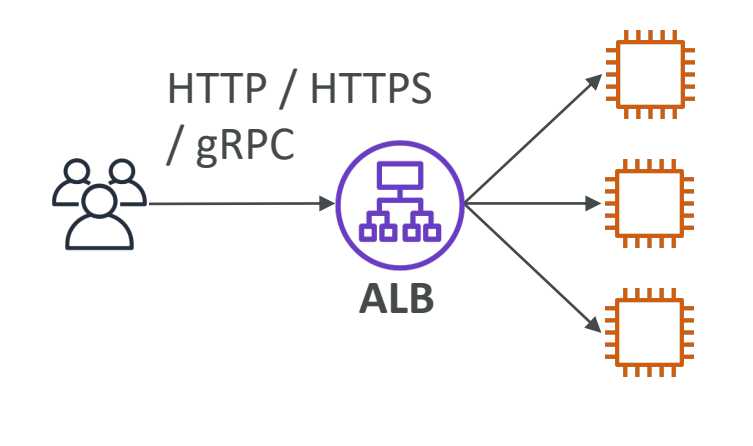

#### Network Load Balancer

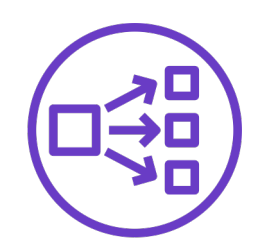

- TCP / UDP protocols (Layer 4)
- High Performance: millions of request per seconds
- Static IP through Elastic IP

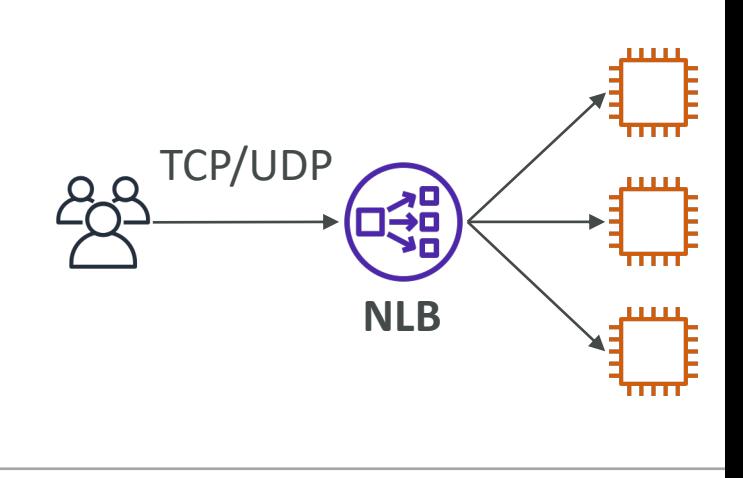

### What's an Auto Scaling Group?

- In real-life, the load on your websites and applic
- In the cloud, you can create and get rid of server
- The goal of an Auto Scaling Group (ASG) is to:
	- Scale out (add EC2 instances) to match an increase
	- Scale in (remove EC2 instances) to match a decreas
	- Ensure we have a minimum and a maximum number
	- Automatically register new instances to a load balar
	- Replace unhealthy instances
- Cost Savings: only run at an optimal capacity (pi

#### Auto Scaling Group in AWS

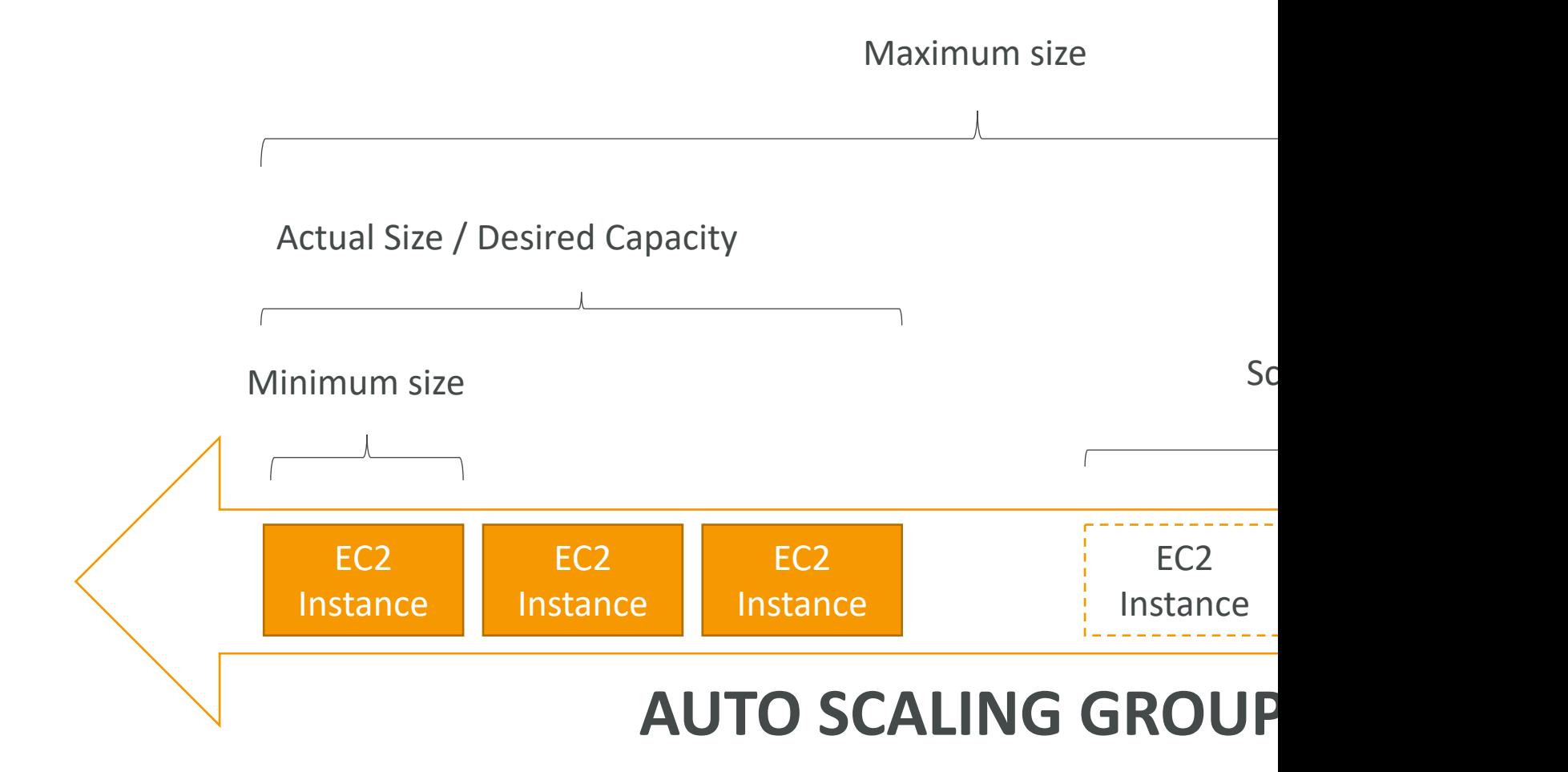

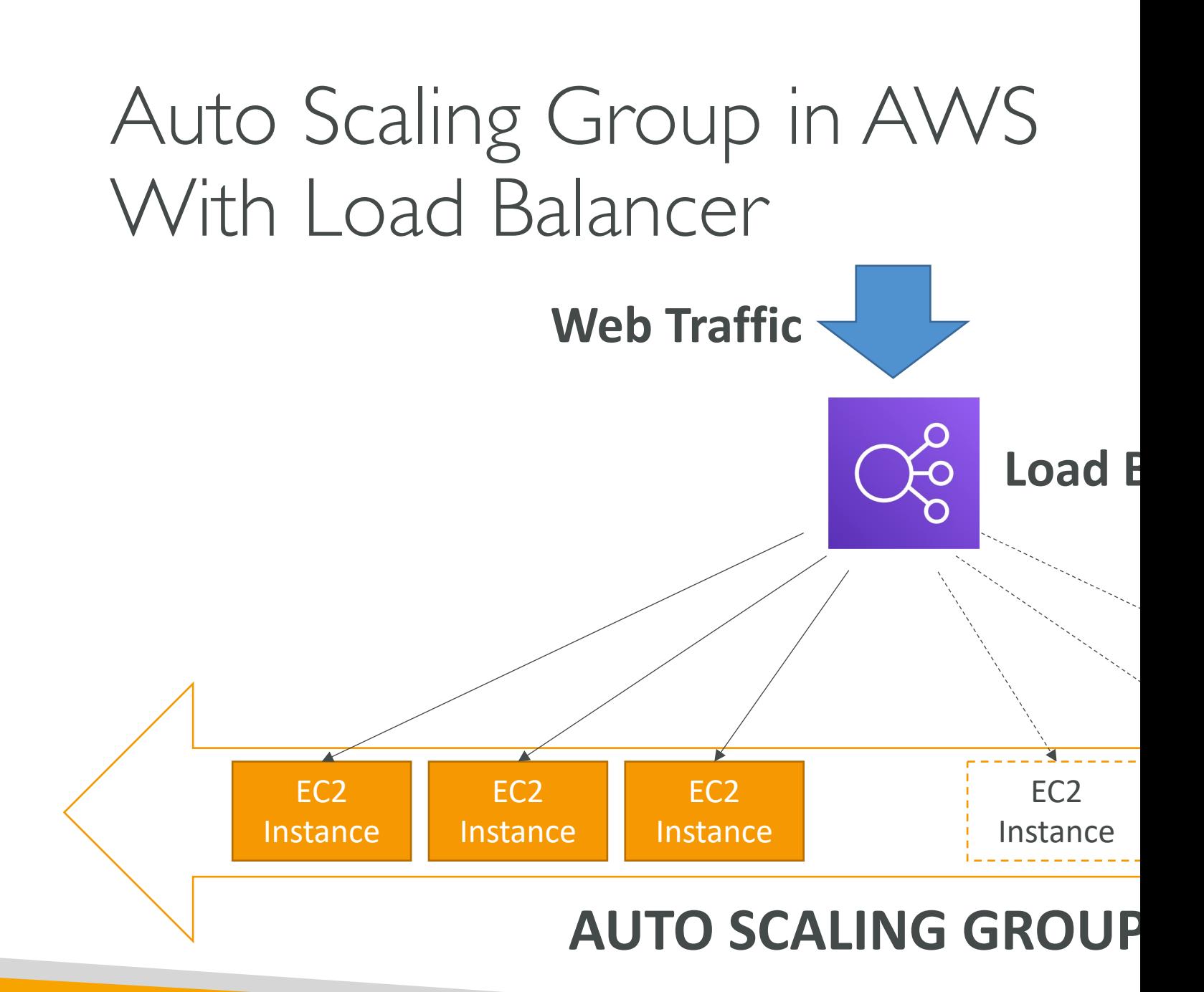

# Auto Scaling Groups - Scaling Strategies

- Manual Scaling: Update the size of an ASG mani
- Dynamic Scaling: Respond to changing demand
	- Simple / Step Scaling
		- When a CloudWatch alarm is triggered (example CPU >
		- When a CloudWatch alarm is triggered (example CPU <
	- Target Tracking Scaling
		- Example: I want the average ASG CPU to stay at around
	- Scheduled Scaling
		- Anticipate a scaling based on known usage patterns
		- Example: increase the min. capacity to 10 at 5 pm on Frid

# Auto Scaling Groups - Scaling Strategies

#### • Predictive Scaling

- Uses Machine Learning to predict future traffic ahead of time
- Automatically provisions the right number of EC2 instances in advance
- Useful when your load has predictable time-<br>based patterns

Load (Total CPU utilization)

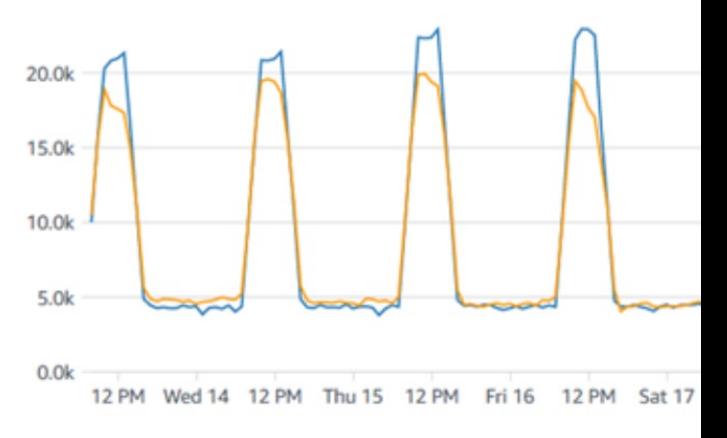

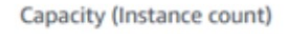

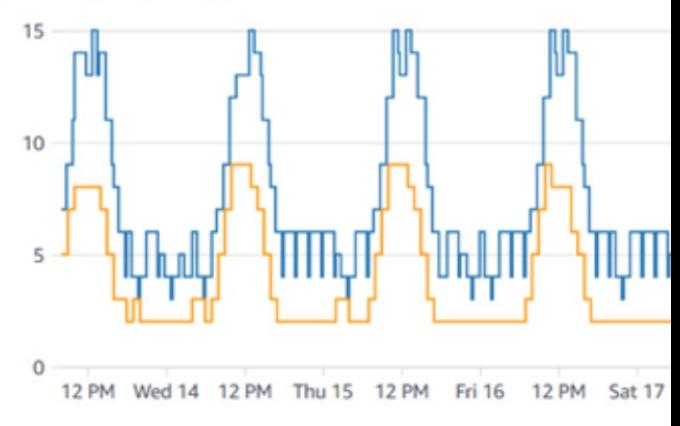

#### ELB & ASG – Summary

- High Availability vs Scalability (vertical and horizontal) Agility in the Cloud
- Elastic Load Balancers (ELB)
	- Distribute traffic across backend EC2 instances, can
	- Supports health checks
	- 4 types: Classic (old), Application (HTTP L7), Netw
- Auto Scaling Groups (ASG)
	- Implement Elasticity for your application, across multiple
	- Scale EC2 instances based on the demand on your
	- Integrated with the ELB

# Amazon S3 Section

#### Section introduction

- Amazon S3 is one of the main building blocks of Amazon S3 is one of the main building blocks of
- It's advertised as "infinitely scaling" storage
- Many websites use Amazon S3 as a backbone
- Many AWS services use Amazon S3 as an integ
- We'll have a step-by-step approach to S3

#### Amazon S3 Use cases

- Backup and storage
- Disaster Recovery
- Archive
- Hybrid Cloud storage
- Application hosting
- Media hosting
- Data lakes & big data analytics
- Software delivery
- Static website

#### Amazon S3 - Buckets

- Amazon S3 allows people to store objects (files) in
- Buckets must have a globally unique name (across all
- Buckets are defined at the region level
- S3 looks like a global service but buckets are create
- Naming convention
	- No uppercase, No underscore
	- 3-63 characters long
	- Not an IP
	- Must start with lowercase letter or number
	- Must NOT start with the prefix xn--
	- Must NOT end with the suffix -s3alias

#### Amazon S3 - Objects

- Objects (files) have a Key
- The key is the FULL path:
	- s3://my-bucket/my\_file.txt
	- · s3://my-bucket/my\_folder1/another\_folder/my\_file.t
- The key is composed of **prefix** + **object name** 
	- · s3://my-bucket/my\_folder1/another\_folder/my\_file.t
- There's no concept of "directories" within bucket (although the UI will trick you to think otherwis
- Just keys with very long names that contain slash

### Amazon S3 – Objects (cont.)

- Object values are the content of the body:
	- Max. Object Size is 5TB (5000GB)
	- If uploading more than 5GB, must use "multi-part up
- Metadata (list of text key / value pairs  $-$  system
- Tags (Unicode key / value pair up to  $10$ ) use
- Version ID (if versioning is enabled)

#### Amazon S3 – Security

- User-Based
	- IAM Policies which API calls should be allowed for a sp
- Resource-Based
	- Bucket Policies bucket wide rules from the S3 console
	- Object Access Control List (ACL) finer grain (can be disabled)
	- Bucket Access Control List (ACL) less common (can b
- Note: an IAM principal can access an S3 object if
	- The user IAM permissions ALLOW it OR the resource policies
	- AND there's no explicit DENY
- Encryption: encrypt objects in Amazon S3 using en

### S3 Bucket Policies

- JSON based policies
	- Resources: buckets and objects
	- Effect: Allow / Deny
	- Actions: Set of API to Allow or Deny
	- Principal: The account or user to apply the policy to
- Use S3 bucket for policy to:
	- Grant public access to the bucket
	- Force objects to be encrypted at upload
	- Grant access to another account (Cross Account)

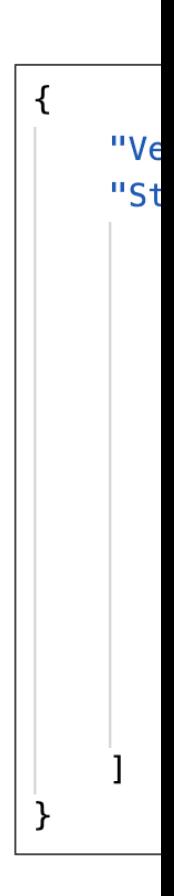

#### Example: Public Access - Use Br

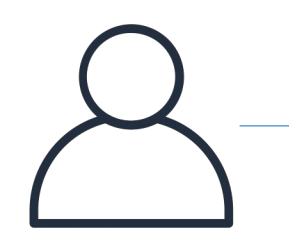

Anonymous www website visitor **S3** 

© Stephane Maarek

#### Example: User Access to S3 - I

IAM Policy

IAM User

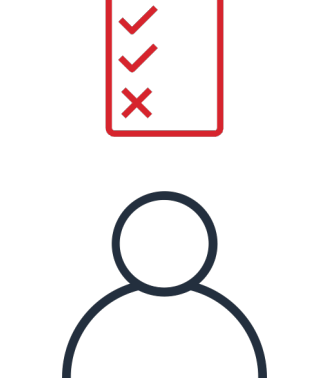

#### Example: EC2 instance access -

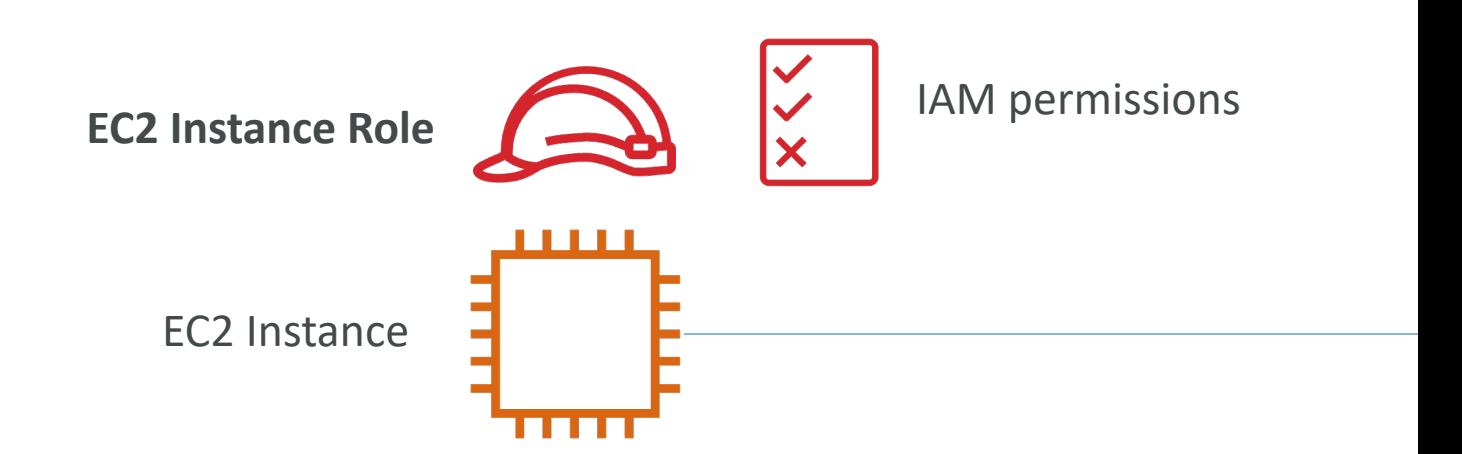

#### Advanced: Cross-Account Acce Use Bucket Policy

**IAM User Other AWS account**

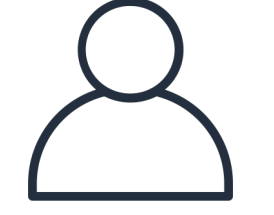

© Stephane Maarek

### Bucket settings for Block Public

**Block all public access** 

- On
	- Block public access to buckets and objects granted through new access control li On
	- Block public access to buckets and objects granted through any access control list On
	- Block public access to buckets and objects granted through new public bucket or On
	- Block public and cross-account access to buckets and objects through any public On
- These settings were created to prevent compar
- If you know your bucket should never be public
- Can be set at the account level

#### Amazon S3 - Static Website He

• S3 can host static websites and have them acce the Internet

> htt<sub>l</sub> htt<sub>l</sub>

- The website URL will be (depending on the reg
	- http://bucket-name.s3-website-aws-region.amazonaw OR
	- http://bucket-name.s3-website.aws-region.amazonaws
- If you get a 403 Forbidden error, make sure the policy allows public reads!

### Amazon S3 -Versioning

- You can version your files in Amazon S3
- It is enabled at the bucket level
- Same key overwrite will change the "version": 1, 2, 3
- It is best practice to version your buckets
	- Protect against unintended deletes (ability to restore a v
	- Easy roll back to previous version
- Notes:
	- Any file that is not versioned prior to enabling versioning have version "null"
	- Suspending versioning does not delete the previous verse

## Amazon S3 – Replication (CRR

- Must enable Versioning in source and destination bu
- Cross-Region Replication (CRR)
- Same-Region Replication (SRR)
- Buckets can be in different AWS accounts
- Copying is asynchronous
- Must give proper IAM permissions to S3
- Use cases:
	- CRR compliance, lower latency access, replication acro
	- SRR log aggregation, live replication between production accounts
# S3 Storage Classes

- Amazon S3 Standard General Purpose
- Amazon S3 Standard-Infrequent Access (IA)
- Amazon S3 One Zone-Infrequent Access
- Amazon S3 Glacier Instant Retrieval
- Amazon S3 Glacier Flexible Retrieval
- Amazon S3 Glacier Deep Archive
- Amazon S3 Intelligent Tiering
- Can move between classes manually or using S3

# S3 Durability and Availability

- Durability:
	- High durability (99.999999999%, I I 9's) of objects a
	- If you store 10,000,000 objects with Amazon S3, yo incur a loss of a single object once every 10,000 years
	- Same for all storage classes
- Availability:
	- Measures how readily available a service is
	- Varies depending on storage class
	- Example: S3 standard has 99.99% availability  $=$  not a

## S3 Standard – General Purpose

- 99.99% Availability
- Used for frequently accessed data
- Low latency and high throughput
- Sustain 2 concurrent facility failures
- Use Cases: Big Data analytics, mobile & gaming distribution…

# S3 Storage Classes – Infrequent

- For data that is less frequently accessed, but require
- Lower cost than S3 Standard

• Amazon S3 Standard-Infrequent Access (S3 Standa

- 99.9% Availability
- Use cases: Disaster Recovery, backups

#### • Amazon S3 One Zone-Infrequent Access (S3 One

- High durability (99.999999999%) in a single AZ; data lost
- 99.5% Availability
- Use Cases: Storing secondary backup copies of on-premi

# Amazon S3 Glacier Storage Cla

- Low-cost object storage meant for archiving / back
- Pricing: price for storage + object retrieval cost
- Amazon S3 Glacier Instant Retrieval
	- Millisecond retrieval, great for data accessed once a quart
	- Minimum storage duration of 90 days
- Amazon S3 Glacier Flexible Retrieval (formerly Am
	- Expedited (1 to 5 minutes), Standard (3 to 5 hours), Bull
	- Minimum storage duration of 90 days
- Amazon S3 Glacier Deep Archive for long term storage
	- Standard (12 hours), Bulk (48 hours)
	- Minimum storage duration of 180 days

# S3 Intelligent-Tiering

- Small monthly monitoring and auto-tiering fee
- Moves objects automatically between Access Tie
- There are no retrieval charges in S3 Intelligent-T
- *Frequent Access tier (automatic):* default tier
- Infrequent Access tier (automatic): objects not access
- Archive Instant Access tier (automatic): objects no
- Archive Access tier (optional): configurable from 9
- Deep Archive Access tier (optional): config. from 1

# S3 Storage Classes Comparison

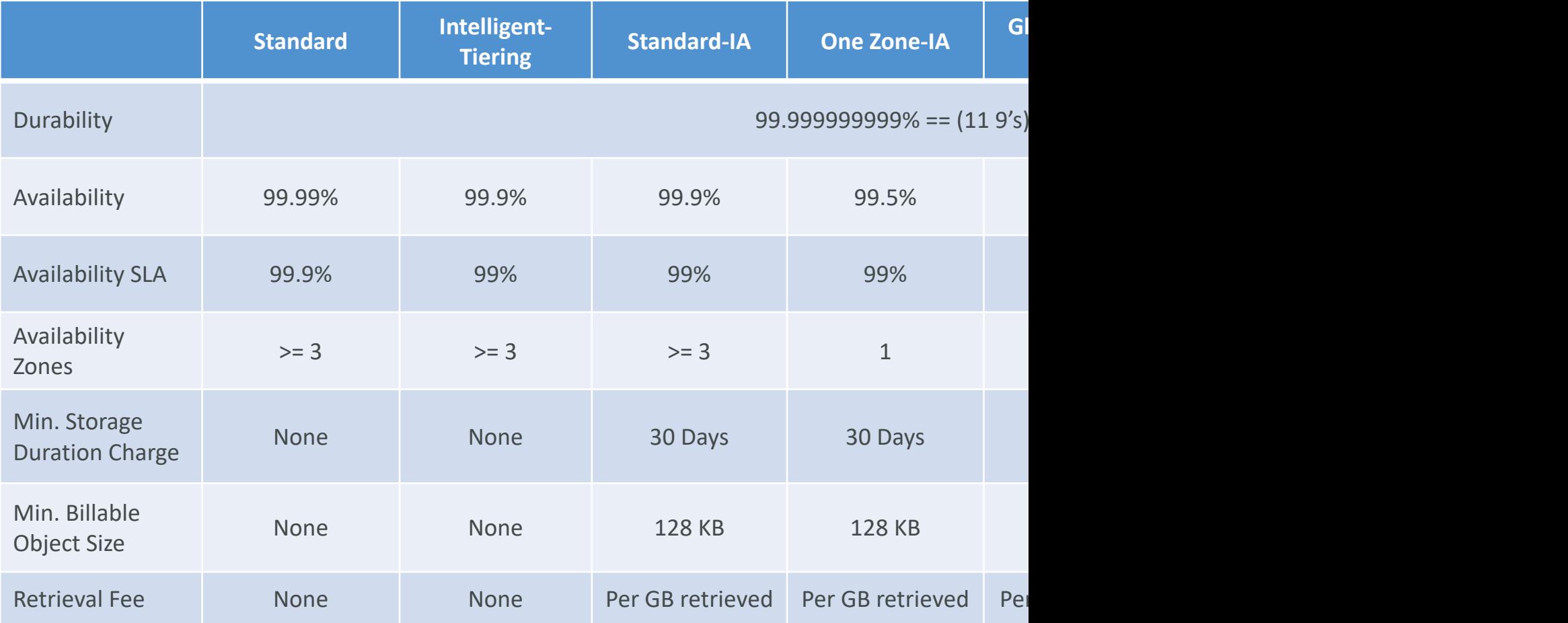

## S3 Storage Classes – Price Con Example: us-east-1

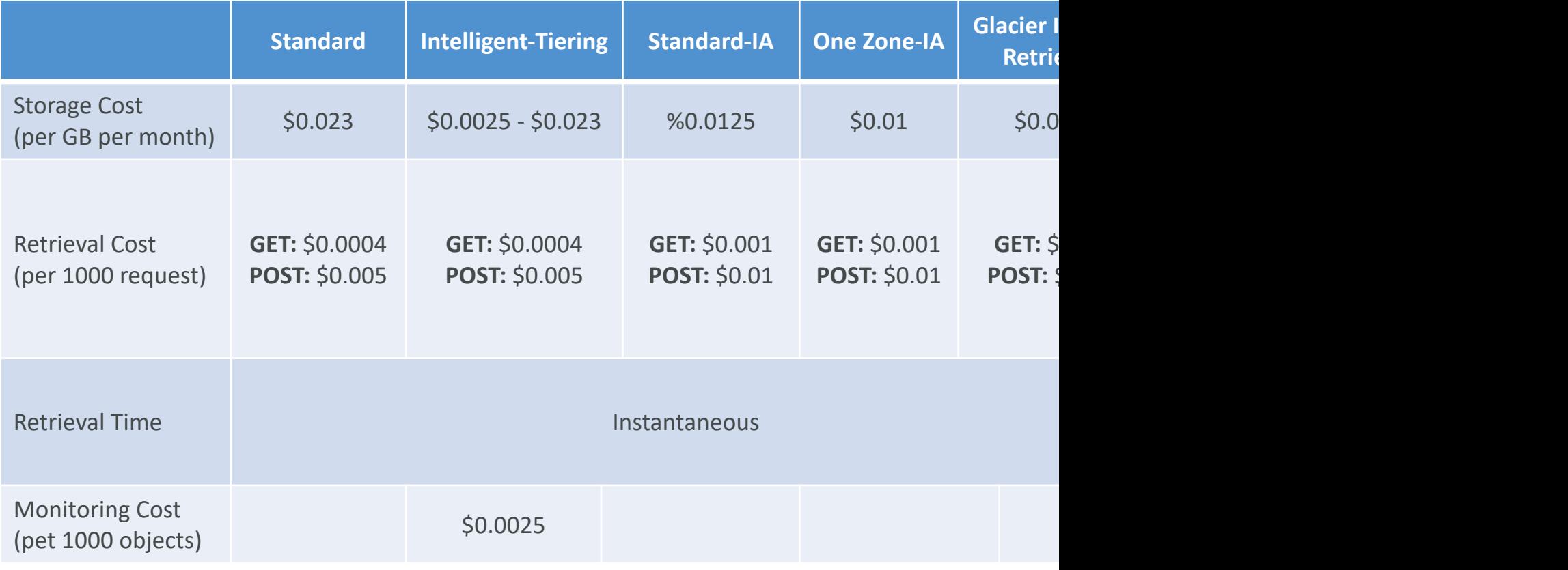

<u>ht</u>

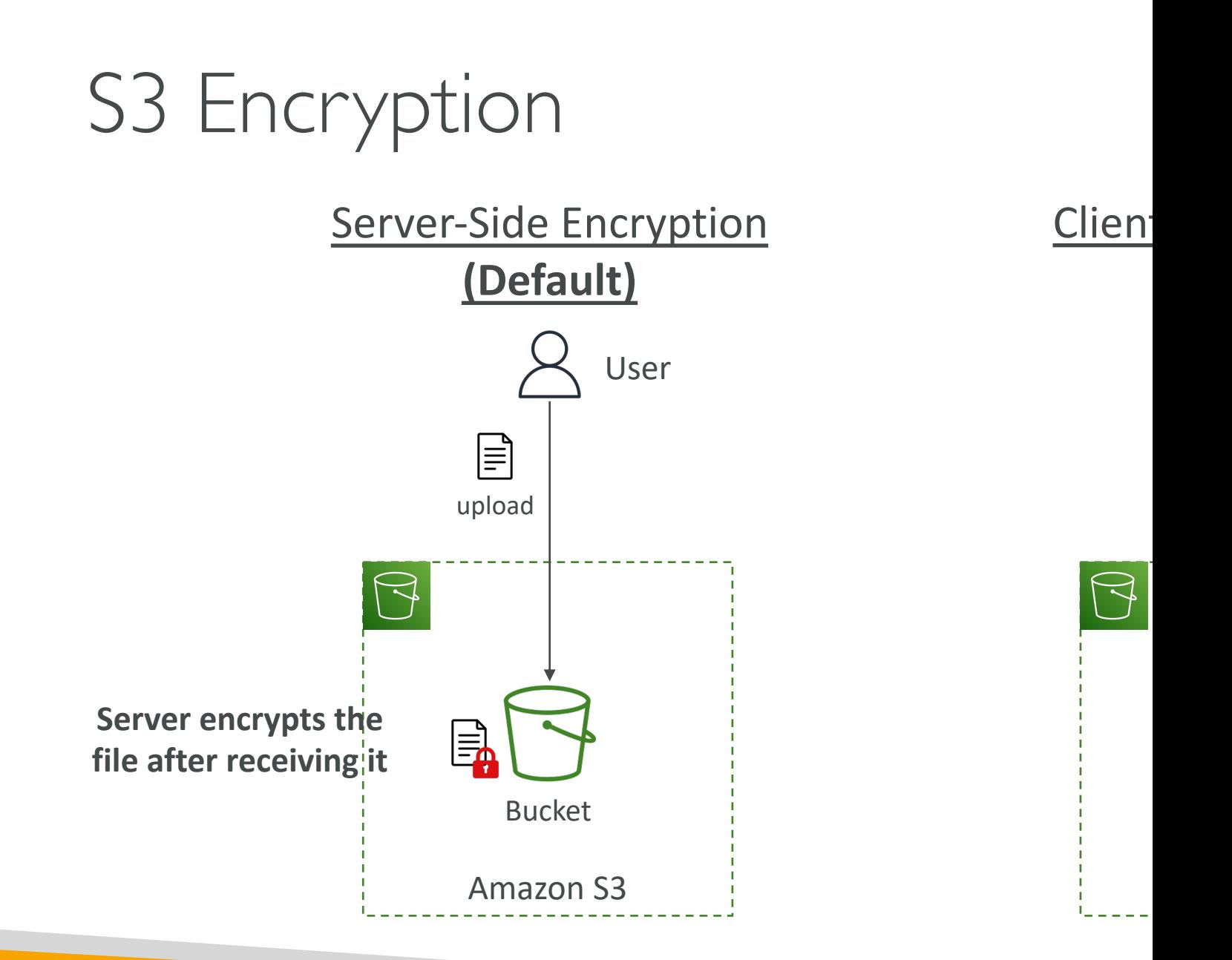

# Shared Responsibility Model for

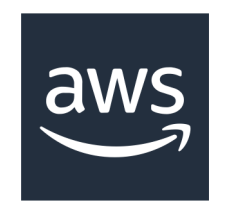

- Infrastructure (global security, durability, availability, sustain concurrent loss of data in two facilities)
- Configuration and vulnerability analysis
- Compliance validation
- S3 Versi
- $\cdot$  S3 Buck
- S3 Repl
- Logging
- S3 Stora
- $\bullet$  Data en transit

### AWS Snow Family

- Highly-secure, portable devices to collect and p and migrate data into and out of AWS
- Data migration:

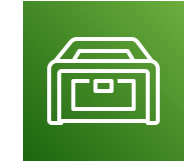

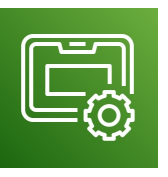

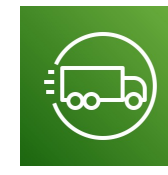

Snowcone Snowball Edge Snowmob

• Edge computing:

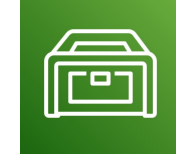

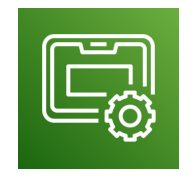

Snowcone Snowball Edge

# Data Migrations with AWS Sno

#### **Challenges**

- Limited o
- Limited b
- $\bullet$  High net
- Shared b maximize
- Connect

AWS Snow Family: offline devices to perform c If it takes more than a week to transfer over the networ

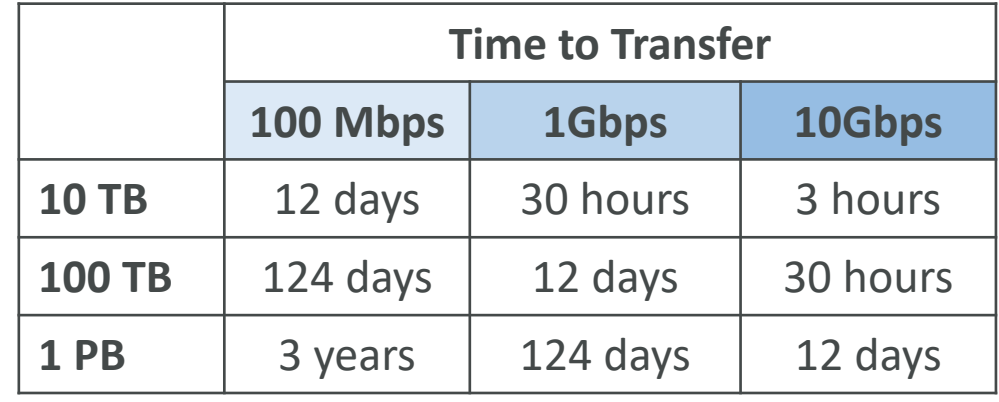

# Diagrams

• Direct upload to S3:

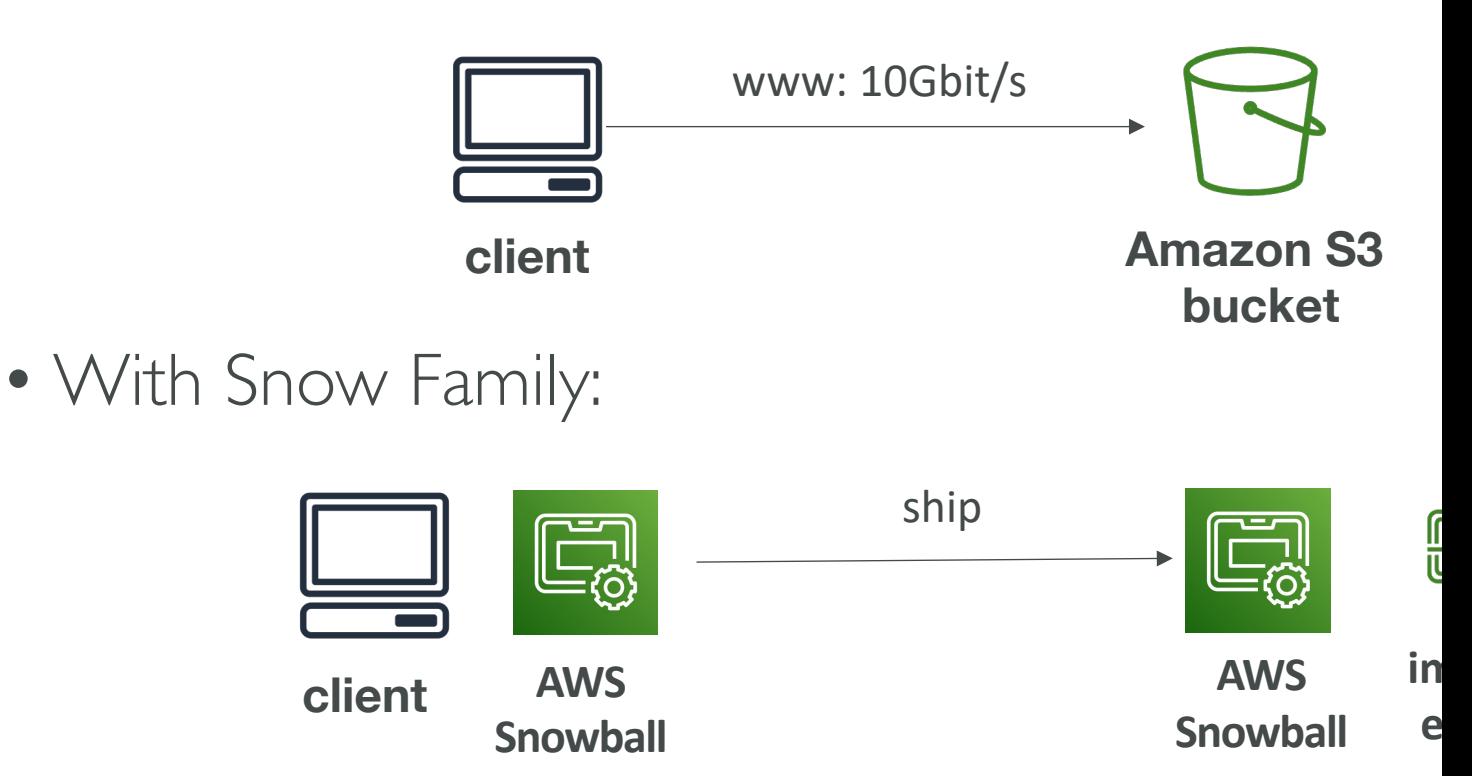

# Snowball Edge (for data transfers)

- Physical data transport solution: move TBs or PBs of data in or out of AWS
- Alternative to moving data over the network (and paying network fees)
- Pay per data transfer job
- Provide block storage and Amazon S3-compatible object storage
- Snowball Edge Storage Optimized
	- 80 TB of HDD capacity for block volume and S3 compatible object storage
- Snowball Edge Compute Optimized
	- 42 TB of HDD capacity for block volume and S3 compatible object storage
- Use cases: large data cloud migrations, DC decommission, disaster recovery

#### AWS Snowcone & Snowcone !

- Small, portable computing, anywhere, rugged & secure, withstands harsh environments
- Light (4.5 pounds, 2.1 kg)
- Device used for edge computing, storage, and data transfer
- Snowcone 8 TB of HDD Storage
- Snowcone SSD 14 TB of SSD Storage
- Use Snowcone where Snowball does not fit (space- constrained environment)
- Must provide your own battery / cables
- Can be sent back to AWS offline, or connect it to internet and use AWS DataSync to send data

#### AWS Snowmobile

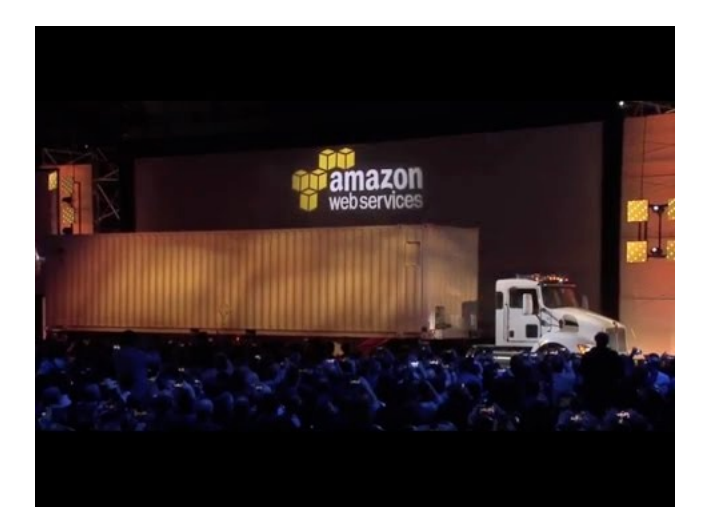

- Transfer exabytes of data ( $1$  EB = 1,000 PB = 1,000
- Each Snowmobile has 100 PB of capacity (use mult
- High security: temperature controlled, GPS, 24/7 video
- Better than Snowball if you transfer more than 10 P

# AWS Snow Family for Data Mig

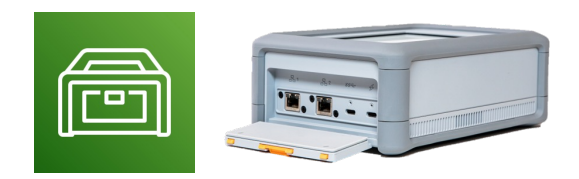

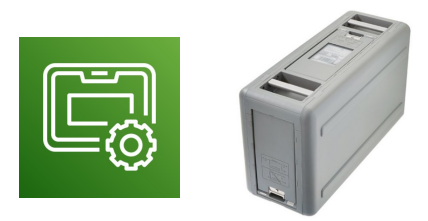

**Snowcone Snowball Edge** 

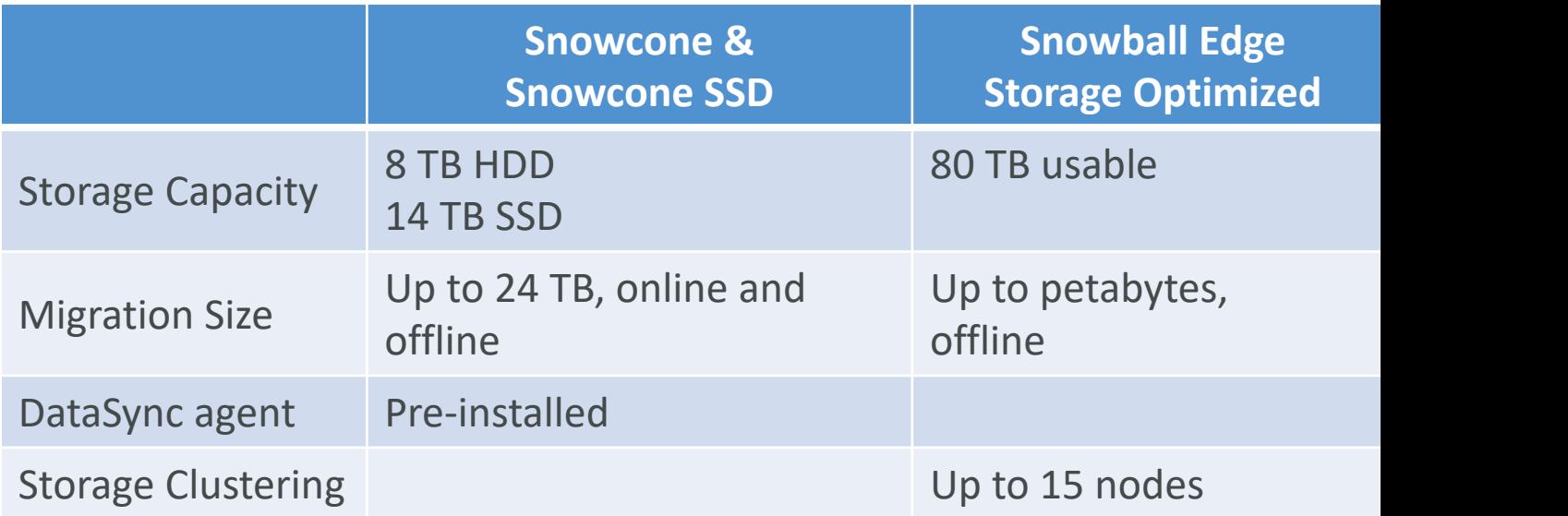

# Snow Family – Usage Process

- 1. Request Snowball devices from the AWS con
- 2. Install the snowball client / AWS OpsHub on
- 3. Connect the snowball to your servers and co
- 4. Ship back the device when you're done (goes facility)
- 5. Data will be loaded into an S3 bucket
- 6. Snowball is completely wiped

# What is Edge Computing?

- Process data while it's being created on an edge location
	- A truck on the road, a ship on the sea, a mining station undergror

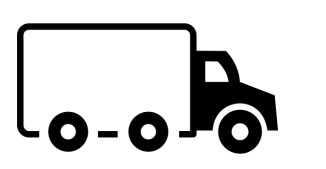

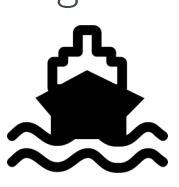

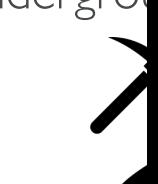

- These locations may have
	- Limited / no internet access
	- Limited / no easy access to computing power
- We setup a Snowball Edge / Snowcone device to do edge computed
- Use cases of Edge Computing:
	- Preprocess data
	- Machine learning at the edge
	- Transcoding media streams
- Eventually (if need be) we can ship back the device to AWS

# Snow Family – Edge Computing

- Snowcone & Snowcone SSD (smaller)
	- 2 CPUs, 4 GB of memory, wired or wireless access
	- USB-C power using a cord or the optional battery
- Snowball Edge Compute Optimized
	- 52 vCPUs, 208 GiB of RAM
	- Optional GPU (useful for video processing or machine learning)
	- 42 TB usable storage
- Snowball Edge Storage Optimized
	- Up to 40 vCPUs, 80 GiB of RAM
	- Object storage clustering available
- All: Can run EC2 Instances & AWS Lambda functions (u
- Long-term deployment options: I and 3 years discounter-

#### AWS OpsHub

- Historically, to use Snow Family devices, you needed a CLI (Command Line Interface tool)
- Today, you can use AWS OpsHub (a software you install on your computer / laptop) to manage your Snow Family Device
	- Unlocking and configuring single or clustered devices

AW:

Get

anothe<br>AWS C

 $\bigoplus$ File sto 99

Devio  $Q$   $F$ 

10.111 126 GI  $6.04$  T 35.56

- Transferring files
- Launching and managing instances running on Snow Family Devices
- Monitor device metrics (storage capacity, active instances on your device)
- Launch compatible AWS services on your devices (ex: Amazon EC2 instances, AWS DataSync, Network File System (NFS))

# Hybrid Cloud for Storage

- AWS is pushing for "hybrid cloud"
	- Part of your infrastructure is on-premises
	- Part of your infrastructure is on the cloud
- This can be due to
	- Long cloud migrations
	- Security requirements
	- Compliance requirements
	- IT strategy
- S3 is a proprietary storage technology (unlike EFS / expose the S3 data on-premise?
- AWS Storage Gateway!

## AWS Storage Cloud Native Option

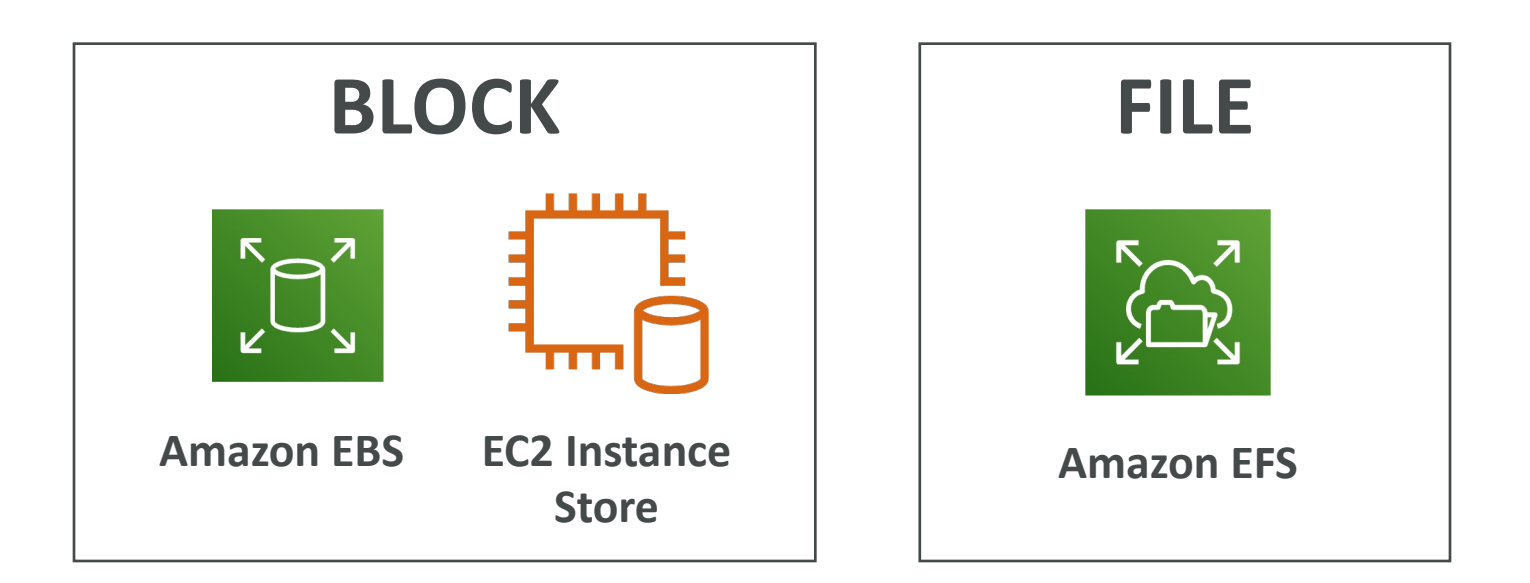

## AWS Storage Gateway

- Bridge between on-premise data and cloud data in S3
- Hybrid storage service to allow on- premises to seamlessly use the AWS Cloud
- Use cases: disaster recovery, backup & restore, tiered storage
- Types of Storage Gateway:
	- File Gateway
	- Volume Gateway
	- Tape Gateway
- No need to know the types at the exam

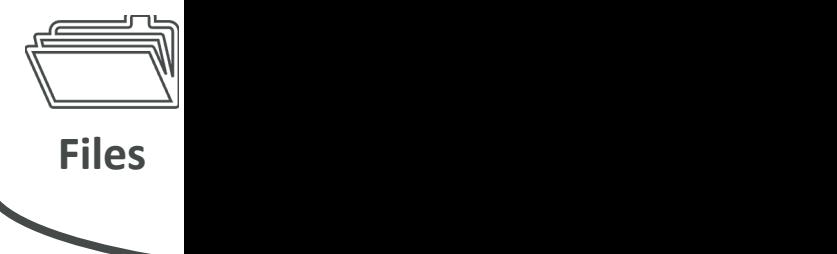

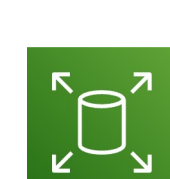

**Amazon** 

## Amazon S3 – Summary

- Buckets vs Objects: global unique name, tied to a regior
- S3 security: IAM policy, S3 Bucket Policy (public access),
- S3 Websites: host a static website on Amazon S3
- S3 Versioning: multiple versions for files, prevent accider
- S3 Replication: same-region or cross-region, must enable
- S3 Storage Classes: Standard, IA, IZ-IA, Intelligent, Glaci
- Snow Family: import data onto S3 through a physical de
- OpsHub: desktop application to manage Snow Family d
- Storage Gateway: hybrid solution to extend on-premise

# Databases Section

#### Databases Intro

- Storing data on disk (EFS, EBS, EC2 Instance Stc
- Sometimes, you want to store data in a databas
- You can structure the data
- You build indexes to efficiently query / search th
- You define relationships between your datasets
- Databases are optimized for a purpose and cone features, shapes and constraints

## Relational Databases

- Looks just like Excel spreadsheets, with links bet
- Can use the SQL language to perform queries /

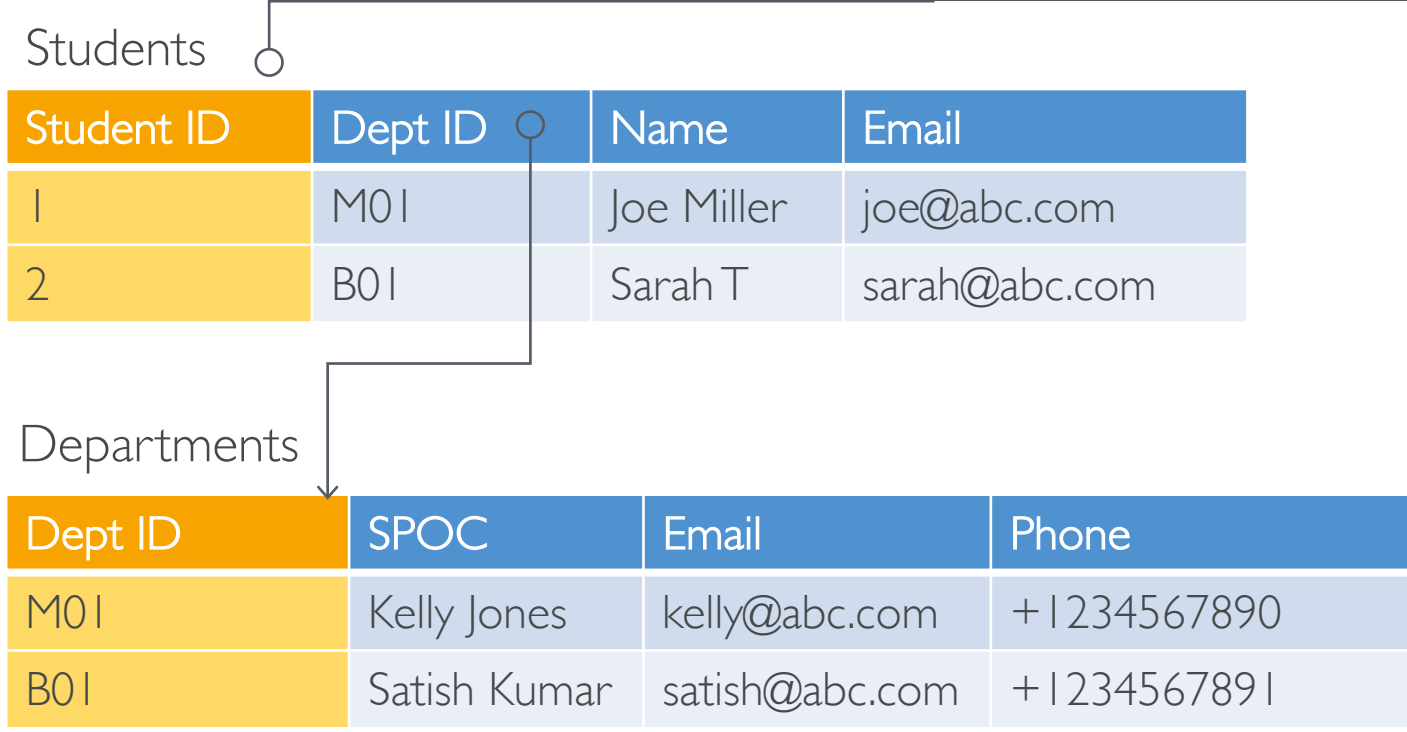

## NoSQL Databases

- NoSQL = non-SQL = non relational databases
- NoSQL databases are purpose built for specific flexible schemas for building modern application
- Benefits:
	- Flexibility: easy to evolve data model
	- Scalability: designed to scale-out by using distributec
	- High-performance: optimized for a specific data model
	- Highly functional: types optimized for the data mode
- Examples: Key-value, document, graph, in-memc

# NoSQL data example: JSON

- JSON = JavaScript Object Notation
- JSON is a common form of data that fits into a NoSQL model
- Data can be nested
- Fields can change over time
- Support for new types: arrays, etc...

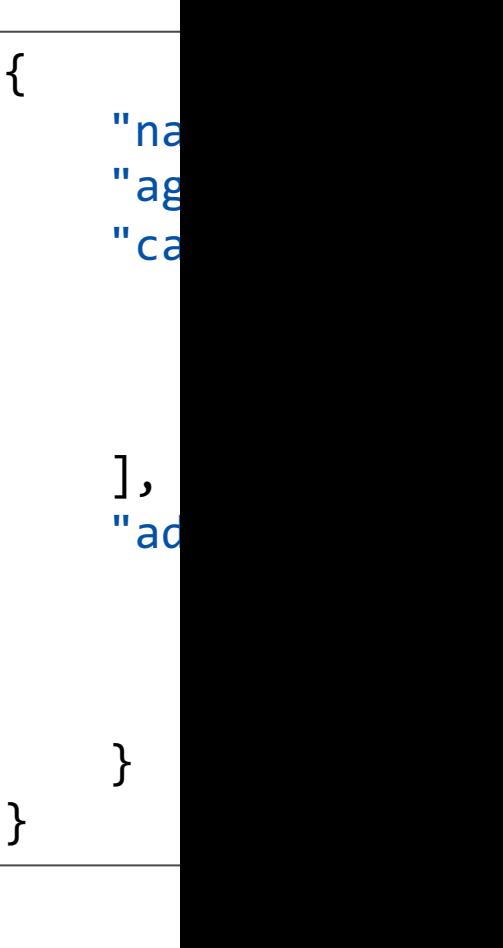

# Databases & Shared Responsib

- AWS offers use to manage different databases
- Benefits include:
	- Quick Provisioning, High Availability, Vertical and Hor
	- Automated Backup & Restore, Operations, Upgrade
	- Operating System Patching is handled by AWS
	- Monitoring, alerting
- Note: many databases technologies could be run handle yourself the resiliency, backup, patching, h tolerance, scaling…

## AWS RDS Overview

- RDS stands for Relational Database Service
- It's a managed DB service for DB use SQL as a
- It allows you to create databases in the cloud th
	- Postgres
	- MySQL
	- MariaDB
	- Oracle
	- Microsoft SQL Server
	- Aurora (AWS Proprietary database)

## Advantage over using RDS vers DB on EC<sub>2</sub>

- RDS is a managed service:
	- Automated provisioning, OS patching
	- Continuous backups and restore to specific timestar
	- Monitoring dashboards
	- Read replicas for improved read performance
	- Multi AZ setup for DR (Disaster Recovery)
	- Maintenance windows for upgrades
	- Scaling capability (vertical and horizontal)
	- Storage backed by EBS (gp2 or io1)
- BUT you can't SSH into your instances

### RDS Solution Architecture

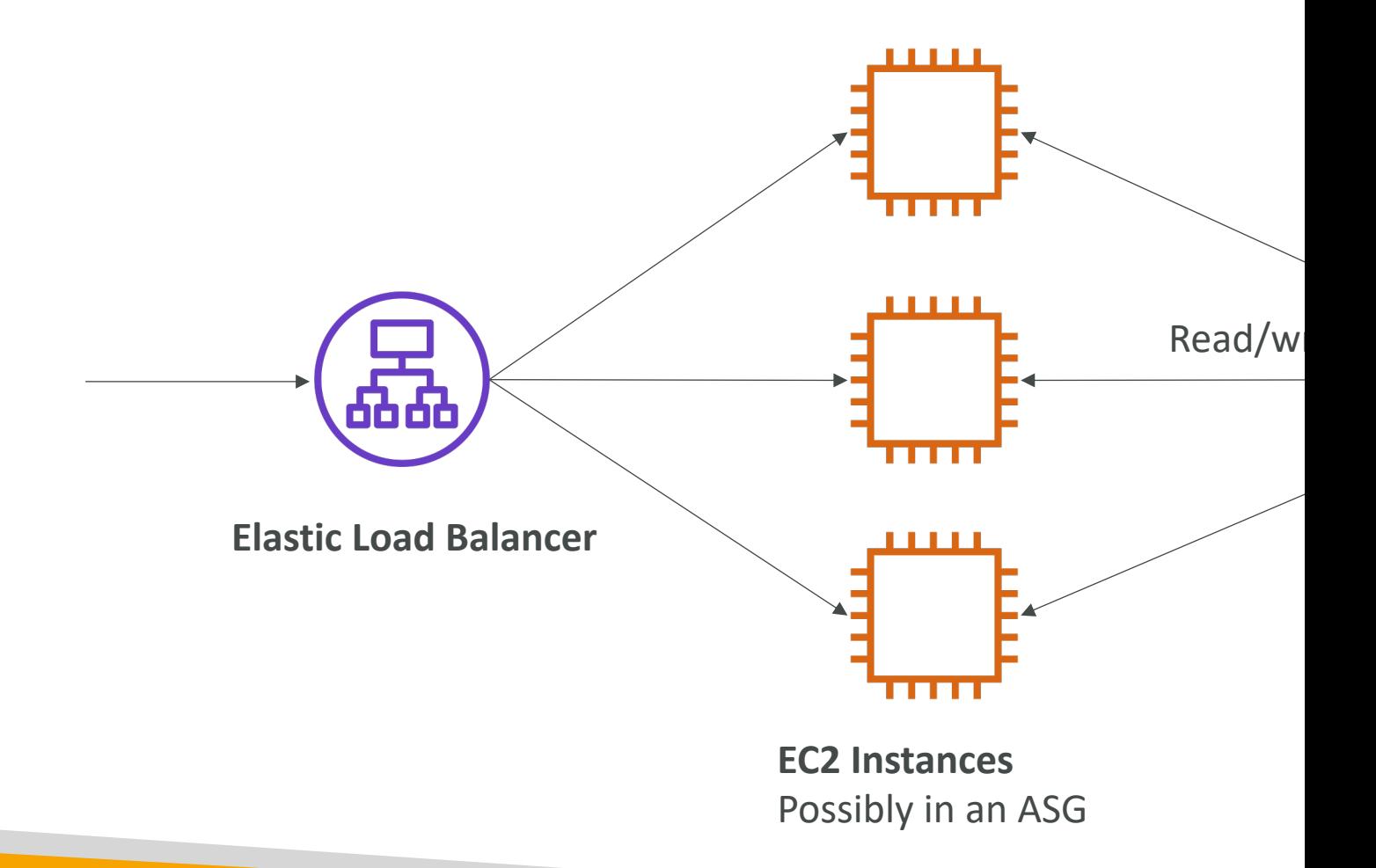

#### Amazon Aurora

- Aurora is a proprietary technology from AWS (not
- PostgreSQL and MySQL are both supported as Au
- Aurora is "AWS cloud optimized" and claims 5x per over MySQL on RDS, over 3x the performance of
- Aurora storage automatically grows in increments of
- Aurora costs more than RDS  $(20\%$  more) but is
- Not in the free tier

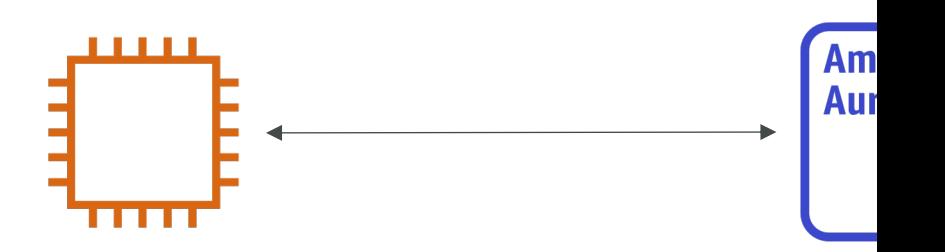

# RDS Deployments: Read Replic

#### • Read Replicas:

- Scale the read workload of your DB
- Can create up to 5 Read Replicas
- Data is only written to the main DB

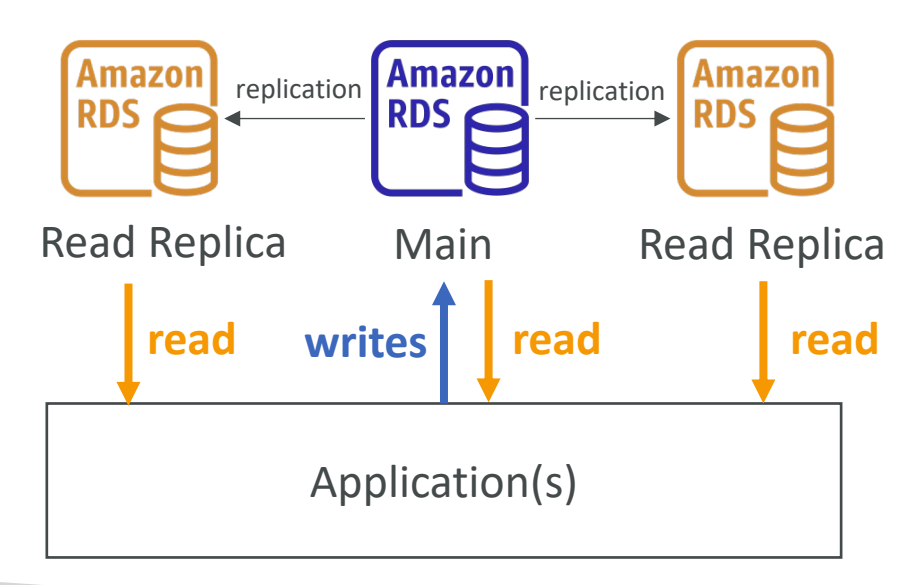

- Multi-AZ:
	- $\bullet$  Failover in
	- $\bullet$  Data is on
	- $\bullet$  Can only h

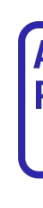

**write**
# RDS Deployments: Multi-Region

#### • Multi-Region (Read Replicas)

- Disaster recovery in case of region
- Local performance for global reads
- Replication cost

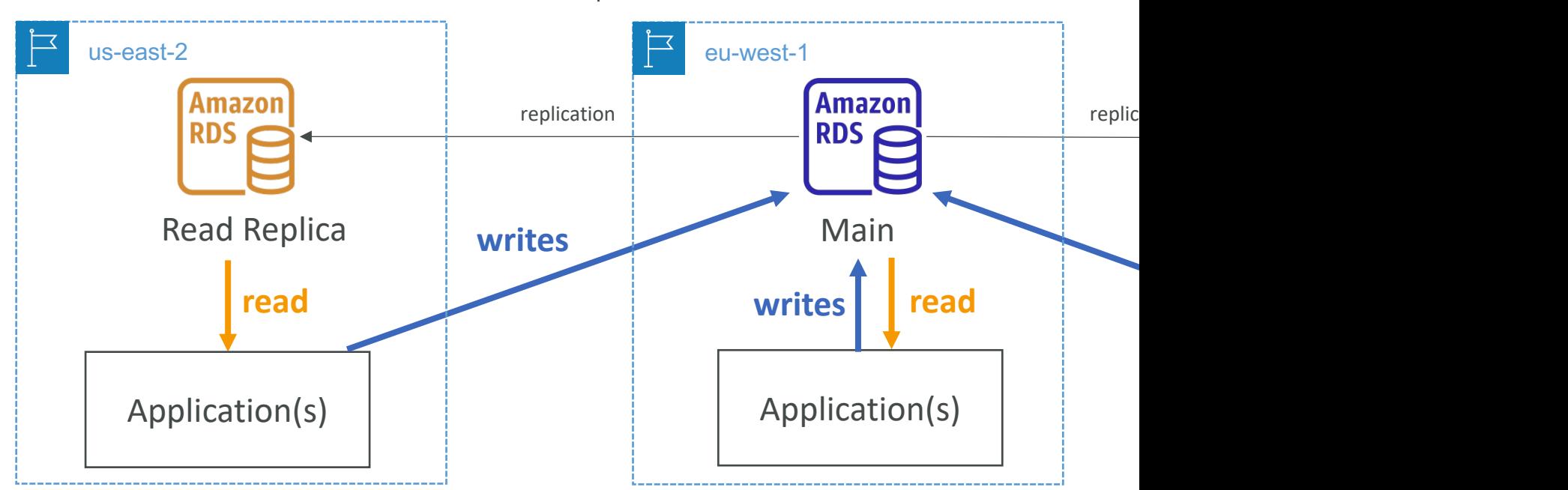

#### Amazon ElastiCache Overview

- The same way RDS is to get managed Relational
- ElastiCache is to get managed Redis or Memcached
- Caches are in-memory databases with high per
- Helps reduce load off databases for read intens
- AWS takes care of OS maintenance / patching, configuration, monitoring, failure recovery and backups

#### ElastiCache Solution Architecture - Cache

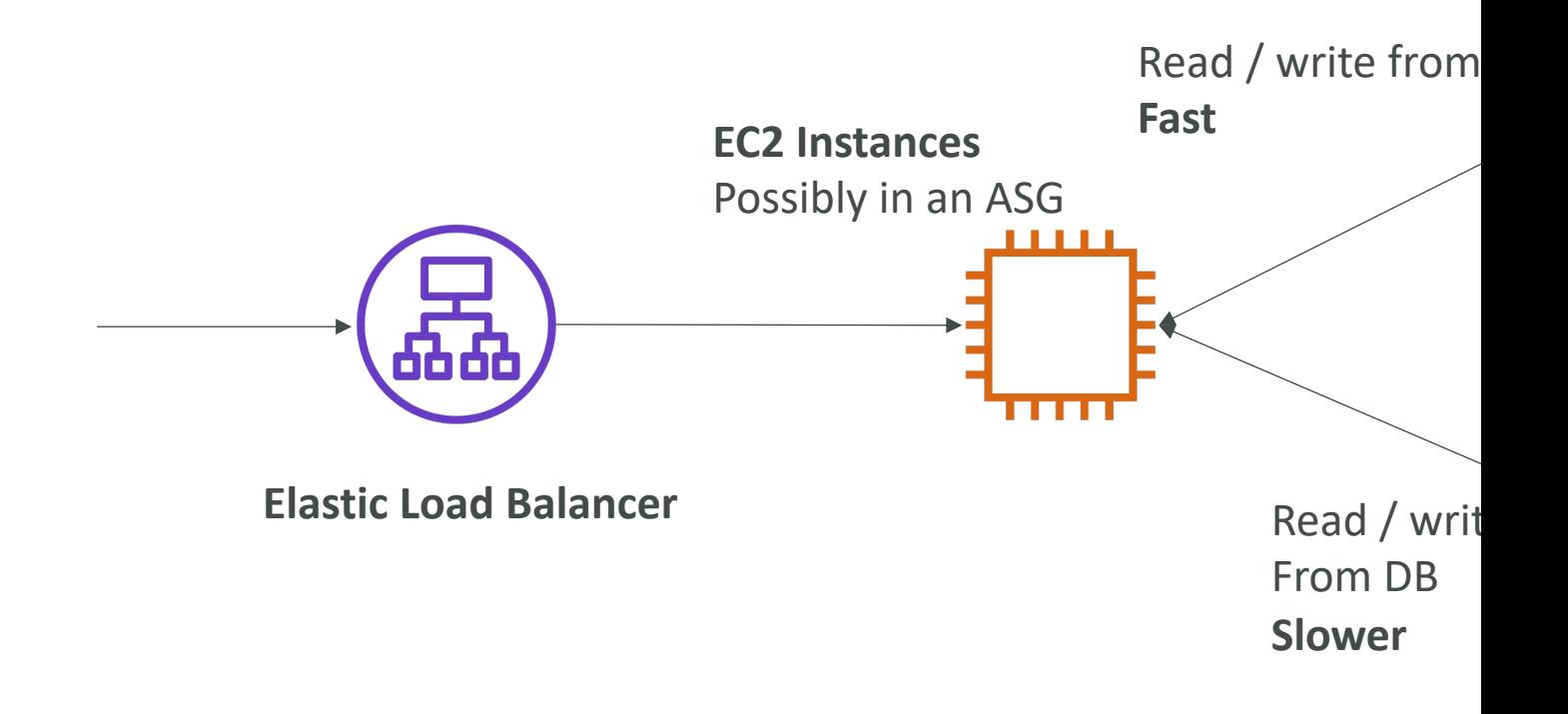

#### DynamoDB

- Fully Managed Highly available with replication a
- NoSQL database not a relational database
- Scales to massive workloads, distributed "server
- Millions of requests per seconds, trillions of row
- Fast and consistent in performance
- Single-digit millisecond latency low latency ret
- Integrated with IAM for security, authorization a
- Low cost and auto scaling capabilities
- Standard & Infrequent Access (IA) Table Class

## DynamoDB – type of data

• DynamoDB is a key/value database

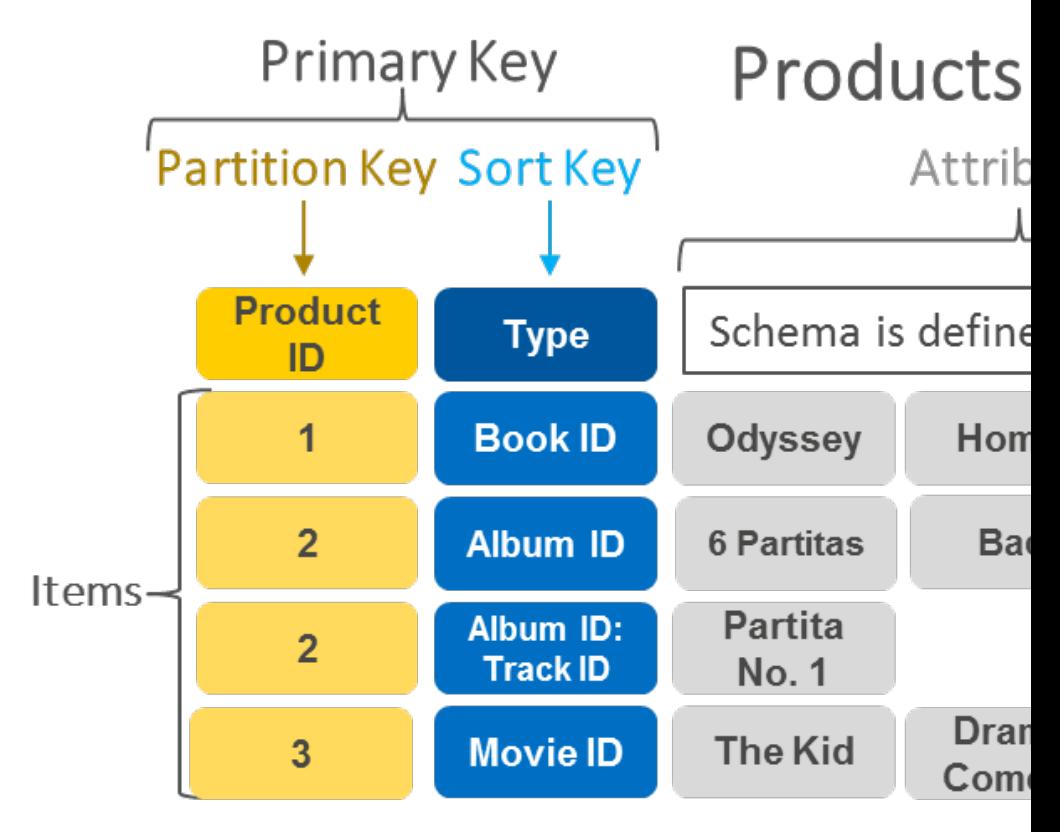

 $\overline{\phantom{a}}$ 

# DynamoDB Accelerator - DA

- Fully Managed in-memory cache for DynamoDB
- 10x performance improvement single-<br>digit millisecond latency to microseconds latency – when accessing your DynamoDB tables
- Secure, highly scalable & highly available
- Difference with ElastiCache at the CCP level: DAX is only used for and is integrated with DynamoDB, while ElastiCache can be used for other databases

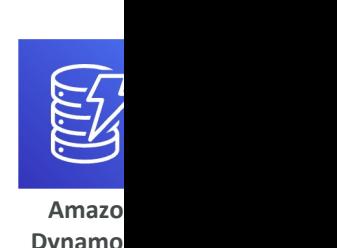

# DynamoDB – Global Tables

- Make a DynamoDB table accessible with low later
- Active-Active replication (read/write to any AW

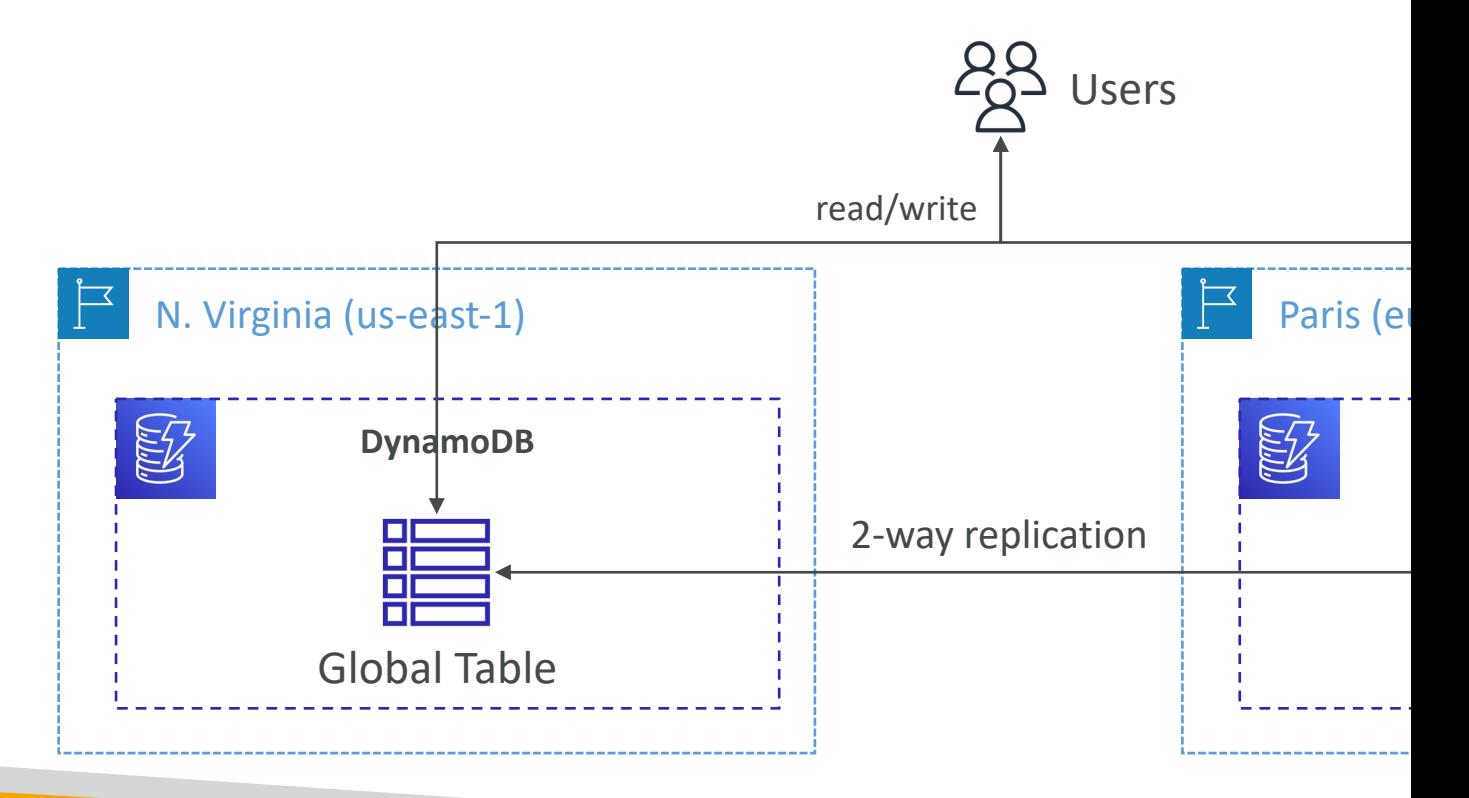

#### Redshift Overview

- Redshift is based on PostgreSQL, but it's not use
- It's OLAP online analytical processing (analytic
- Load data once every hour, not every second
- $\bullet$  10x better performance than other data wareh
- Columnar storage of data (instead of row based
- Massively Parallel Query Execution (MPP), highly
- Pay as you go based on the instances provisione
- Has a SQL interface for performing the queries
- BI tools such as AWS Quicksight or Tableau inte

#### Amazon EMR

- EMR stands for "Elastic MapReduce"
- EMR helps creating Hadoop clusters (Big Data) vast amount of data
- The clusters can be made of hundreds of EC2 in
- Also supports Apache Spark, HBase, Presto, Flin
- EMR takes care of all the provisioning and configuration
- Auto-scaling and integrated with Spot instances
- Use cases: data processing, machine learning, we

#### Amazon Athena

- Serverless query service to analyze data stored in Amazon
- Uses standard SQL language to query the files
- Supports CSV, JSON, ORC, Avro, and Parquet (built on
- Pricing: \$5.00 per TB of data scanned
- Use compressed or columnar data for cost-savings (less
- Use cases: Business intelligence / analytics / reporting, an query VPC Flow Logs, ELB Logs, CloudTrail trails, etc...
- **Exam Tip:** analyze data in S3 using serverless SQL, use A

#### Amazon QuickSight

- Serverless machine learning-powered business in create interactive dashboards
- Fast, automatically scalable, embeddable, with per-
- Use cases:
	- Business analytics
	- Building visualizations
	- Perform ad-hoc analysis
	- Get business insights using data
- Integrated with RDS, Aurora, Athena, Redshift, S3…

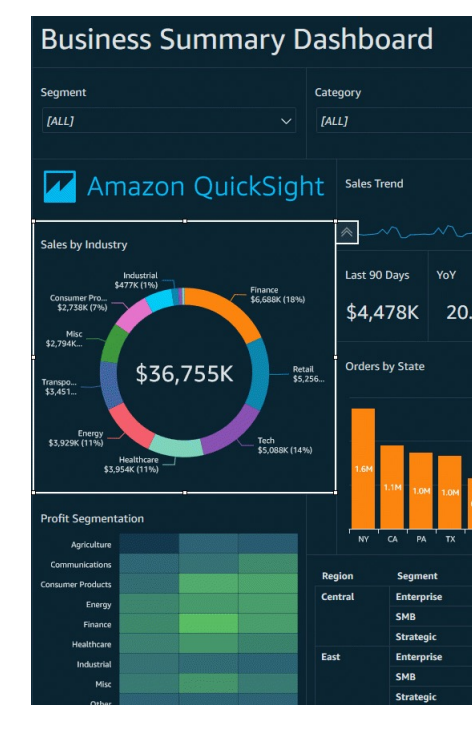

<u>htt</u>

#### DocumentDB

- Aurora is an "AWS-implementation" of PostgreSQI
- DocumentDB is the same for MongoDB (which is a
- MongoDB is used to store, query, and index JSON
- Similar "deployment concepts" as Aurora
- Fully Managed, highly available with replication acros
- DocumentDB storage automatically grows in increr
- Automatically scales to workloads with millions of r

#### Amazon Neptune

- Fully managed graph database
- A popular graph dataset would be a social network
	- Users have friends
	- Posts have comments
	- Comments have likes from users
	- Users share and like posts...
- Highly available across 3 AZ, with up to 15 read replicas
- Build and run applications working with highly connected datasets – optimized for these complex and hard queries
- Can store up to billions of relations and query the graph with milliseconds latency
- Highly available with replications across multiple AZs
- Great for knowledge graphs (Wikipedia), fraud detection, recommendation engines, social networking

#### Amazon QLDB

- QLDB stands for "Quantum Ledger Database"
- A ledger is a book recording financial transactions
- Fully Managed, Serverless, High available, Replication across 3 AZ
- Used to review history of all the changes made to your application
- Immutable system: no entry can be removed or modified, cryptographically

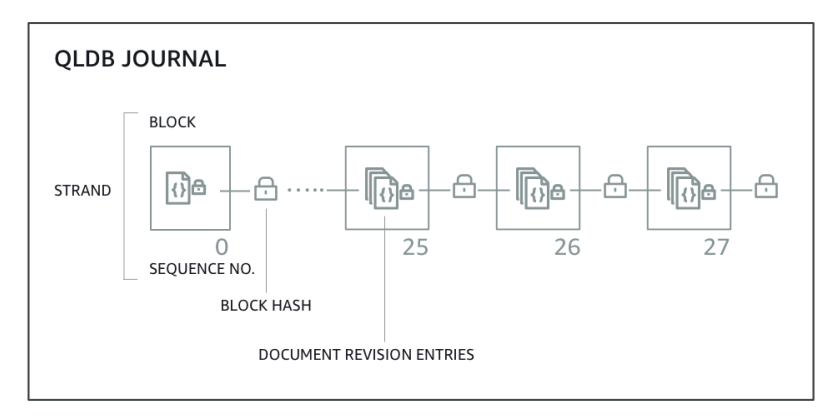

- 2-3x better performance than common ledger blockchain frameworks, manipulate data using SQL
- Difference with Amazon Managed Blockchain: no decentralization of financial regulation rules

# Amazon Managed Blockchain

- Blockchain makes it possible to build application can execute transactions without the need for a authority.
- Amazon Managed Blockchain is a managed serv
	- Join public blockchain networks
	- Or create your own scalable private network
- Compatible with the frameworks Hyperledger

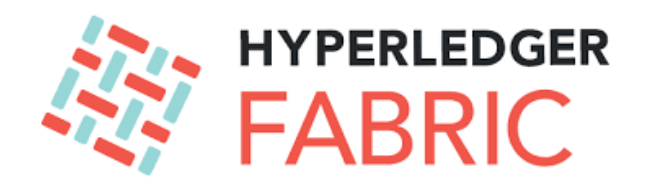

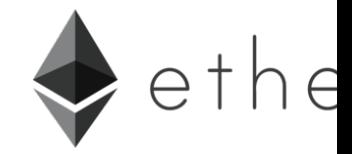

#### AWS Glue

- Managed extract, transform, and load (ETL) seri
- Useful to prepare and transform data for analyt
- Fully serverless service

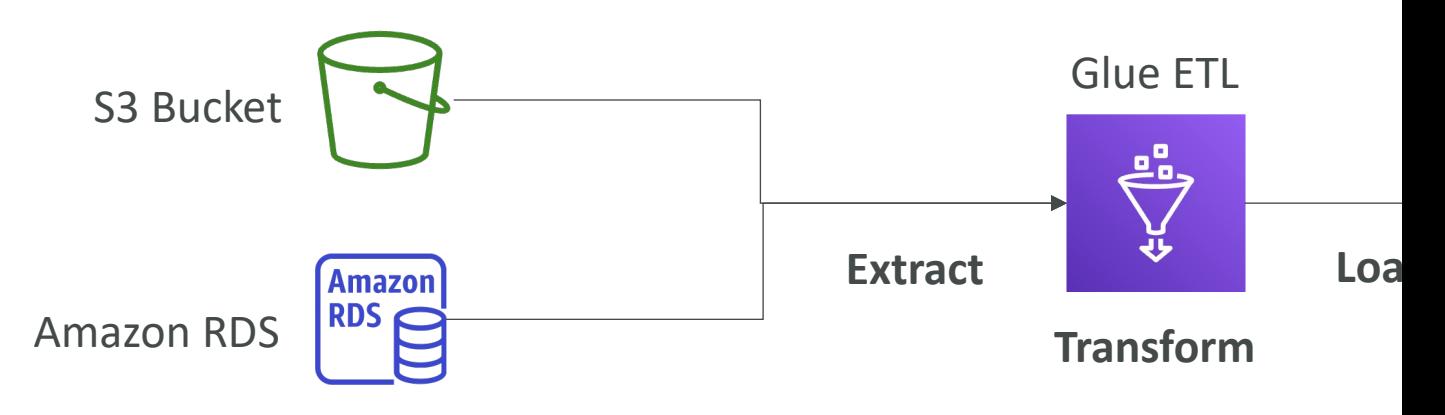

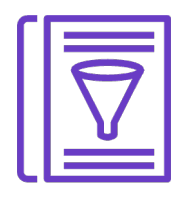

- Glue Data Catalog: catalog of datasets
	- can be used by Athena, Redshift, EMR

# DMS – Database Migration Ser

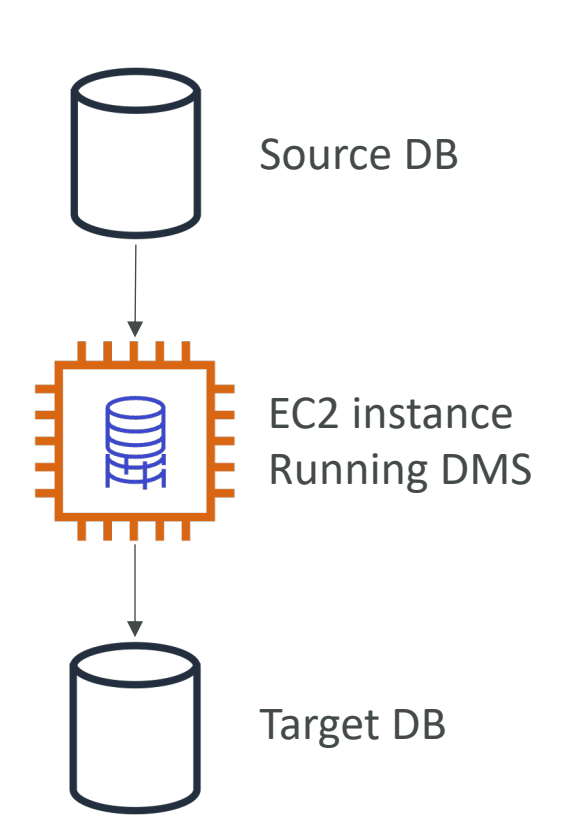

- Quickly and secure to AWS, resilient, se
- The source databas during the migratic
- Supports:
	- Homogeneous mig **Oracle**
	- Heterogeneous m SQL Server to Au

#### Databases & Analytics Summary

- Relational Databases OLTP: RDS & Aurora (SQL)
- Differences between Multi-AZ, Read Replicas, Multi-Region
- In-memory Database: ElastiCache
- Key/Value Database: DynamoDB (serverless) & DAX (cache for D
- Warehouse OLAP: Redshift (SQL)
- Hadoop Cluster: EMR
- Athena: query data on Amazon S3 (serverless & SQL)
- QuickSight: dashboards on your data (serverless)
- DocumentDB: "Aurora for MongoDB" (JSON NoSQL database)
- Amazon QLDB: Financial Transactions Ledger (immutable journal, c
- Amazon Managed Blockchain: managed Hyperledger Fabric & Ethe
- Glue: Managed ETL (Extract Transform Load) and Data Catalog ser
- Database Migration: DMS
- Neptune: graph database

# Other Compute Sectic

#### What is Docker?

- Docker is a software development platform to
- Apps are packaged in containers that can be ru
- Apps run the same, regardless of where they're
	- Any machine
	- No compatibility issues
	- Predictable behavior
	- Less work
	- Easier to maintain and deploy
	- Works with any language, any OS, any technology
- Scale containers up and down very quickly (sec

#### Docker on an OS

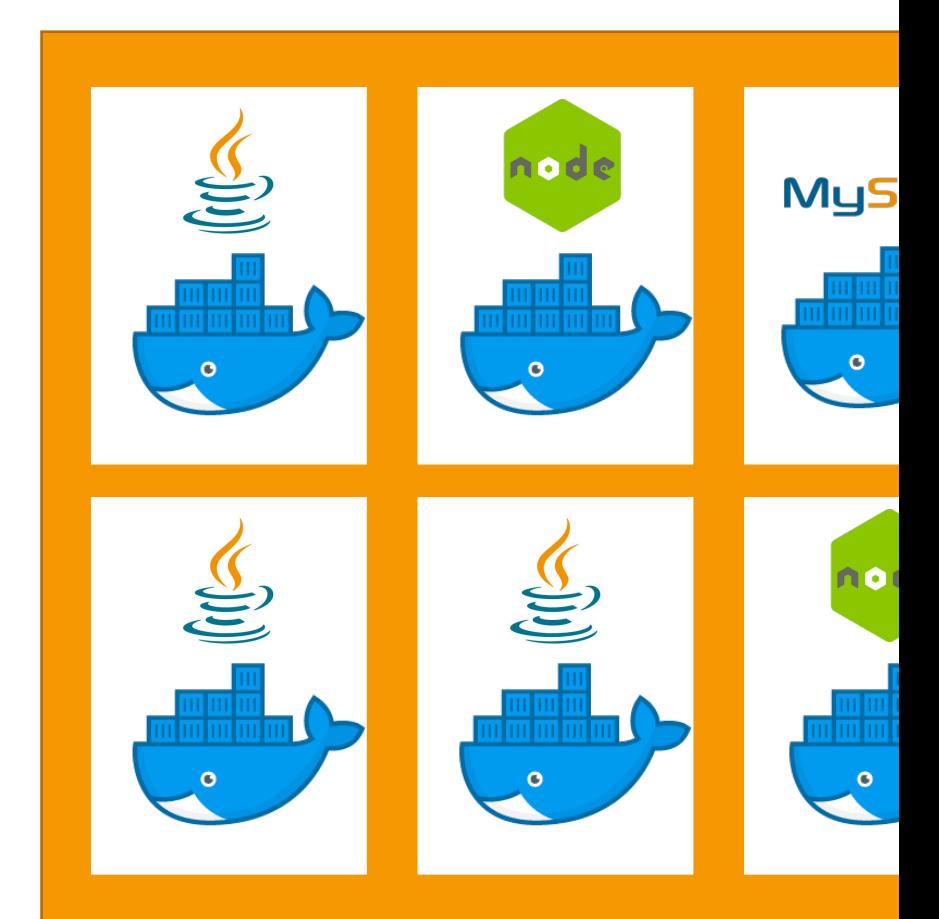

**Server (ex: EC2 Instance)**

## Where Docker images are stor

- Docker images are stored in Docker Repositori
- Public: Docker Hub https://hub.docker.com/
	- Find base images for many technologies or OS:
	- Ubuntu
	- MySQL
	- NodeJS, Java...
- Private: Amazon ECR (Elastic Container Registry

#### Docker versus Virtual Machines

- Docker is "sort of" a virtualization technology, but
- Resources are shared with the host  $\Rightarrow$  many containers on  $\Rightarrow$

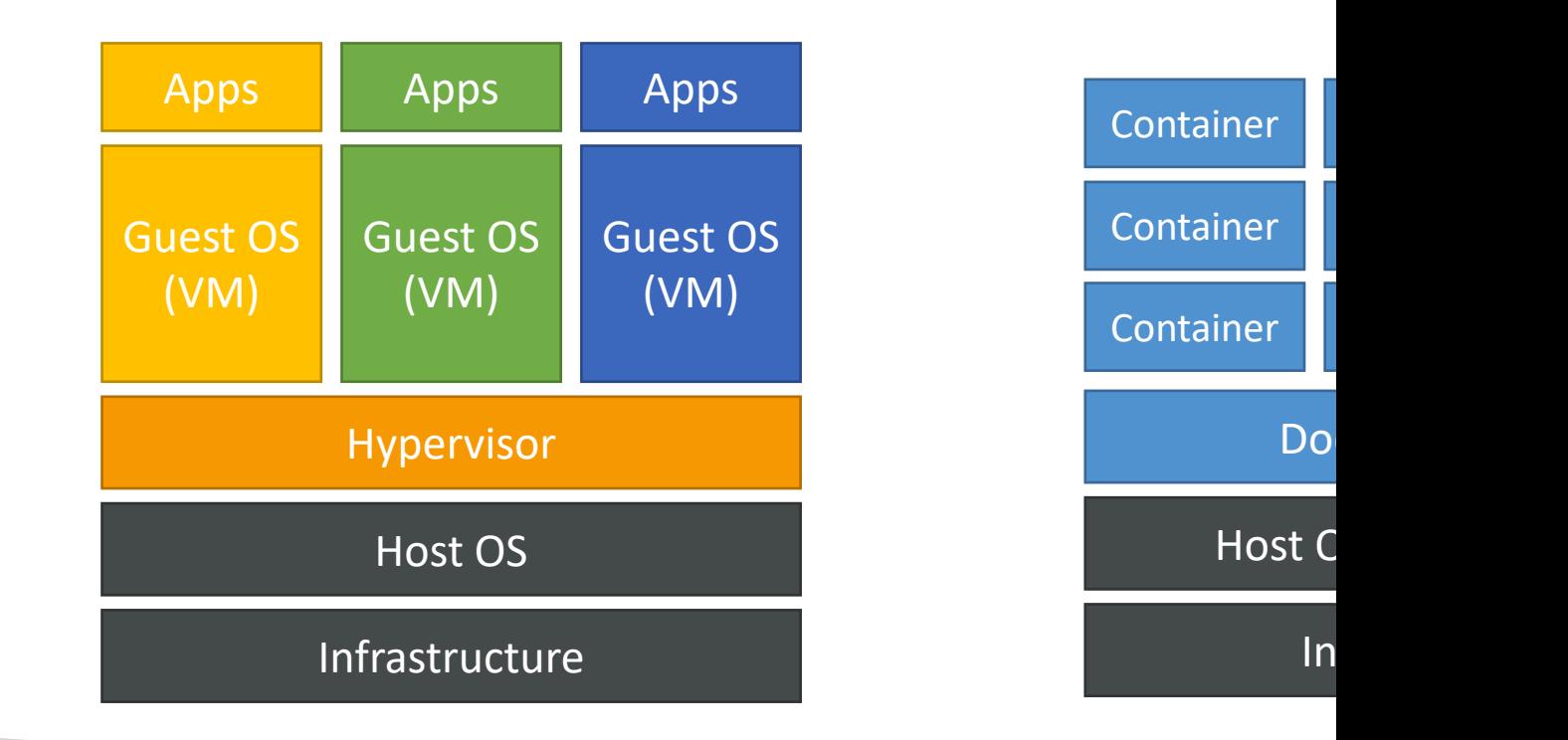

#### ECS

- ECS = Elastic Container Service
- Launch Docker containers on AWS
- You must provision & maintain the infrastructure (the EC2 instances)
- AWS takes care of starting / stopping containers
- Has integrations with the Application Load Balancer

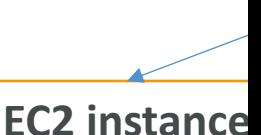

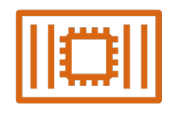

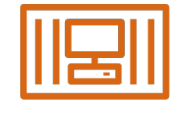

#### Fargate

- Launch Docker containers on AWS
- You do not provision the infrastructure (no EC2 instances to manage) – simpler!
- Serverless offering
- AWS just runs containers for you based on the CPU / RAM you need

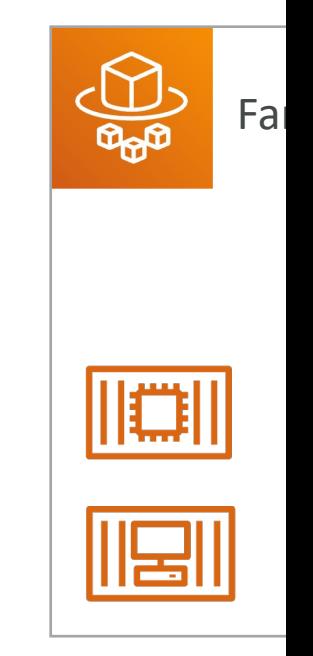

#### ECR

- Elastic Container Registry
- Private Docker Registry on AWS
- This is where you store your Docker images so they can be run by ECS or Fargate

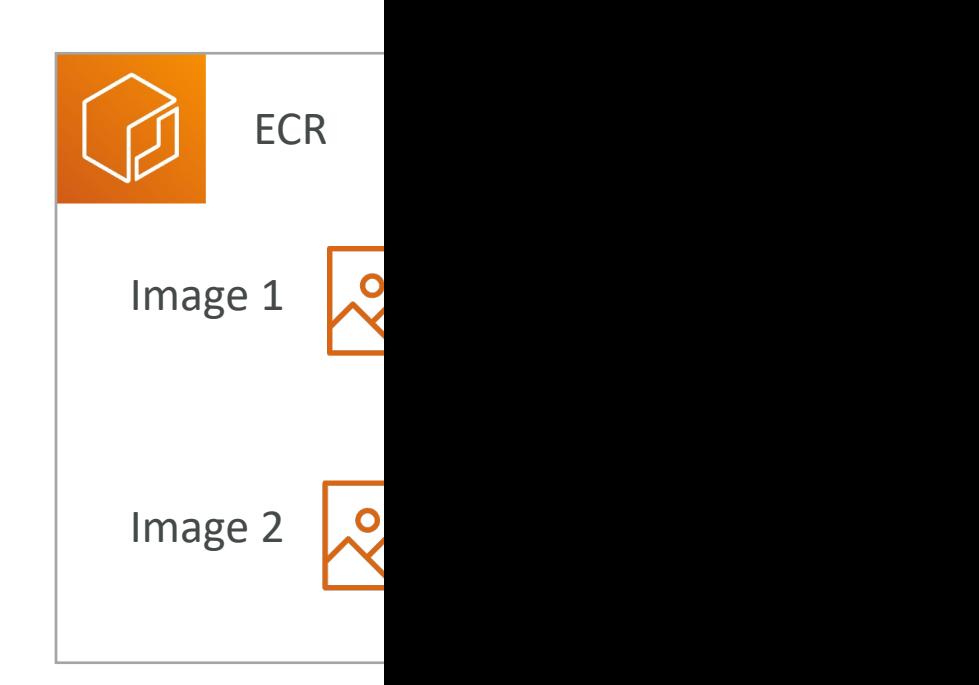

#### What's serverless?

- Serverless is a new paradigm in which the deve manage servers anymore…
- They just deploy code
- They just deploy… functions !
- Initially... Serverless == FaaS (Function as a Serv
- Serverless was pioneered by AWS Lambda but anything that's managed: "databases, messaging, storag
- Serverless does not mean there are no servers it means you just don't manage / provision / see

#### So far in this course…

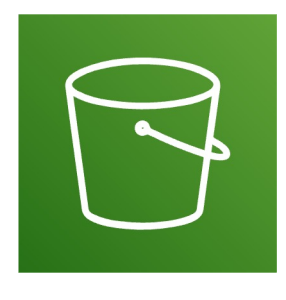

**Amazon S3 DynamoDB Fargate** 

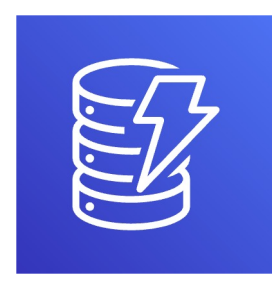

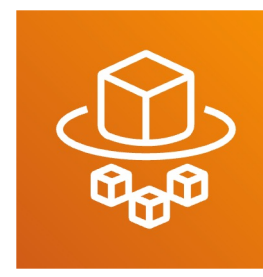

#### Why AWS Lambda

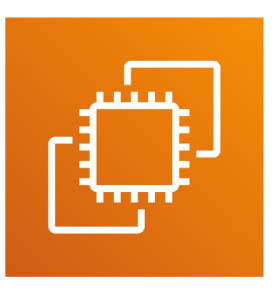

**Amazon EC2**

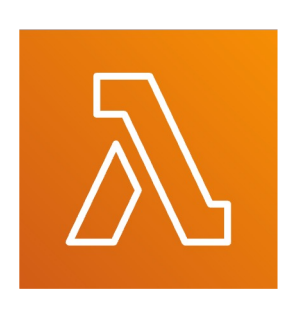

**Amazon Lambda**

- Virtual Servers in the CI
- Limited by RAM and CP
- Continuously running
- Scaling means interventi
- Virtual functions no se
- Limited by time short of
- Run on-demand
- Scaling is automated!

# Benefits of AWS Lambda

- Easy Pricing:
	- Pay per request and compute time
	- Free tier of 1,000,000 AWS Lambda requests and 4
- Integrated with the whole AWS suite of service
- Event-Driven: functions get invoked by AWS wh
- Integrated with many programming languages
- Easy monitoring through AWS CloudWatch
- Easy to get more resources per functions (up to
- Increasing RAM will also improve CPU and network

# AWS Lambda language support

- Node.js (JavaScript)
- Python
- Java (Java 8 compatible)
- C# (.NET Core)
- Golang
- C# / Powershell
- Ruby
- Custom Runtime API (community supported, exam
- Lambda Container Image
	- The container image must implement the Lambda Runti
	- ECS / Fargate is preferred for running arbitrary Docker i

# Example: Serverless Thumbnail

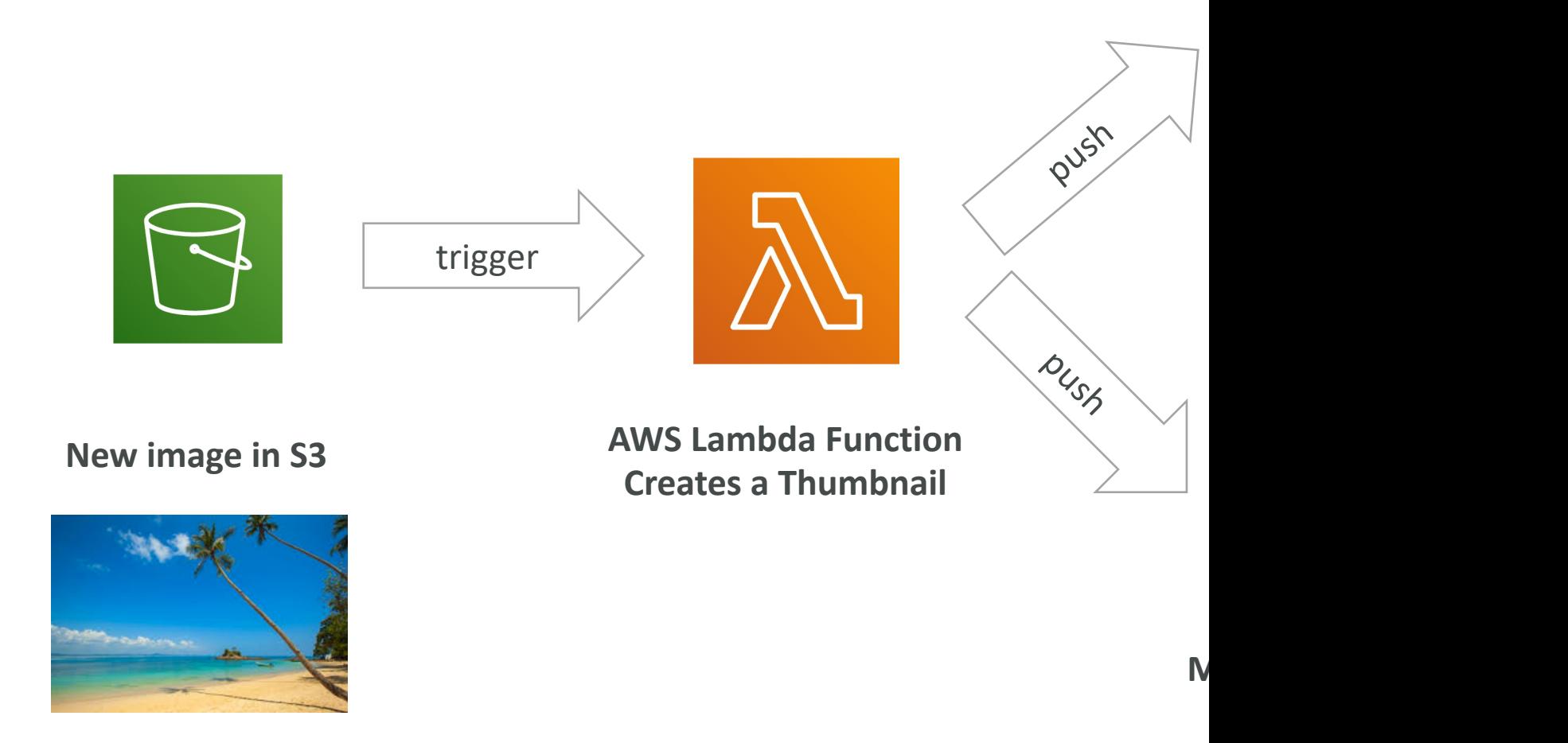

# Example: Serverless CRON Job

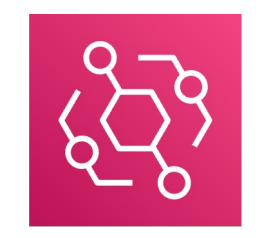

**CloudWatch Events EventBridge AWS Lambda Function** 

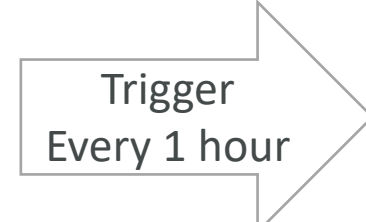

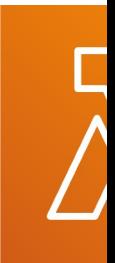

**Perfor** 

# AWS Lambda Pricing: example

- You can find overall pricing information here: https://aws.amazon.com/lambda/pricing/
- Pay per calls:
	- First 1,000,000 requests are free
	- \$0.20 per I million requests thereafter (\$0.0000002 per request)
- Pay per duration: (in increment of I ms)
	- 400,000 GB-seconds of compute time per month for FREE
	- $\bullet$  == 400,000 seconds if function is IGB RAM
	- $\bullet$  == 3,200,000 seconds if function is 128 MB RAM
	- After that \$1.00 for 600,000 GB-seconds
- It is usually very cheap to run AWS Lambda so it's very

#### Amazon API Gateway

• Example: building a serverless API

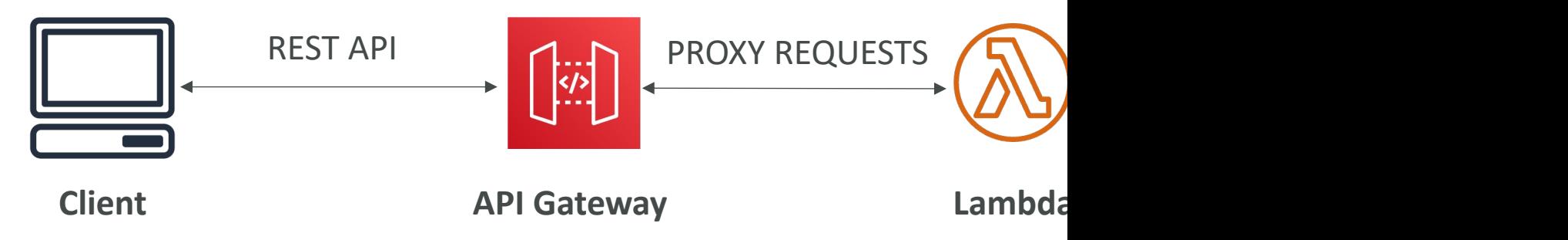

- Fully managed service for developers to easily creat monitor, and secure APIs
- Serverless and scalable
- Supports RESTful APIs and WebSocket APIs
- Support for security, user authentication, API thrott

#### AWS Batch

- Fully managed batch processing at any scale
- Efficiently run 100,000s of computing batch jobs
- A "batch" job is a job with a start and an end (continuous)
- Batch will dynamically launch EC2 instances or S
- AWS Batch provisions the right amount of com
- You submit or schedule batch jobs and AWS Batch jobs and AWS Batch
- Batch jobs are defined as Docker images and ru
- Helpful for cost optimizations and focusing less
#### AWS Batch – Simplified Examp

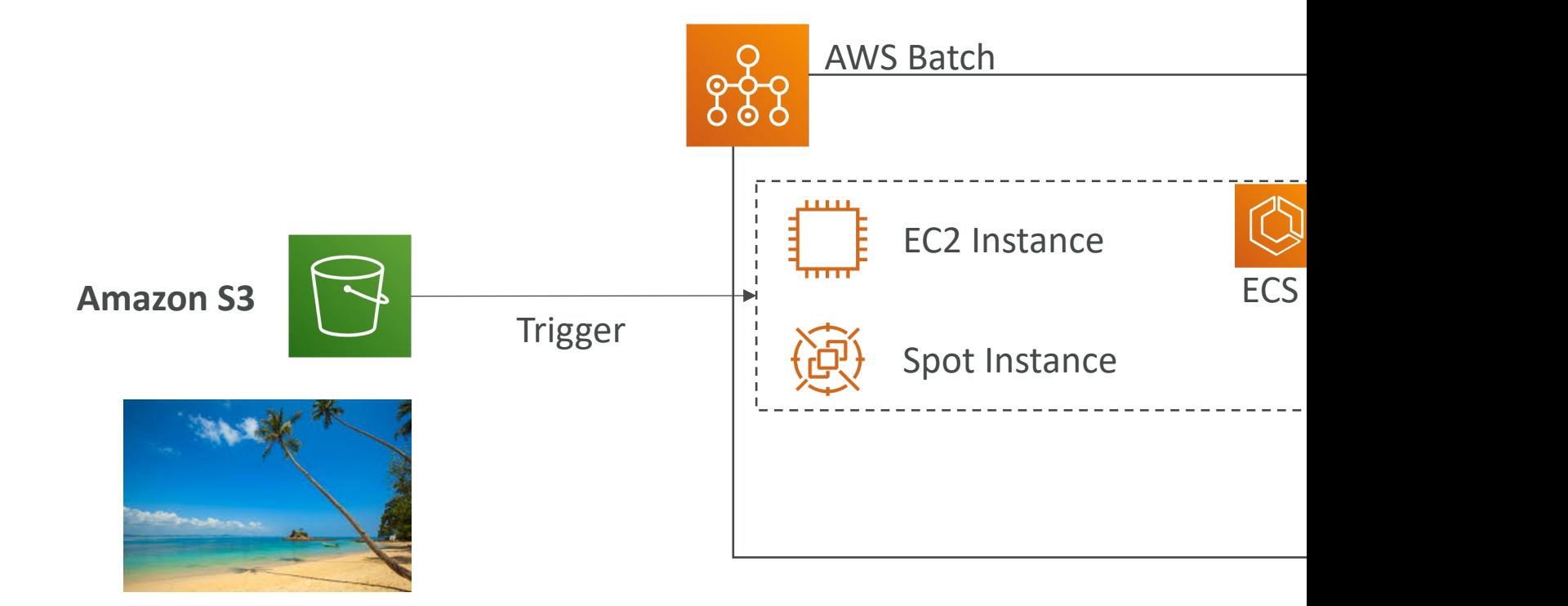

#### Batch vs Lambda

- Lambda:
	- Time limit
	- Limited runtimes
	- Limited temporary disk space
	- Serverless
- Batch:
	- No time limit
	- Any runtime as long as it's packaged as a Docker im
	- Rely on EBS / instance store for disk space
	- Relies on EC2 (can be managed by AWS)

# Amazon Lightsail

- Virtual servers, storage, databases, and network
- Low & predictable pricing
- Simpler alternative to using EC2, RDS, ELB, EBS,
- Great for people with little cloud experience!
- Can setup notifications and monitoring of your
- Use cases:
	- Simple web applications (has templates for LAMP, N
	- Websites (templates for WordPress, Magento, Plesk
	- Dev / Test environment
- Has high availability but no auto-scaling, limited,

# Other Compute - Summary

- Docker: container technology to run application
- ECS: run Docker containers on EC2 instances
- Fargate:
	- Run Docker containers without provisioning the infi
	- Serverless offering (no EC2 instances)
- ECR: Private Docker Images Repository
- Batch: run batch jobs on AWS across managed
- Lightsail: predictable & low pricing for simple ap

# Lambda Summary

- Lambda is Serverless, Function as a Service, seamle
- Lambda Billing:
	- By the time run  $\times$  by the RAM provisioned
	- By the number of invocations
- Language Support: many programming languages e
- Invocation time: up to 15 minutes
- Use cases:
	- Create Thumbnails for images uploaded onto S3
	- Run a Serverless cron job
- API Gateway: expose Lambda functions as HTTP A

# Deploying and Managir Infrastructure at Scale !

# What is CloudFormation

- CloudFormation is a declarative way of outlining Infrastructure, for any resources (most of them
- For example, within a CloudFormation template
	- I want a security group
	- I want two EC2 instances using this security group
	- I want an S3 bucket
	- I want a load balancer (ELB) in front of these machi
- Then CloudFormation creates those for you, in exact configuration that you specify

### Benefits of AWS CloudFormation

#### • Infrastructure as code

- No resources are manually created, which is excelle
- Changes to the infrastructure are reviewed through

#### • Cost

- Each resources within the stack is tagged with an identifier so Each resources within much a stack costs you
- You can estimate the costs of your resources using the CloudFormation template
- Savings strategy: In Dev, you could automation delet recreated at 8 AM, safely

# Benefits of AWS CloudFormation

- Productivity
	- Ability to destroy and re-create an infrastructure on the
	- Automated generation of Diagram for your templates!
	- Declarative programming (no need to figure out ordering
- Don't re-invent the wheel
	- Leverage existing templates on the web!
	- Leverage the documentation
- Supports (almost) all AWS resources:
	- Everything we'll see in this course is supported
	- You can use "custom resources" for resources that are no

# CloudFormation Stack Designe

- Example: WordPress CloudFormation Stack
- We can see all the resources
- We can see the relations between the components

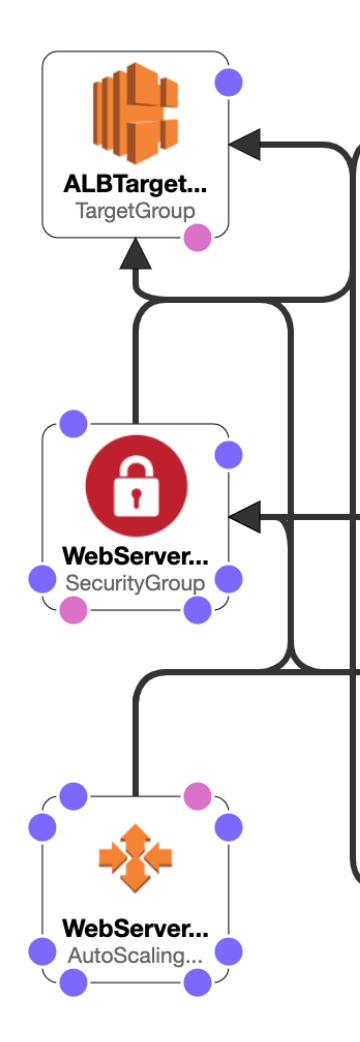

# AWS Cloud Development Kit (

- Define your cloud infrastructure using a familiar language:
	- JavaScript/TypeScript, Python, Java, and .NET
- The code is "compiled" into a CloudFormation template (JSC
- You can therefore deploy infrastructure and application runtion
	- Great for Lambda functions
	- Great for Docker containers in ECS / EKS

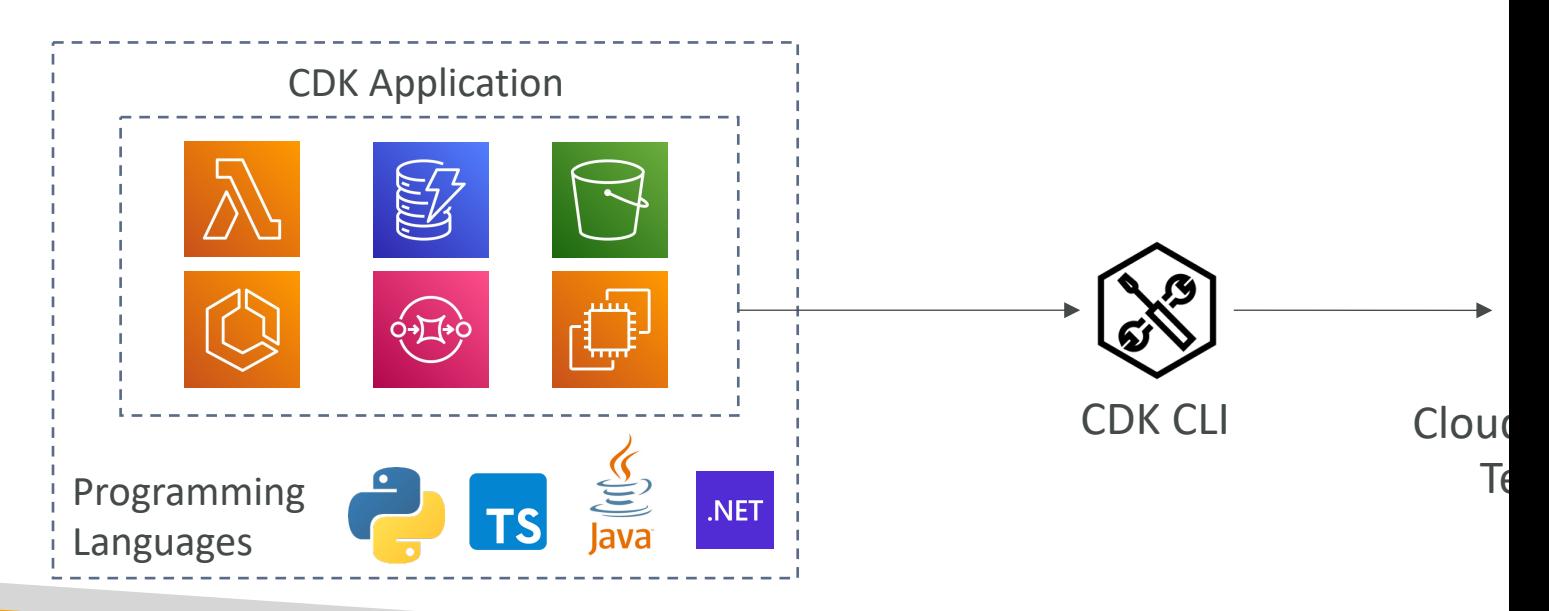

#### CDK Example

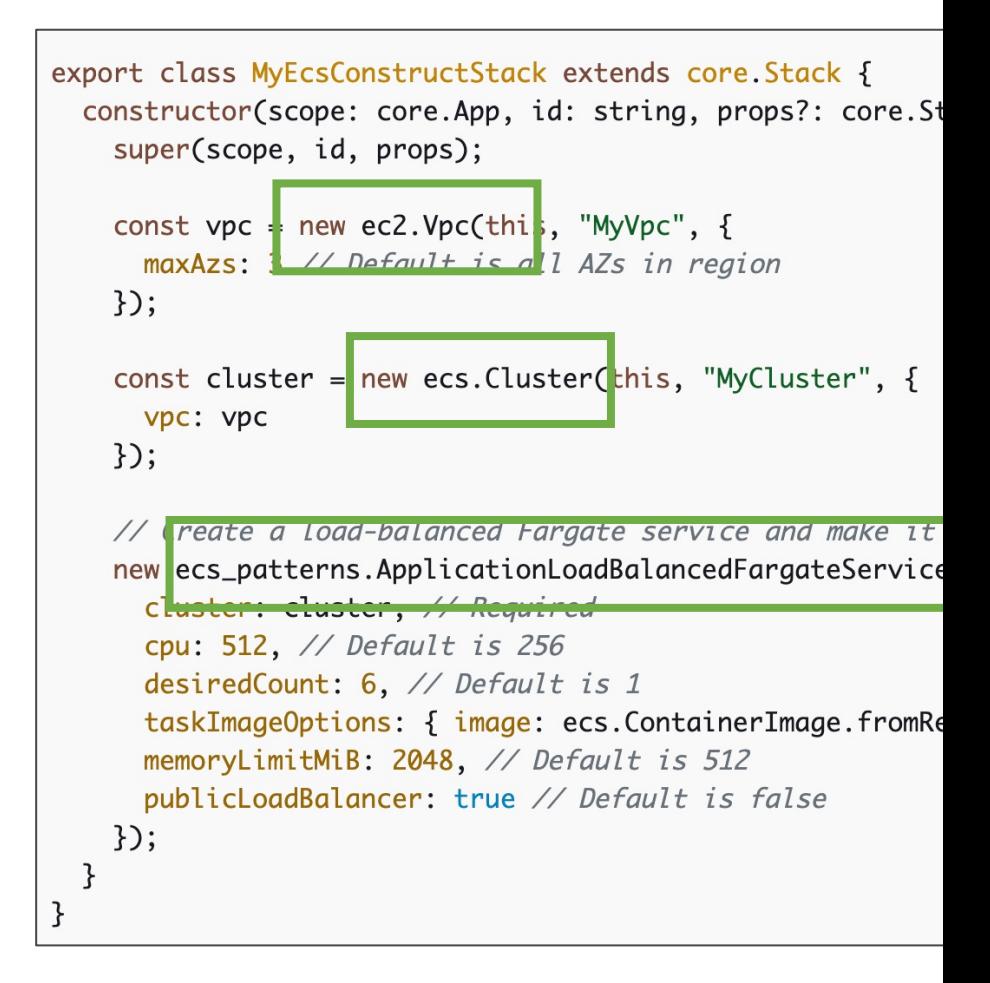

# Typical architecture: Web App 3

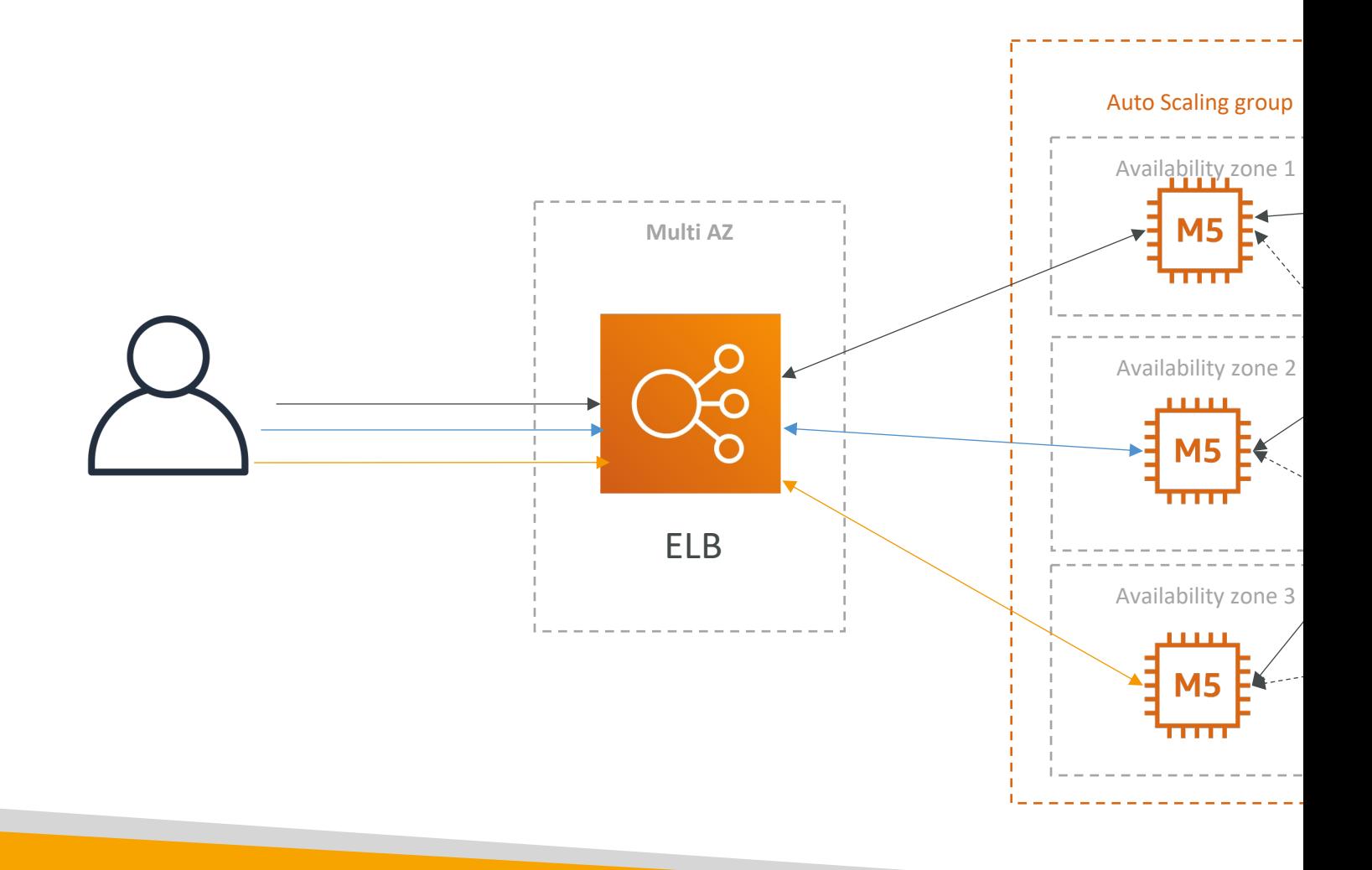

# Developer problems on AWS

- Managing infrastructure
- Deploying Code
- Configuring all the databases, load balancers, etc
- Scaling concerns
- Most web apps have the same architecture (AL
- All the developers want is for their code to run
- Possibly, consistently across different applications

#### AWS Elastic Beanstalk Overviey

- Elastic Beanstalk is a developer centric view of d an application on AWS
- It uses all the component's we've seen before: EC2, ASG, ELB, RDS, etc…
- But it's all in one view that's easy to make sense
- We still have full control over the configuration
- Beanstalk = Platform as a Service (PaaS)
- Beanstalk is free but you pay for the underlying

#### Elastic Beanstalk

- Managed service
	- Instance configuration / OS is handled by Beanstalk
	- Deployment strategy is configurable but performed by E
	- Capacity provisioning
	- Load balancing & auto-scaling
	- Application health-monitoring & responsiveness

#### • Just the application code is the responsibility of the

- Three architecture models:
	- Single Instance deployment: good for dev
	- $\cdot$  LB + ASG: great for production or pre-production web
	- ASG only: great for non-web apps in production (workers, etc..)

### Elastic Beanstalk

- Support for many platforms:
	- Go
	- Java SE
	- Java with Tomcat
	- .NET on Windows Server with IIS
	- Node.js
	- PHP
	- Python
	- Ruby
	- Packer Builder
- Single  $C$
- $\bullet$  Multi-Co
- Preconfig
- If not supp your custo

#### Elastic Beanstalk – Health Monit

- Health agent pushes metrics to CloudWatch
- Checks for app health, publishes health events

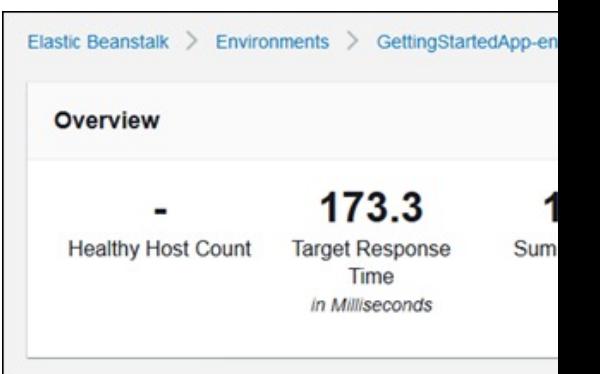

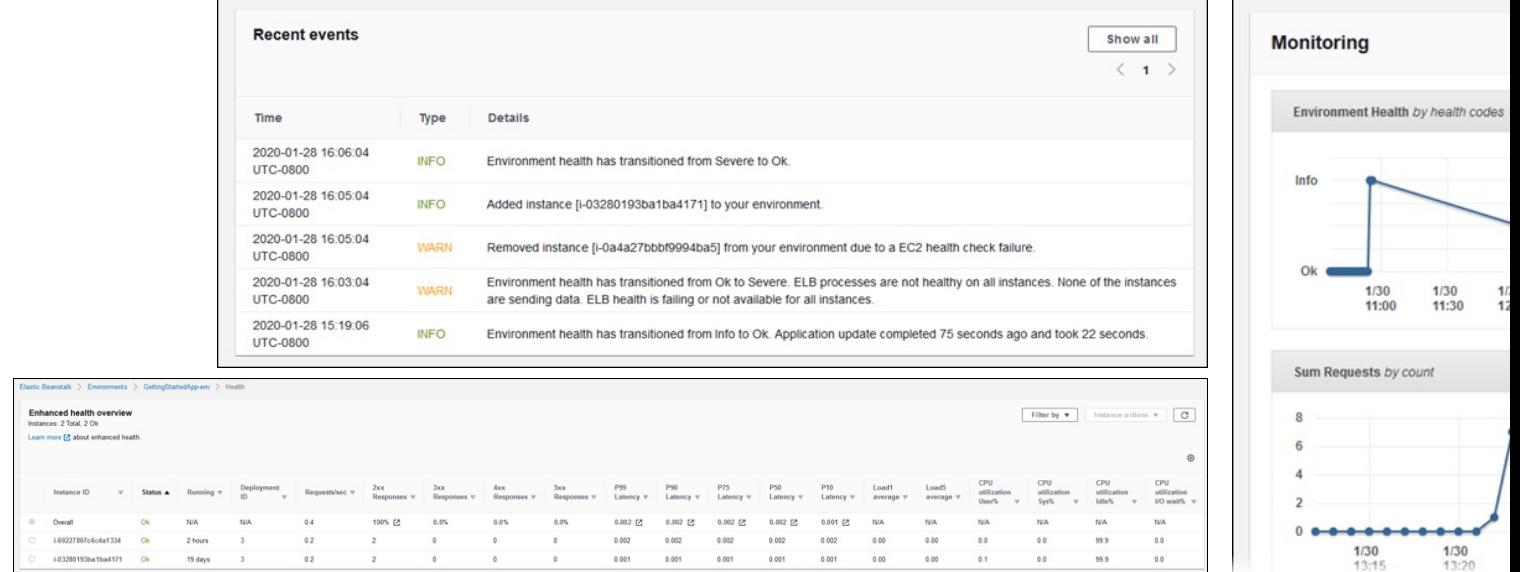

### AWS CodeDeploy

- We want to deploy our application automatically
- Works with EC2 Instances
- Works with On-Premises Servers
- Hybrid service
- Servers / Instances must be provisioned and configured ahead of time with the CodeDeploy Agent

**On-premises Servers being upgraded**

### AWS CodeCommit

- Before pushing the application code to servers, it ne somewhere
- Developers usually store code in a repository, using
- A famous public offering is GitHub, AWS' competing
- CodeCommit:
	- Source-control service that hosts Git-based repositories
	- Makes it easy to collaborate with others on code
	- The code changes are automatically versioned
- Benefits:
	- Fully managed
	- Scalable & highly available
	- Private, Secured, Integrated with AWS

#### AWS CodeBuild

- Code building service in the cloud (name is obviou
- Compiles source code, run tests, and produces pac deployed (by CodeDeploy for example)

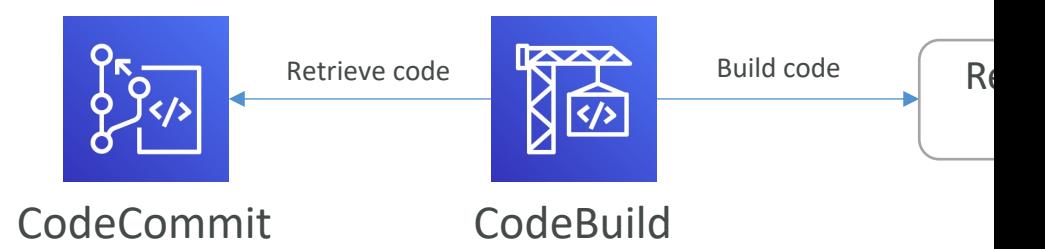

- Benefits:
	- Fully managed, serverless
	- Continuously scalable & highly available
	- Secure
	- Pay-as-you-go pricing only pay for the build time

#### AWS CodePipeline

- Orchestrate the different steps to have the code autom
	- Code => Build => Test => Provision => Deploy
	- Basis for CICD (Continuous Integration & Continuous Deliver
- Benefits:
	- Fully managed, compatible with CodeCommit, CodeBuild, Cod CloudFormation, GitHub, 3rd-party services (GitHub...) & custom
	- Fast delivery & rapid updates

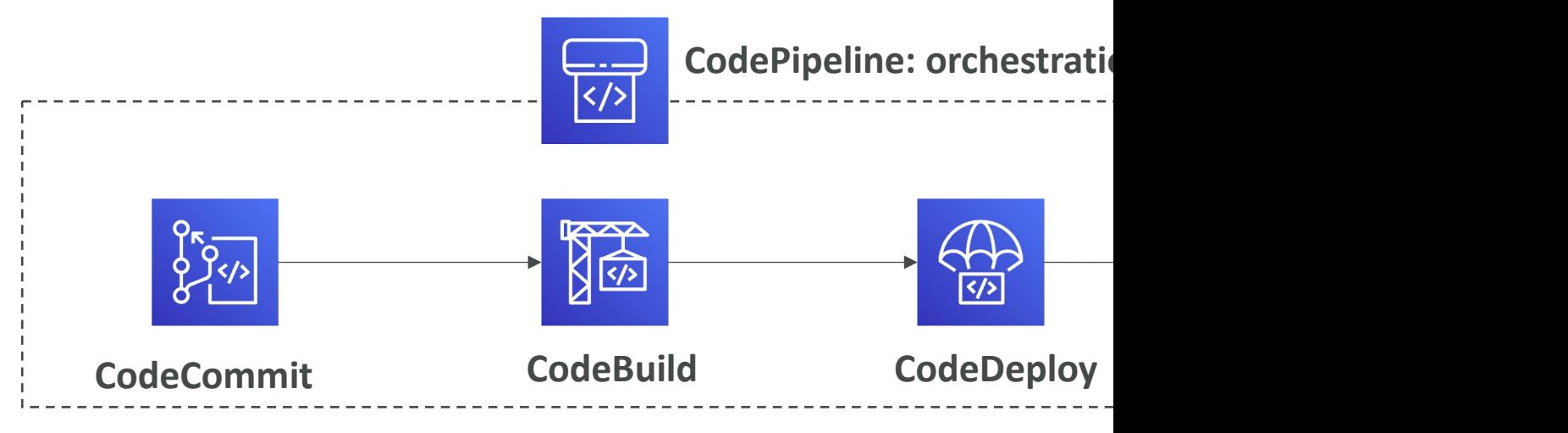

#### AWS CodeArtifact

- Software packages depend on each other to be dependencies), and new ones are created
- Storing and retrieving these dependencies is call
- Traditionally you need to setup your own artifact
- CodeArtifact is a secure, scalable, and cost-effed management for software development
- Works with common dependency management Gradle, npm, yarn, twine, pip, and NuGet
- Developers and CodeBuild can then retrieve dependencies strain from CodeArtifact

#### AWS CodeStar

- Unified UI to easily manage software development activities
- "Quick way" to get started to correctly set-up CodeCo CodeBuild, CodeDeploy, Elastic Beanstalk, EC2, etc...
- Can edit the code "in-the-cloud" using AWS Cloud9

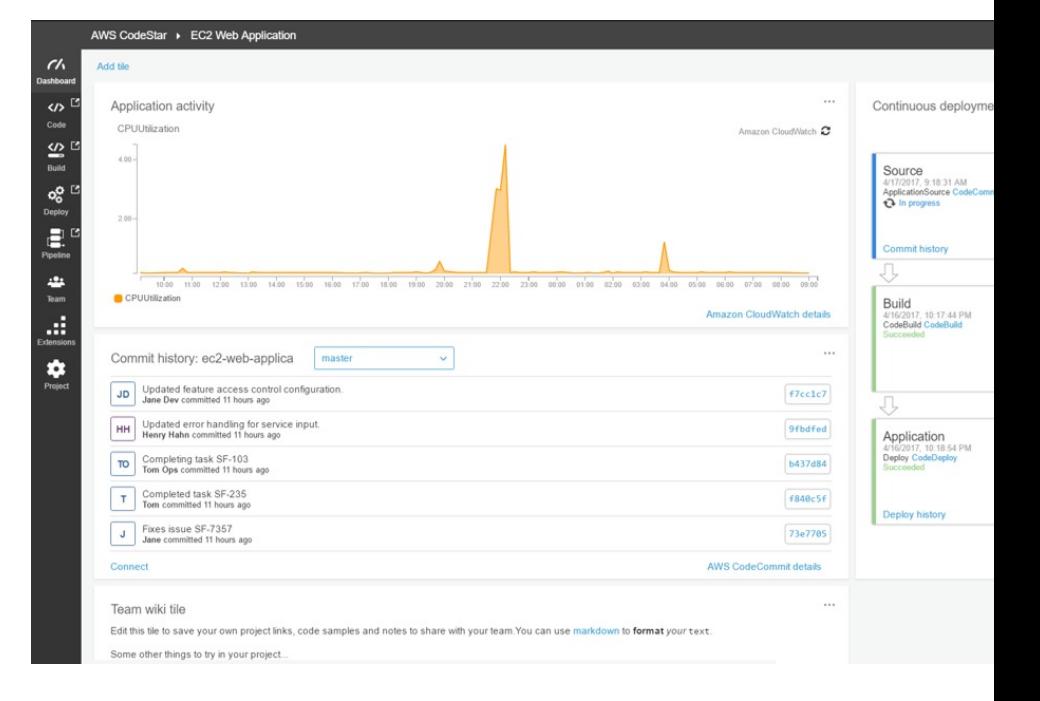

#### AWS Cloud9

- AWS Cloud9 is a cloud IDE (Integrated Development Environment) for writing, running and debugging code
- "Classic" IDE (like IntelliJ, Visual Studio Code…) are downloaded on a computer before being used
- A cloud IDE can be used within a web browser, meaning you can work on your projects from your office, home, or anywhere with internet with no setup necessary
- AWS Cloud9 also allows for code collaboration in real-time (pair programming)

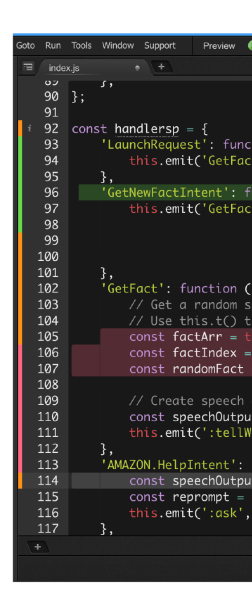

# AWS Systems Manager (SSM)

- Helps you manage your EC2 and On-Premises
- Another Hybrid AWS service
- Get operational insights about the state of your
- Suite of 10+ products
- Most important features are:
	- Patching automation for enhanced compliance
	- Run commands across an entire fleet of servers
	- Store parameter configuration with the SSM Parameter
- Works for both Windows and Linux OS

# How Systems Manager works

- We need to install the SSM agent onto the systems we control
- Installed by default on Amazon Linux AMI' & some Ubuntu AMI
- If an instance can't be controlled with SSM, it's probably an issue with the SSM agent!
- Thanks to the SSM agent, we can run commands, patch & configure our servers

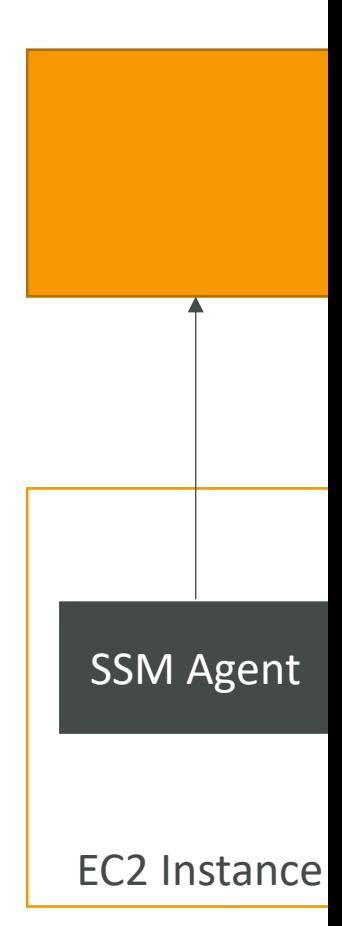

# Systems Manager – SSM Session

- Allows you to start a secure shell on your EC2 on-premises servers
- No SSH access, bastion hosts, or SSH keys need
- No port 22 needed (better security)
- Supports Linux, macOS, and Windows
- Send session log data to S3 or CloudWatch Log

#### AWS OpsWorks

- Chef & Puppet help you perform server configuration repetitive actions
- They work great with EC2 & On-Premises VM
- AWS OpsWorks = Managed Chef & Puppet
- It's an alternative to AWS SSM
- Only provision standard AWS resources:
	- EC2 Instances, Databases, Load Balancers, EBS volur
- $\cdot$  In the exam: Chef or Puppet needed  $\Rightarrow$  AWS

#### OpsWorks Architecture

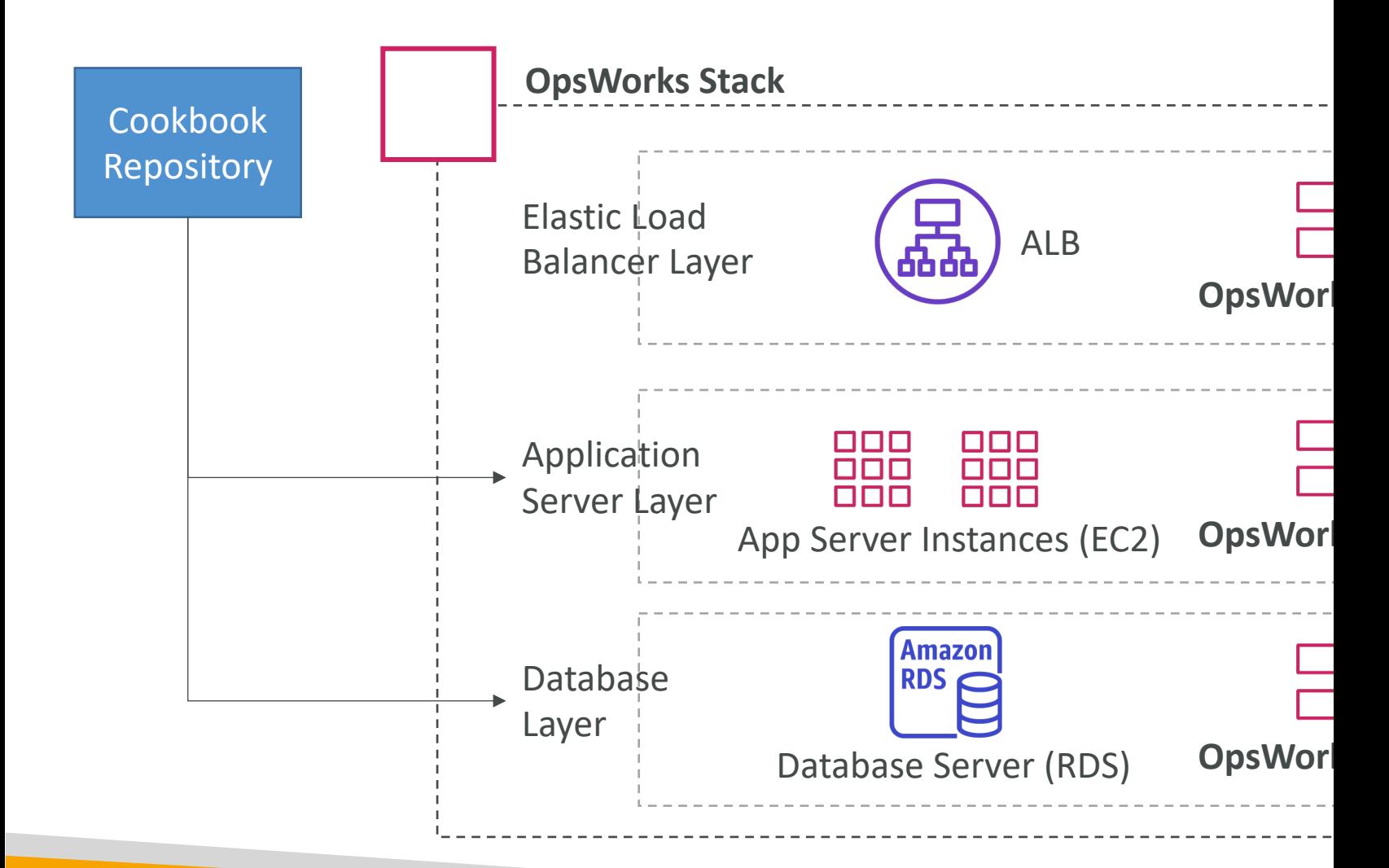

### Deployment - Summary

- CloudFormation: (AWS only)
	- Infrastructure as Code, works with almost all of AW
	- Repeat across Regions & Accounts
- Beanstalk: (AWS only)
	- Platform as a Service (PaaS), limited to certain prog
	- Deploy code consistently with a known architecture
- CodeDeploy (hybrid): deploy & upgrade any
- Systems Manager (hybrid): patch, configure and
- OpsWorks (hybrid): managed Chef and Puppet

# Developer Services - Summary

- CodeCommit: Store code in private git reposito
- CodeBuild: Build & test code in AWS
- CodeDeploy: Deploy code onto servers
- CodePipeline: Orchestration of pipeline (from code to build to build to Disponding the Code Pipeline
- CodeArtifact: Store software packages / dependencies
- CodeStar: Unified view for allowing developers
- Cloud9: Cloud IDE (Integrated Development En
- AWS CDK: Define your cloud infrastructure usi

# Global Infrastructure Se

# Why make a global application?

- A global application is an application deployed in m
- On AWS: this could be Regions and / or Edge Locations
- Decreased Latency
	- Latency is the time it takes for a network packet to reach
	- It takes time for a packet from Asia to reach the US
	- Deploy your applications closer to your users to decrease
- Disaster Recovery (DR)
	- If an AWS region goes down (earthquake, storms, power
	- You can fail-over to another region and have your applic
	- A DR plan is important to increase the availability of your
- Attack protection: distributed global infrastructure

# Global AWS Infrastructure

- Regions: For deploying [applications and](https://infrastructure.aws/)  [in](https://infrastructure.aws/)frastructure
- Availability Zones: Made of multiple data centers
- Edge Locations (Points of Presence): for content delivery as close as possible to users
- More at: https://infrastructure.aw s/

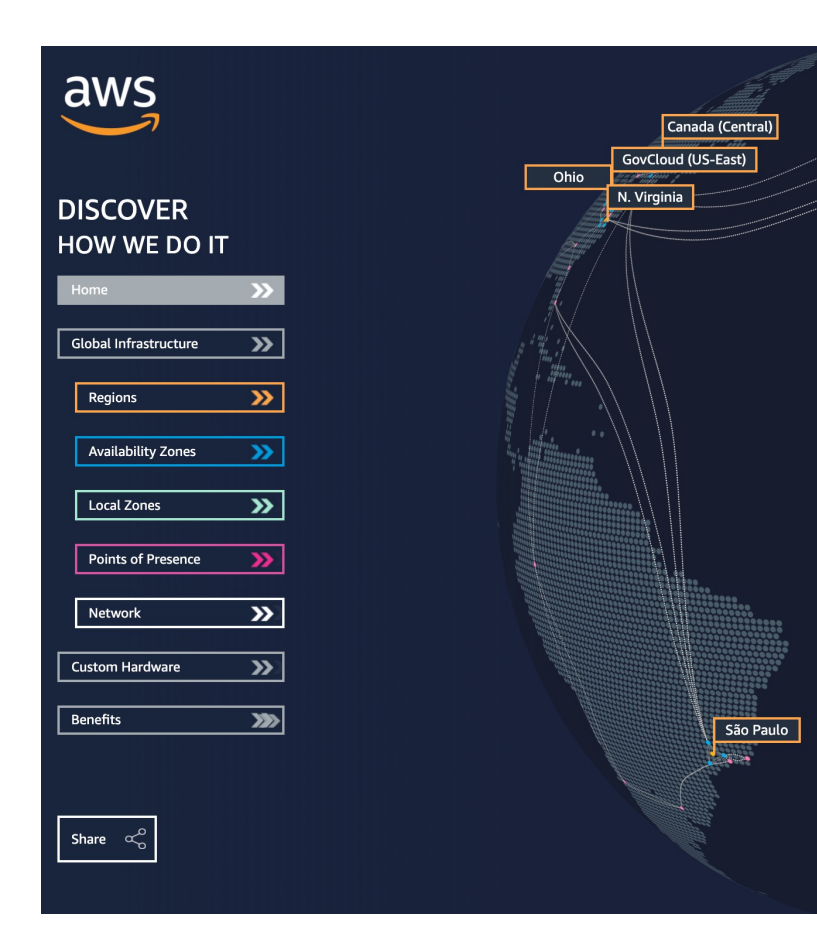

# Global Applications in AWS

• Global DNS: Route 53

- Great to route users to the closest deployment
- Great for disaster recovery strategies
- Global Content Delivery Network (CDN): 0
	- Replicate part of your application to AWS Edge
	- Cache common requests improved user expe

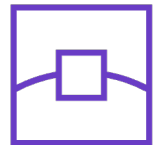

- S3 Transfer Acceleration
	- Accelerate global uploads & downloads into Am

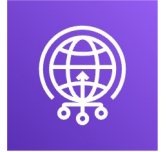

- AWS Global Accelerator:
	- Improve global application availability and perform network
#### Amazon Route 53 Overview

- Route53 is a Managed DNS (Domain Name Sy
- DNS is a collection of rules and records which how to reach a server through URLs.
- In AWS, the most common records are:
	- www.google.com  $\Rightarrow$  12.34.56.78  $\equiv$  A record (IPv
	- www.google.com  $\Rightarrow$  2001:0db8:85a3:0000:0000:8a
	- search.google.com  $\Rightarrow$  www.google.com  $\equiv$  CNAM
	- example.com  $\Rightarrow$  AWS resource  $\equiv$   $\equiv$  Alias (ex: ELB,

#### Route 53 – Diagram for A Reco

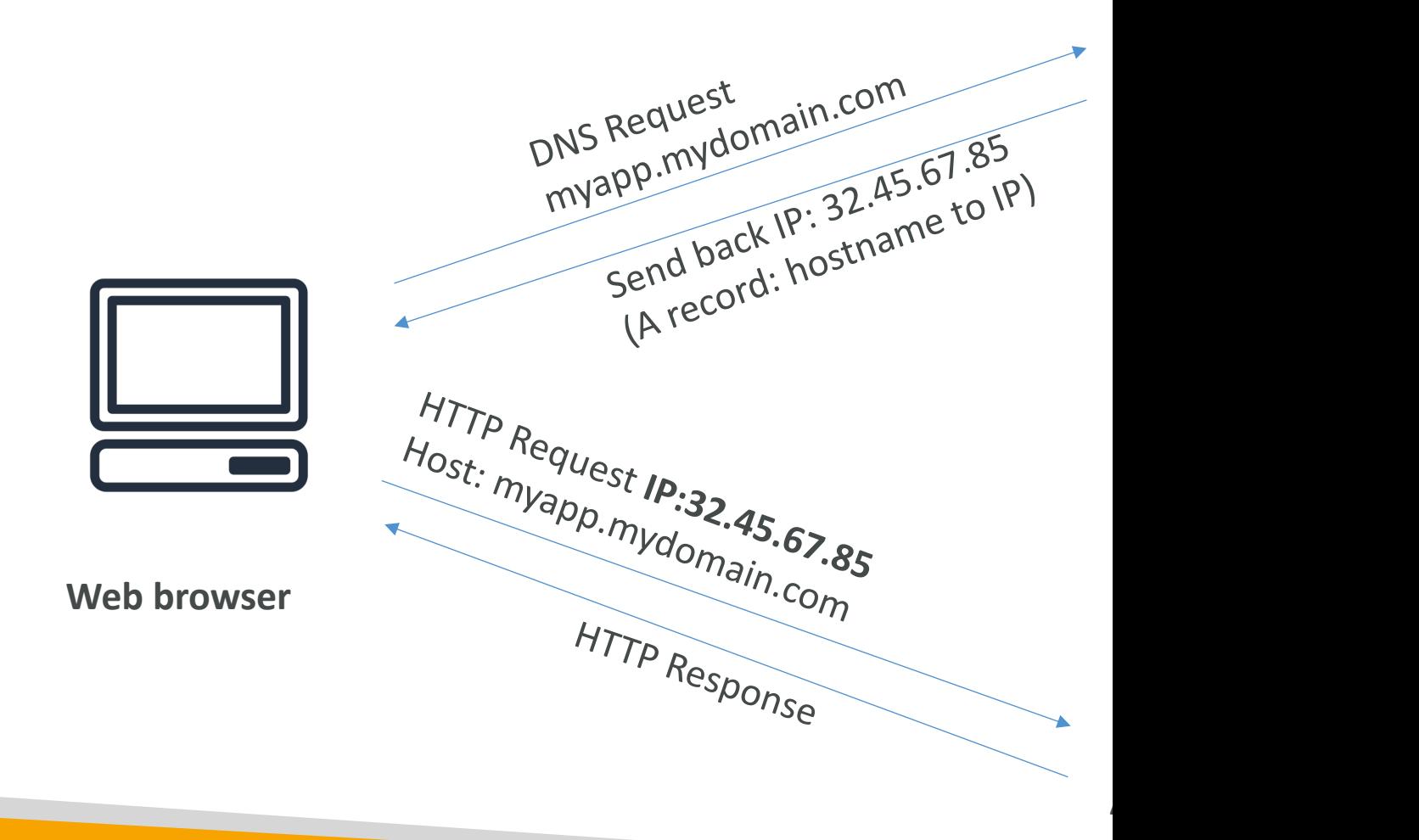

### Route 53 Routing Policies

• Need to know them at a high-level for the Cloud

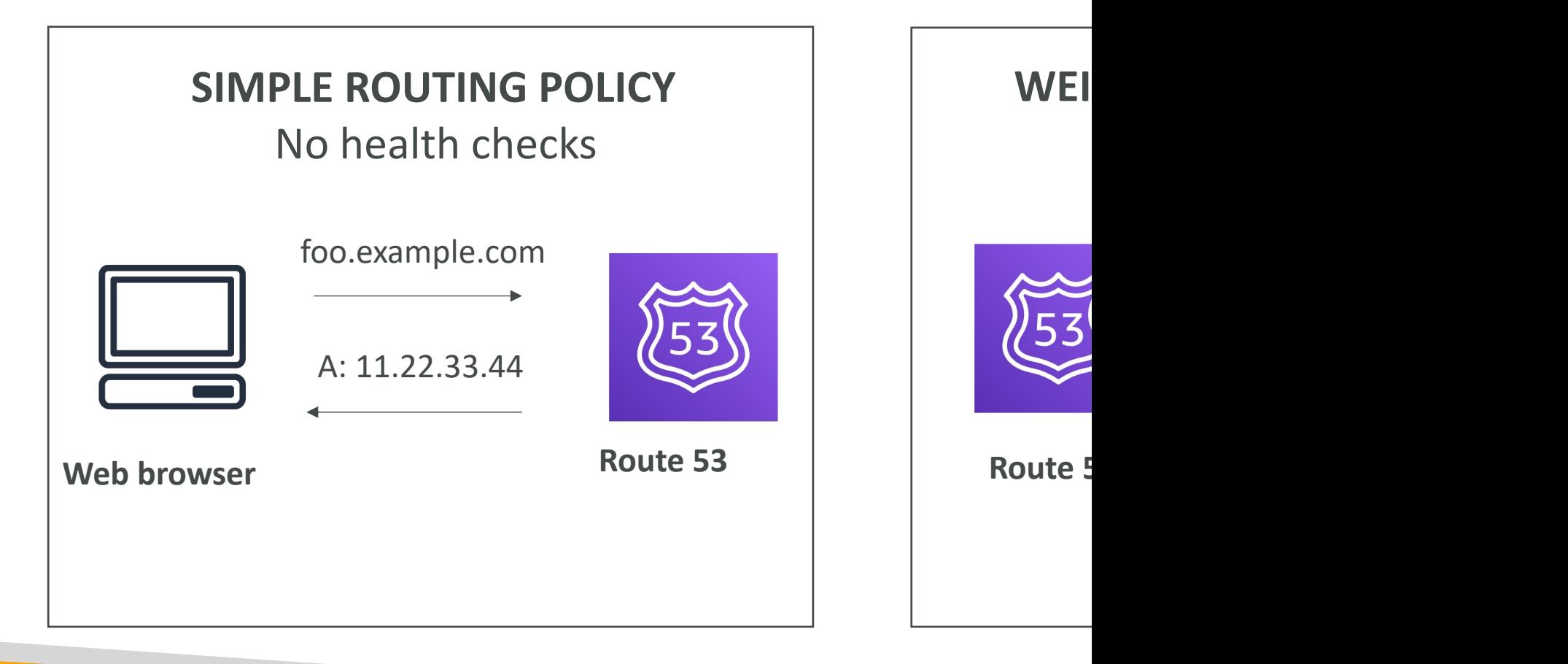

#### Route 53 Routing Policies

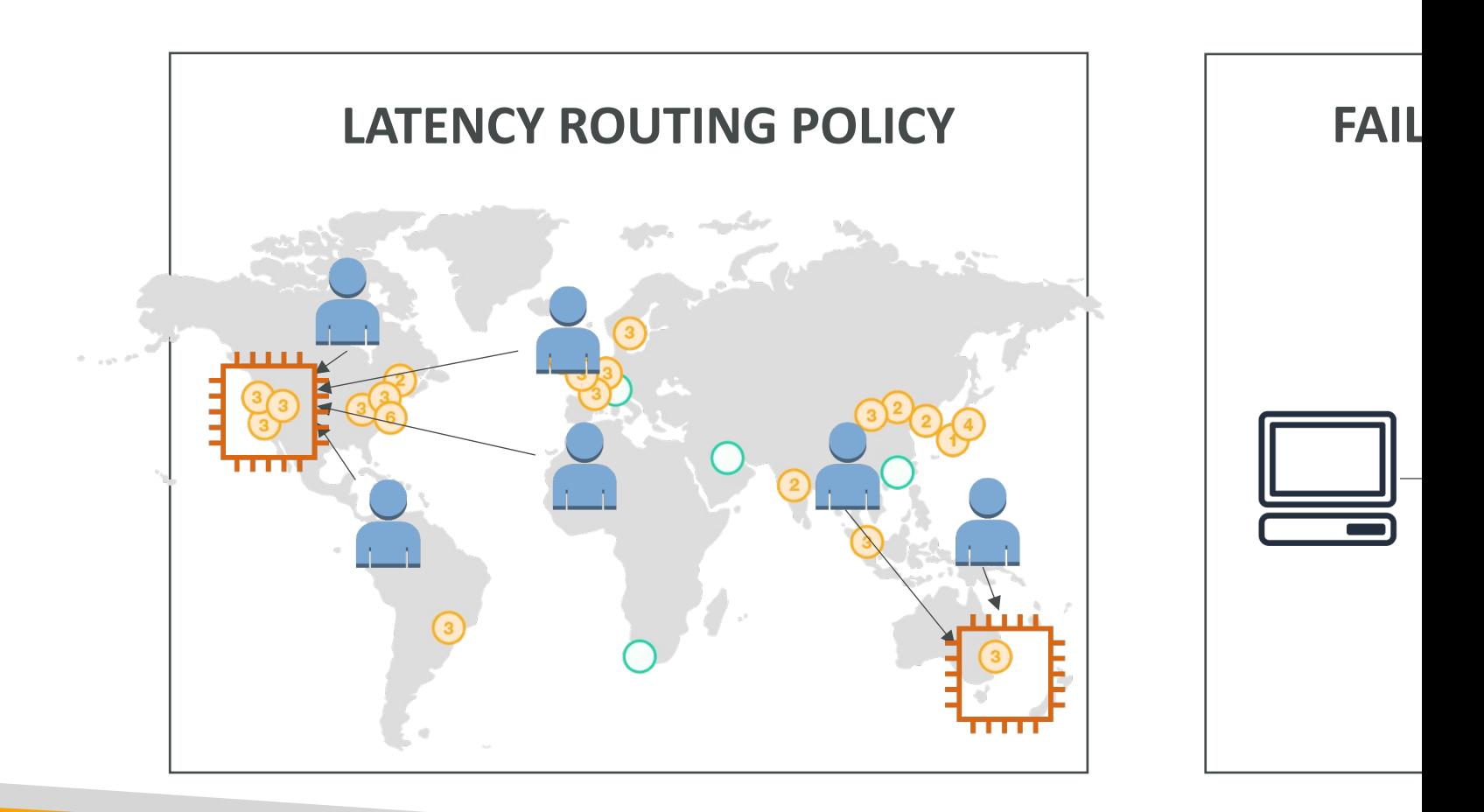

#### Amazon CloudFront

- Content Delivery Network (CDN)
- Improves read performance, content is cached at the edge
- Improves users experience
- 216 Point of Presence globally (edge locations)
- DDoS protection (because worldwide), integration with Shield, AWS Web Application Firewall

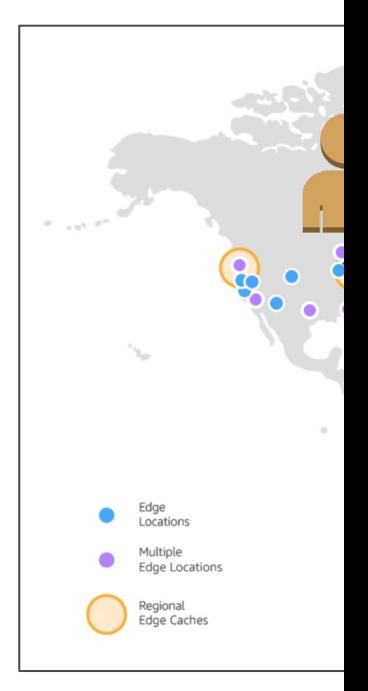

Source: https://aws

### CloudFront – Origins

#### • S3 bucket

- For distributing files and caching them at the edge
- Enhanced security with CloudFront Origin Access C
- OAC is replacing Origin Access Identity (OAI)
- CloudFront can be used as an ingress (to upload file
- Custom Origin (HTTP)
	- Application Load Balancer
	- EC2 instance
	- S3 website (must first enable the bucket as a static !
	- Any HTTP backend you want

#### CloudFront at a high level

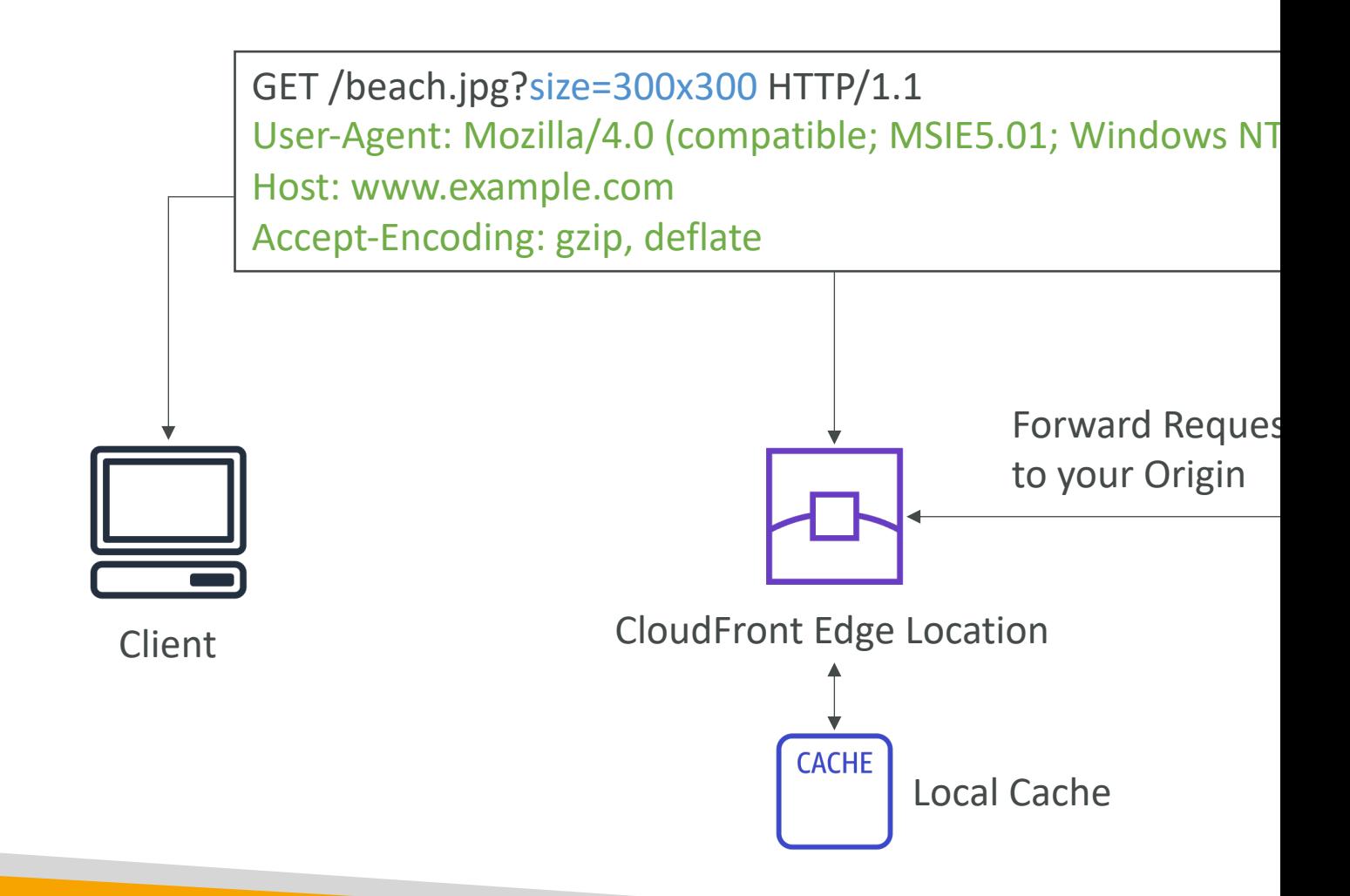

#### CloudFront – S3 as an Origin

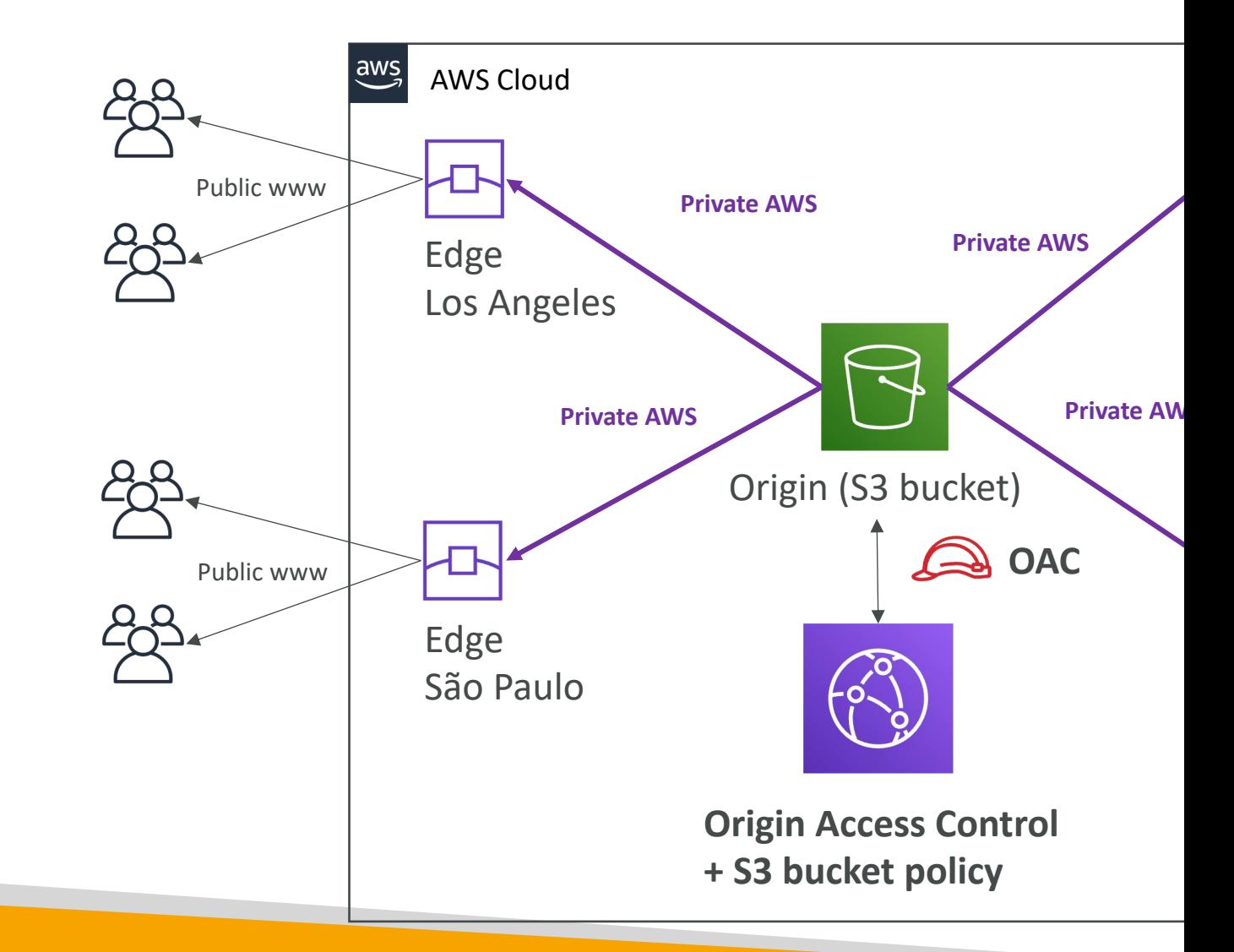

### CloudFront vs S3 Cross Region

- CloudFront:
	- Global Edge network
	- Files are cached for a TTL (maybe a day)
	- Great for static content that must be available every
- S3 Cross Region Replication:
	- Must be setup for each region you want replication
	- Files are updated in near real-time
	- Read only
	- Great for dynamic content that needs to be available regions

#### S3 Transfer Acceleration

• Increase transfer speed by transferring file to ar which will forward the data to the S3 bucket in

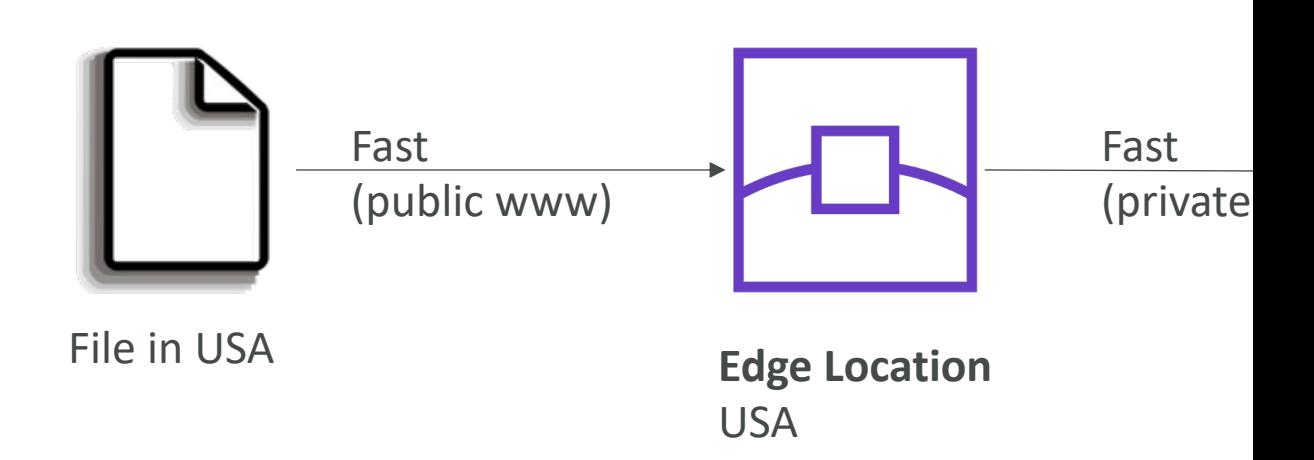

Test the tool at: https://s3-accelerate-speedtest.s3-accelerate.amazonaws.com

#### AWS Global Accelerator

- Improve global application availability and performance using the AWS global network
- Leverage the AWS internal network to optimize the route to your application (60% improvement)
- 2 Anycast IP are created for your application and traffic is sent through Edge Locations
- The Edge locations send the traffic to your application

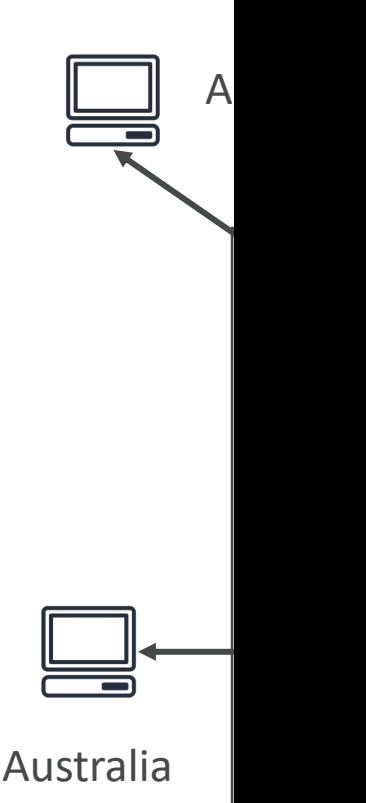

#### AWS Global Accelerator

 $\odot$  $\odot$  $\bm{\mathrm{O}}$  $\bigcirc$ O  $(\epsilon \circ \iota)$ **Without Global Accelerator** Network<br>A  $\overline{B}$ **Local ISP**  $\mathsf{c}$ D ௸ /l\  $\odot$  $\odot$  $(\mathfrak{c}\mathfrak{o}\mathfrak{o})$ **With Global Accelerator Local ISP AWS Network** ശ

<u>htt</u>

#### AWS Global Accelerator vs Clo

- They both use the AWS global network and its edge lo
- Both services integrate with AWS Shield for DDoS prot
- CloudFront Content Delivery Network
	- Improves performance for your cacheable content (such as images)
	- Content is served at the edge
- Global Accelerator
	- No caching, proxying packets at the edge to applications running
	- Improves performance for a wide range of applications over T
	- Good for HTTP use cases that require static IP addresses
	- Good for HTTP use cases that required deterministic, fast reg

#### https://speedtest.globalaccelerat

#### **AWS Global Accelerator**

Speed Comparison

#### **About this tool**

AWS Global Accelerator is a service that improves the availability and performance of your applications. This tool compares Global Accelerator to the public internet. Choose a file size to see the time to download a file from application endpoints in different AWS Regions to your browser.

Files are downloaded over HTTPS/TCP from Application Load Balancers (ALBs) in different AWS Regions to your browser. Learn more

Choose a file size and click "Start" to start the tests:  $1MB$   $\overline{v}$ 

We welcome suggestions for how to improve this tool. Provide feedback

(i) Results may differ when you run the test multiple times. Download times can vary based on factors that are external to Global Accelerator, such as the quality, capacity, and distance of the connection in the lastmile network that you're using.

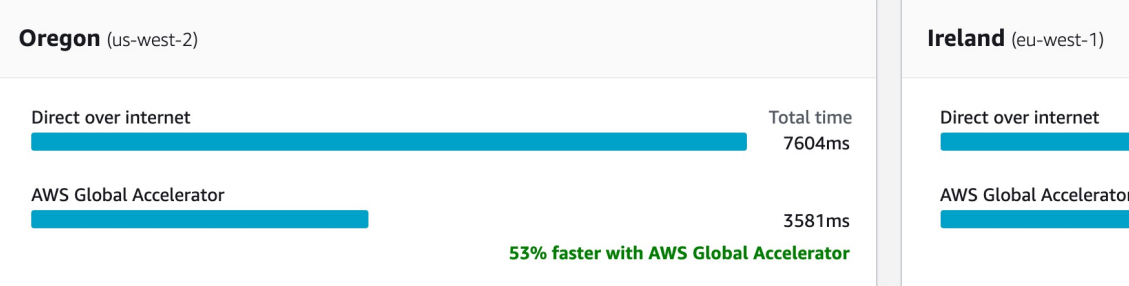

**Reset** 

N. Virginia (us-east-1)

Direct over internet

**AWS Global Accelerator** 

#### AWS Outposts

- Hybrid Cloud: businesses that keep an on-<br>premises infrastructure alongside a cloud infrastructure
- Therefore, two ways of dealing with IT systems:
	- One for the AWS cloud (using the AWS console, CLI, and AWS APIs)
	- One for their on-premises infrastructure
- AWS Outposts are "server racks" that offers the same AWS infrastructure, services, APIs & tools to build your own applications on-premises just as in the cloud
- AWS will setup and manage "Outposts Racks" within your on-premises infrastructure and you<br>can start leveraging AWS services on-premises
- You are responsible for the Outposts Rack physical security

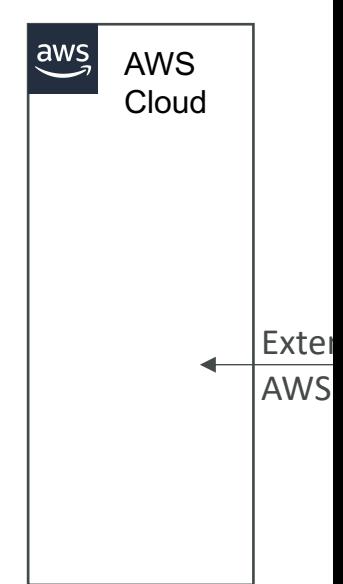

#### AWS Outposts

- Benefits:
	- Low-latency access to on-premises systems
	- Local data processing
	- Data residency
	- Easier migration from on-premises to the cloud
	- Fully managed service
- Some services that work on Outposts:

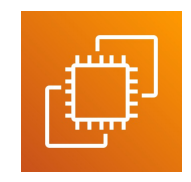

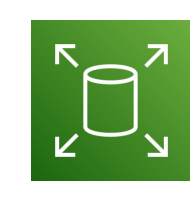

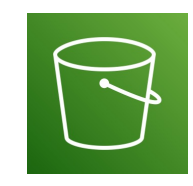

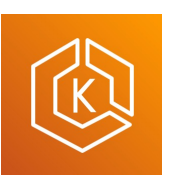

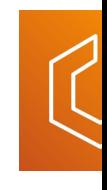

Amazon EC2 Amazon EBS Amazon S3 Amazon EKS Amazon

#### AWS WaveLength

- WaveLength Zones are infrastructure deployments embedded within the telecommunications providers' datacenters at the edge of the 5G networks
- Brings AWS services to the edge of the 5G networks
- Example: EC2, EBS, VPC...
- Ultra-low latency applications through 5G networks
- Traffic doesn't leave the Communication Service Provider's (CSP) network
- High-bandwidth and secure connection to the parent AWS Region
- No additional charges or service agreements
- Use cases: Smart Cities, ML-assisted diagnostics, Connected Vehicles, Interactive Live Video Streams, AR/VR, Real-time Gaming, …

#### AWS Local Zones

- Places AWS compute, storage, database, and other selected AWS services closer to end users to run latency-sensitive applications
- Extend your VPC to more locations –<br>"Extension of an AWS Region"
- Compatible with EC2, RDS, ECS, EBS, ElastiCache, Direct Connect …
- Example:
	- AWS Region: N. Virginia (us-east-1)
	- AWS Local Zones: Boston, Chicago, Dallas, Houston, Miami, …

#### Global Applications Architectur

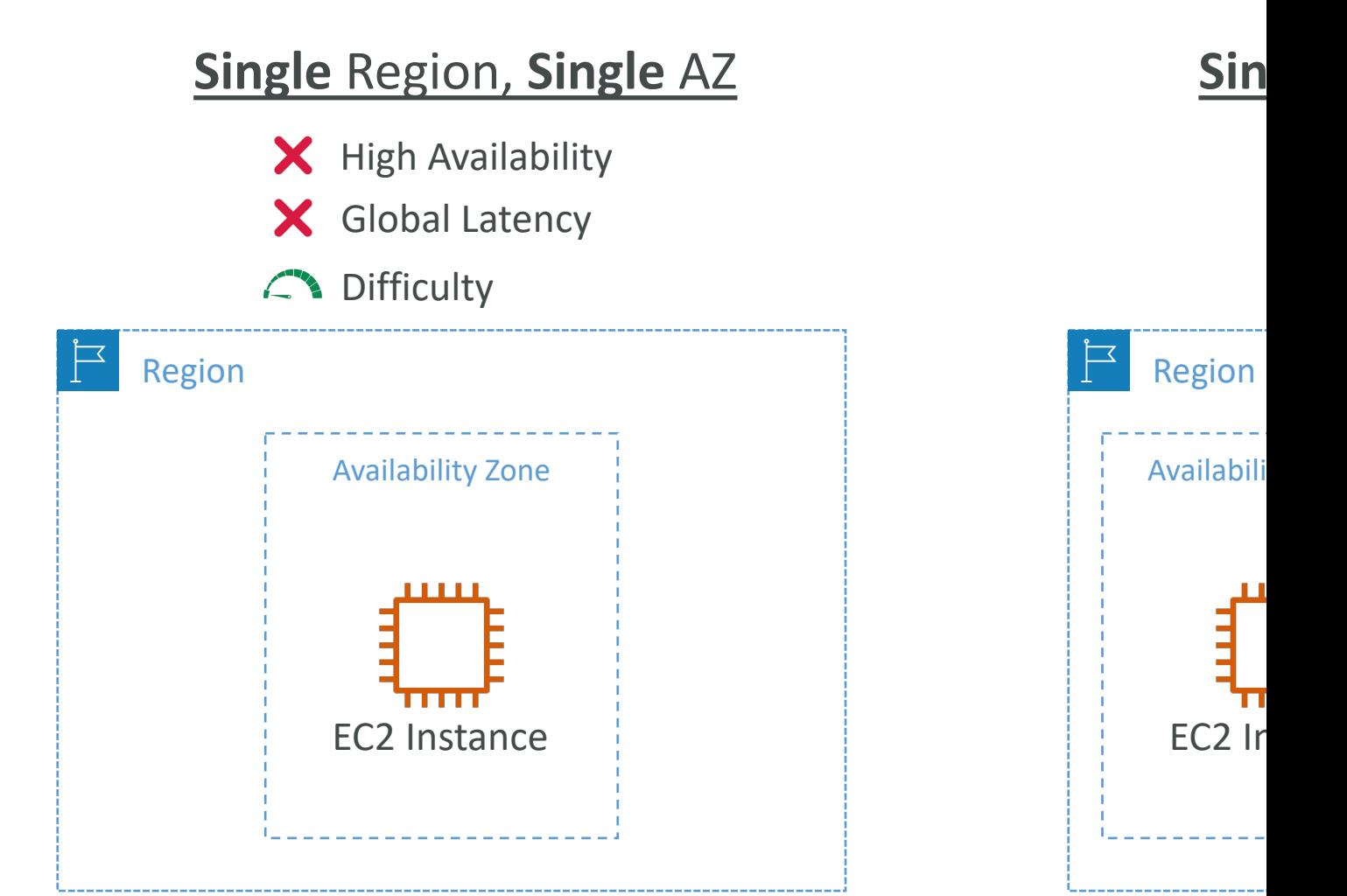

#### Global Applications Architectur

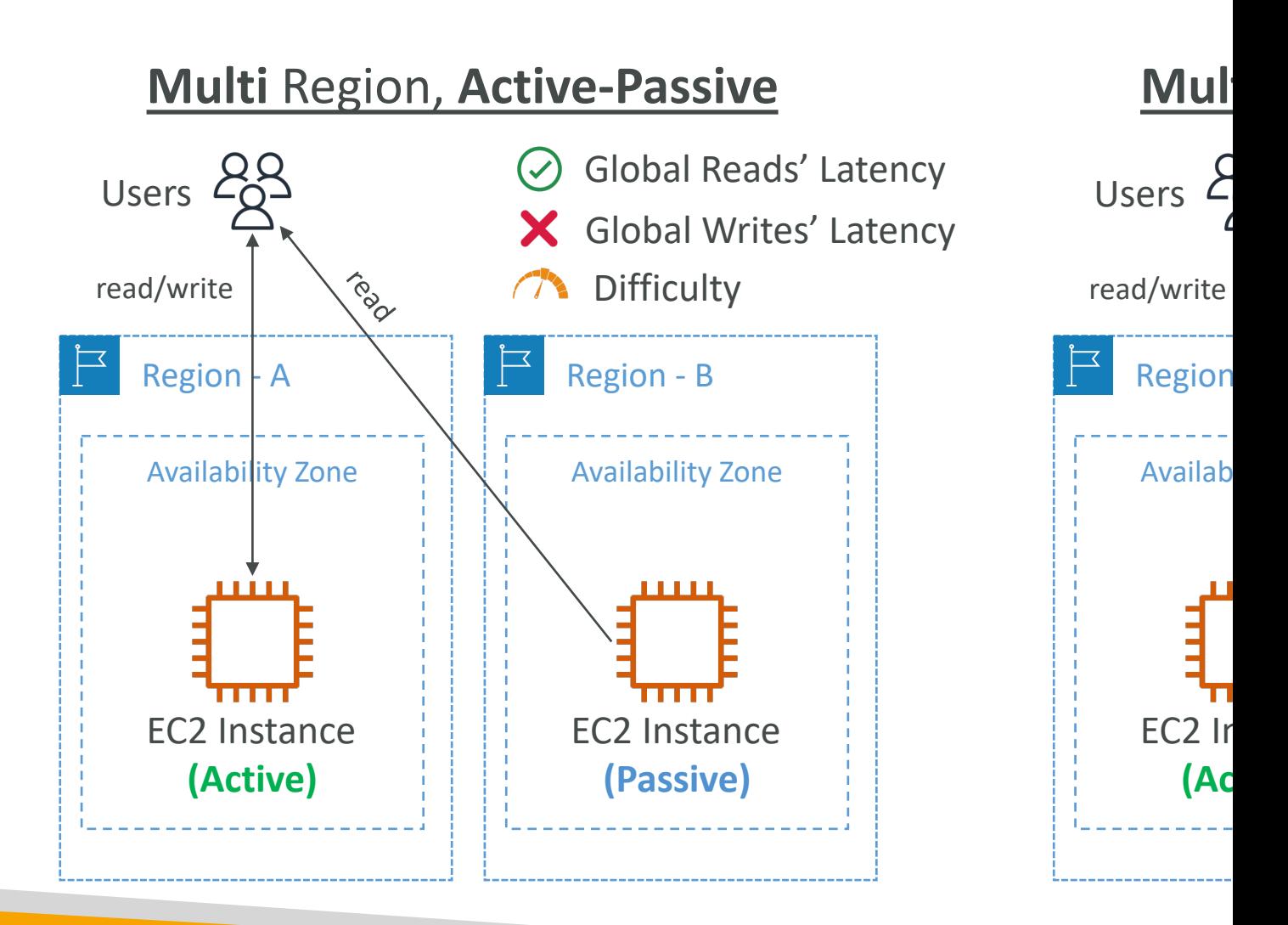

#### Global Applications in AWS - S

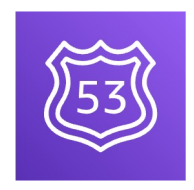

#### • Global DNS: Route 53

- Great to route users to the closest deployment
- Great for disaster recovery strategies
- Global Content Delivery Network (CDN): 0
	- Replicate part of your application to AWS Edge
	- Cache common requests improved user expe
- S3 Transfer Acceleration
	- Accelerate global uploads & downloads into Am

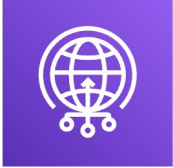

- AWS Global Accelerator
	- Improve global application availability and perform network

## Global Applications in AWS - S

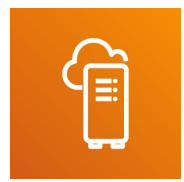

- AWS Outposts
	- Deploy Outposts Racks in your own Data Cent
- AWS WaveLength
	- Brings AWS services to the edge of the 5G nety
	- Ultra-low latency applications

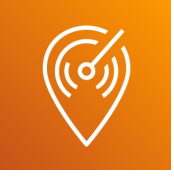

- AWS Local Zones
	- Bring AWS resources (compute, database, stora
	- Good for latency-sensitive applications

# Cloud Integration Secti

#### Section Introduction

- When we start deploying multiple applications, to communicate with one another
- There are two patterns of application communi

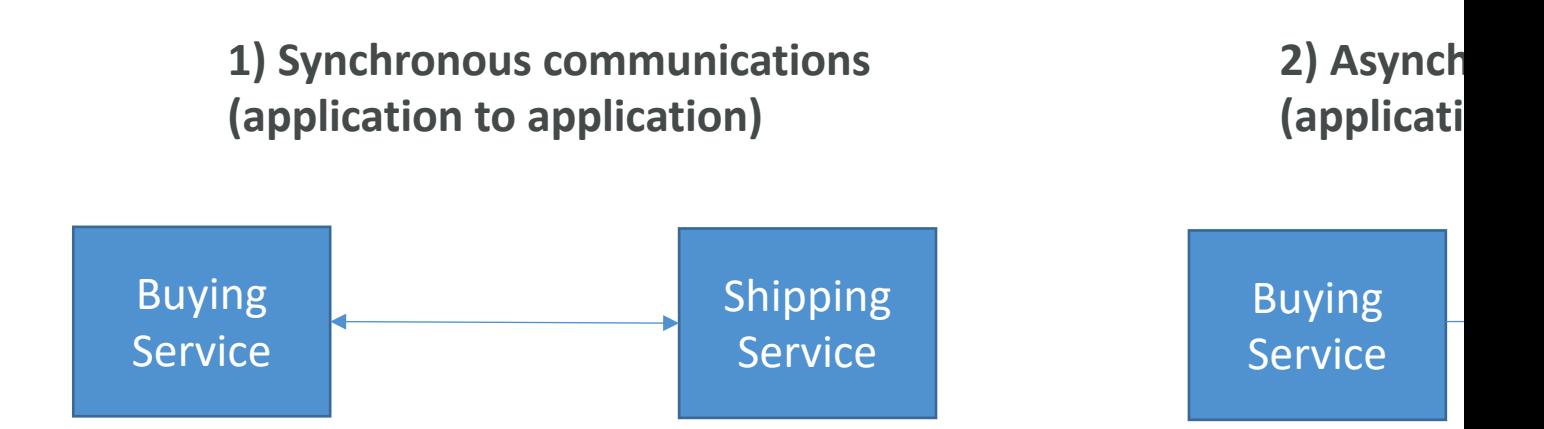

#### Section Introduction

- Synchronous between applications can be prob sudden spikes of traffic
- What if you need to suddenly encode 1000 vid
- In that case, it's better to decouple your applications
	- using SQS: queue model
	- using SNS: pub/sub model
	- using Kinesis: real-time data streaming model
- These services can scale independently from ou

#### Amazon SQS – Simple Queue What's a queue?

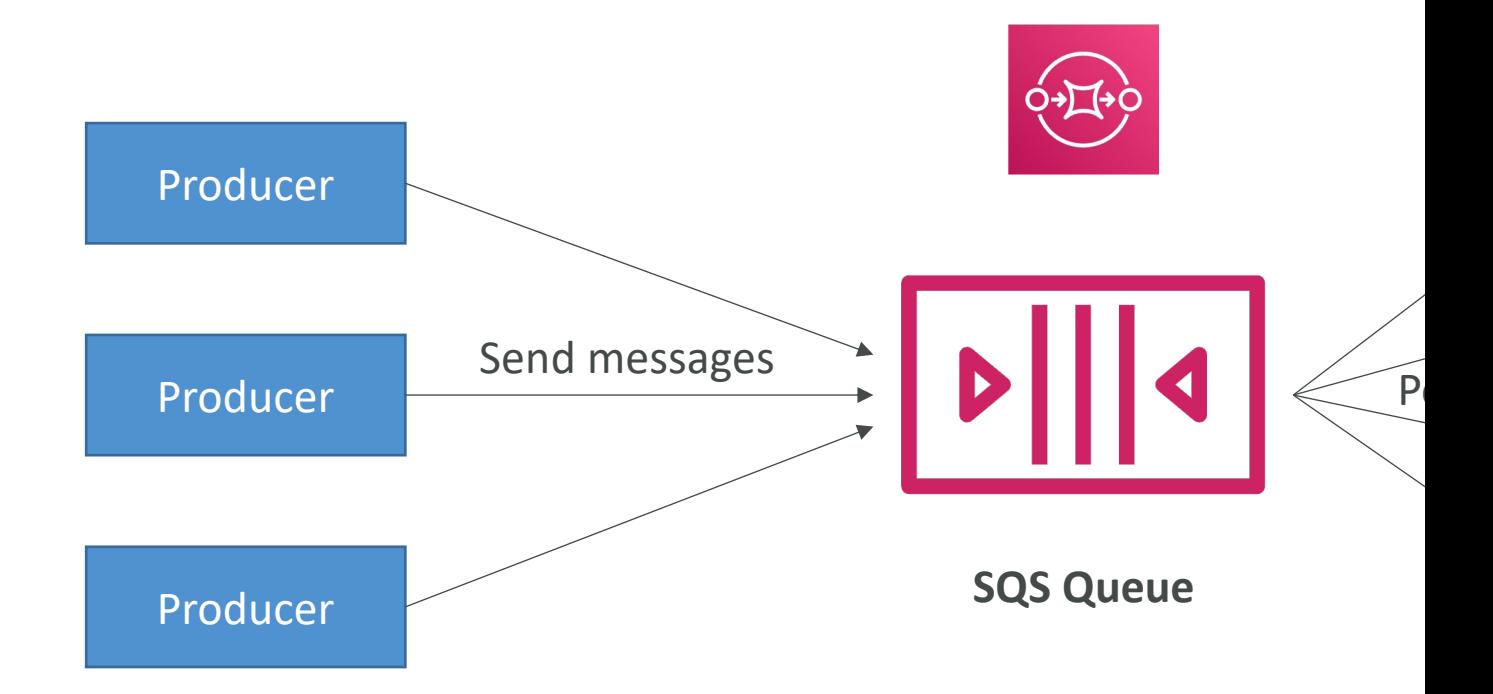

#### Amazon SQS - Standard Queu

- Oldest AWS offering (over 10 years old)
- Fully managed service (~serverless), use to dec
- Scales from 1 message per second to 10,000s per
- Default retention of messages: 4 days, maximum
- No limit to how many messages can be in the c
- Messages are deleted after they're read by const
- Low latency (<10 ms on publish and receive)
- Consumers share the work to read messages 8

#### SQS to decouple between app

#### **WEB SERVERS**

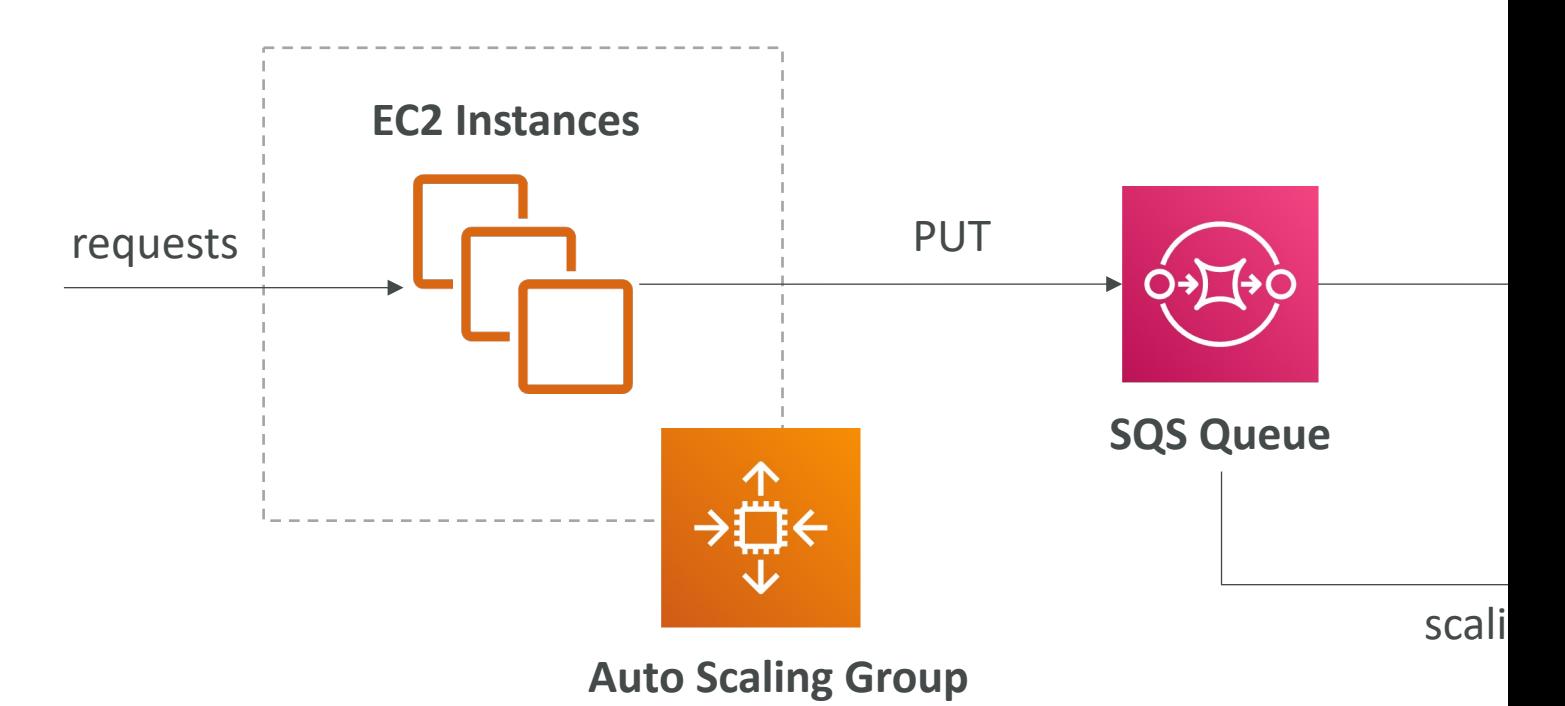

© Stephane Maarek

#### Amazon Kinesis

- For the exam: Kinesis  $=$  real-time big data strear
- Managed service to collect, process, and analyze data at any scale
- Too detailed for the Cloud Practitioner exam b
	- Kinesis Data Streams: low latency streaming to ingest hundreds of thousands of sources
	- Kinesis Data Firehose: load streams into S3, Redshift
	- Kinesis Data Analytics: perform real-time analytics on
	- Kinesis Video Streams: monitor real-time video strea

### Kinesis (high level overview)

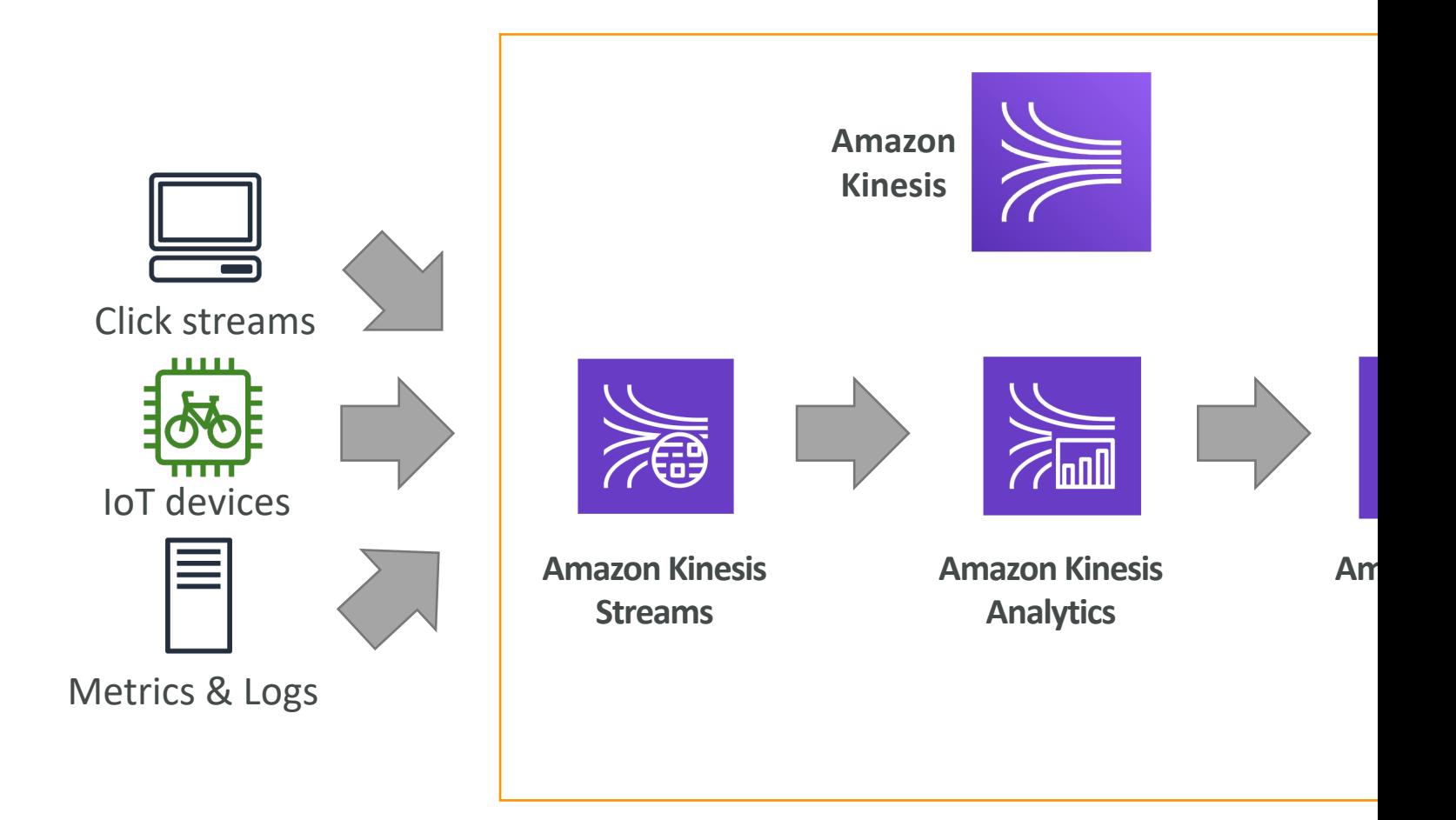

#### Amazon SNS

• What if you want to send one message to many

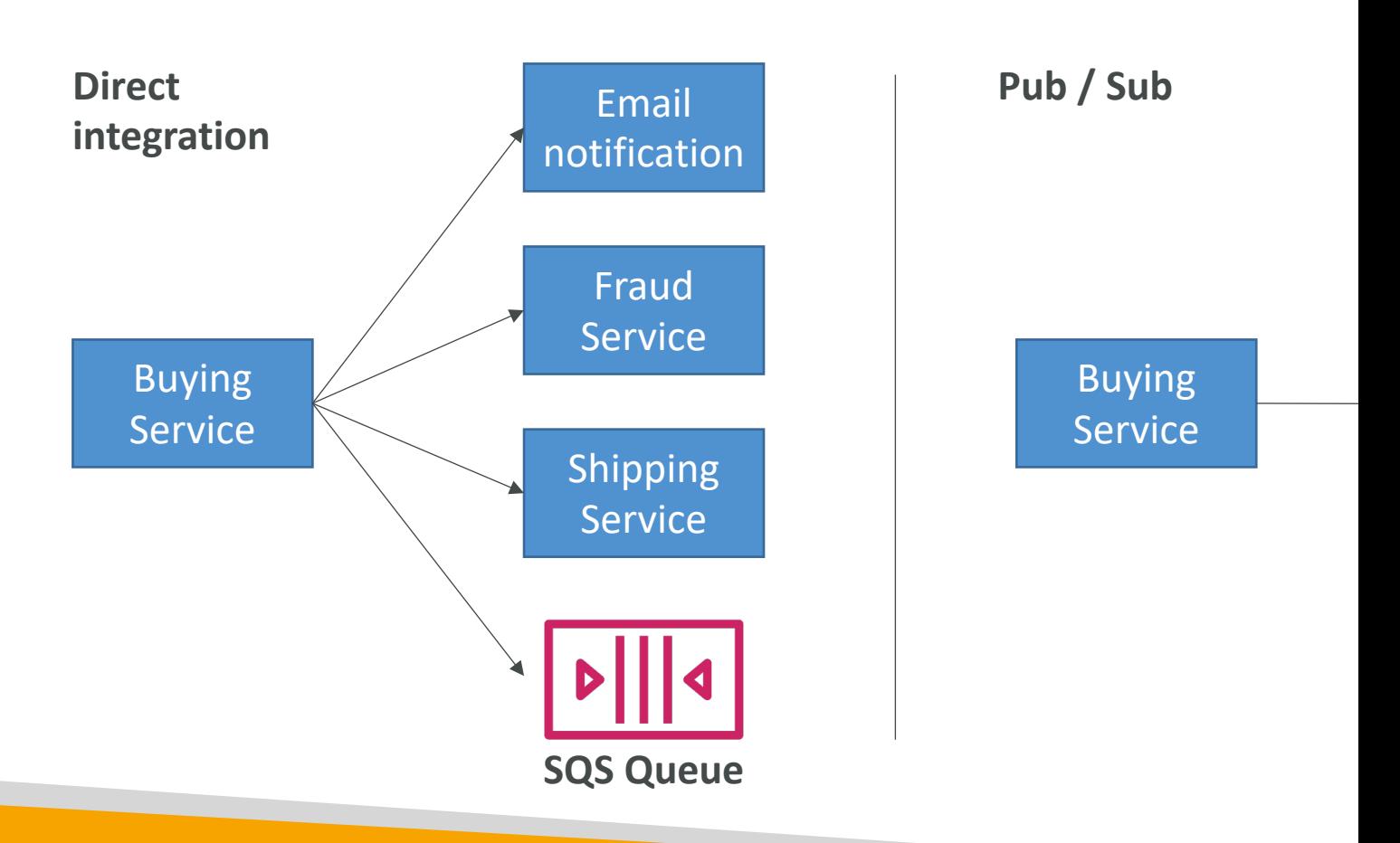

#### Amazon SNS

- The "event publishers" only sends message to one SNS
- As many "event subscribers" as we want to listen to the
- Each subscriber to the topic will get all the messages
- Up to 12,500,000 subscriptions per topic, 100,000 topic

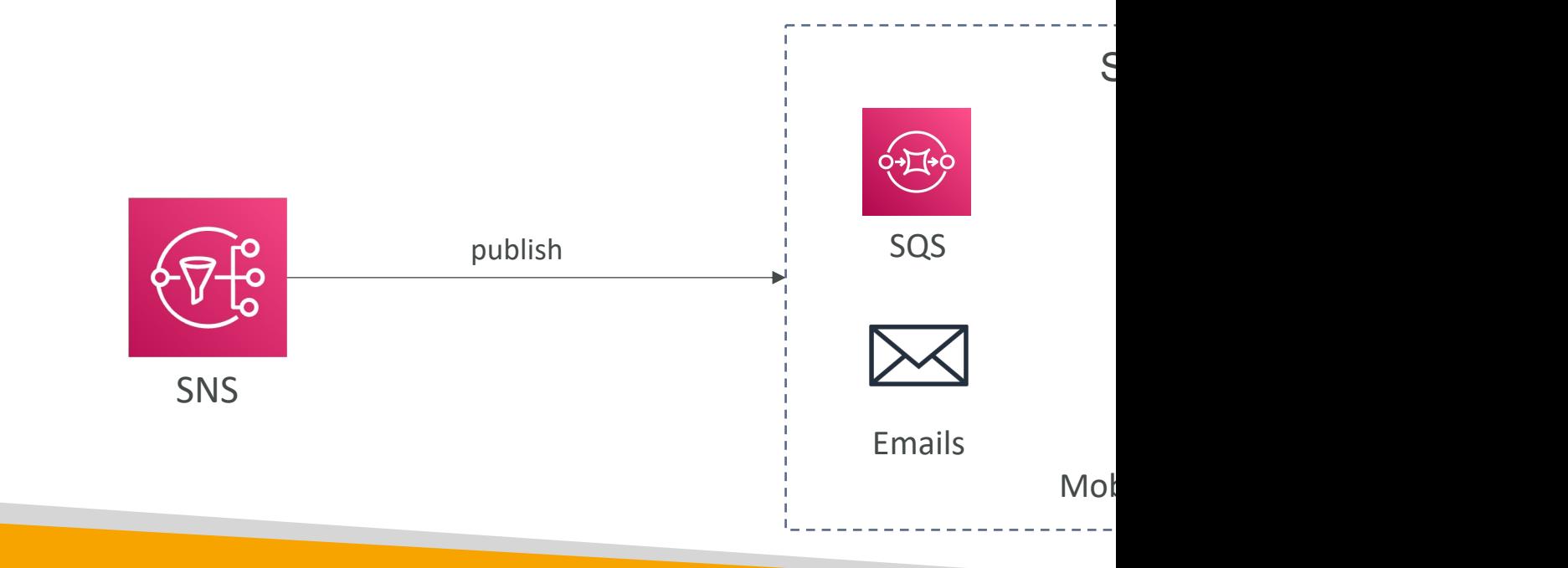

#### Amazon MQ

- SQS, SNS are "cloud-native" services: proprietary p
- Traditional applications running from on-premises r<br>such as: MQTT, AMQP, STOMP, Openwire, WSS
- When migrating to the cloud, instead of re-engineering SQS and SNS, we can use Amazon MQ
- Amazon MQ is a managed message broker service

### **LERabbitMQ**

- Amazon MQ doesn't "scale" as much as SQS / SNS
- Amazon MQ runs on servers, can run in Multi-AZ
- Amazon MQ has both queue feature  $(\sim$ SQS) and topical feature ( $\sim$ SQS) and the Amazon MQ has both queue feature

### Integration Section – Summary

- SQS:
	- Queue service in AWS
	- Multiple Producers, messages are kept up to 14 days
	- Multiple Consumers share the read and delete messages
	- Used to decouple applications in AWS
- SNS:
	- Notification service in AWS
	- Subscribers: Email, Lambda, SQS, HTTP, Mobile...
	- Multiple Subscribers, send all messages to all of them
	- No message retention
- Kinesis: real-time data streaming, persistence and an
- Amazon MQ: managed message broker for ActiveN<br>cloud (MQTT, AMQP.. protocols)

# Cloud Monitoring Sect

### Amazon CloudWatch Metrics

- CloudWatch provides metrics for every services
- Metric is a variable to monitor (CPUUtilization,
- Metrics have timestamps
- Can create CloudWatch dashboards of metrics
### Example: CloudWatch Billing m

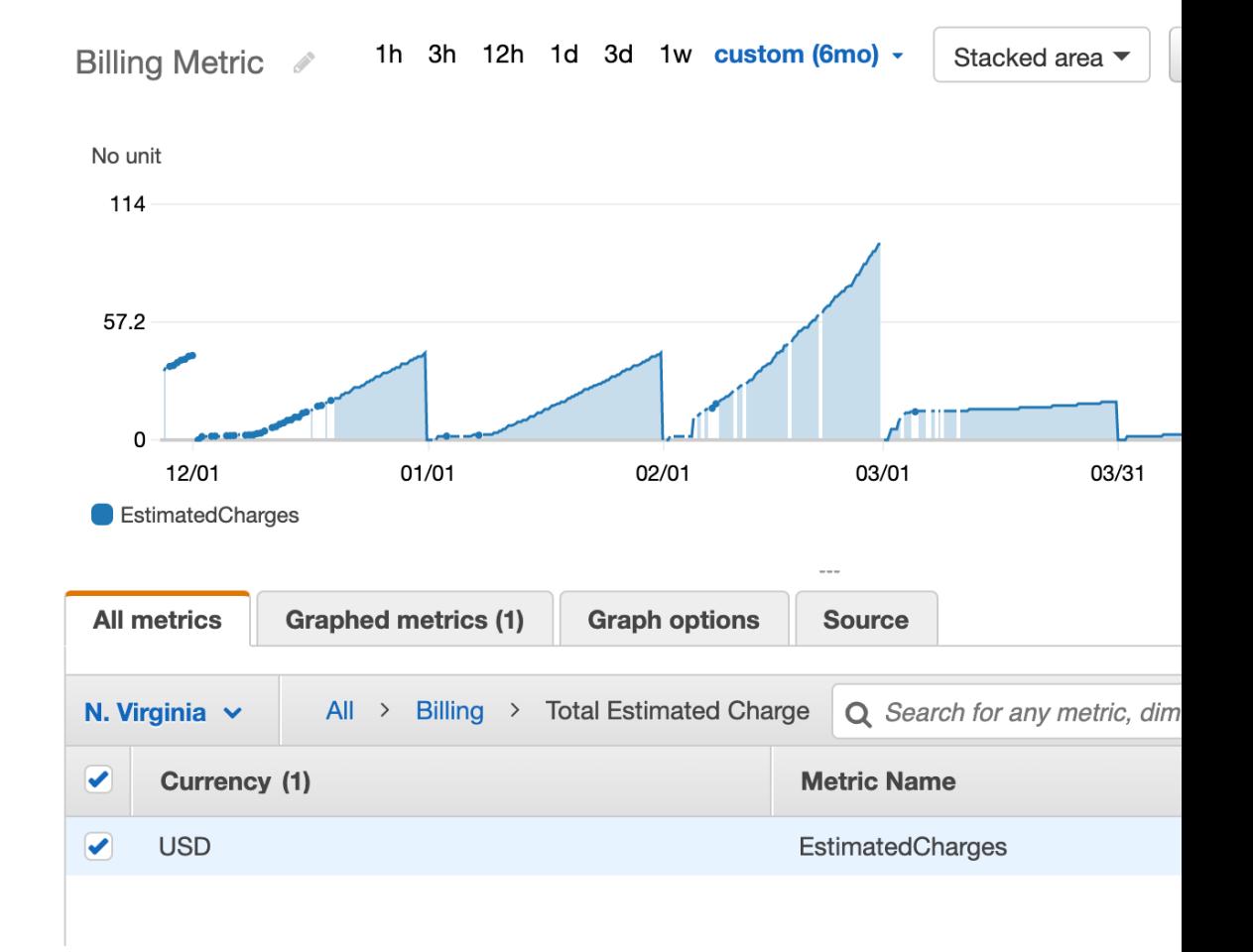

### Important Metrics

- EC2 instances: CPU Utilization, Status Checks, M
	- Default metrics every 5 minutes
	- Option for Detailed Monitoring (\$\$\$): metrics ever
- EBS volumes: Disk Read/Writes
- S3 buckets: BucketSizeBytes, NumberOfObjects
- Billing: Total Estimated Charge (only in us-east-1)
- Service Limits: how much you've been using a service Limits: how much you've been using a service
- Custom metrics: push your own metrics

# Amazon CloudWatch Alarms

- Alarms are used to trigger notifications for any  $\blacksquare$
- Alarms actions…
	- Auto Scaling: increase or decrease EC2 instances "d
	- EC2 Actions: stop, terminate, reboot or recover an I
	- SNS notifications: send a notification into an SNS to
- Various options (sampling, %, max, min, etc...)
- Can choose the period on which to evaluate ar
- Example: create a billing alarm on the CloudWatch Billing alarm on the CloudWatch Billing metrics.
- Alarm States: OK. INSUFFICIENT DATA, ALAR

# Amazon CloudWatch Logs

- CloudWatch Logs can collect log from:
	- Elastic Beanstalk: collection of logs from application
	- ECS: collection from containers
	- AWS Lambda: collection from function logs
	- CloudTrail based on filter
	- CloudWatch log agents: on EC2 machines or on-premises
	- Route53: Log DNS queries
- Enables real-time monitoring of logs
- Adjustable CloudWatch Logs retention

### CloudWatch Logs for EC2

- By default, no logs from your EC2 instance will go to CloudWatch
- You need to run a CloudWatch agent on EC2 to push the log files you want
- Make sure IAM permissions are correct
- The CloudWatch log agent can be setup on-premises too

# Amazon EventBridge (formerly CloudWatch Events)

• Schedule: Cron jobs (scheduled scripts)

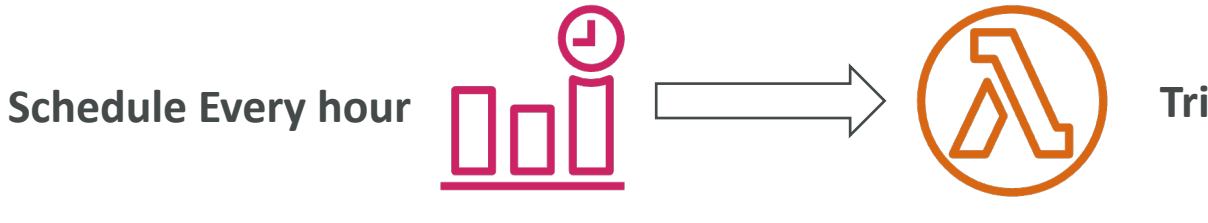

• Event Pattern: Event rules to react to a service

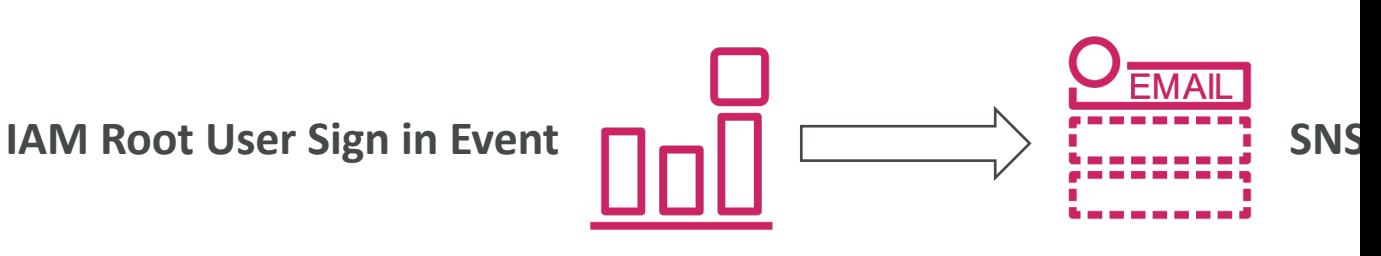

• Trigger Lambda functions, send SQS/SNS messages

### Amazon EventBridge Rules

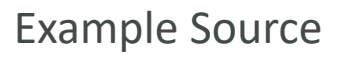

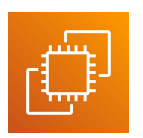

EC2 Instance **(ex: Start Instance)**

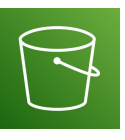

S3 Event **(ex: upload object)**

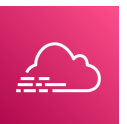

**CloudTrail (any API call)**

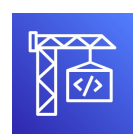

**CodeBuild (ex: failed build)**

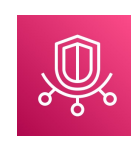

Trusted Advisor **(ex: new Finding)**

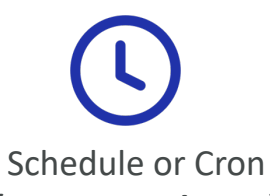

**(ex: every 4 hours)**

Amazon EventBridge

### Amazon EventBridge

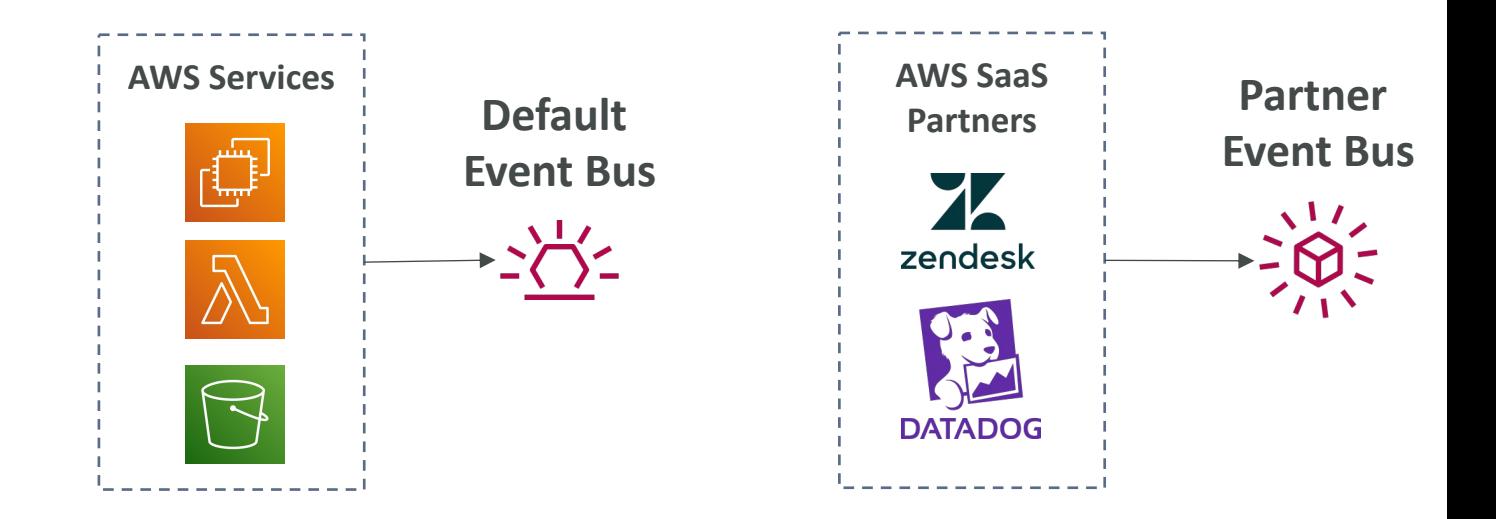

- Schema Registry: model event schema
- You can archive events (all/filter) sent to an event bus (in
- Ability to replay archived events

# AWS CloudTrail

- Provides governance, compliance and audit for
- CloudTrail is enabled by default!
- Get an history of events / API calls made within
	- Console
	- SDK
	- CLI
	- AWS Services
- Can put logs from CloudTrail into CloudWatch
- A trail can be applied to All Regions (default) or
- If a resource is deleted in AWS, investigate Cloud

# CloudTrail Diagram

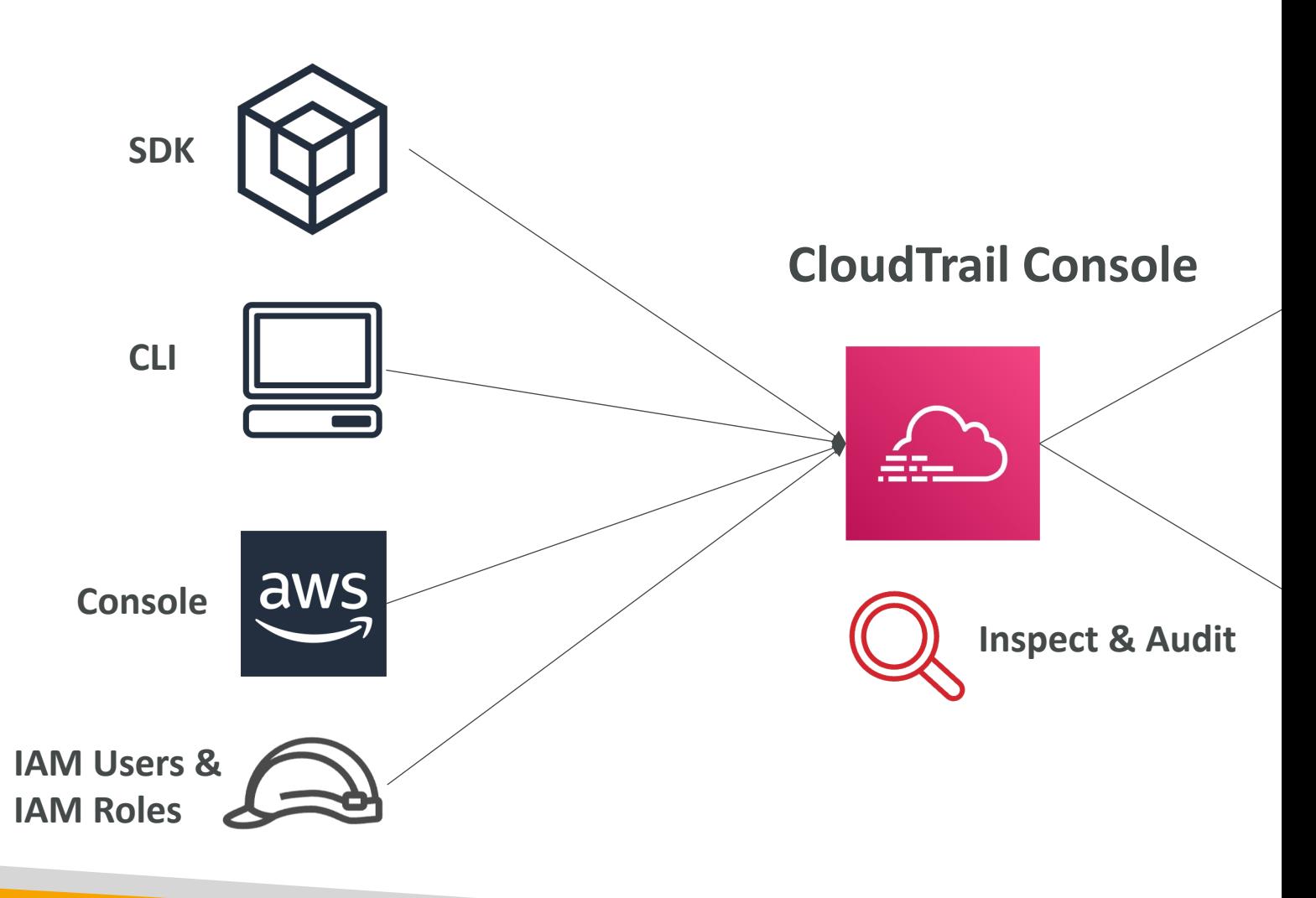

### AWS X-Ray

- Debugging in Production, the good old way:
	- Test locally
	- Add log statements everywhere
	- Re-deploy in production
- Log formats differ across applications and log ar
- Debugging: one big monolith "easy", distributed
- No common views of your entire architecture
- Enter… AWS X-Ray!

### AWS X-Ray Visual analysis of our application

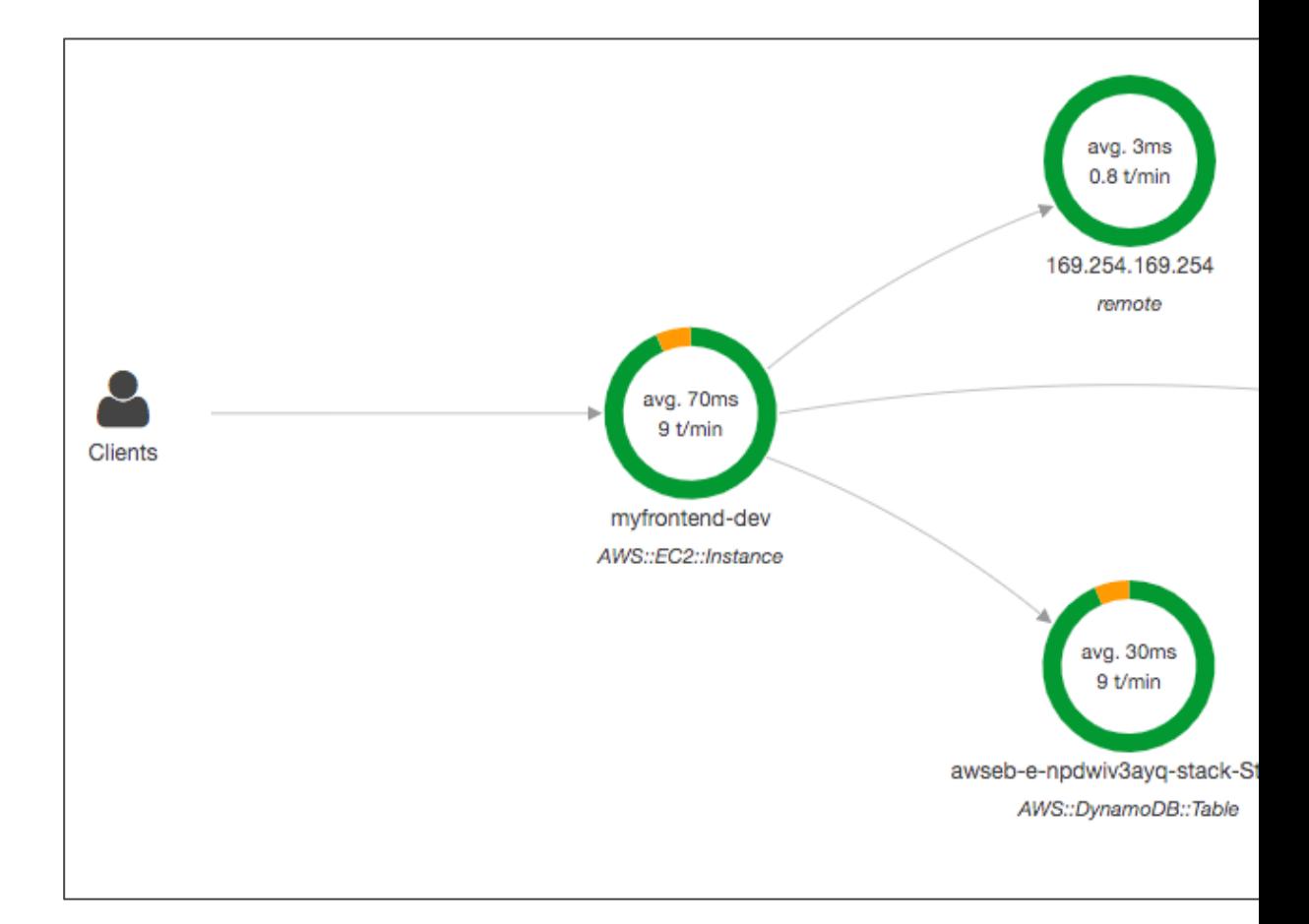

### AWS X-Ray advantages

- Troubleshooting performance (bottlenecks)
- Understand dependencies in a microservice architecture
- Pinpoint service issues
- Review request behavior
- Find errors and exceptions
- Are we meeting time SLA?
- Where I am throttled?
- Identify users that are impacted

### Amazon CodeGuru

- An ML-powered service for automated code review<br>performance recommendations
- Provides two functionalities
	- CodeGuru Reviewer: automated code reviews for static
	- CodeGuru Profiler: visibility/recommendations about app runtime (production)

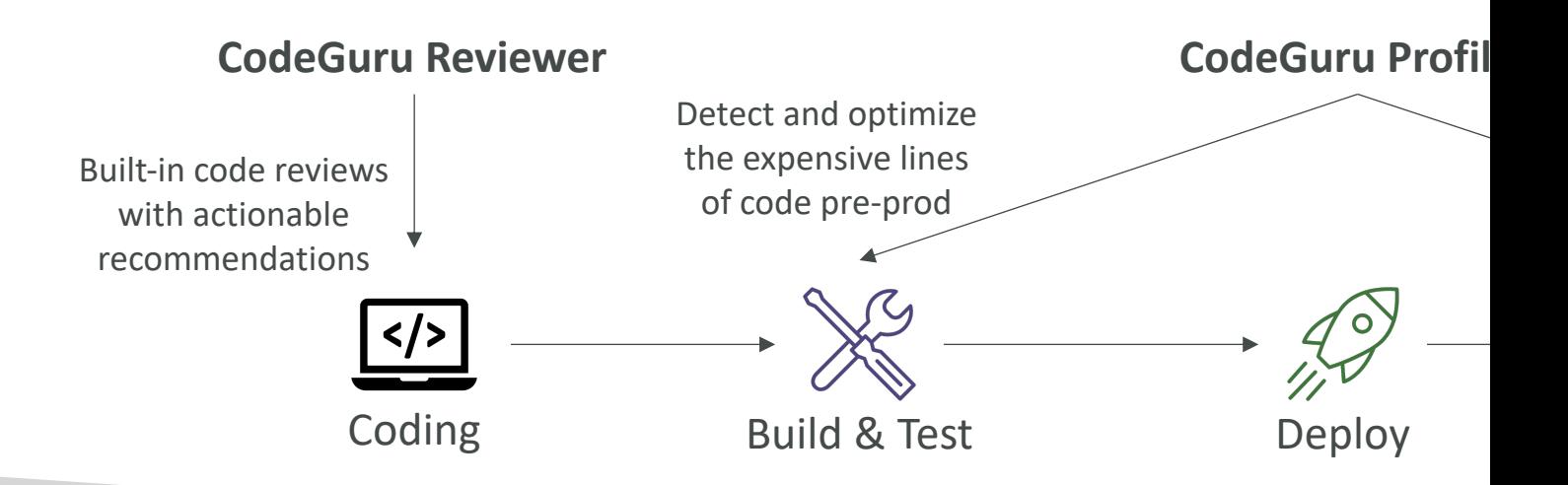

### Amazon CodeGuru Reviewer

- Identify critical issues, security vulnerabilities, and hard-to-find bugs
- Example: common coding best practices, resource leaks, security detection, input validation
- Uses Machine Learning and automated reasoning
- Hard-learned lessons across millions of code reviews on 1000s of open-source and Amazon repositories
- Supports Java and Python
- Integrates with GitHub, Bitbucket, and AWS CodeCommit

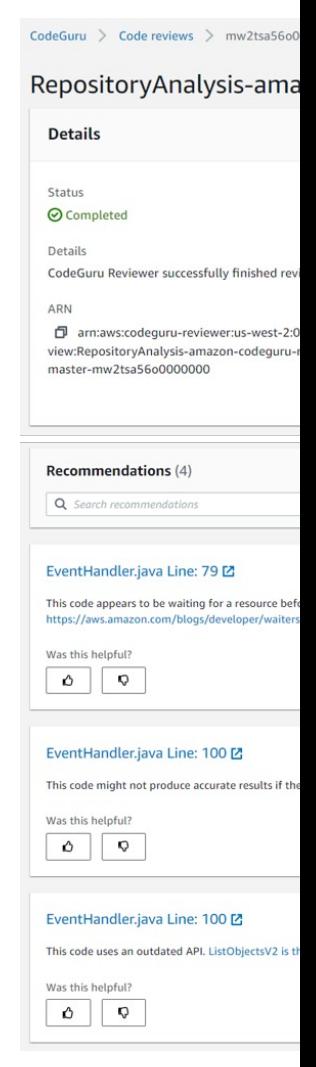

# Amazon CodeGuru Profiler

- Helps understand the runtime behavior of your application
- Example: identify if your application is consuming excessive CPU capacity on a logging routine
- Features:
	- Identify and remove code inefficiencies
	- Improve application performance (e.g., reduce CPU utilization)
	- Decrease compute costs
	- Provides heap summary (identify which objects using up memory)
	- Anomaly Detection
- Support applications running on AWS or on- premise
- Minimal overhead on application

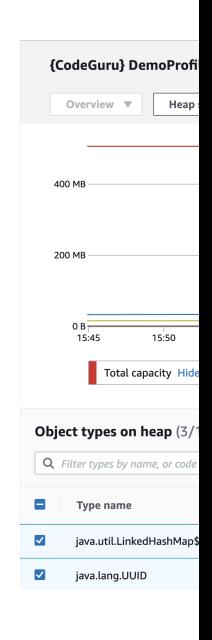

### AWS Health Dashboard - Serv

- Shows all regions, all services health
- Shows historical information for each day
- Has an RSS feed you can subscribe to
- Previously called AWS Service Health Dashboard

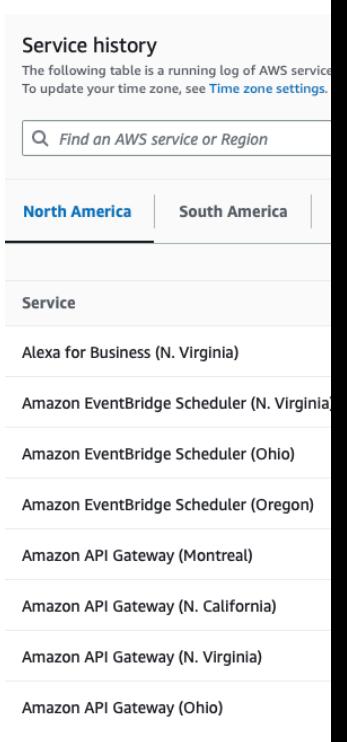

### AWS Health Dashboard – Your

- Previously called AWS Personal Health Dashboard
- AWS Account Health Dashboard provides alerts and guidance when AWS is experiencing events that may
- While the Service Health Dashboard displays the g services, Account Health Dashboard gives you a personalized view into the performance and availability of the AWS service AWS resources.
- The dashboard displays relevant and timely information anage events in progress and provides proactive is you plan for scheduled activities.
- Can aggregate data from an entire AWS Organization

### AWS Health Dashboard – Your

- Global service
- Shows how AWS outages directly impact you & your AWS resources
- Alert, remediation, proactive, scheduled activities

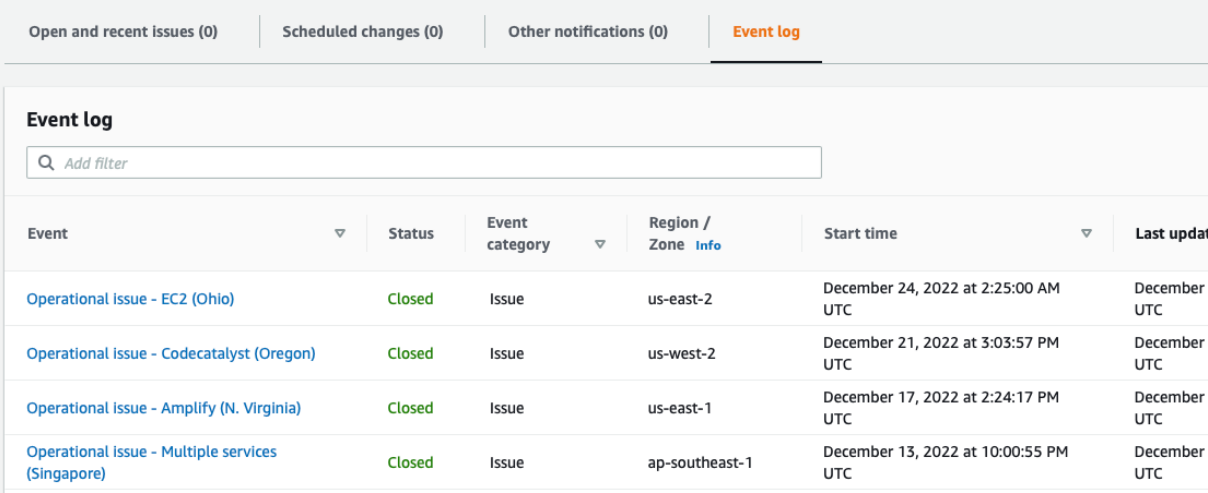

# Monitoring Summary

- CloudWatch:
	- Metrics: monitor the performance of AWS services and
	- Alarms: automate notification, perform EC2 action, notify
	- Logs: collect log files from EC2 instances, servers, Lambd
	- Events (or EventBridge): react to events in AWS, or trigg
- CloudTrail: audit API calls made within your AWS a
- CloudTrail Insights: automated analysis of your Clou
- X-Ray: trace requests made through your distribute
- Service Health Dashboard: status of all AWS servic
- Personal Health Dashboard: AWS events that impa
- Amazon CodeGuru: automated code reviews and recommendations

# VPC Section

### VPC – Crash Course

- VPC is something you should know in depth for the AV Architect Associate & AWS Certified SysOps Administr
- At the AWS Certified Cloud Practitioner Level, you sho
	- VPC, Subnets, Internet Gateways & NAT Gateways
	- Security Groups, Network ACL (NACL), VPC Flow Logs
	- VPC Peering, VPC Endpoints
	- Site to Site VPN & Direct Connect
	- Transit Gateway
- I will just give you an overview, less than 1 or 2 question
- We'll have a look at the "default VPC" (created by default
- There is a summary lecture at the end. It's okay if you don't

### VPC & Subnets Primer

- VPC -Virtual Private Cloud: private network to deploy your resources (regional resource)
- Subnets allow you to partition your network inside your VPC (Availability Zone resource)
- A public subnet is a subnet that is accessible from the internet
- A private subnet is a subnet that is not accessible from the internet
- To define access to the internet and between subnets, we use Route Tables.

# VPC Diagram

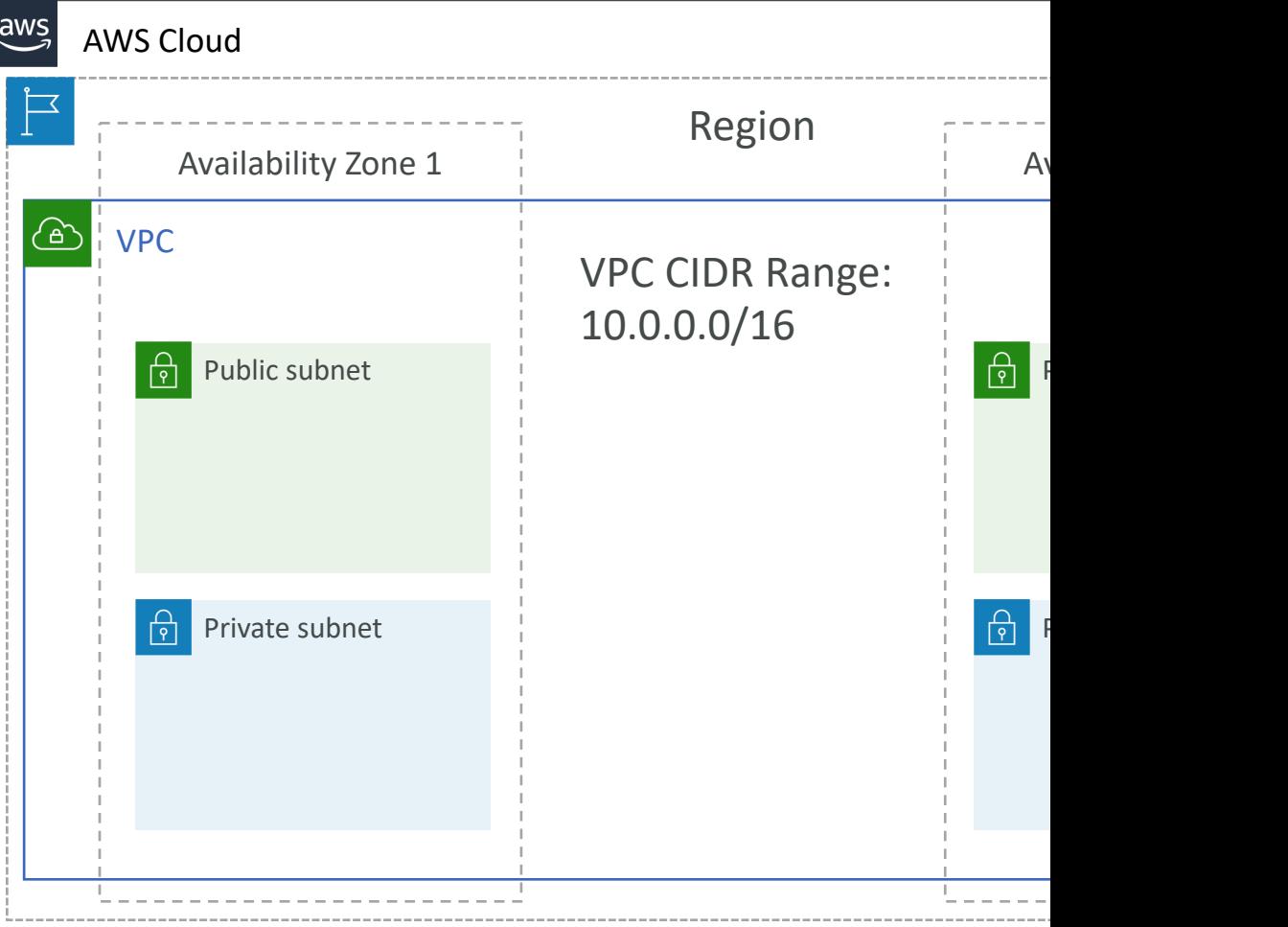

### Internet Gateway & NAT Gate

- Internet Gateways helps our VPC instances connect with the internet
- Public Subnets have a route to the internet gateway.
- NAT Gateways (AWS-managed) & NAT Instances (self-managed) allow your instances in your Private Subnets to access the internet while remaining private and the set of the set of the set of the set of the set of the set of the set of the set of the set of the set of the set of the set of the set of the set of the set of the set of the set of the set of the set of t

### Network ACL & Security Grou

- NACL (Network ACL)
	- A firewall which controls traffic from and to subnet
	- Can have ALLOW and DENY rules
	- Are attached at the **Subnet** level
	- Rules only include IP addresses
- Security Groups
	- A firewall that controls traffic to and from an ENI / an EC2 Instance
	- Can have only ALLOW rules
	- Rules include IP addresses and other security groups

# Network ACLs vs Security Gro

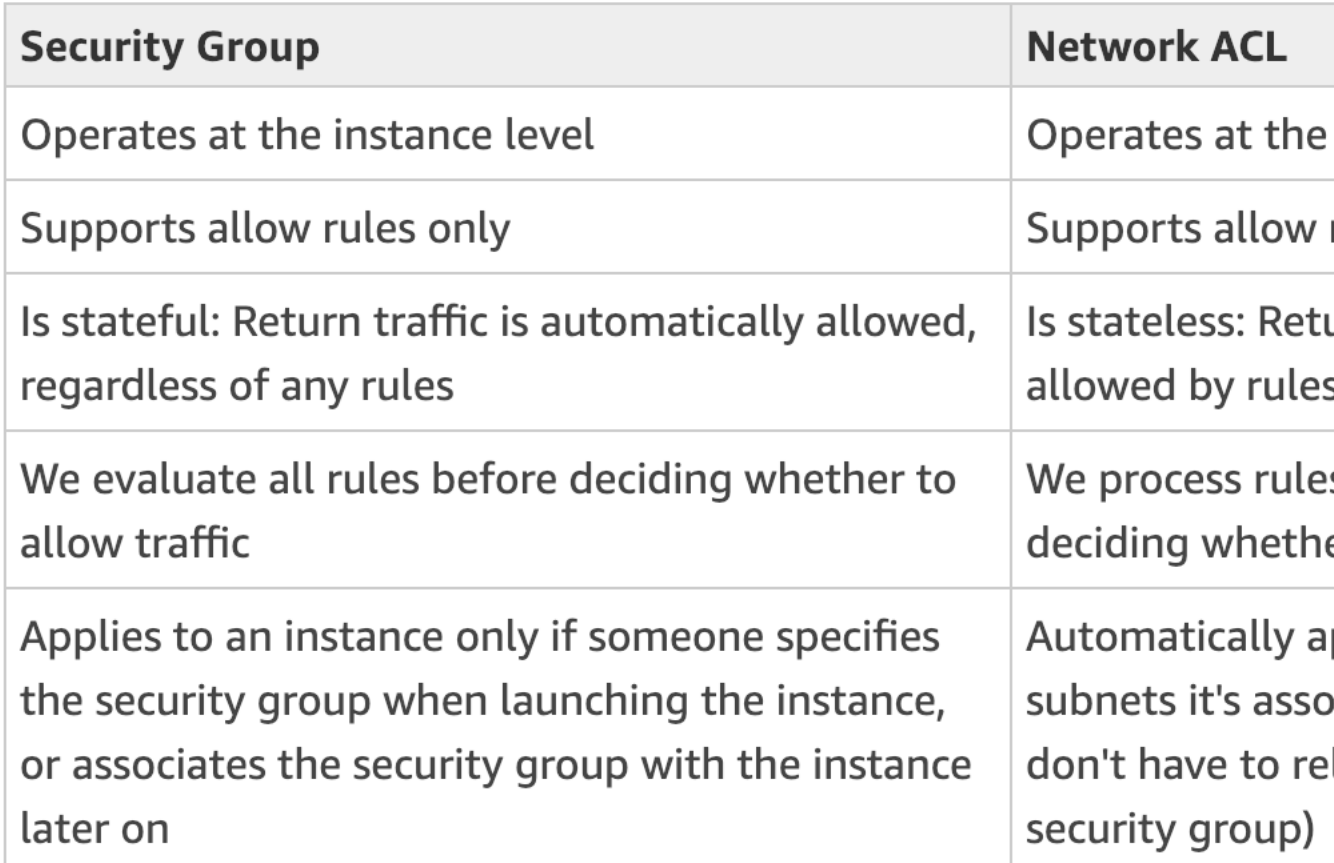

# VPC Flow Logs

- Capture information about IP traffic going into your
	- VPC Flow Logs
	- Subnet Flow Logs
	- Elastic Network Interface Flow Logs
- Helps to monitor & troubleshoot connectivity issue
	- Subnets to internet
	- Subnets to subnets
	- Internet to subnets
- Captures network information from AWS managed Load Balancers, ElastiCache, RDS, Aurora, etc…
- VPC Flow logs data can go to S3 / CloudWatch Lo

# VPC Peering

- Connect two VPC, privately using AWS' network
- Make them behave as if they were in the same network
- Must not have overlapping CIDR (IP address range)
- VPC Peering connection is not transitive (must be established for each VPC that need to communicate with one another)

**VPC A**

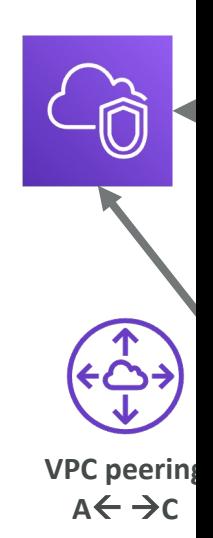

# VPC Endpoints

- Endpoints allow you to connect to AWS Services using a private network instead of the public www network
- This gives you enhanced security and lower latency to access AWS services
- VPC Endpoint Gateway: S3 & DynamoDB
- VPC Endpoint Interface: the rest

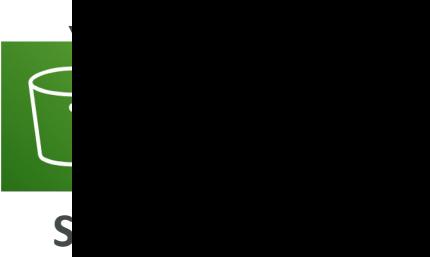

### AWS PrivateLink (VPC Endpoir

- Most secure & scalable way to expose a service to
- Does not require VPC peering, internet gateway, N.
- Requires a network load balancer (Service VPC) ar

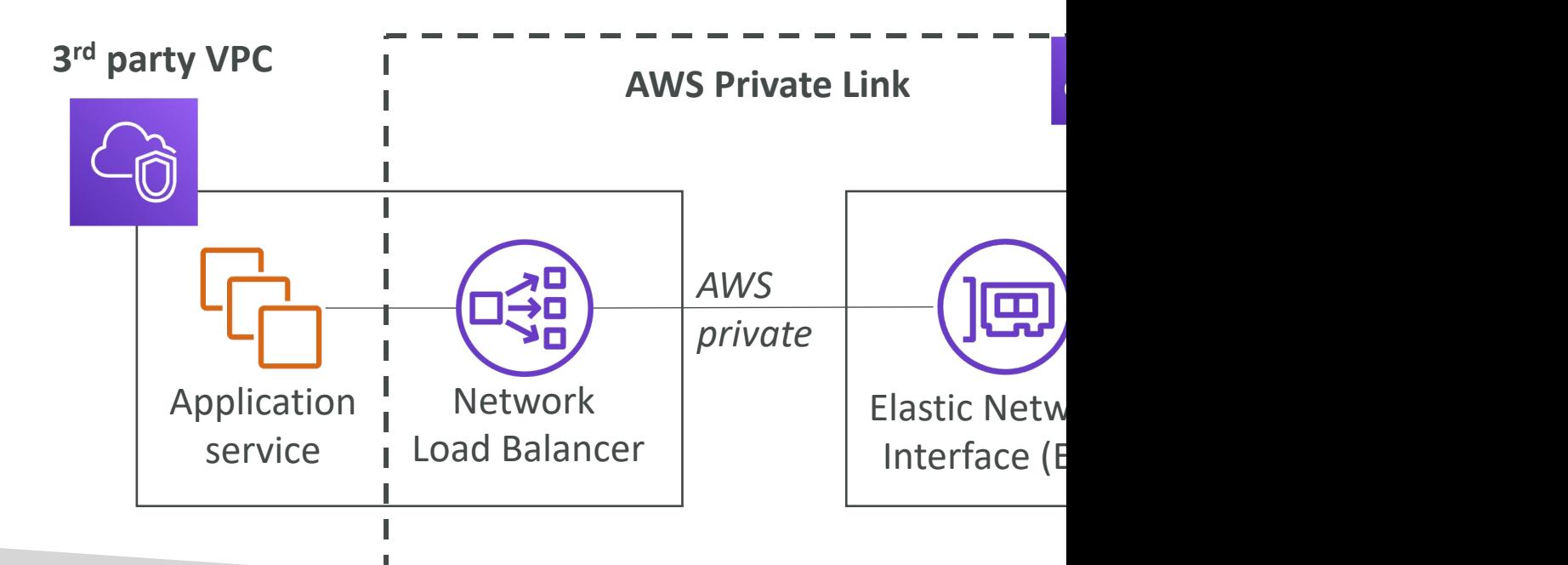

# Site to Site VPN & Direct Conn

#### • Site to Site VPN

- Connect an on-premises VPN to AWS
- The connection is automatically encrypted
- Goes over the public internet
- Direct Connect (DX)
	- Establish a physical connection between on-premises and AWS
	- The connection is private, secure and fast
	- Goes over a private network
	- Takes at least a month to establish

Pul

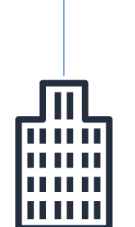

**On-premise** 

Priv

### Site-to-Site VPN

- On-premises: must use a Customer Gateway (
- AWS: must use a Virtual Private Gateway

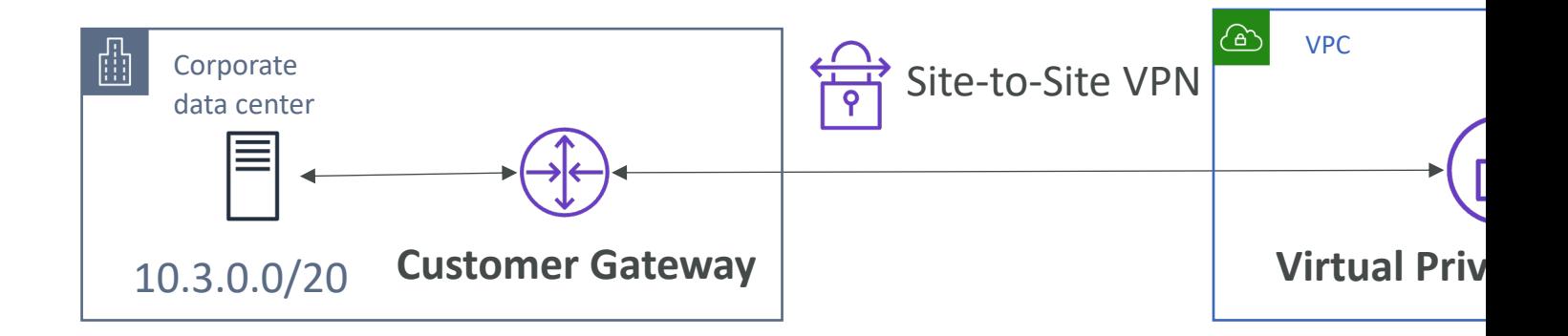

### AWS Client VPN

- Connect from your computer using OpenVPN in AWS and on-premises
- Allow you to connect to your EC2 instances ov you were in the private VPC network)
- Goes over public Internet

**Computer with AWS Client VPN (OpenVPN)**

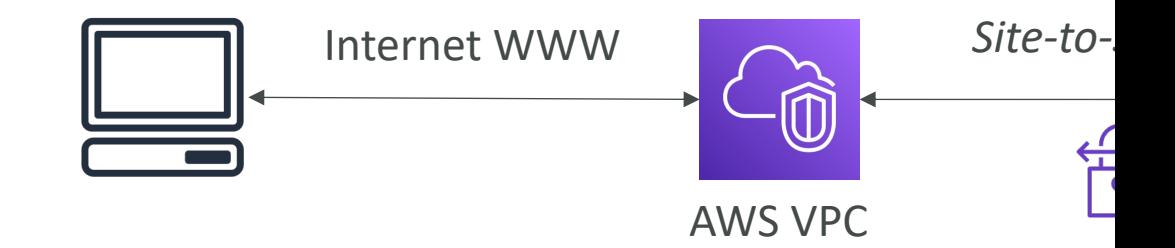

### Network topologies can becom

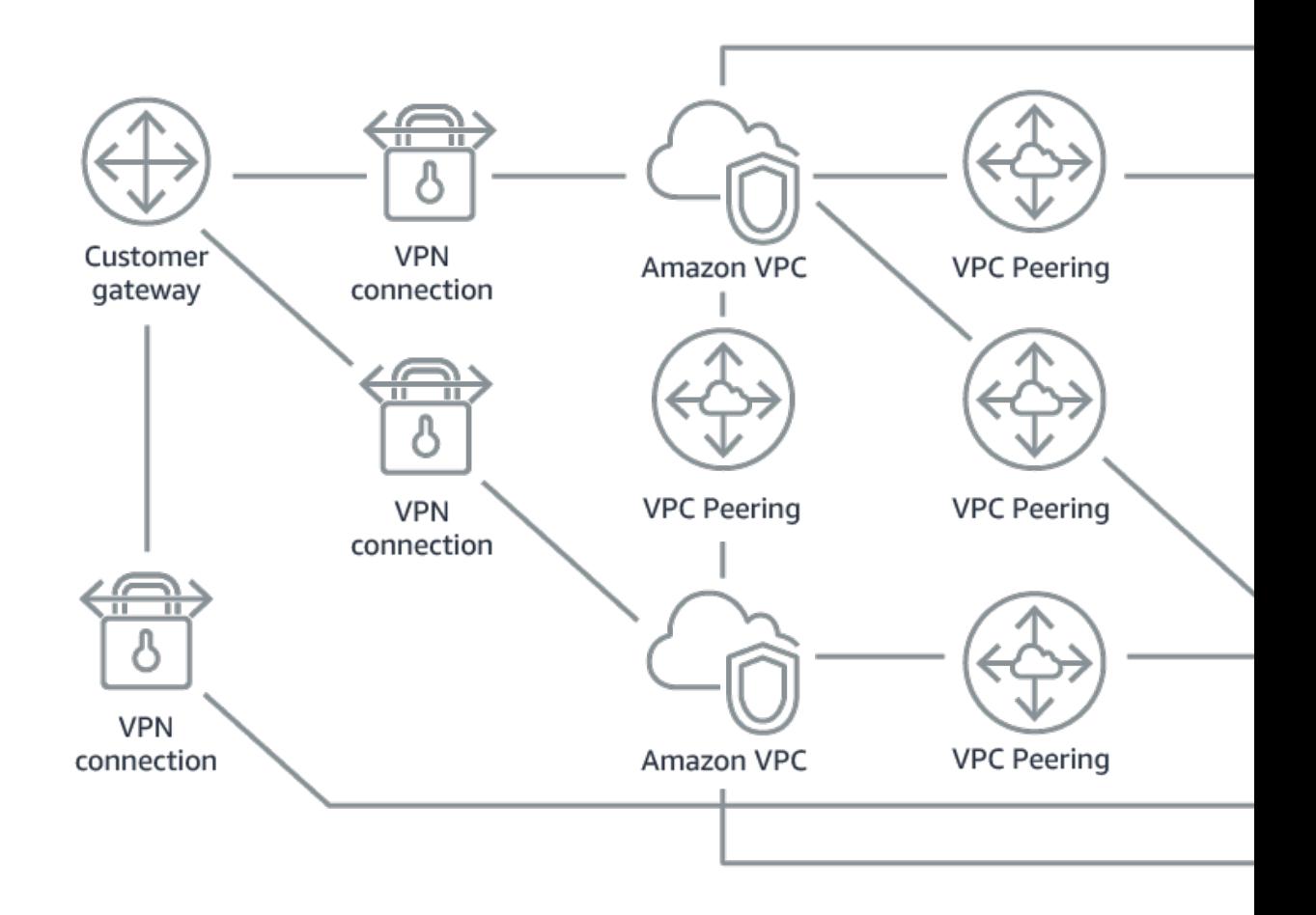

### Transit Gateway

- For having transitive peering between thousands of VPC and on-premises, hub-and-spoke (star) connection
- One single Gateway to provide this functionality
- Works with Direct Connect Gateway, VPN connections

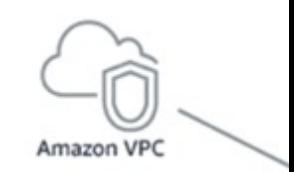

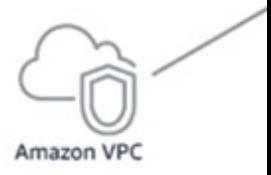
# VPC Closing Comments

- VPC: Virtual Private Cloud
- Subnets: Tied to an AZ, network partition of the
- Internet Gateway: at the VPC level, provide Inte
- NAT Gateway / Instances: give internet access to
- NACL: Stateless, subnet rules for inbound and out
- Security Groups: Stateful, operate at the EC2 in
- VPC Peering: Connect two VPC with non overla nontransitive

# VPC Closing Comments

- VPC Endpoints: Provide private access to AWS
- PrivateLink: Privately connect to a service in a 3
- VPC Flow Logs: network traffic logs
- Site to Site VPN: VPN over public internet betw and AWS
- Client VPN: OpenVPN connection from your computer
- Direct Connect: direct private connection to AV
- Transit Gateway: Connect thousands of VPC an together

# Security & Compliance

# AWS Shared Responsibility Mo

- AWS responsibility Security of the Cloud
	- Protecting infrastructure (hardware, software, faciliti all the AWS services
	- Managed services like S3, DynamoDB, RDS, etc.

#### • Customer responsibility - Security in the Cloud

- For EC2 instance, customer is responsible for management of the Guest Os (including security patches and updates), firewall & r
- Encrypting application data
- Shared controls:
	- Patch Management, Configuration Management, Awareness & Training and Trainings & Trainings

# Example, for RDS

- AWS responsibility:
	- Manage the underlying EC2 instance, disable SSH ac
	- Automated DB patching
	- Automated OS patching
	- Audit the underlying instance and disks & guarantee
- Your responsibility:
	- Check the ports / IP / security group inbound rules
	- In-database user creation and permissions
	- Creating a database with or without public access
	- Ensure parameter groups or DB is configured to on
	- Database encryption setting

# Example, for S3

• AWS responsibility:

- Guarantee you get unlimited storage
- Guarantee you get encryption
- Ensure separation of the data between different cust
- Ensure AWS employees can't access your data
- Your responsibility:
	- Bucket configuration
	- Bucket policy / public setting
	- IAM user and roles
	- Enabling encryption

# Shared Responsibility Model dia

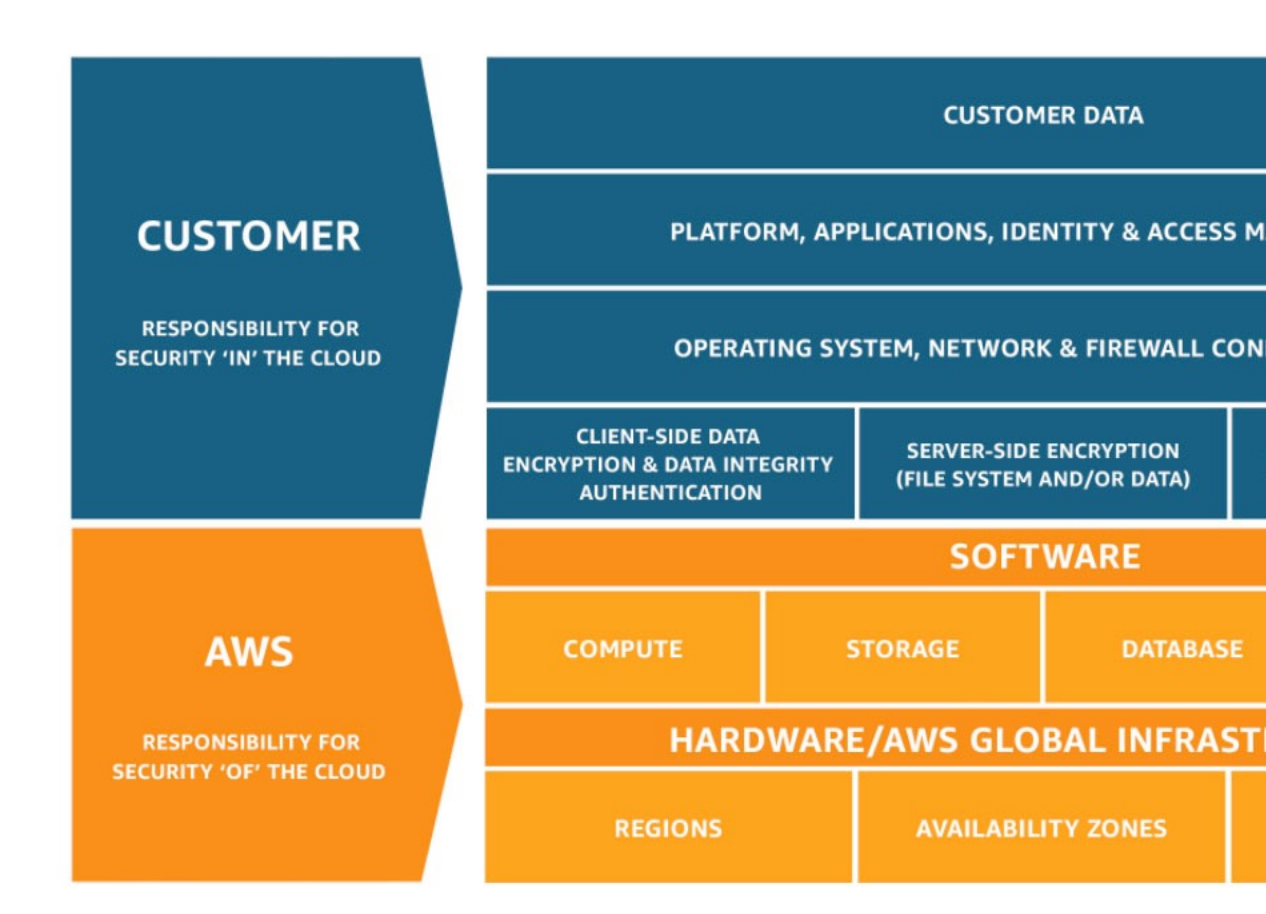

#### https://aws.amazon.com/compliand

# What's a DDOS\* Attack? **attacker masters bots** \*Distributed Denial-of-Service

# DDOS Protection on AWS

- AWS Shield Standard: protects against DDOS at and applications, for all customers at no addition
- AWS Shield Advanced: 24/7 premium DDoS protection
- AWS WAF: Filter specific requests based on rul
- CloudFront and Route 53:
	- Availability protection using global edge network
	- Combined with AWS Shield, provides attack mitigat
- Be ready to scale leverage AWS Auto Scaling

### Sample Reference Architecture for DDoS Protection

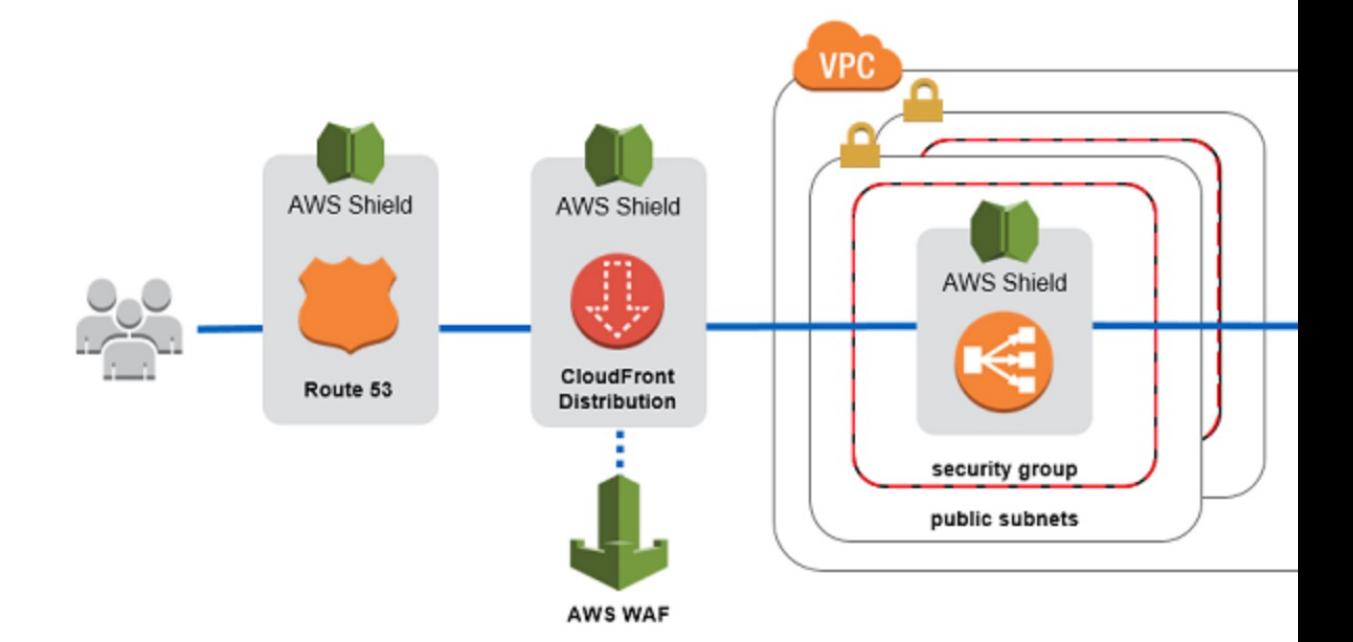

https://aws.amazon.com/answers/n

### AWS Shield

#### • AWS Shield Standard:

- Free service that is activated for every AWS custom
- Provides protection from attacks such as SYN/UDP and other layer 3/layer 4 attacks

#### • AWS Shield Advanced:

- Optional DDoS mitigation service (\$3,000 per mor
- Protect against more sophisticated attack on Amazon Balancing (ELB), Amazon CloudFront, AWS Global A
- 24/7 access to AWS DDoS response team (DRP)
- Protect against higher fees during usage spikes due to

### AWS WAF – Web Application

- Protects your web applications from common v
- Layer 7 is HTTP (vs Layer 4 is TCP)
- Deploy on Application Load Balancer, API Gate
- Define Web ACL (Web Access Control List):
	- Rules can include IP addresses, HTTP headers, HTT
	- Protects from common attack SQL injection and C
	- Size constraints, geo-match (block countries)
	- Rate-based rules (to count occurrences of events) -

# Penetration Testing on AWS Clos

- AWS customers are welcome to carry out security penetration tests against their AWS infrastructure is<br>8 services:
	- Amazon EC2 instances, NAT Gateways, and Elastic Load
	- Amazon RDS
	- Amazon CloudFront
	- Amazon Aurora
	- Amazon API Gateways
	- AWS Lambda and Lambda Edge functions
	- Amazon Lightsail resources
	- Amazon Elastic Beanstalk environments
- List can increase over time (you won't be tested or

# Penetration Testing on your AM

#### • [Prohibited Activities](mailto:aws-security-simulated-event@amazon.com)

- DNS zone walking via Amazon Route 53 Hosted Z
- Denial of Service (DoS), Distributed Denial of Servi Simulated DDoS
- Port flooding
- Protocol flooding
- Request flooding (login request flooding, API reques
- For any other simulated events, contact aws-securityevent@amazon.com
- Read more: https://aws.amazon.com/security/pe

### Data at rest vs. Data in transit

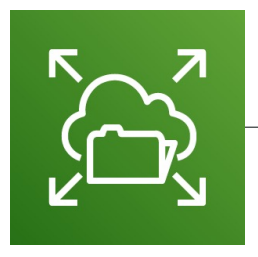

Encrypted in transit while uploading

Encrypted at rest on EFS Encrypted at rest on EFS

- At rest: data stored or archived on a device
	- On a hard disk, on a RDS instance, in S3 Glacier Deep A
- In transit (in motion): data being moved from one I
	- Transfer from on-premises to AWS, EC2 to DynamoDB
	- Means data transferred on the network
- We want to encrypt data in both states to protect
- For this we leverage encryption keys

# AWS KMS (Key Management S

- Anytime you hear "encryption" for an AWS service
- $\cdot$  KMS = AWS manages the encryption keys for us
- Encryption Opt-in:
	- EBS volumes: encrypt volumes
	- S3 buckets: Server-side encryption of objects
	- Redshift database: encryption of data
	- RDS database: encryption of data
	- EFS drives: encryption of data
- Encryption Automatically enabled:
	- CloudTrail Logs
	- S3 Glacier
	- Storage Gateway

### CloudHSM

- KMS => AWS manages the software for encryption
- CloudHSM => AWS provisions encryption hardware
- Dedicated Hardware (HSM = Hardware Security Module)
- You manage your own encryption keys entirely (not AWS)
- HSM device is tamper resistant, FIPS 140-2 Level 3 compliance

# CloudHSM Diagram

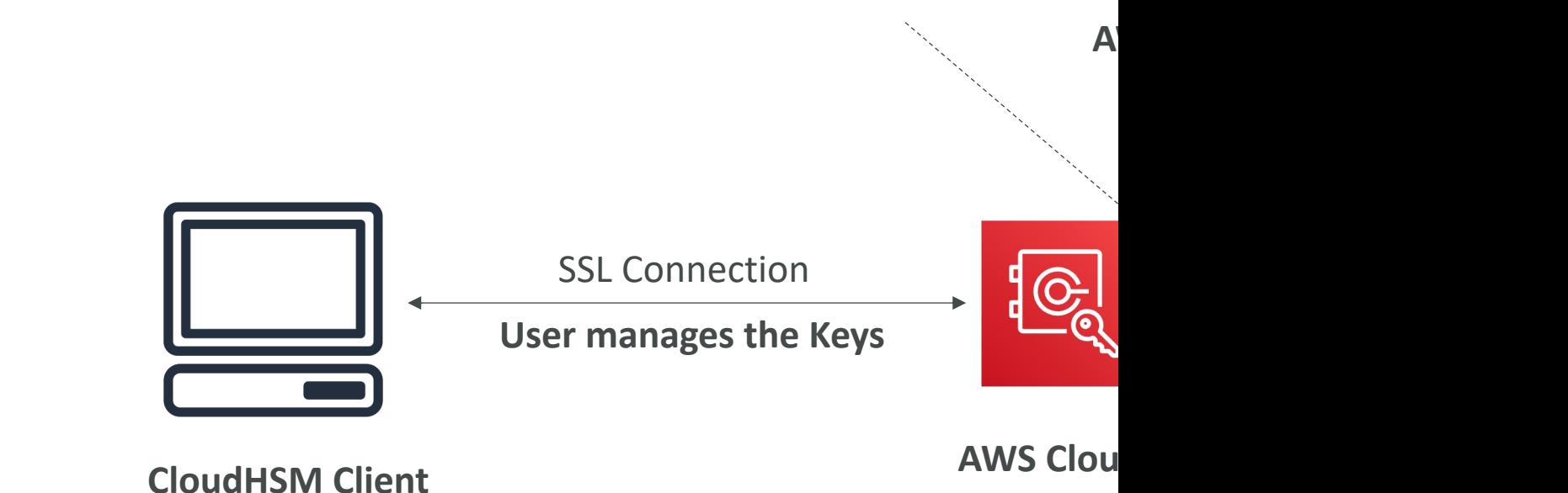

# Types of Customer Master Keys

#### • Customer Managed CMK:

- Create, manage and used by the customer, can enable or disable
- Possibility of rotation policy (new key generated every year, ol
- Possibility to bring-your-own-key

#### • AWS managed CMK:

- Created, managed and used on the customer's behalf by AWS
- Used by AWS services (aws/s3, aws/ebs, aws/redshift)

#### • AWS owned CMK:

- Collection of CMKs that an AWS service owns and manages t
- AWS can use those to protect resources in your account (but

#### • CloudHSM Keys (custom keystore):

- Keys generated from your own CloudHSM hardware device
- Cryptographic operations are performed within the CloudHS

# AWS Certificate Manager (ACI

- Let's you easily provision, manage, and deploy SSL/TLS Certificates
- Used to provide in-flight encryption for websites (HTTPS)
- Supports both public and private TLS certificates
- Free of charge for public TLS certificates
- Automatic TLS certificate renewal
- Integrations with (load TLS certificates on)
	- Elastic Load Balancers
	- CloudFront Distributions
	- APIs on API Gateway

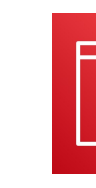

**AWS Certificate** 

### AWS Secrets Manager

- Newer service, meant for storing secrets
- Capability to force rotation of secrets every  $\times$  do
- Automate generation of secrets on rotation (us
- Integration with Amazon RDS (MySQL, Postgre
- Secrets are encrypted using KMS
- Mostly meant for RDS integration

### AWS Artifact (not really a service)

- Portal that provides customers with on-demand access documentation and AWS agreements
- Artifact Reports Allows you to download AWS se documents from third-party auditors, like AWS ISC Card Industry (PCI), and System and Organization
- Artifact Agreements Allows you to review, accept AWS agreements such as the Business Associate A Health Insurance Portability and Accountability Act account or in your organization
- Can be used to support internal audit or compliane

# Amazon GuardDuty

- Intelligent Threat discovery to protect your AWS A
- Uses Machine Learning algorithms, anomaly detection,
- One click to enable (30 days trial), no need to instally
- Input data includes:
	- CloudTrail Events Logs unusual API calls, unauthorized
		- CloudTrail Management Events create VPC subnet, create
		- CloudTrail S3 Data Events get object, list objects, delete ob
	- VPC Flow Logs unusual internal traffic, unusual IP address
	- DNS Logs compromised EC2 instances sending encoder and and DNS Logs compromised EC2 instances sending encod
	- Kubernetes Audit Logs suspicious activities and potent
- Can setup EventBridge rules to be notified in case
- EventBridge rules can target AWS Lambda or SNS
- Can protect against CryptoCurrency attacks (has a

### Amazon GuardDuty

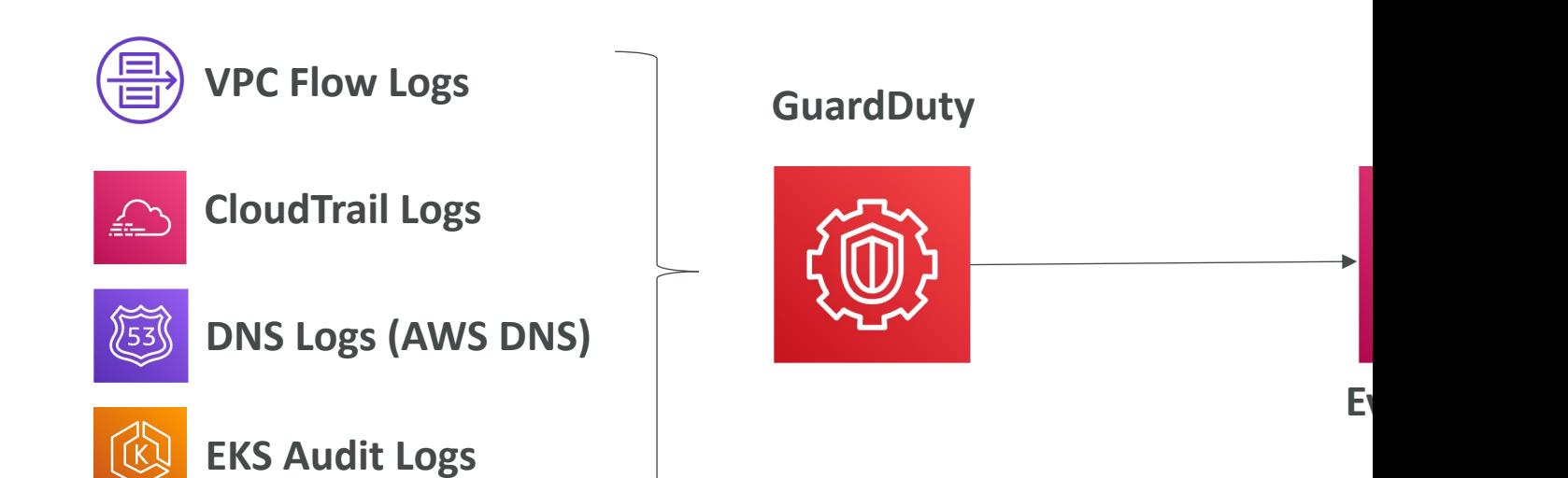

### Amazon Inspector

• Automated Security Assessments

Lambo Function

- For EC2 instances
	- Leveraging the AWS System Manager (SSM) agent
	- Analyze against unintended network accessibility
	- Analyze the running OS against known vulnerabilities
- For Container Images push to Amazon ECR
	- Assessment of Container Images as they are pushed
- For Lambda Functions
	- Identifies software vulnerabilities in function code and package dependencies
	- Assessment of functions as they are deployed
- Reporting & integration with AWS Security Hub
- Send findings to Amazon Event Bridge

### What does Amazon Inspector  $\epsilon$

- Remember: only for EC2 instances, Container In
- Continuous scanning of the infrastructure, only
- Package vulnerabilities (EC2, ECR & Lambda) –
- Network reachability (EC2)
- A risk score is associated with all vulnerabilities

### AWS Config

- Helps with auditing and recording compliance c
- Helps record configurations and changes over t
- Possibility of storing the configuration data into
- Questions that can be solved by AWS Config:
	- Is there unrestricted SSH access to my security group
	- Do my buckets have any public access?
	- How has my ALB configuration changed over time?
- You can receive alerts (SNS notifications) for ar
- AWS Config is a per-region service
- Can be aggregated across regions and accounts

### AWS Config Resource

• View compliance of a resource over time

EC2 SecurityGroup AutoScaling-Security-Group-1

on December 24, 2018 5:51:17 PM Central European Standard Time (UTC+01:00)

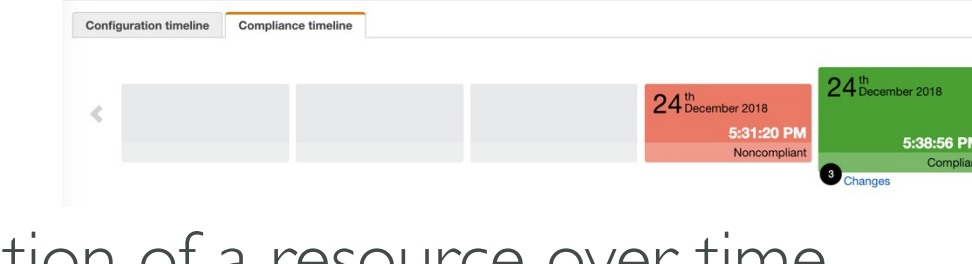

 $24^{\text{th}}$ December 2018

 $24$  th December 2018

• View configuration of a resource over time

Configuration timeline Compliance timeline

EC2 SecurityGroup sg-003d4d11a4bd0d1e5

on December 24, 2018 5:38:37 PM Central European Standard Time (UTC+01:00)

• View CloudTrail API calls if enabled

### AWS Macie

- Amazon Macie is a fully managed data security and data security that uses machine learning and pattern matching protect your sensitive data in AWS.
- Macie helps identify and alert you to sensitive didentifiable information (PII)

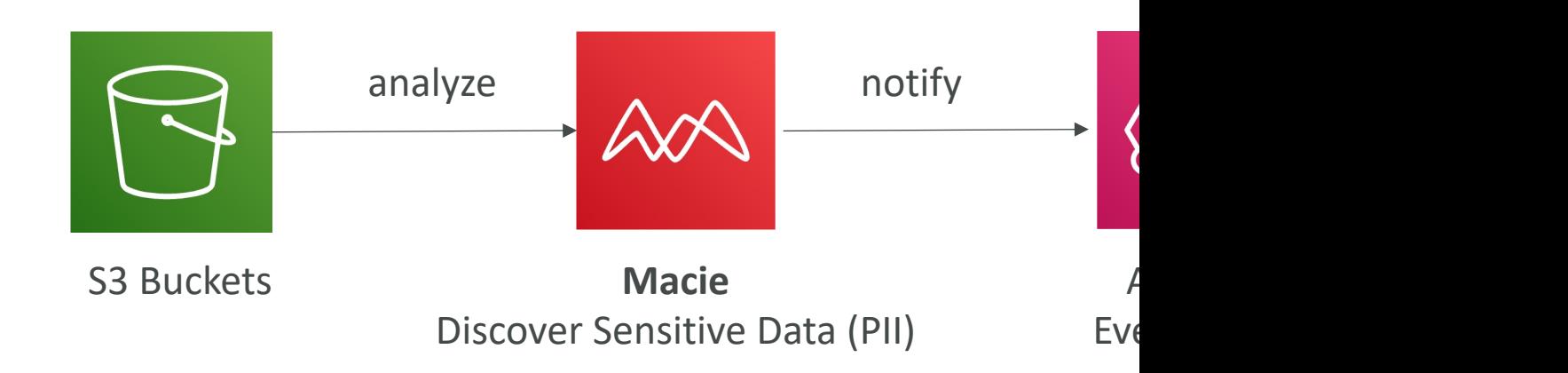

### AWS Security Hub

- Central security tool to manage security across several. automate security checks
- Integrated dashboards showing current security and compliance status to  $\overline{\phantom{a}}$ take actions
- Automatically aggregates alerts in predefined or person various AWS services & AWS partner tools:
	- GuardDuty
	- Inspector
	- Macie
	- IAM Access Analyzer
	- AWS Systems Manager
	- AWS Firewall Manager
	- AWS Partner Network Solutions
- Must first enable the AWS Config Service

### AWS Security Hub

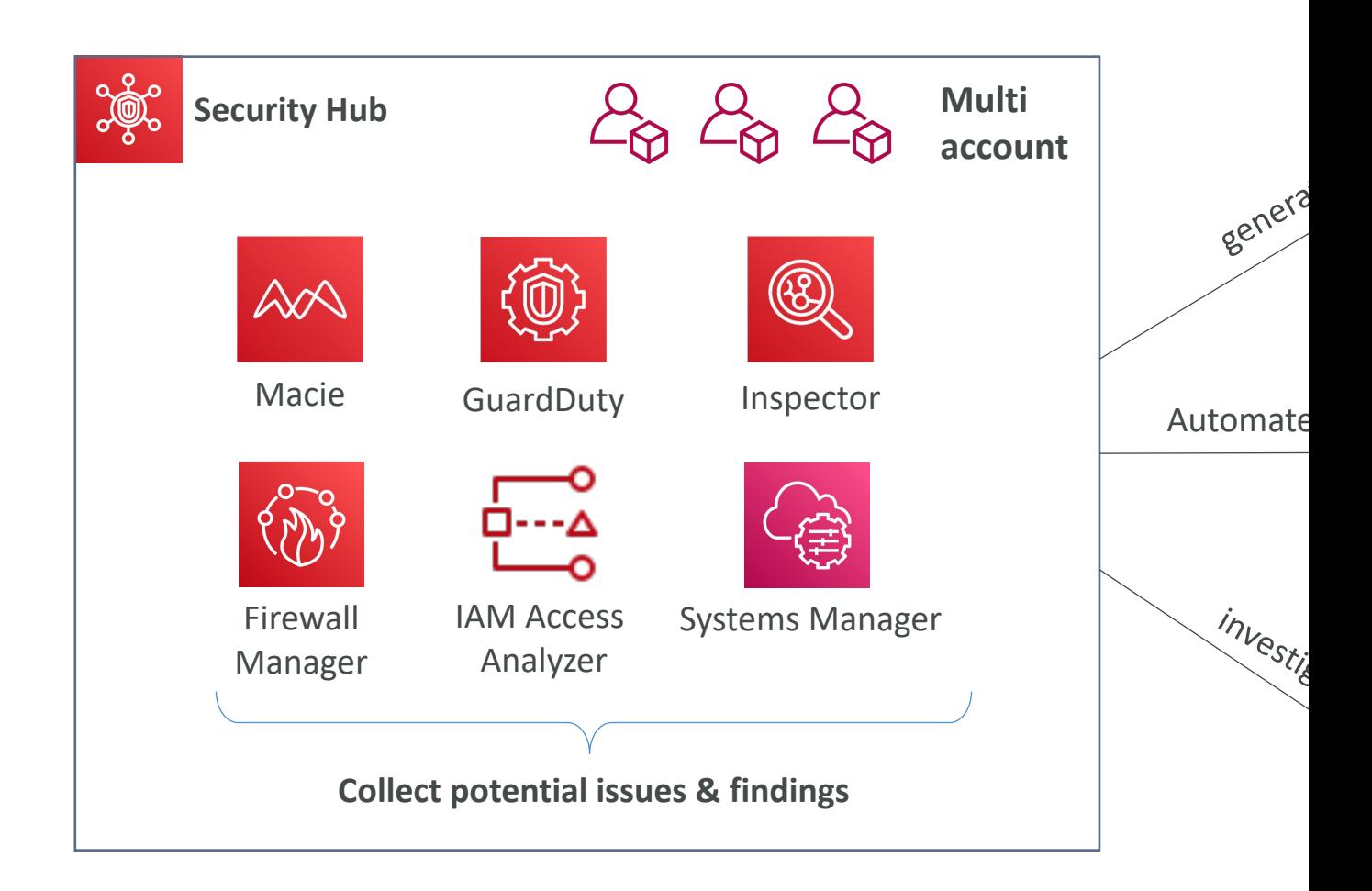

### Amazon Detective

- GuardDuty, Macie, and Security Hub are used to security issues, or findings
- Sometimes security findings require deeper analysis to interface the root is and cause and take action – it's a complex process
- Amazon Detective analyzes, investigates, and quickly cause of security issues or suspicious activities (in
- Automatically collects and processes events from CloudTrail, GuardDuty and create a unified view
- Produces visualizations with details and context

### AWS Abuse

- Report suspected AWS resources used for abusive
- Abusive & prohibited behaviors are:
	- Spam receving undesired emails from AWS-owned IP spammed by AWS resources
	- Port scanning sending packets to your ports to discove
	- DoS or DDoS attacks AWS-owned IP addresses atten<br>your servers/softwares
	- Intrusion attempts logging in on your resources
	- Hosting objectionable or copyrighted content distribut content without consent
	- Distributing malware AWS resources distributing softw<br>machines
- Contact the AWS Abuse team: AWS abuse form, or

# Root user privileges

- Root user  $=$  Account Owner (created when the account is  $\alpha$
- Has complete access to all AWS services and resources
- Lock away your AWS account root user access keys!
- Do not use the root account for everyday tasks, even administrative tasks oven and
- Actions that can be performed only by the root user:
	- Change account settings (account name, email address, root user
	- View certain tax invoices
	- Close your AWS account
	- Restore IAM user permissions
	- Change or cancel your AWS Support plan
	- Register as a seller in the Reserved Instance Marketplace
	- Configure an Amazon S3 bucket to enable MFA
	- Edit or delete an Amazon S3 bucket policy that includes an invalid
	- Sign up for GovCloud

# Section Summary: Security & C

- Shared Responsibility on AWS
- Shield: Automatic DDoS Protection + 24/7 suppor
- WAF: Firewall to filter incoming requests based on
- KMS: Encryption keys managed by AWS
- CloudHSM: Hardware encryption, we manage encr
- AWS Certificate Manager: provision, manage, and c
- Artifact: Get access to compliance reports such as
- GuardDuty: Find malicious behavior with VPC, DNS
- Inspector: find software vulnerabilities in EC2, ECR

# Section Summary: Security & C

- Config: Track config changes and compliance against
- Macie: Find sensitive data (ex: PII data) in Amazon S
- CloudTrail: Track API calls made by users within acc
- AWS Security Hub: gather security findings from m
- Amazon Detective: find the root cause of security i
- AWS Abuse: Report AWS resources used for abusi
- Root user privileges:
	- Change account settings
	- Close your AWS account
	- Change or cancel your AWS Support plan
	- Register as a seller in the Reserved Instance Marketplace
# Machine Learning Secti

# Amazon Rekognition

- Find objects, people, text, scenes in images and
- Facial analysis and facial search to do user verific
- Create a database of "familiar faces" or compare
- Use cases:
	- Labeling
	- Content Moderation
	- Text Detection
	- Face Detection and Analysis (gender, age range, eme
	- Face Search and Verification
	- Celebrity Recognition
	- Pathing (ex: for sports game analysis)

https://aws.a

### Amazon Transcribe

- Automatically convert speech to text
- Uses a deep learning process called automatic speech to text quickly and accurately
- Automatically remove Personally Identifiable Inform
- Supports Automatic Language Identification for mu
- Use cases:
	- transcribe customer service calls
	- automate closed captioning and subtitling
	- generate metadata for media assets to create a fully sear

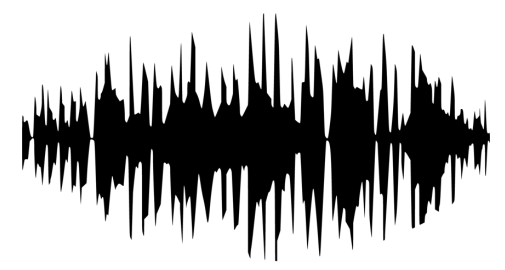

*"Hello my name is Stéphane. I* hope y

#### Amazon Polly

- Turn text into lifelike speech using deep learning
- Allowing you to create applications that talk

*Hi! My name is Stéphane and this is a demo of Amazon Polly*

#### Amazon Translate

- Natural and accurate language translation
- Amazon Translate allows you to localize content applications - for international users, and to easi volumes of text efficiently.

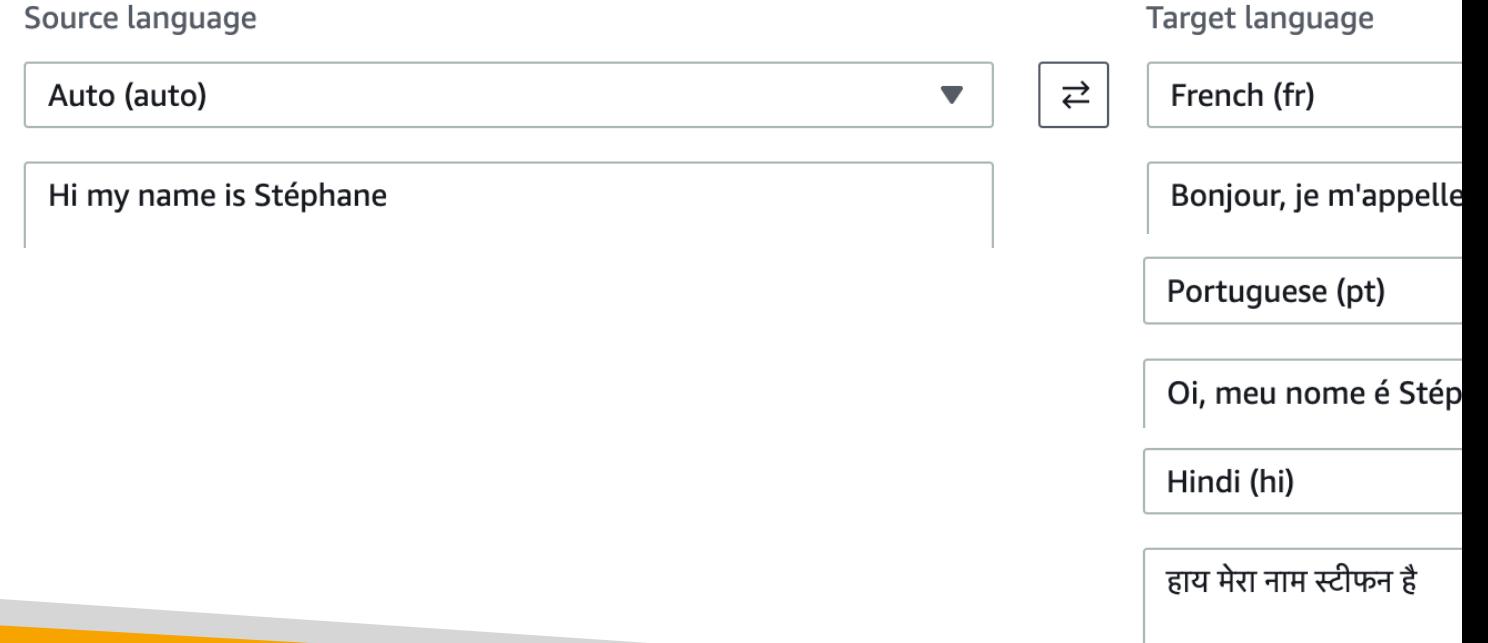

### Amazon Lex & Connect

- Amazon Lex: (same technology that powers Alex
	- Automatic Speech Recognition (ASR) to convert sp
	- Natural Language Understanding to recognize the in
	- Helps build chatbots, call center bots
- Amazon Connect:
	- Receive calls, create contact flows, cloud-based virtu
	- Can integrate with other CRM systems or AWS
	- No upfront payments, 80% cheaper than traditional

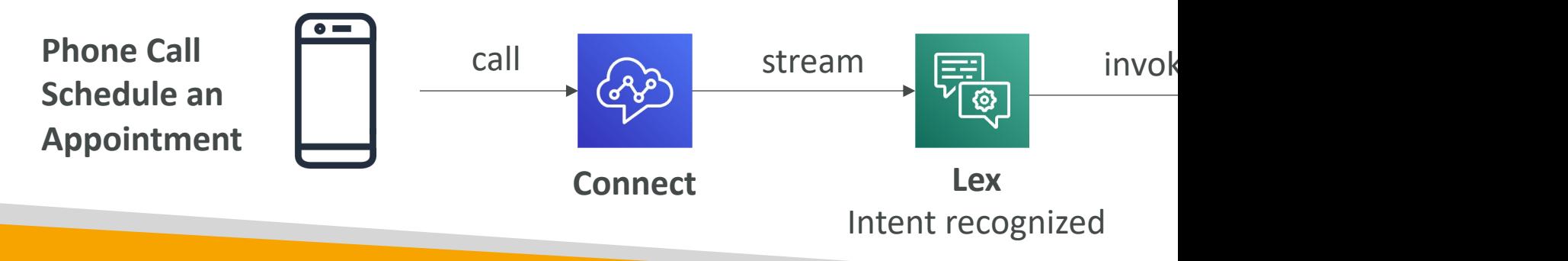

# Amazon Comprehend

- For Natural Language Processing NLP
- Fully managed and serverless service
- Uses machine learning to find insights and relationships
	- Language of the text
	- Extracts key phrases, places, people, brands, or events
	- Understands how positive or negative the text is
	- Analyzes text using tokenization and parts of speech
	- Automatically organizes a collection of text files by topic
- Sample use cases:
	- analyze customer interactions (emails) to find what leads to a
	- Create and groups articles by topics that Comprehend will un

# Amazon SageMaker

- Fully managed service for developers / data scie
- Typically, difficult to do all the processes in one p
- Machine learning process (simplified): predicting

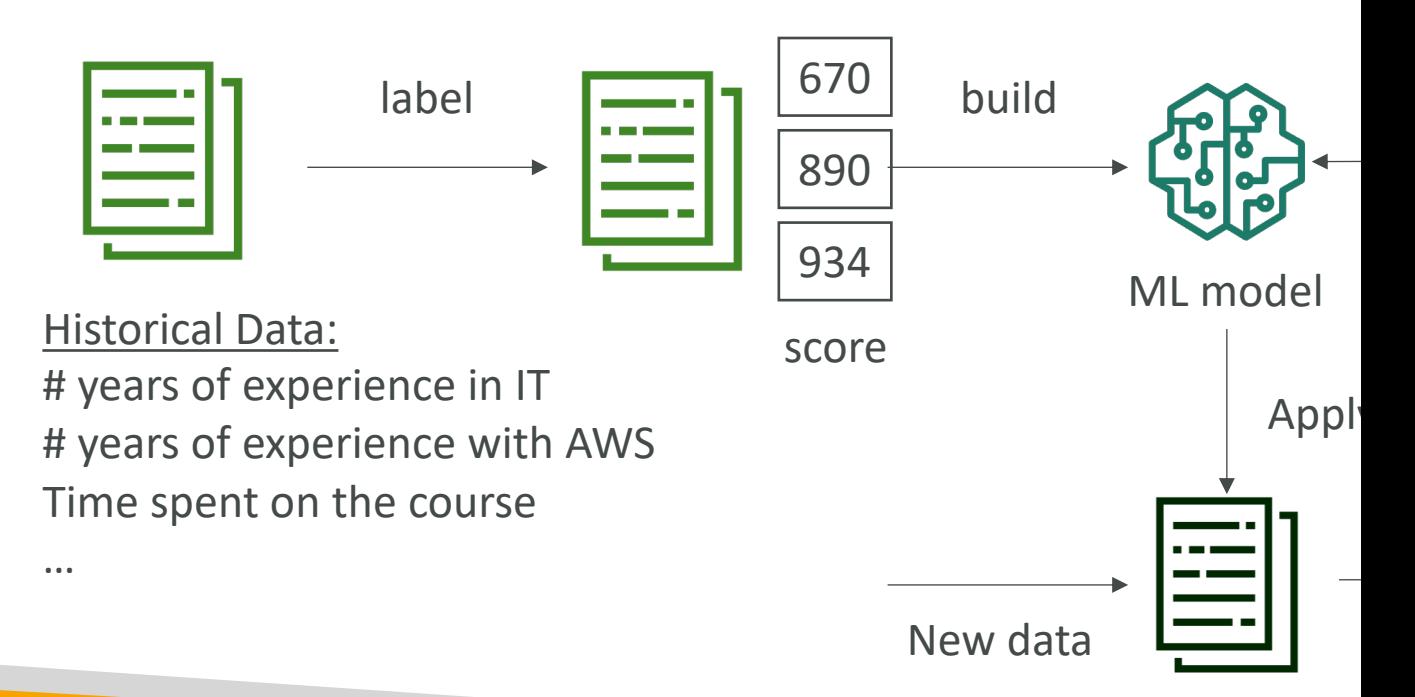

#### Amazon Forecast

- Fully managed service that uses ML to deliver highly acc
- Example: predict the future sales of a raincoat
- 50% more accurate than looking at the data itself
- Reduce forecasting time from months to hours
- Use cases: Product Demand Planning, Financial Planning,

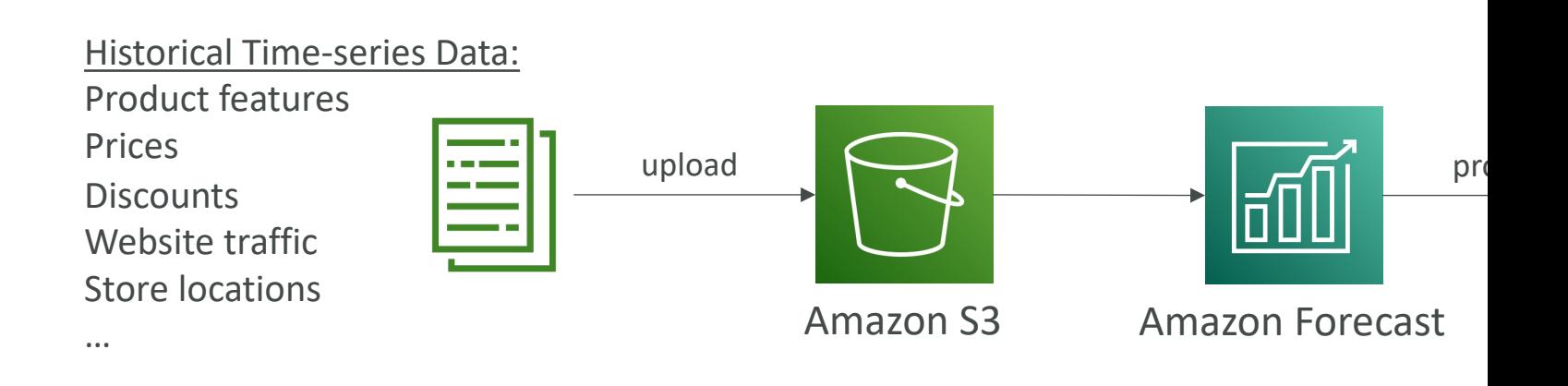

### Amazon Kendra

- Fully managed document search service powered by Machin
- Extract answers from within a document (text, pdf, HTML, Post
- Natural language search capabilities
- Learn from user interactions/feedback to promote preferred
- Ability to manually fine-tune search results (importance of data, free

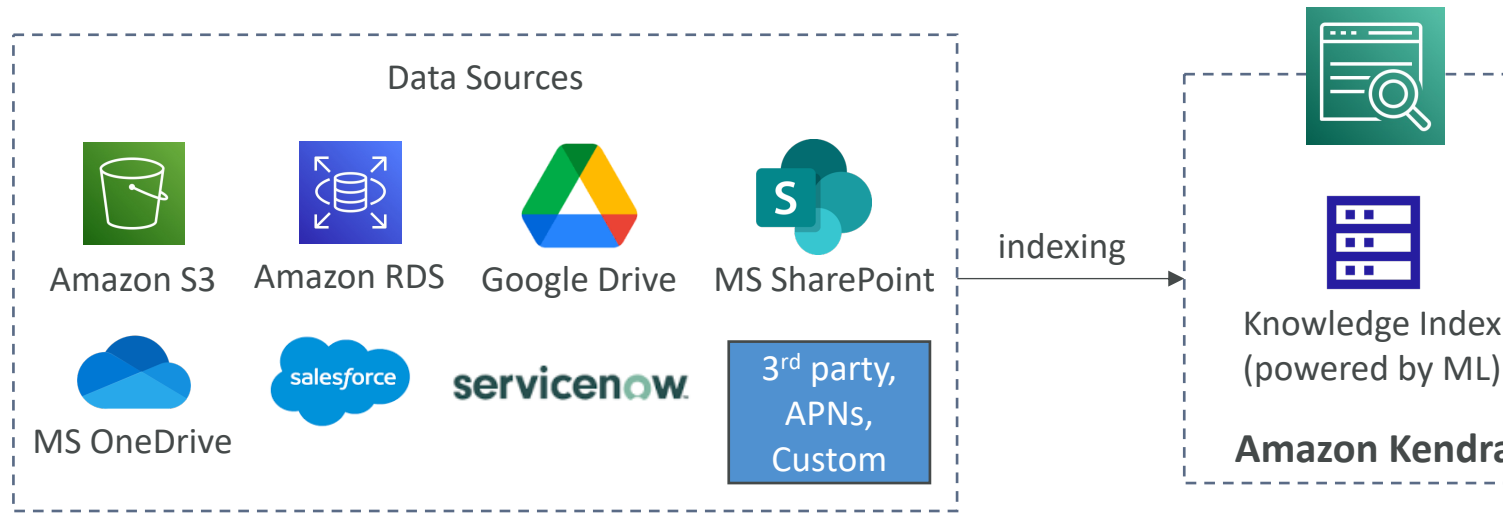

# Amazon Personalize

- Fully managed ML-service to build apps with real-time personalized recommendations.
- Example: personalized product recommendations/re-ranking
	- Example: User bought gardening tools, provide recommendations
- Same technology used by Amazon.com
- Integrates into existing websites, applications, SMS, email mar
- Implement in days, not months (you don't need to build, train
- Use cases: retail stores, media and entertainment…

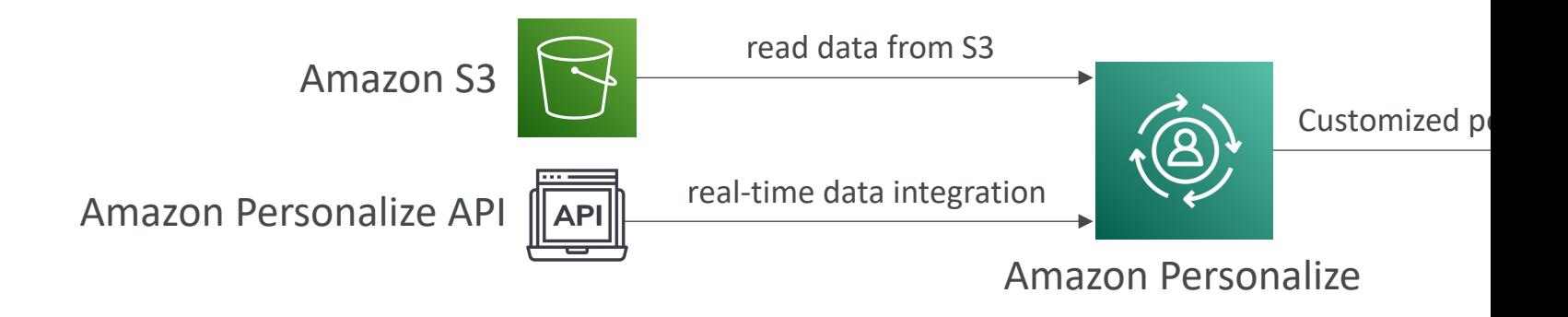

#### Amazon Textract

• Automatically extracts text, handwriting, and data from documents using AI and ML

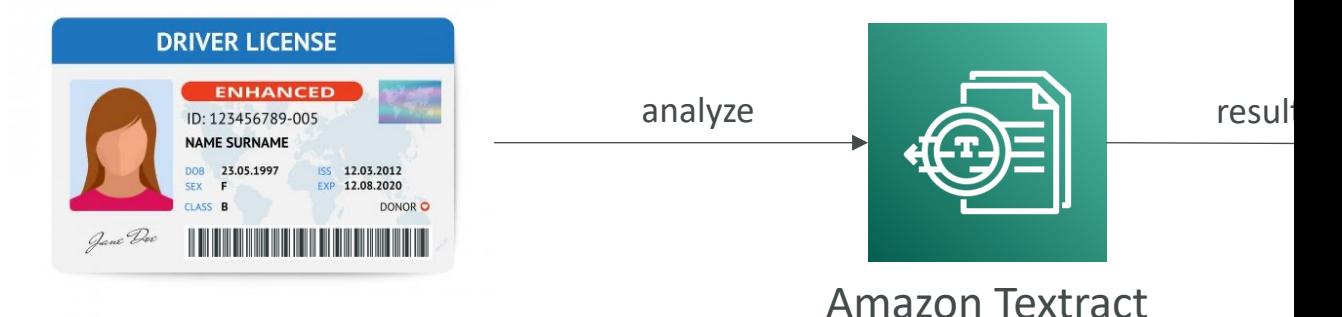

- Extract data from forms and tables
- Read and process any type of document (PDFs, images,
- Use cases:
	- Financial Services (e.g., invoices, financial reports)
	- Healthcare (e.g., medical records, insurance claims)
	- Public Sector (e.g., tax forms, ID documents, passports)

# AWS Machine Learning - Sumr

- Rekognition: face detection, labeling, celebrity recognitic
- Transcribe: audio to text (ex: subtitles)
- Polly: text to audio
- Translate: translations
- Lex: build conversational bots chatbots
- Connect: cloud contact center
- Comprehend: natural language processing
- SageMaker: machine learning for every developer and d
- Forecast: build highly accurate forecasts
- Kendra: ML-powered search engine
- Personalize: real-time personalized recommendations
- Textract: detect text and data in documents

# Account Management, Support Section

# AWS Organizations

- Global service
- Allows to manage multiple AWS accounts
- The main account is the master account
- Cost Benefits:
	- Consolidated Billing across all accounts single payn
	- Pricing benefits from aggregated usage (volume discount
	- Pooling of Reserved EC2 instances for optimal saving
- API is available to automate AWS account creation
- Restrict account privileges using Service Control

# Multi Account Strategies

- Create accounts per department, per cost cent prod, based on regulatory restrictions (using SC resource isolation (ex: VPC), to have separate p limits, isolated account for logging
- Multi Account vs One Account Multi VPC
- Use tagging standards for billing purposes
- Enable CloudTrail on all accounts, send logs to d
- Send CloudWatch Logs to central logging account

### Organizational Units (OU) - Ex

#### Sales Account 1 **Sales Account 2 Retail Account 1** Master Retail OU Account **Retail Account 2 Finance Account 1 Finance Account 2**

#### **Business Unit Environmental Lifecycle**

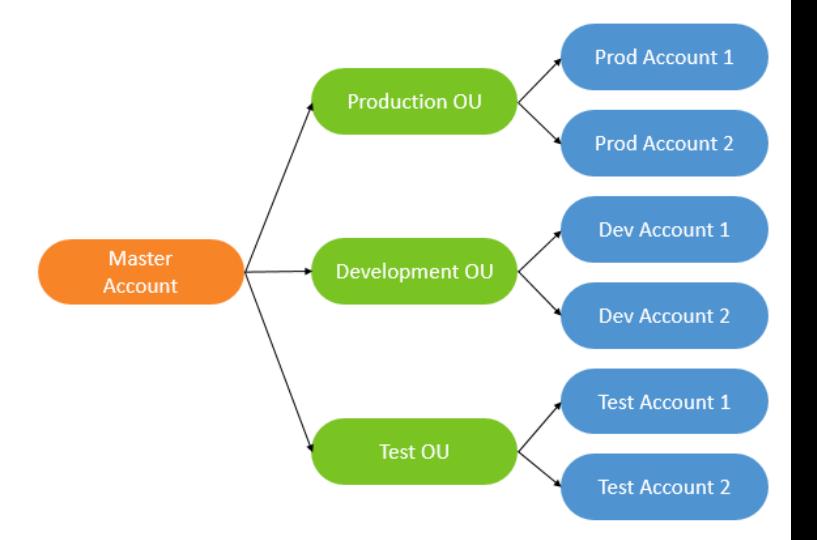

https://aws.amazon.com/ multi-account-billing-strat

### AWS Organization

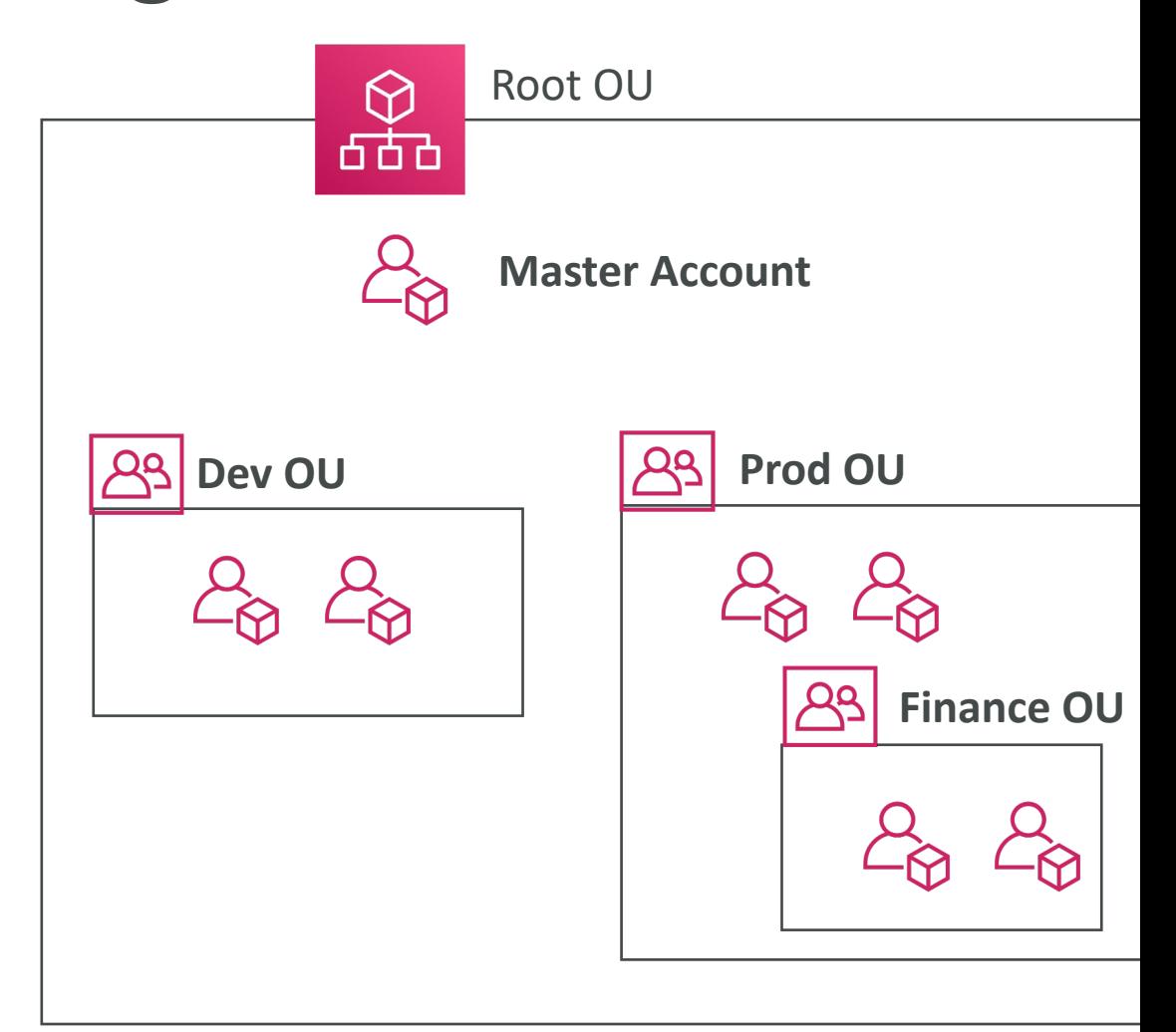

# Service Control Policies (SCP)

- Whitelist or blacklist IAM actions
- Applied at the OU or Account level
- Does not apply to the Master Account
- SCP is applied to all the Users and Roles of the Account
- The SCP does not affect service-linked roles
	- Service-linked roles enable other AWS services to integrations and can't be restricted by SCPs.
- SCP must have an explicit Allow (does not allow ar
- Use cases:
	- Restrict access to certain services (for example: can't use
	- Enforce PCI compliance by explicitly disabling services

#### SCP Hierarchy

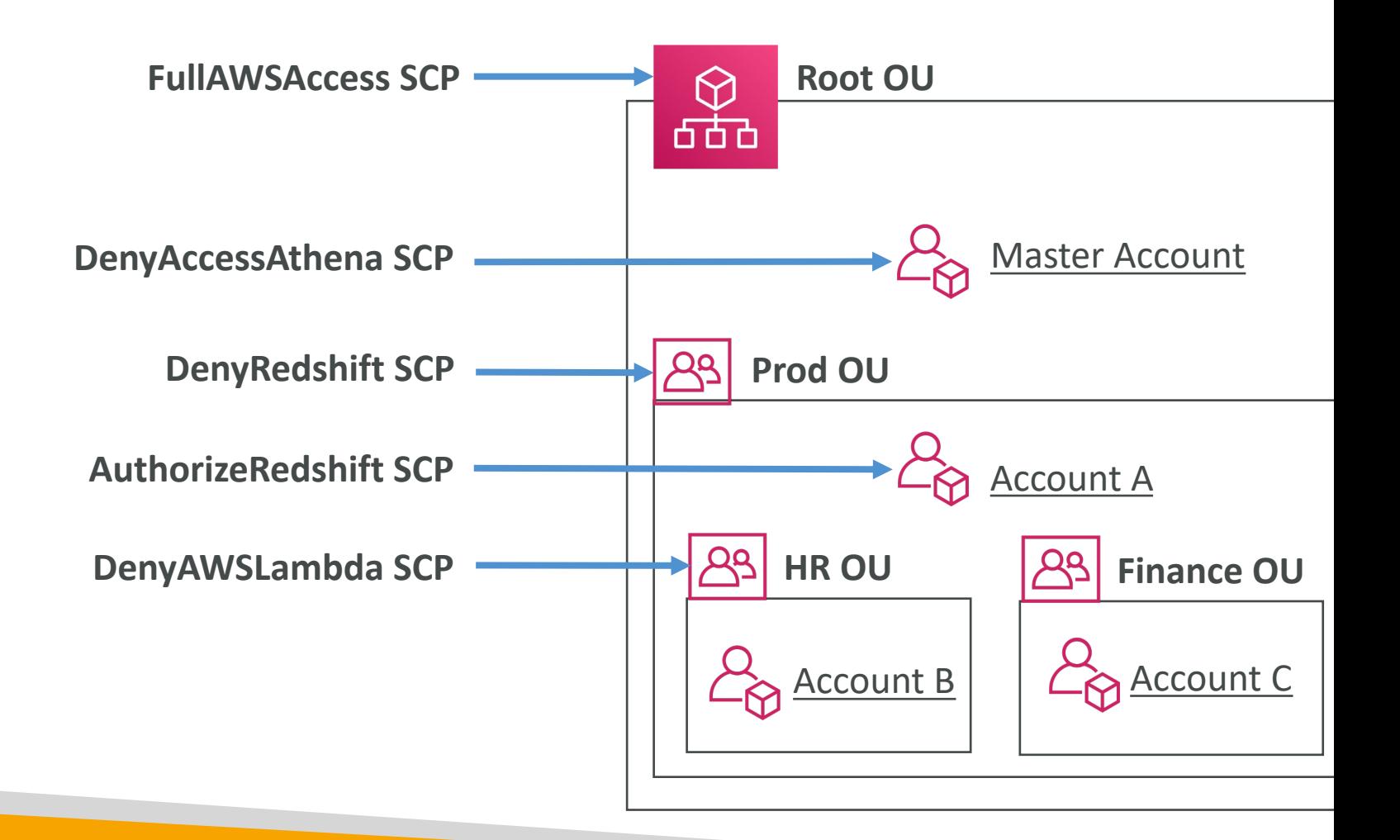

### SCP Examples Blacklist and Whitelist strategies

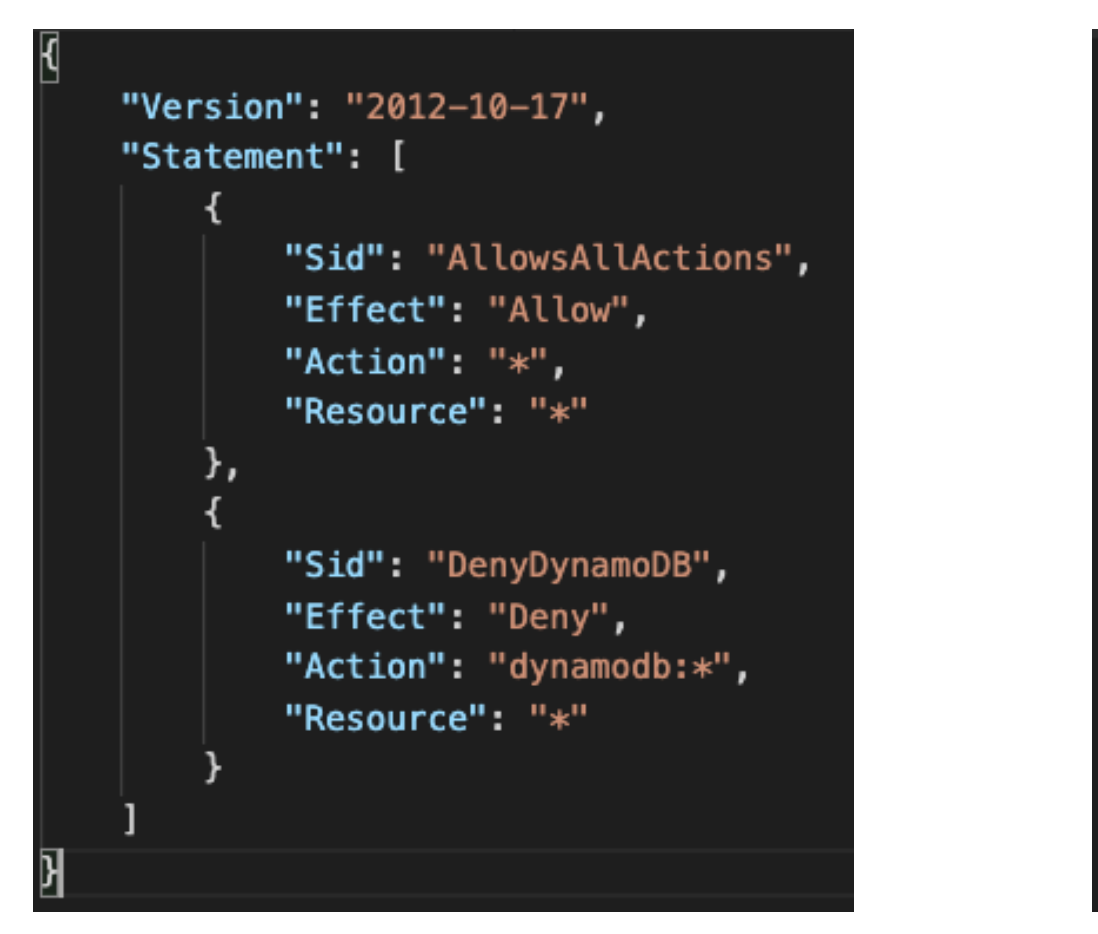

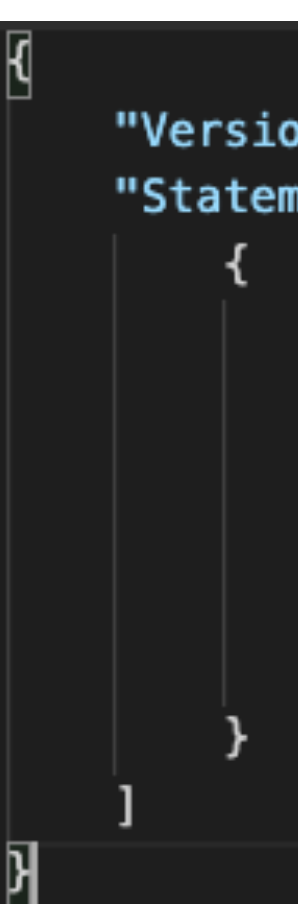

More examples: https://docs.aws.amazon.com/organizat

# AWS Organization – Consolida

- When enabled, provides you with:
	- Combined Usage combine the usage across all AWS accour share the volume pricing, Reserved Instances and Savings Plan
	- One Bill get one bill for all AWS Accounts in the AWS Organization
- The management account can turn off Reserved Instand account in the AWS Organization, including itself

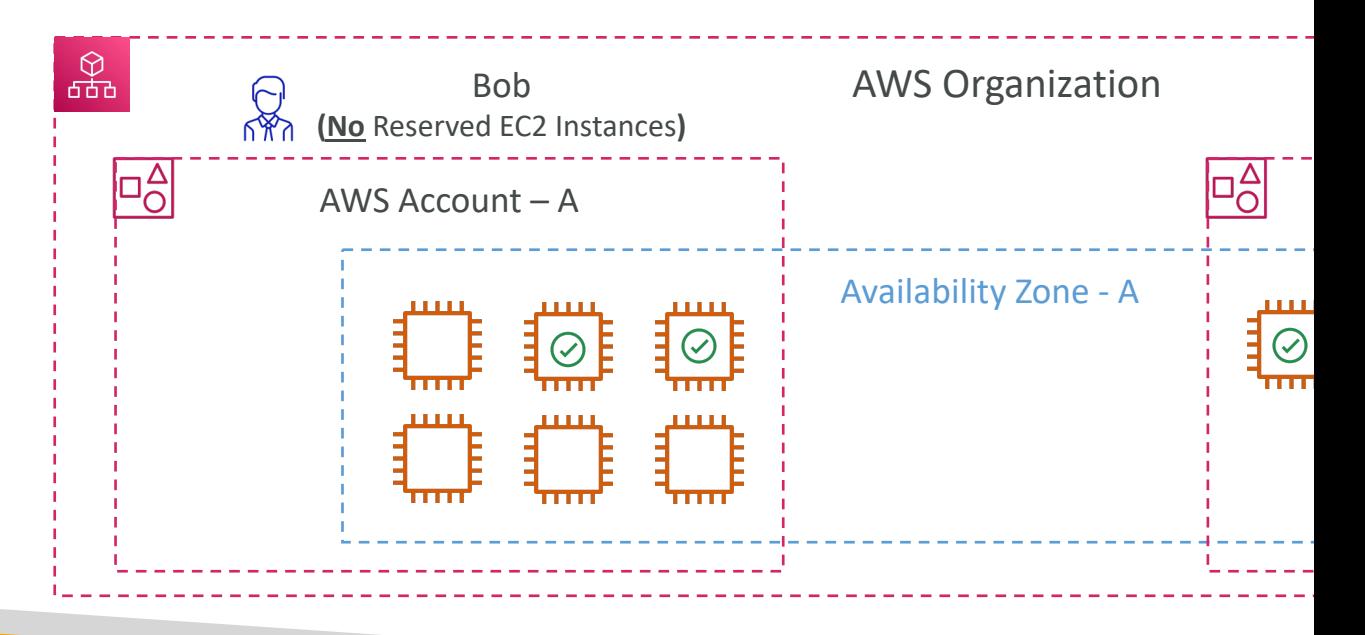

#### AWS Control Tower

- Easy way to set up and govern a secure and com AWS environment based on best practices
- Benefits:
	- Automate the set up of your environment in a few
	- Automate ongoing policy management using guardr
	- Detect policy violations and remediate them
	- Monitor compliance through an interactive dashboa
- AWS Control Tower runs on top of AWS Organizations:
	- It automatically sets up AWS Organizations to organ SCPs (Service Control Policies)

# Pricing Models in AWS

- AWS has 4 pricing models:
- Pay as you go: pay for what you use, remain agil demands
- Save when you reserve: minimize risks, predictal with long-terms requirements
	- Reservations are available for EC2 Reserved Instand Capacity, ElastiCache Reserved Nodes, RDS Reserve Nodes
- Pay less by using more: volume-based discounts
- Pay less as AWS grows

#### Free services & free tier in AV

**A** You do pay for the **rest** 

- IAM
- VPC
- Consolidated Billing
- Elastic Beanstalk
- CloudFormation
- Auto Scaling Groups
- Free Tier: https://aws.amazon.com/free/
	- EC2 t2.micro instance for a year
	- S3, EBS, ELB, AWS Data transfer

# Compute Pricing – EC2

- Only charged for what you use
- Number of instances
- Instance configuration:
	- Physical capacity
	- Region
	- OS and software
	- Instance type
	- Instance size
- ELB running time and amount of data processe
- Detailed monitoring

# Compute Pricing – EC2

#### • On-demand instances:

- Minimum of 60s
- Pay per second (Linux/Windows) or per hour (other)

#### • Reserved instances:

- Up to 75% discount compared to On-demand on hourly rate
- I or 3-years commitment
- All upfront, partial upfront, no upfront

#### • Spot instances:

- Up to 90% discount compared to On-demand on hourly rate
- Bid for unused capacity
- Dedicated Host:
	- On-demand
	- Reservation for I year or 3 years commitment
- Savings plans as an alternative to save on sustained usage

# Compute Pricing – Lambda & E

- Lambda:
	- Pay per call
	- Pay per duration
- ECS:
	- EC2 Launch Type Model: No additional fees, you pay AWS resources stored and created in your applicat
- Fargate:
	- Fargate Launch Type Model: Pay for vCPU and mem resources allocated to your applications in your containers

# Storage Pricing – S3

- Storage class: S3 Standard, S3 Infrequent Access Intelligent Tiering, S3 Glacier and S3 Glacier Dee
- Number and size of objects: Price can be tiered
- Number and type of requests
- Data transfer OUT of the S3 region
- S3 Transfer Acceleration
- Lifecycle transitions
- Similar service: EFS (pay per use, has infrequent

# Storage Pricing - EBS

- Volume type (based on performance)
- Storage volume in GB per month provisionned
- IOPS:
	- General Purpose SSD: Included
	- Provisioned IOPS SSD: Provisionned amount in IOPS
	- Magnetic: Number of requests
- Snapshots:
	- Added data cost per GB per month
- Data transfer:
	- Outbound data transfer are tiered for volume discounts
	- Inbound is free

# Database Pricing - RDS

- Per hour billing
- Database characteristics:
	- Engine
	- Size
	- Memory class
- Purchase type:
	- On-demand
	- Reserved instances (1 or 3 years) with required up-
- Backup Storage: There is no additional charge for 100% of your total database storage for a regio

# Database Pricing - RDS

- Additional storage (per GB per month)
- Number of input and output requests per mont
- Deployment type (storage and I/O are variable)
	- Single AZ
	- Multiple AZs
- Data transfer:
	- Outbound data transfer are tiered for volume disco
	- Inbound is free

### Content Delivery – CloudFront

- Pricing is different across different geographic re
- Aggregated for each edge location, then applied
- Data Transfer Out (volume discount)
- Number of HTTP/HTTPS requests

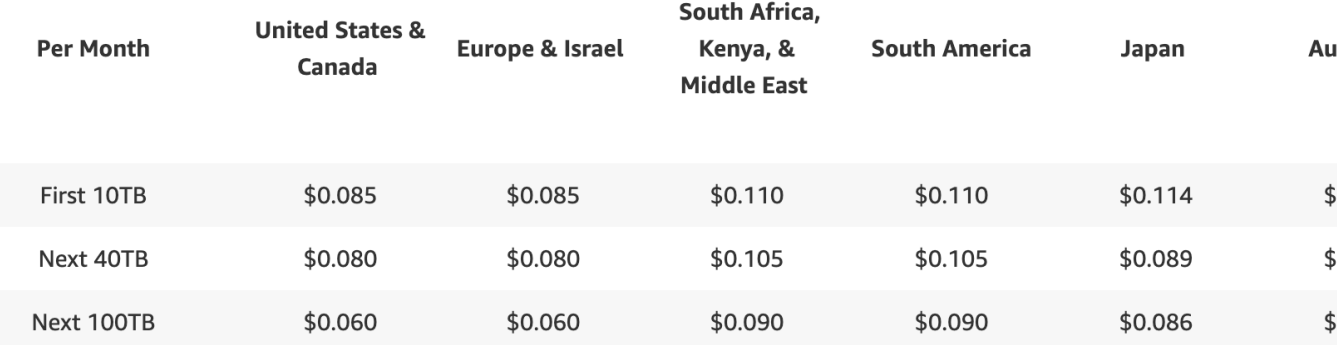

### Networking Costs in AWS per

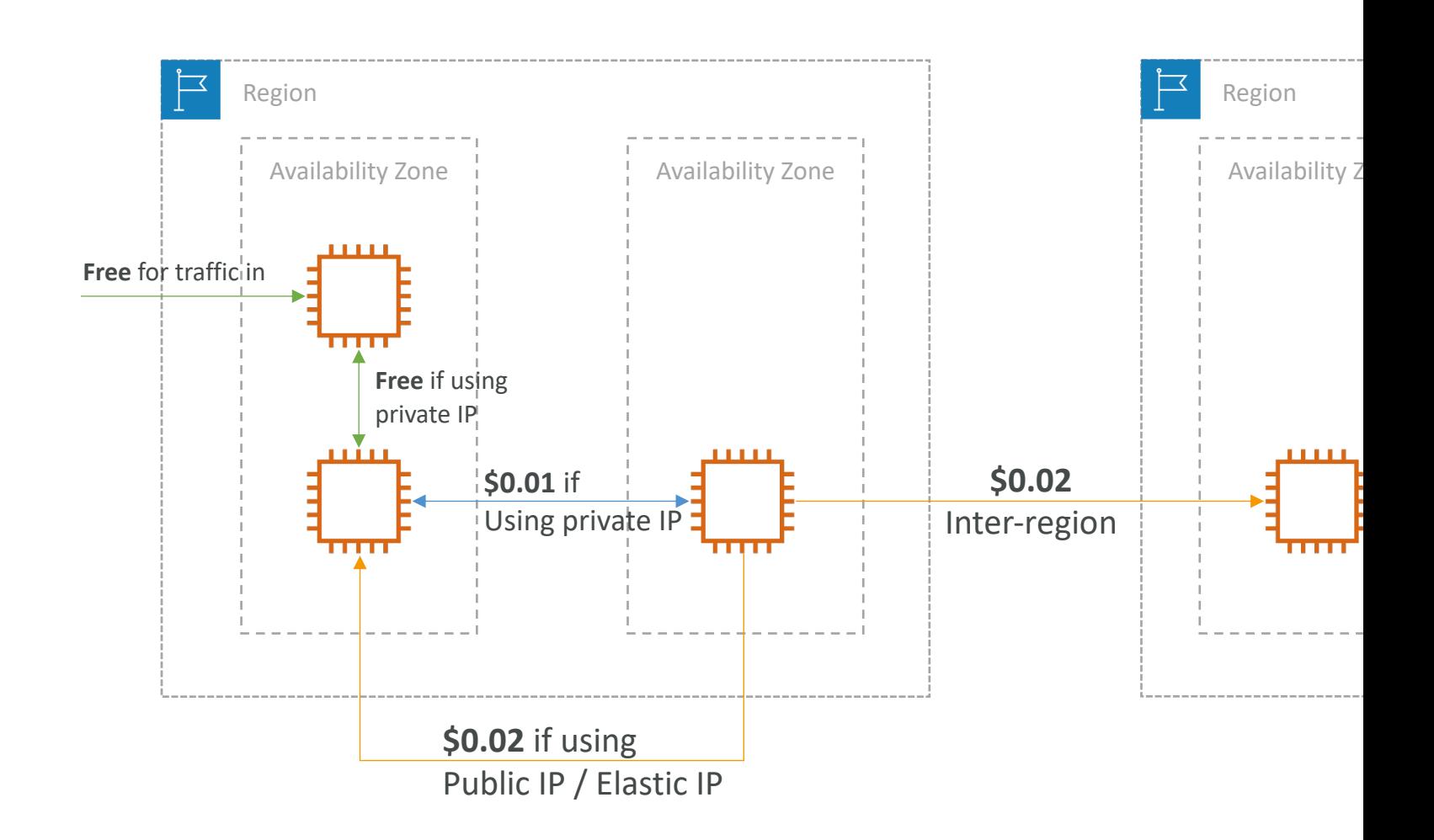

# Savings Plan

- Commit a certain \$ amount per hour for I or 3 years
- Easiest way to setup long-term commitments on AWS
- EC2 Savings Plan
	- Up to 72% discou[nt compared to On-Demand](https://aws.amazon.com/savingsplans/pricing/)
	- Commit to usage of individual instance families in a region (e.g.
	- Regardless of AZ, size (m5.xl to m5.4xl), OS (Linux/Windows)
	- All upfront, partial upfront, no upfront
- Compute Savings Plan
	- Up to 66% discount compared to On-Demand
	- Regardless of Family, Region, size, OS, tenancy, compute option
	- Compute Options: EC2, Fargate, Lambda
- Machine Learning Savings Plan: SageMaker...
- Setup from the AWS Cost Explorer console
- Estimate pricing at https://aws.amazon.com/savingsplans.

### AWS Compute Optimizer

- Reduce costs and improve performance by<br>recommending optimal AWS resources for your workloads
- Helps you choose optimal configurations and right-<br>size your workloads (over/under provisioned)
- Uses Machine Learning to analyze your resources' configurations and their utilization CloudWatch metrics
- Supported resources
	- EC2 instances
	- EC2 Auto Scaling Groups
	- EBS volumes
	- Lambda functions
- Lower your costs by up to 25%
- Recommendations can be exported to S3

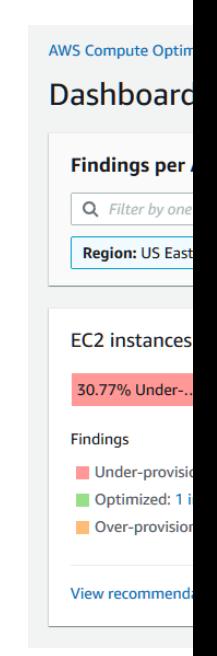
# Billing and Costing Tools

- Estimating costs in the cloud:
	- Pricing Calculator
- Tracking costs in the cloud:
	- Billing Dashboard
	- Cost Allocation Tags
	- Cost and Usage Reports
	- Cost Explorer
- Monitoring against costs plans:
	- Billing Alarms
	- Budgets

# AWS Pricing Calculator

- Available at https://calculator.aws/
- Estimate the cost for your solution architecture

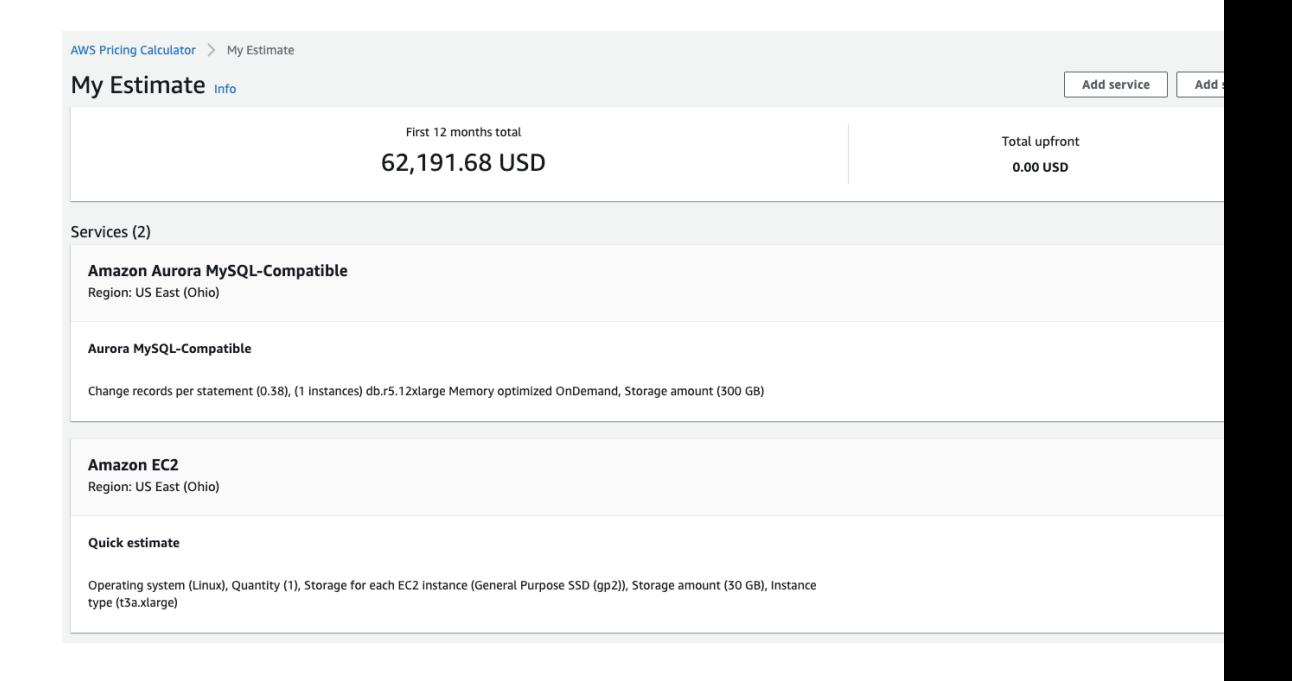

### AWS Billing Dashboard

#### Billing & Cost Management Dashboard

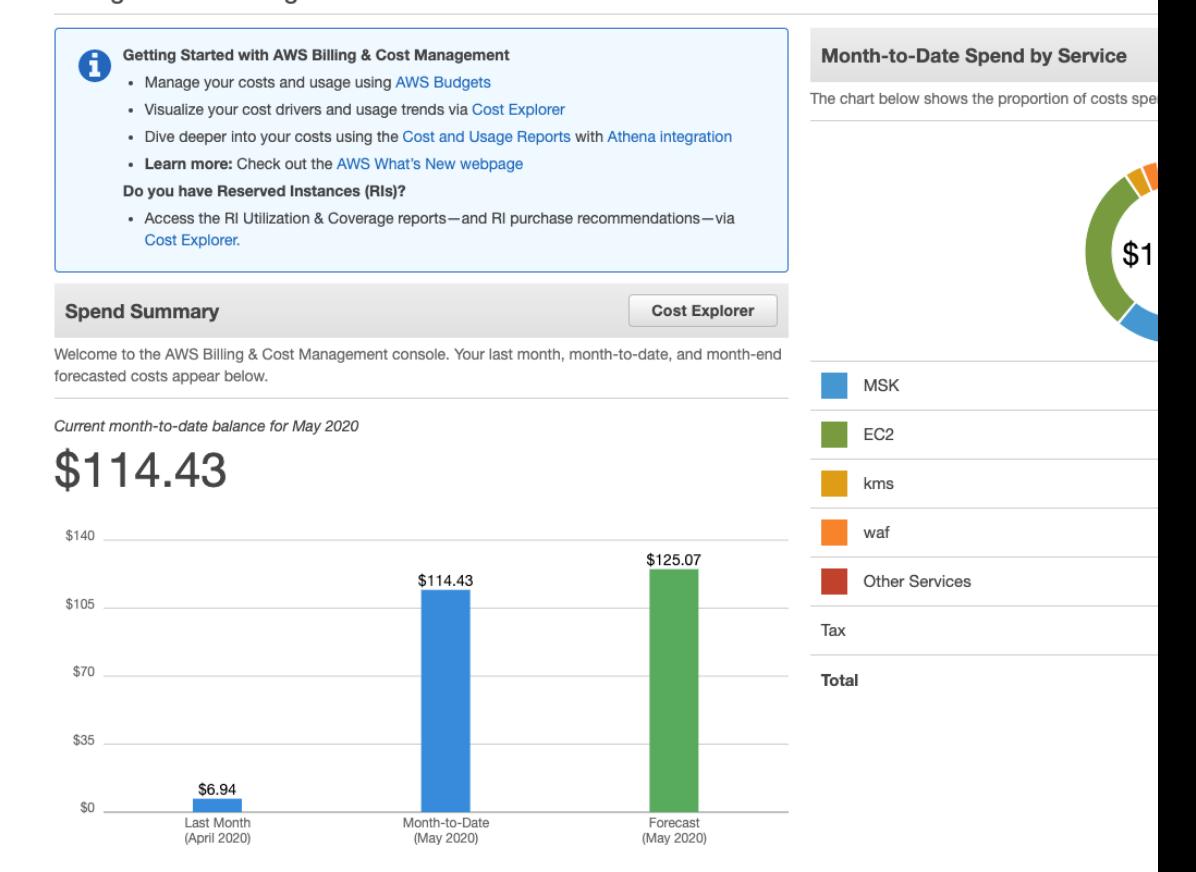

### AWS Free Tier Dashboard

#### All Free Tier services by usage

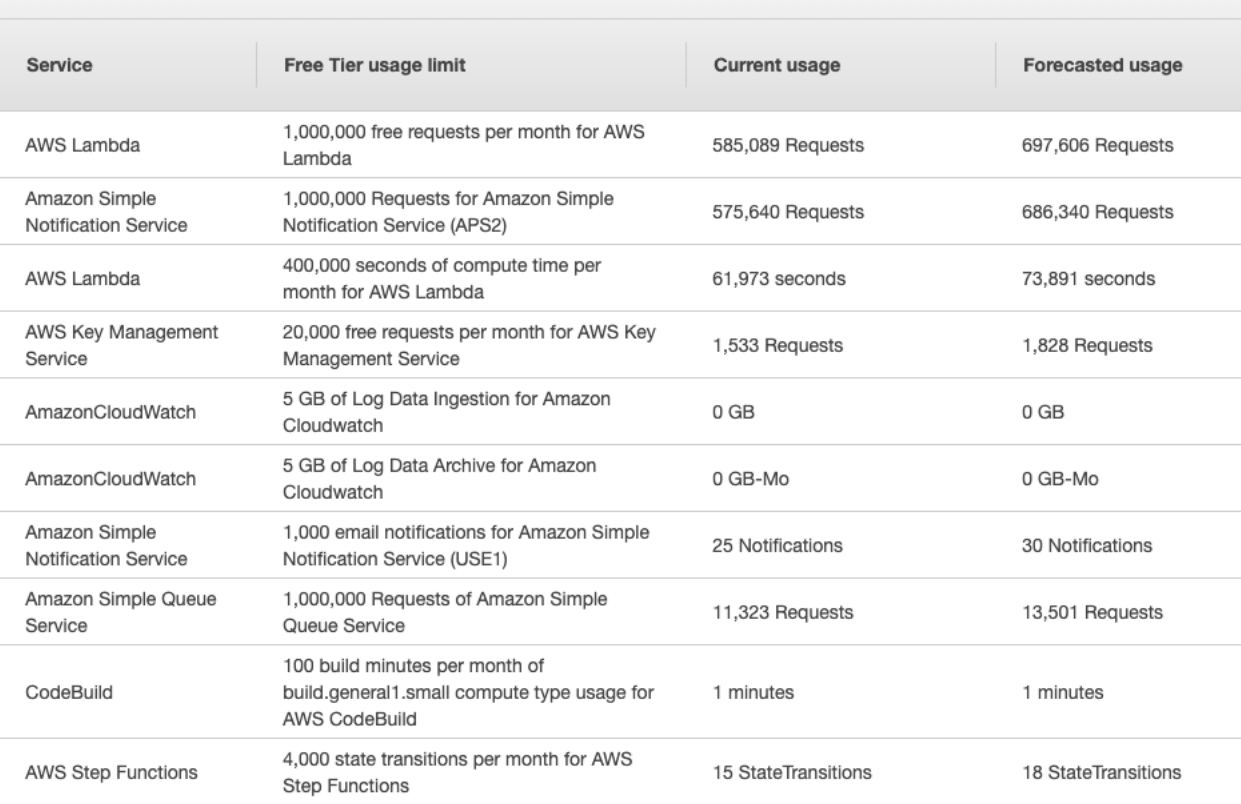

# Cost Allocation Tags

- Use cost allocation tags to track your AWS cost
- AWS generated tags
	- Automatically applied to the resource you create
	- Starts with Prefix aws: (e.g. aws: createdBy)
- User-defined tags
	- Defined by the user
	- Starts with Prefix user:

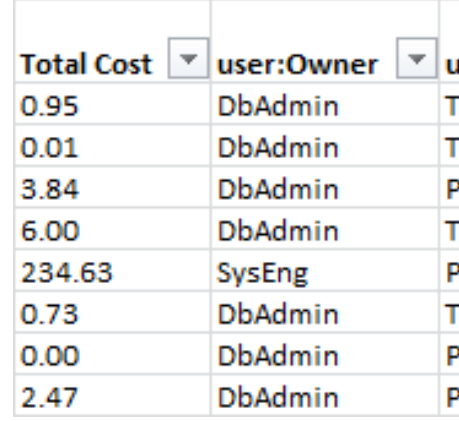

# Tagging and Resource Groups

- Tags are used for organizing resources:
	- EC2: instances, images, load balancers, security group
	- RDS, VPC resources, Route 53, IAM users, etc…
	- Resources created by CloudFormation are all tagged
- Free naming, common tags are: Name, Environn
- Tags can be used to create Resource Groups
	- Create, maintain, and view a collection of resources
	- Manage these tags using the Tag Editor

### Cost and Usage Reports

- Dive deeper into your AWS costs and usage
- The AWS Cost & Usage Report contains the m<br>of AWS cost and usage data available, including about AWS services, pricing, and reservations (e.g., Amazon Eq., 2014).
- The AWS Cost & Usage Report lists AWS usag category used by an account and its IAM users items, as well as any tags that you have activated purposes.
- Can be integrated with Athena, Redshift or Qui

### Cost and Usage Reports

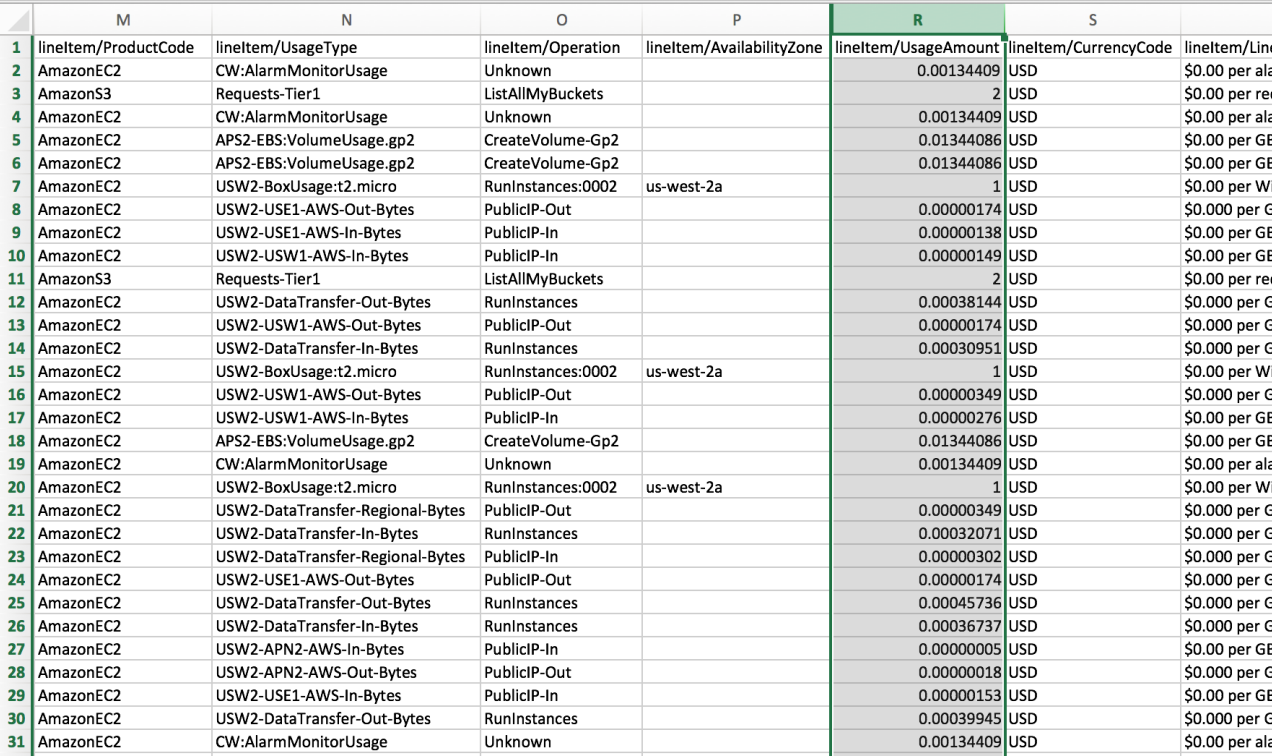

# Cost Explorer

- Visualize, understand, and manage your AWS costs
- Create custom reports that analyze cost and us
- Analyze your data at a high level: total costs and
- Or Monthly, hourly, resource level granularity
- Choose an optimal Savings Plan (to lower price
- Forecast usage up to 12 months based on previous

### Cost Explorer – Monthly Cost

#### **A** Monthly costs by service

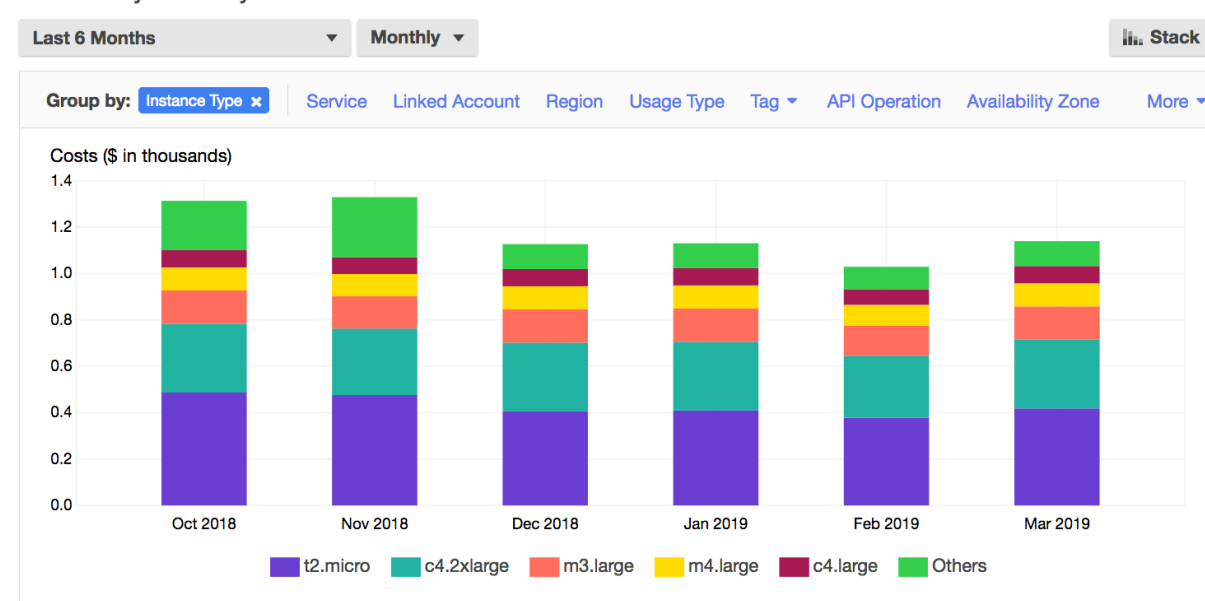

#### **Download C**

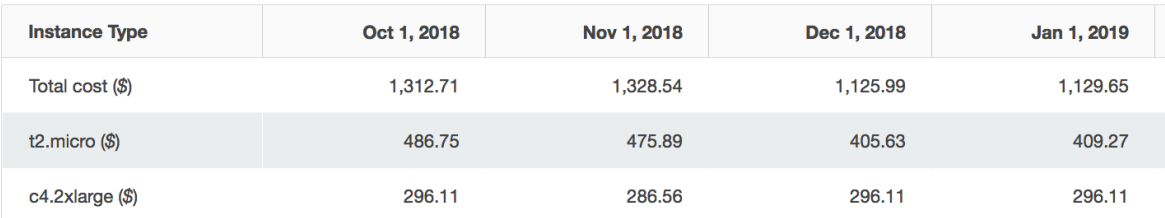

### Cost Explorer– Hourly & Resor

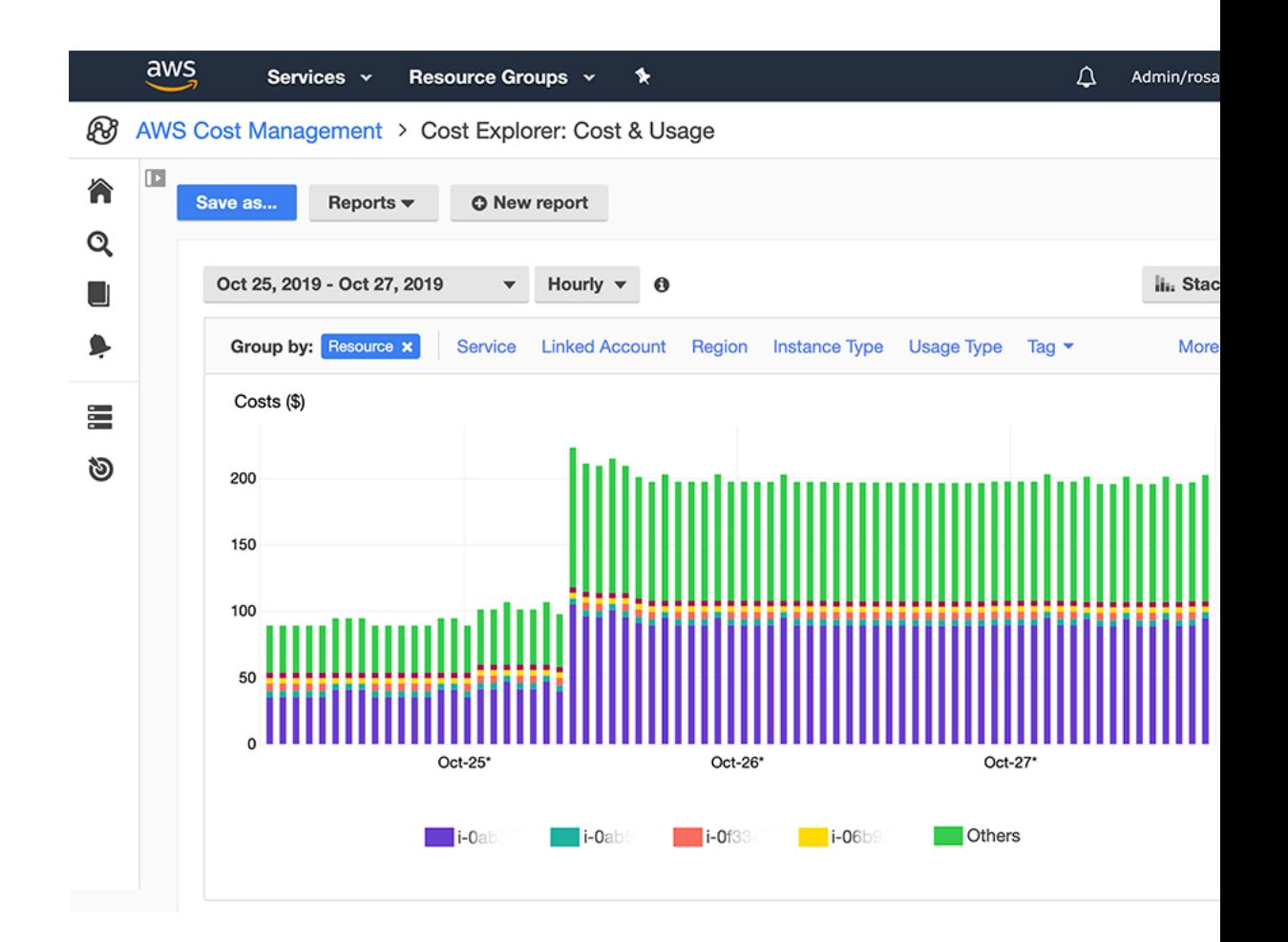

### Cost Explorer – Savings Plan Alternative to Reserved Instance

#### Recommendation options

**Savings Plans type ◎** Compute  $O$  FC2 Instance

Savings Plans term  $O$  1-year  $\odot$  3-year

Payment option All upfront  $O$  Partial upfront  $\bigcirc$  No upfront

Based on the past  $O$  7 days  $\bigcirc$  30 days  $60 \text{ days}$ 

Recommendation: Purchase a Compute Savings Plan at a commitment of \$2.40/hour

You could save an estimated \$1,173 monthly by purchasing the recommended Compute Savings Plan.

Based on your past 60 days of usage, we recommend purchasing a Savings Plan with a commitment of \$2.40/hour for a 3-year ter this commitment, we project that you could save an average of \$1.61/hour - representing a 40% savings compared to On-Demand. account for variable usage patterns, this recommendation maximizes your savings by leaving an average \$0.04/hour of On-Demand spend

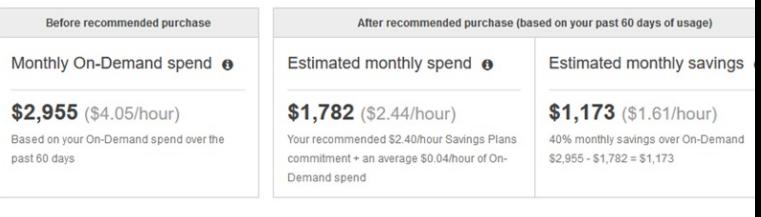

This recommendation examines your usage over the past 60 days (including your existing Savings Plans and EC2 Reserved Instances) and calculates costs would have been had you purchased the recommended Savings Plans. See applicable rates for Savings Plans here. To generate this reco AWS simulates your bill for different commitment amounts and recommends the commitment amount that provides the greatest estimated savings. Le

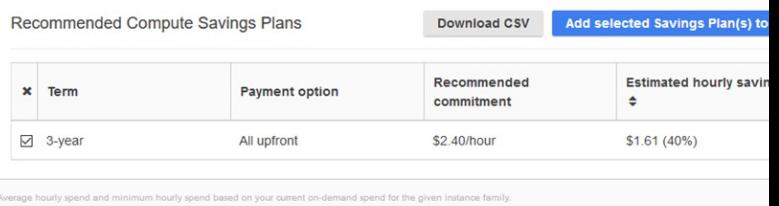

# Cost Explorer – Forecast Usage

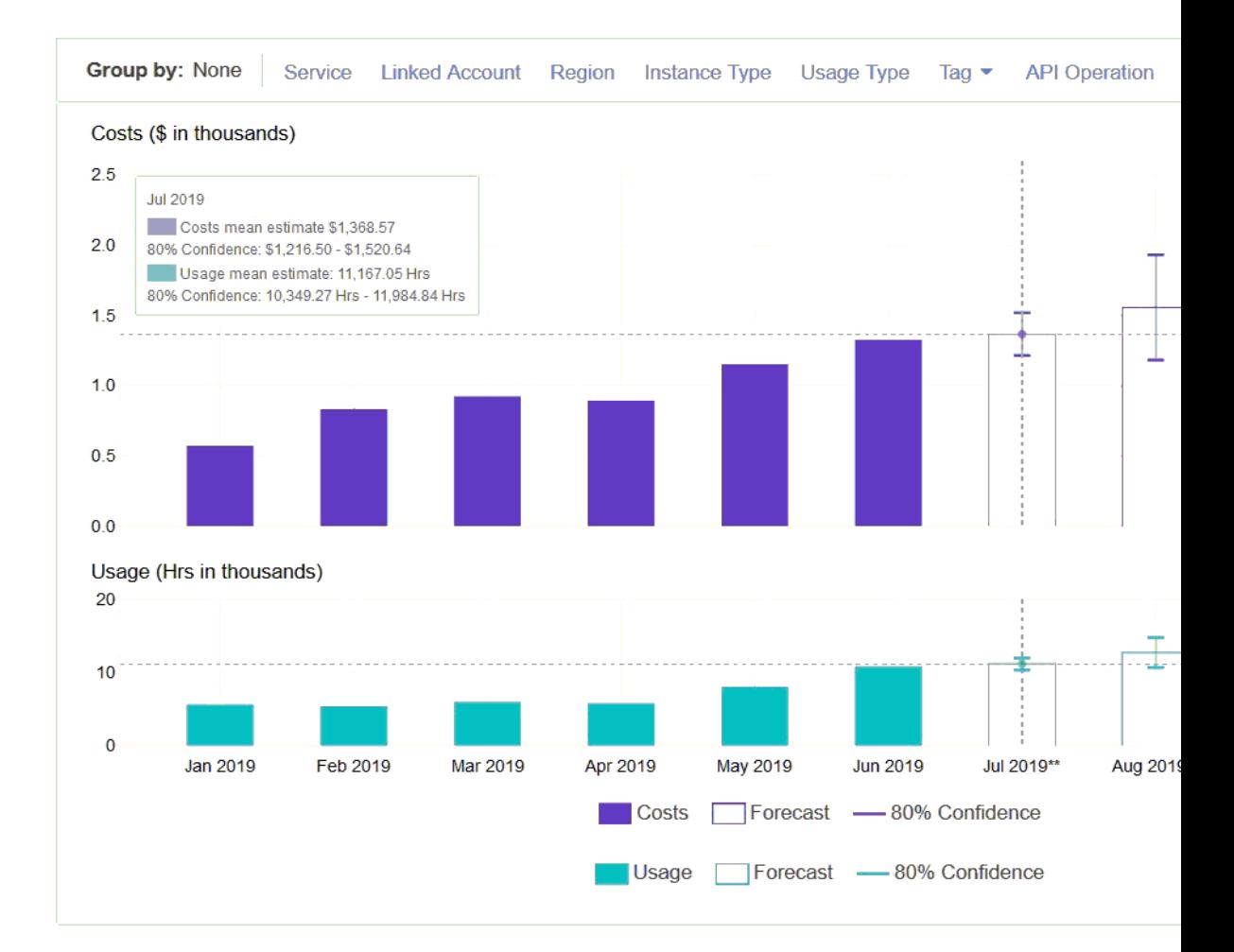

# Billing Alarms in CloudWatch

- Billing data metric is stored in CloudWatch us-east-1
- Billing data are for overall worldwide AWS costs
- It's for actual cost, not for projected costs
- Intended a simple alarm (not as powerful as AWS Budgets)

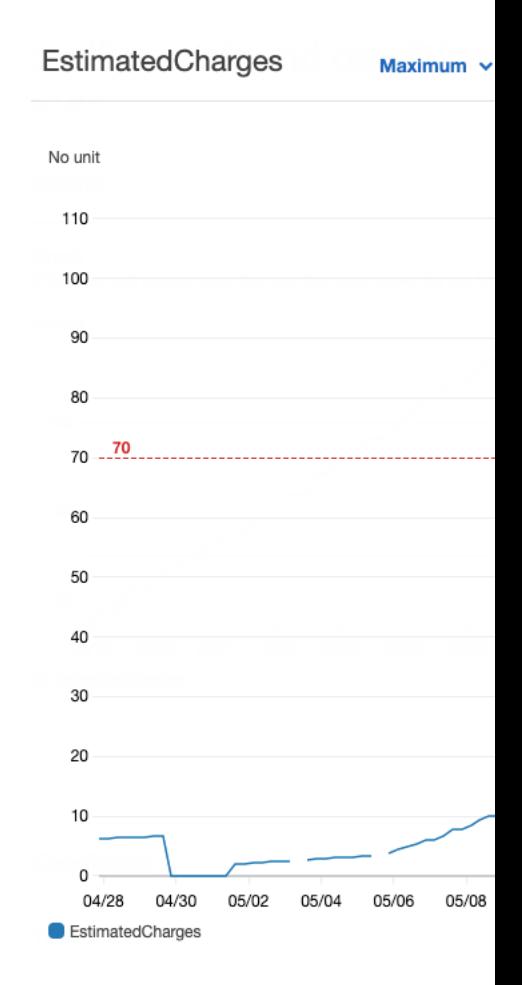

### AWS Budgets

- Create budget and send alarms when costs exc
- 3 types of budgets: Usage, Cost, Reservation
- For Reserved Instances (RI)
	- Track utilization
	- Supports EC2, ElastiCache, RDS, Redshift
- Up to 5 SNS notifications per budget
- Can filter by: Service, Linked Account, Tag, Purch Type, Region, Availability Zone, API Operation,  $\epsilon$
- Same options as AWS Cost Explorer!
- 2 budgets are free, then \$0.02/day/budget

### Trusted Advisor

- No need to install anything high level AWS account assessment
- Analyze your AWS accounts and provides recommendation on 5 categories
- Cost optimization
- Performance
- Security
- Fault tolerance
- Service limits

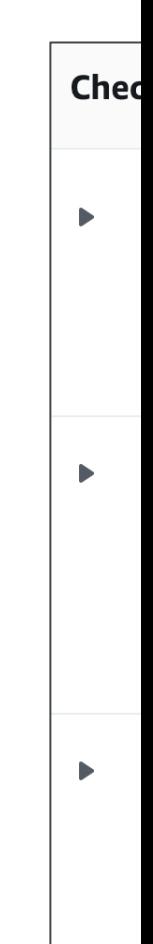

# Trusted Advisor – Support Plans

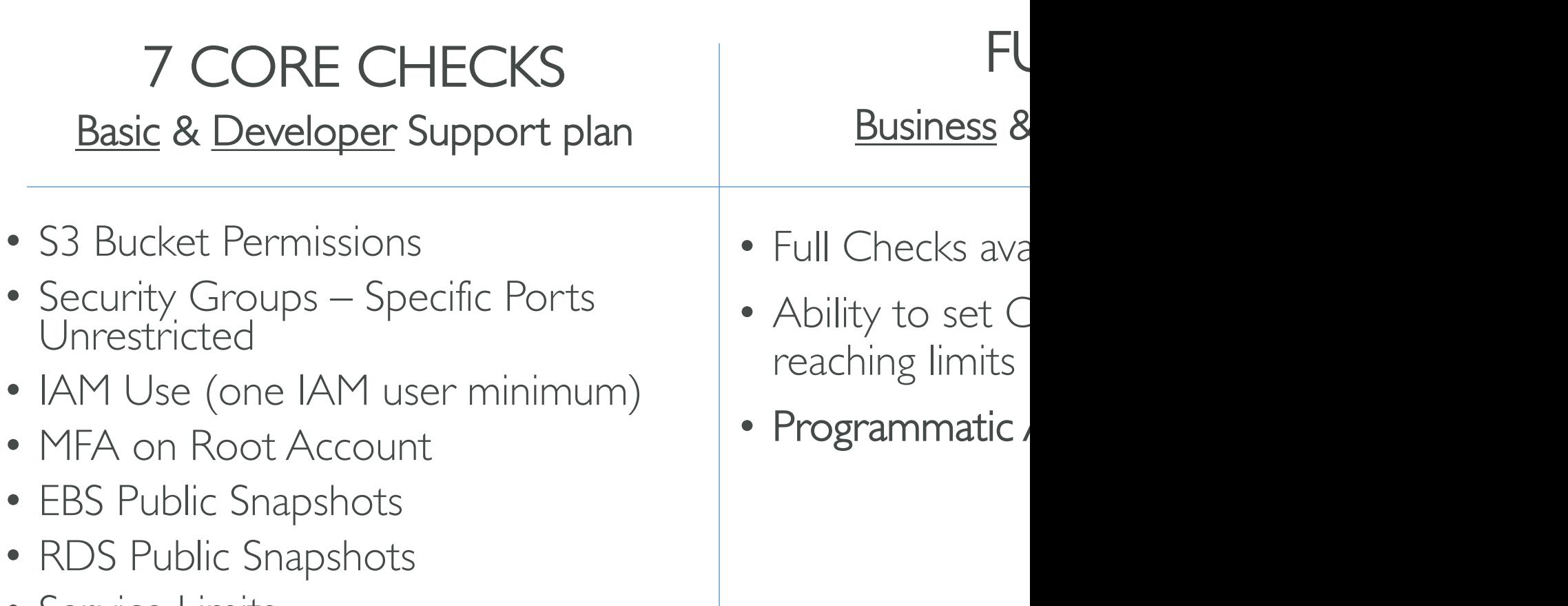

• Service Limits

# AWS Support Plans Pricing

### • Basic Support: free

#### **Developer**

Greater of \$29.00

 $-$  or  $-$ 

3% of monthly AWS charges

#### **Business**

Greater of \$100.00

 $-$  or  $-$ 

10% of monthly AWS charges for the first \$0- $-$10K$ 

7% of monthly AWS charges from \$10K--\$80K

5% of monthly AWS charges from \$80K--\$250K

3% of monthly AWS charges over \$250K

#### **Enterprise On-Ramp**

Greater of \$5,500.00

 $-$  or  $-$ 

10% of monthly AWS charges

# AWS Basic Support Plan

- Customer Service & Communities 24x7 acces documentation, whitepapers, and support forur
- AWS Trusted Advisor Access to the 7 core Trusted guidance to provision your resources following increase performance and improve security.
- AWS Personal Health Dashboard A personalized AWS services, and alerts when your resources

# AWS Developer Support Plan

- All Basic Support Plan +
- Business hours email access to Cloud Support Associates
- Unlimited cases / I primary contact
- Case severity / response times:
	- General guidance: < 24 business hours
	- System impaired: < 12 business hours

# AWS Business Support Plan (24)

- Intended to be used if you have production wo
- Trusted Advisor Full set of checks + API acces
- 24x7 phone, email, and chat access to Cloud Support Engineers.
- Unlimited cases / unlimited contacts
- Access to Infrastructure Event Management for
- Case severity / response times:
	- General guidance: < 24 business hours
	- System impaired: < 12 business hours
	- Production system impaired: < 4 hours
	- Production system down: < I hour

# AWS Enterprise On-Ramp Sup

- Intended to be used if you have production or busi
- All of Business Support Plan +
- Access to a pool of Technical Account Managers (T
- Concierge Support Team (for billing and account be
- Infrastructure Event Management, Well-Architected
- Case severity / response times:
	- …
	- Production system impaired: < 4 hours
	- Production system down: < I hour
	- Business-critical system down:  $<$  30 minutes

# AWS Enterprise Support Plan (

- Intended to be used if you have mission critical work
- All of Business Support Plan +
- Access to a designated Technical Account Manager
- Concierge Support Team (for billing and account be
- Infrastructure Event Management, Well-Architected
- Case severity / response times:
	- …
	- Production system impaired: < 4 hours
	- Production system down: < I hour
	- Business-critical system down: < 15 minutes

# Account Best Practices – Sumn

- Operate multiple accounts using Organizations
- Use SCP (service control policies) to restrict account power
- Easily setup multiple accounts with best-practices with AWS Control
- Use Tags & Cost Allocation Tags for easy management & billing
- IAM guidelines: MFA, least-privilege, password policy, password rotation
- Config to record all resources configurations & compliance over time
- CloudFormation to deploy stacks across accounts and regions
- Trusted Advisor to get insights, Support Plan adapted to your needs
- Send Service Logs and Access Logs to S3 or CloudWatch Logs
- **CloudTrail** to record API calls made within your account
- If your Account is compromised: change the root password, delete are the AWS support

# Billing and Costing Tools – Sumi

- Compute Optimizer: recommends resources' configurations
- Pricing Calculator: cost of services on AWS
- Billing Dashboard: high level overview + free tier dashb
- Cost Allocation Tags: tag resources to create detailed re
- Cost and Usage Reports: most comprehensive billing da
- Cost Explorer: View current usage (detailed) and foreca
- Billing Alarms: in us-east-1 track overall and per-servic
- Budgets: more advanced track usage, costs, RI, and get
- Savings Plans: easy way to save based on long-term usage

# Advanced Identity Sect

# AWS STS (Security Token Serv

• Enables you to create temporary, limited- privileges credentials to access your AWS resources

(sa

- Short-term credentials: you configure expiration period
- Use cases
	- Identity federation: manage user identities in external systems, and provide them with STS tokens to access AWS resources
	- IAM Roles for cross/same account access
	- IAM Roles for Amazon EC2: provide temporary credentials for EC2 instances to access AWS resources

# Amazon Cognito (simplified)

- Identity for your Web and Mobile applications us
- Instead of creating them an IAM user, you create

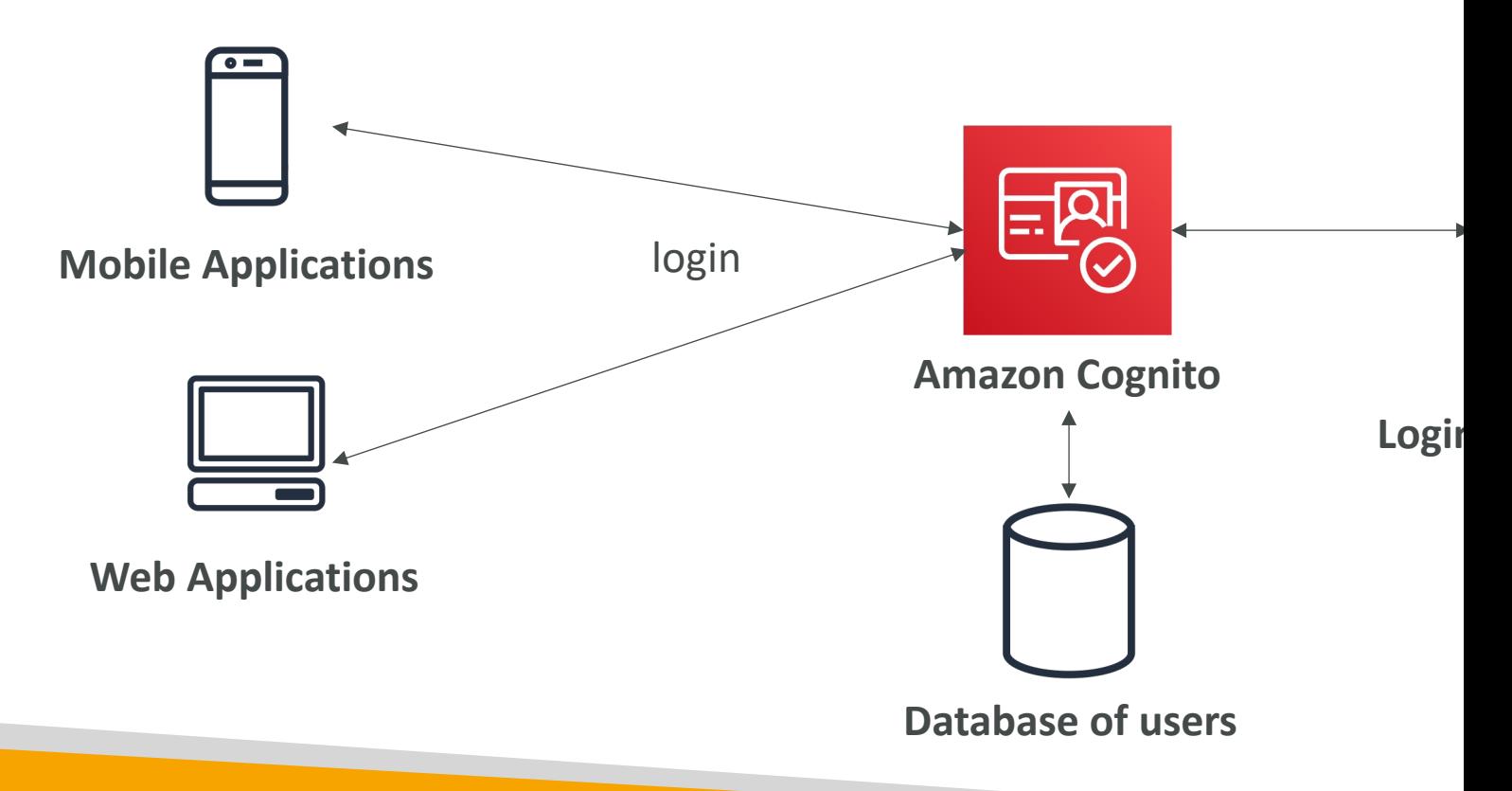

# What is Microsoft Active Directory

- Found on any Windows Server with AD Domain Services
- Database of objects: User Accounts, Computers, Printers, File Shares, Security Groups
- Centralized security management, create account, assign permissions

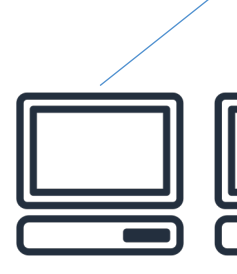

### AWS Directory Services

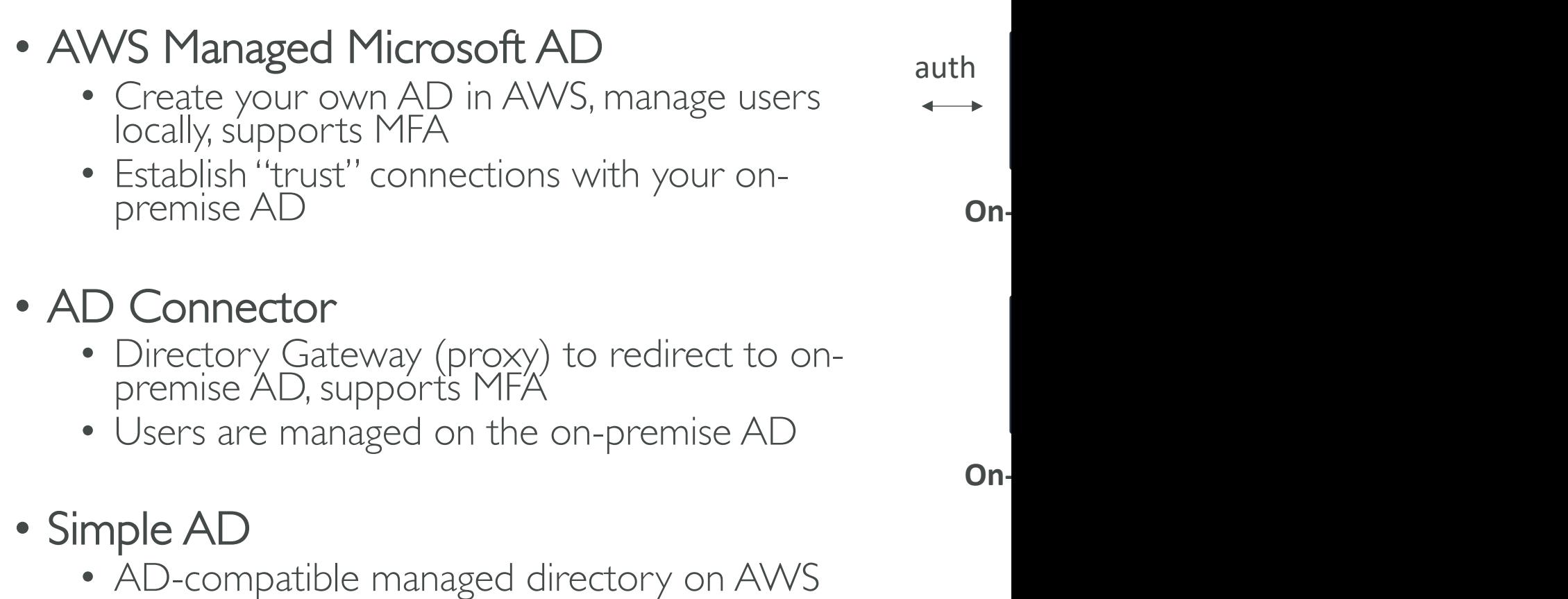

• Cannot be joined with on-premise AD

# AWS IAM Identity Center (successor to AWS Single Sign-

- One login (single sign-on) for all your
	- AWS accounts in AWS Organizations
	- Business cloud applications (e.g., Salesforce, E
	- SAML2.0-enabled applications
	- EC2 Windows Instances
- Identity providers
	- Built-in identity store in IAM Identity Center
	- 3<sup>rd</sup> party: Active Directory (AD), OneLogin,

# AWS IAM Identity Center - Lo

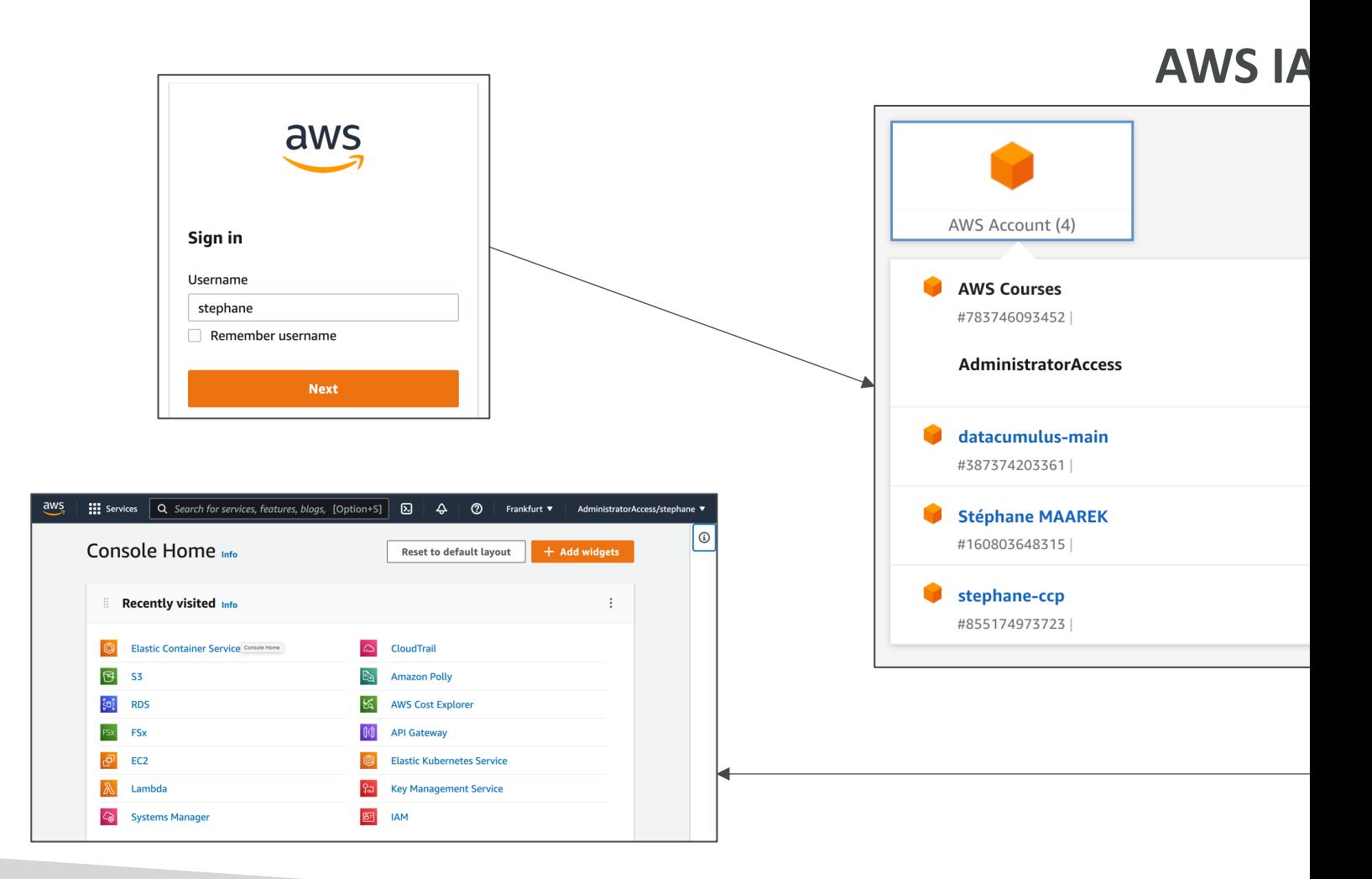

# Advanced Identity - Summary

- IAM
	- Identity and Access Management inside your AWS and
	- For users that you trust and belong to your compar
- Organizations manage multiple AWS account
- Security Token Service (STS) temporary, limitedaccess AWS resources
- Cognito create a database of users for your n
- Directory Services integrate Microsoft Active
- IAM Identity Center one login for multiple AV

# Other AWS Services

# Other AWS services section

- Other services represent services I couldn't gro
- They are services reported by students as some appearing on the AWS exam
- The lectures are short and brief and most likely
- No summary lecture at the end of the section to k

# Amazon WorkSpaces

- Managed Desktop as a Service (DaaS) solution to earning province (DaaS) solution to
- Great to eliminate management of on-premise VDI Infrastructure)
- Fast and quickly scalable to thousands of users
- Secured data integrates with KMS
- Pay-as-you-go service with monthly or hourly rates

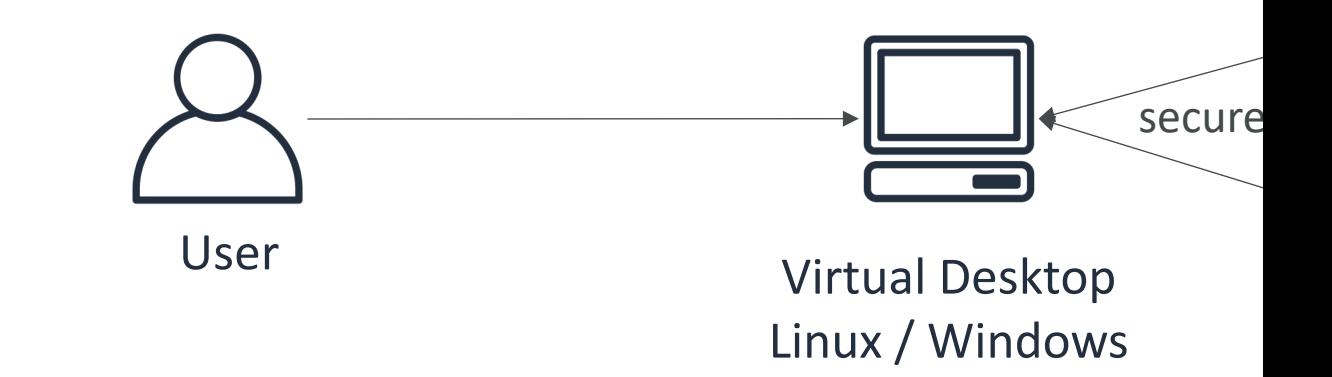
## Amazon WorkSpaces - Multiple

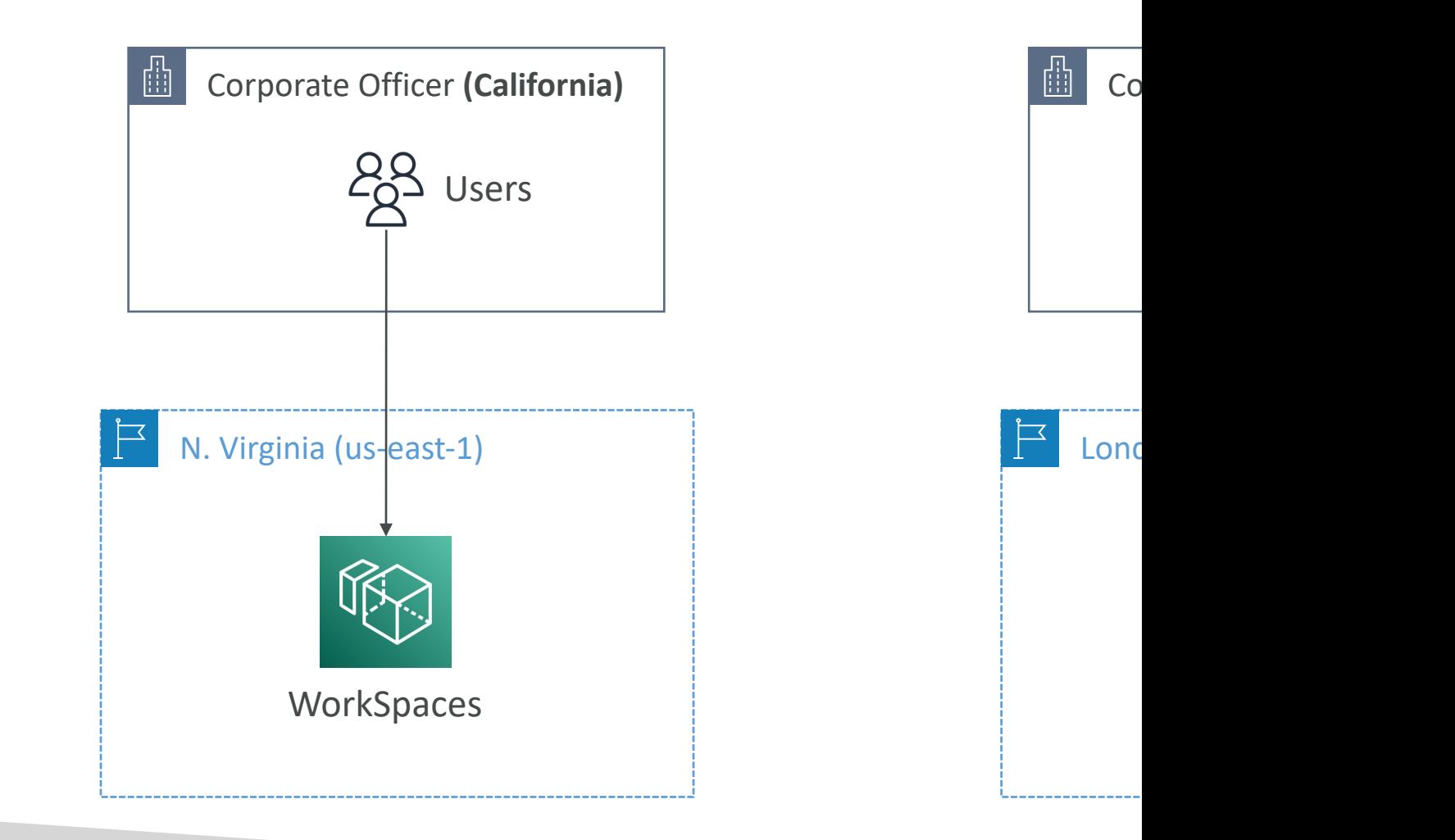

## Amazon AppStream 2.0

- Desktop Application Streaming Service
- Deliver to any computer, without acquiring, provi
- The application is delivered from within a web I

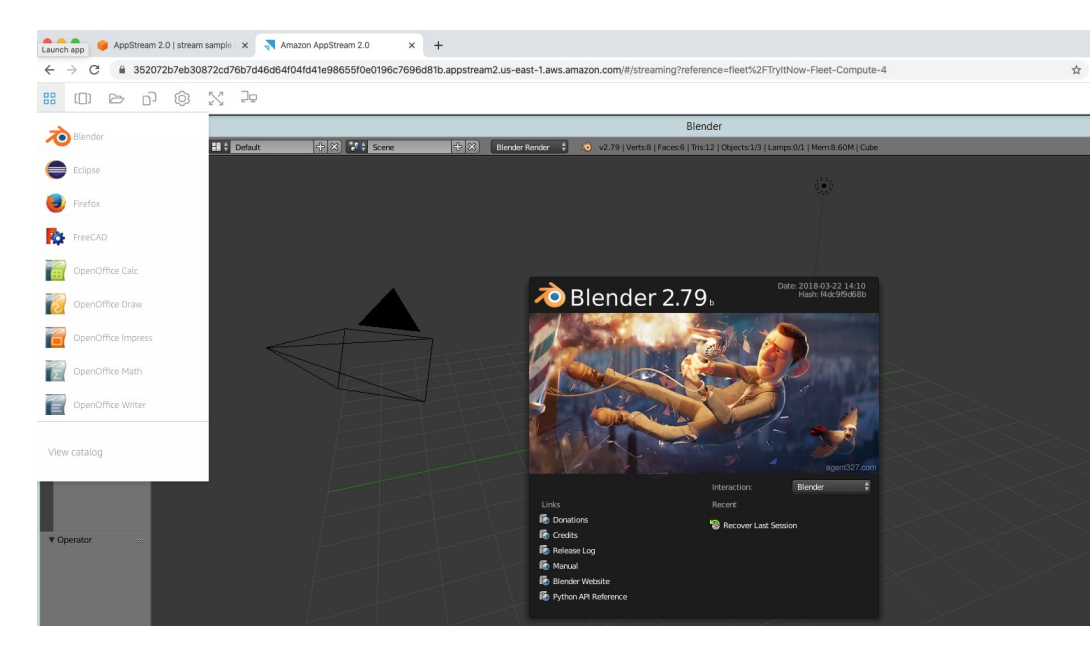

## Amazon AppStream 2.0 vs Work

#### • Workspaces

- Fully managed VDI and desktop available
- The users connect to the VDI and open native or W
- Workspaces are on-demand or always on
- AppStream 2.0
	- Stream a desktop application to web browsers (no
	- Works with any device (that has a web browser)
	- Allow to configure an instance type per application

## [Amazon](https://docs.aws.amazon.com/sumerian/latest/userguide/gettingstarted-showcase.html) Sumerian

- Create and run virtual reality (VR), augmented reality (A
- Can be used to quickly create 3D models with animatic
- Ready-to-use templates and assets no programming c
- Accessible via a web-browser URLs or on popular hard
- Example: https://docs.aws.amazon.com/sumerian/latest/usergentingstartedshowcase.html

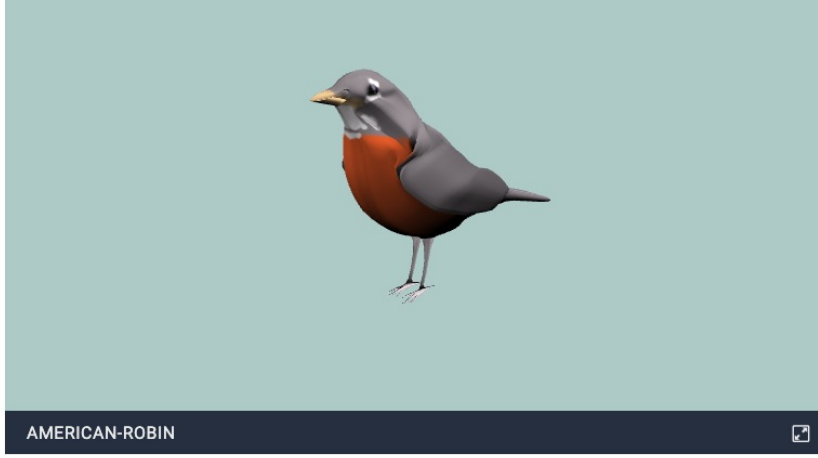

#### AWS IoT Core

- IoT stands for "Internet of Things" the network of internet-connected devices that are able to collect and transfer data
- AWS IoT Core allows you to easily connect IoT devices to the AWS Cloud
- Serverless, secure & scalable to billions of devices and trillions of messages
- Your applications can communicate with your devices even when they aren't connected
- Integrates with a lot of AWS services (Lambda, S3, SageMaker, etc.)
- Build IoT applications that gather, process, analyze, and act on data

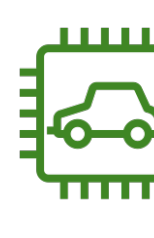

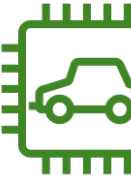

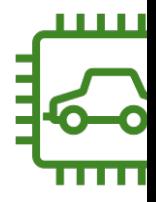

## Amazon Elastic Transcoder

- Elastic Transcoder is used to convert media files files in the formats required by consumer playback
- Benefits:
	- Easy to use
	- Highly scalable can handle large volumes of media
	- Cost effective duration-based pricing model
	- Fully managed & secure, pay for what you use

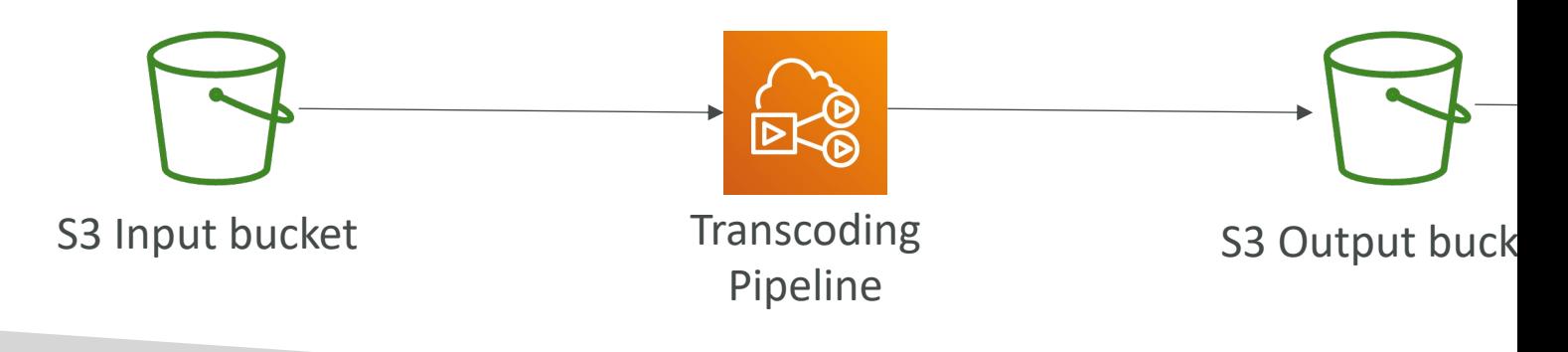

## AWS AppSync

- Store and sync data across mobile and web app
- Makes use of GraphQL (mobile technology from
- Client Code can be generated automatically
- Integrations with DynamoDB / Lambda
- Real-time subscriptions
- Offline data synchronization (replaces Cognito !
- Fine Grained Security
- AWS Amplify can leverage AWS AppSync in the

## AWS Amplify

- A set of tools and services that helps you devel full stack web and mobile applications
- Authentication, Storage, API (REST, GraphQL), O AI/ML Predictions, Monitoring, Source Code fro

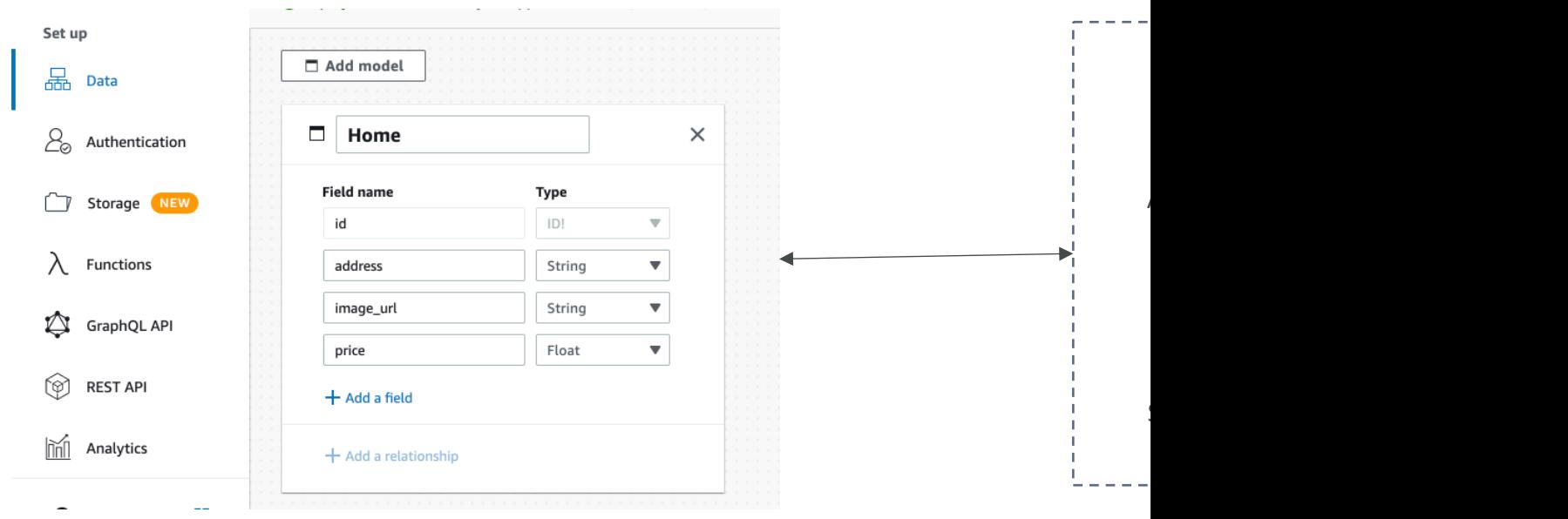

#### **Amplify Studio**

## AWS Device Farm

- Fully-managed service that tests your web and n desktop browsers, real mobile devices, and table
- Run tests concurrently on multiple devices (spe
- Ability to configure device settings (GPS, langua,

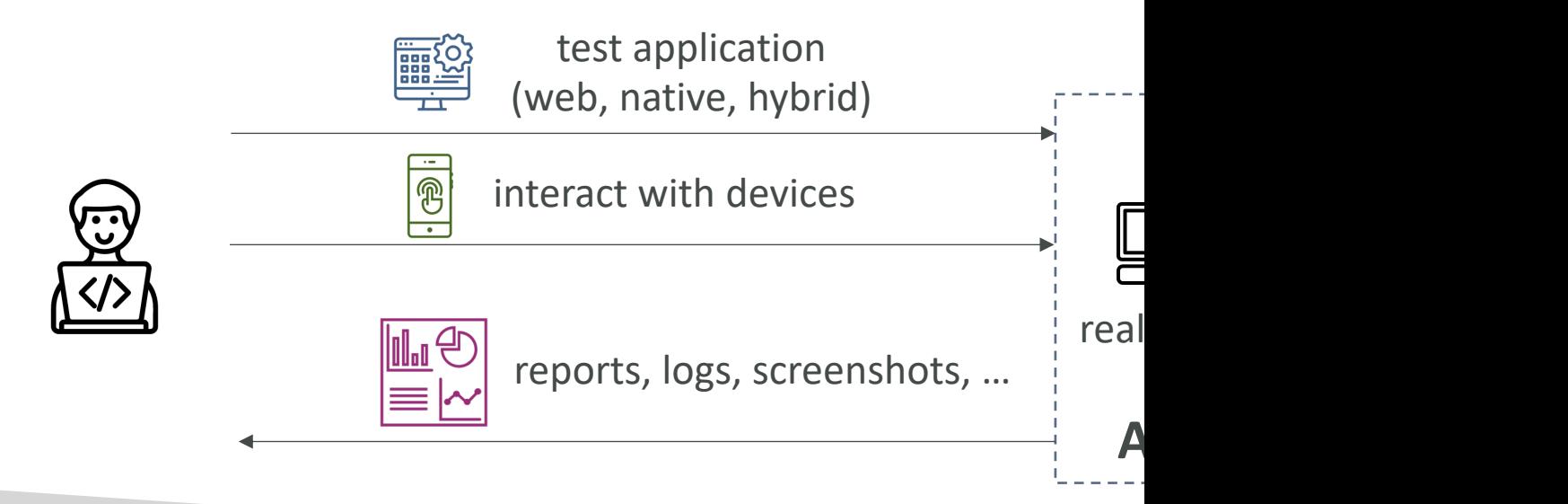

#### AWS Backup

- Fully-managed service to centrally manage and a AWS services
- On-demand and scheduled backups
- Supports PITR (Point-in-time Recovery)
- Retention Periods, Lifecycle Management, Backu
- Cross-Region Backup
- Cross-Account Backup (using AWS Organizatic

#### AWS Backup

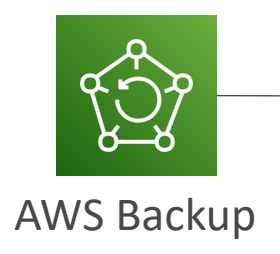

Create Backup Plan (frequency, retention policy)

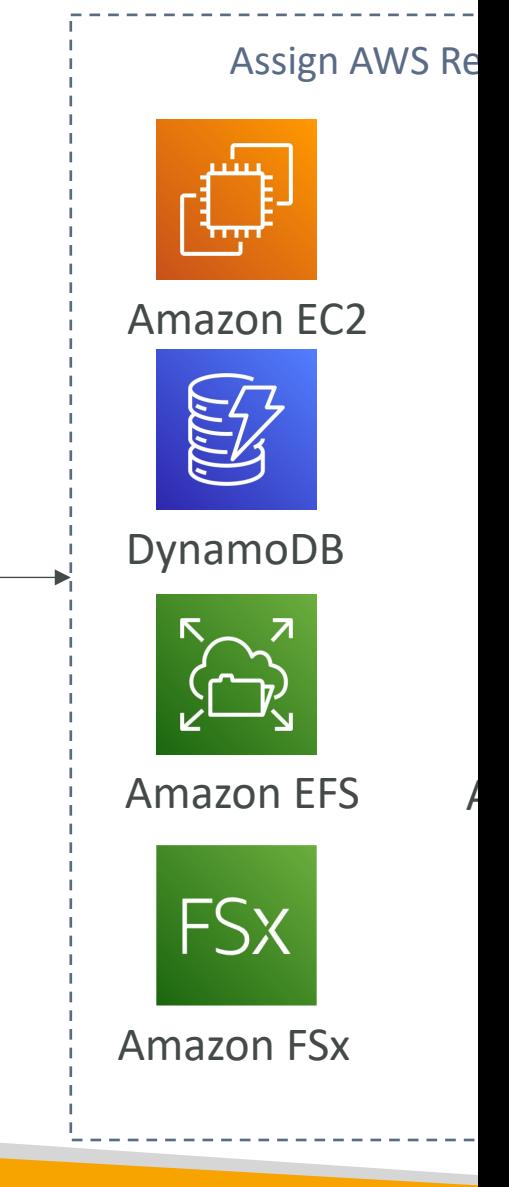

#### Disaster Recovery Strategies

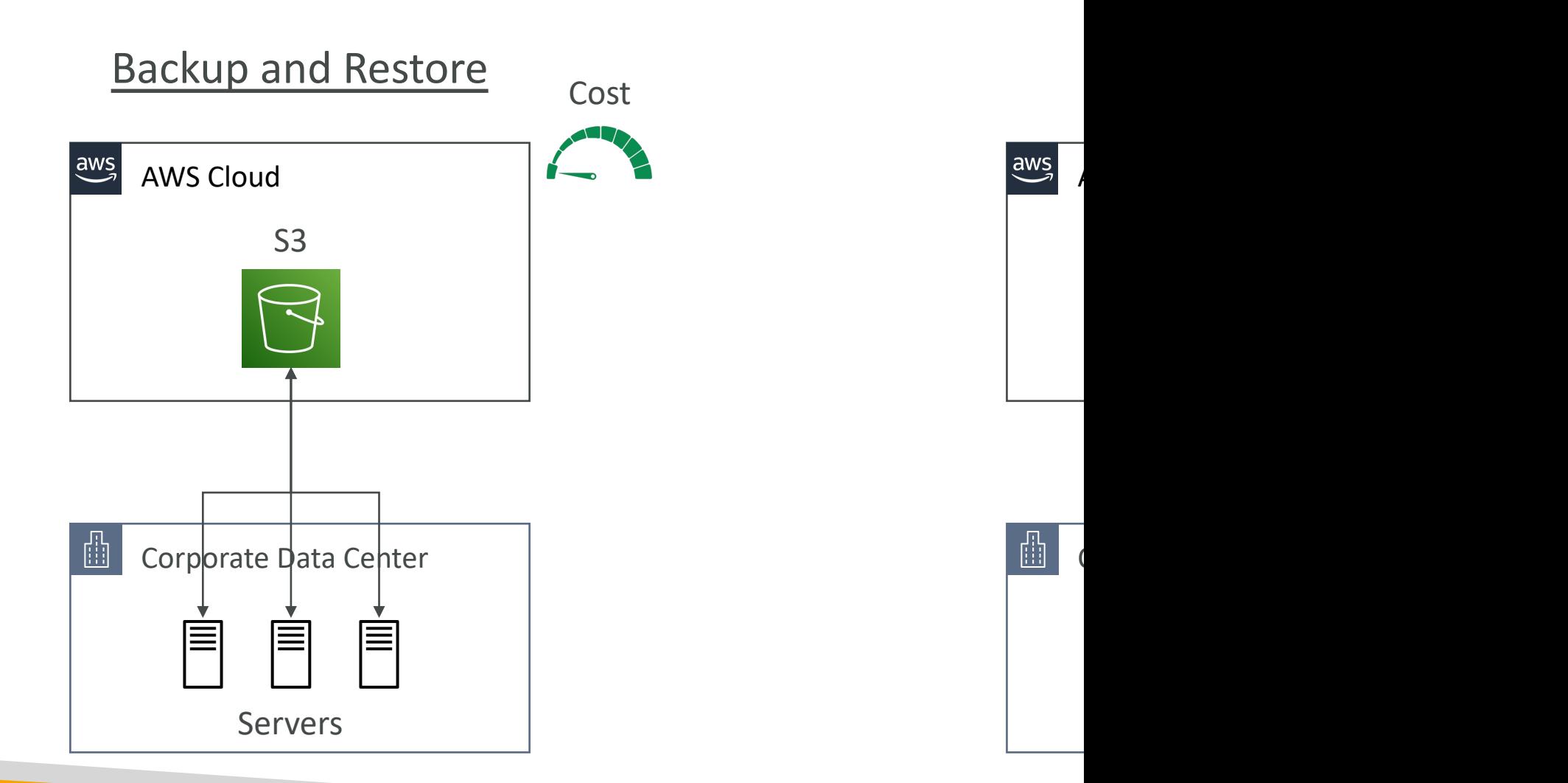

## Disaster Recovery Strategies

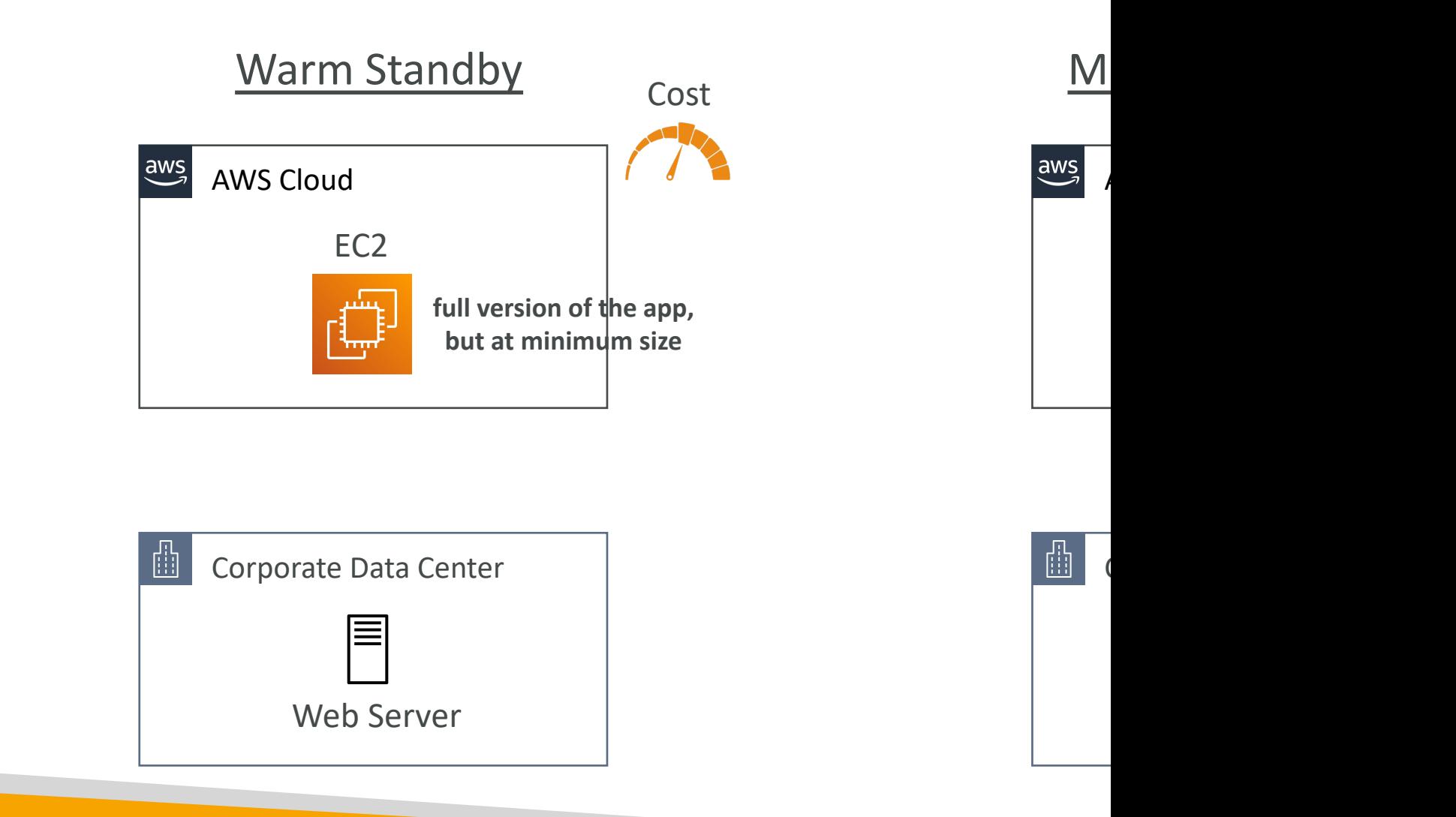

## Typical DR Setup for Cloud De

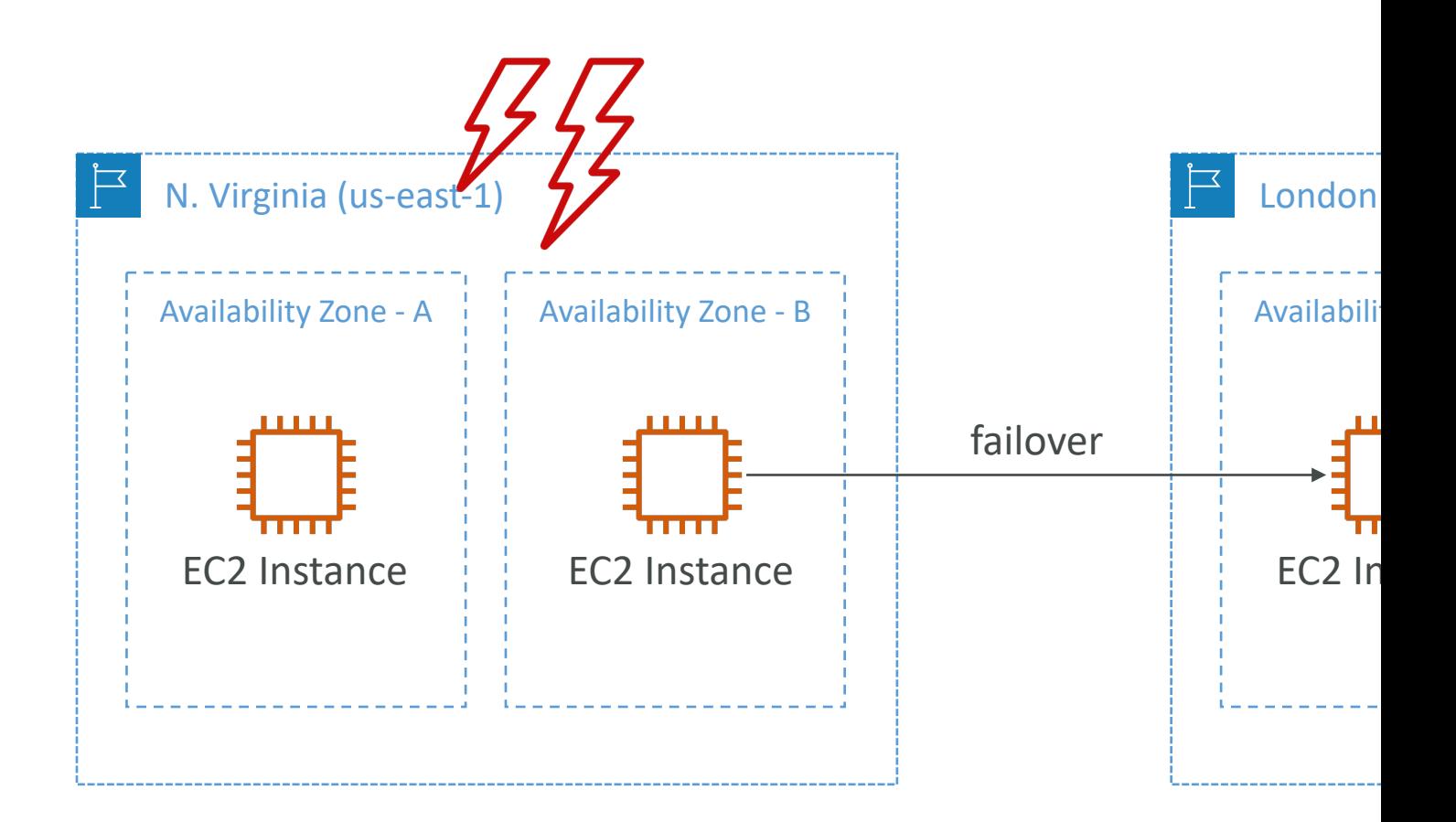

## AWS Elastic Disaster Recovery

- *Used to be named "CloudEndure Disaster Recovery"*
- Quickly and easily recover your physical, virtual, and cloud-base
- Example: protect your most critical databases (including Orac enterprise apps (SAP), protect your data from ransomware attacks, and the context and the context and the cont
- Continuous block-level replication for your servers

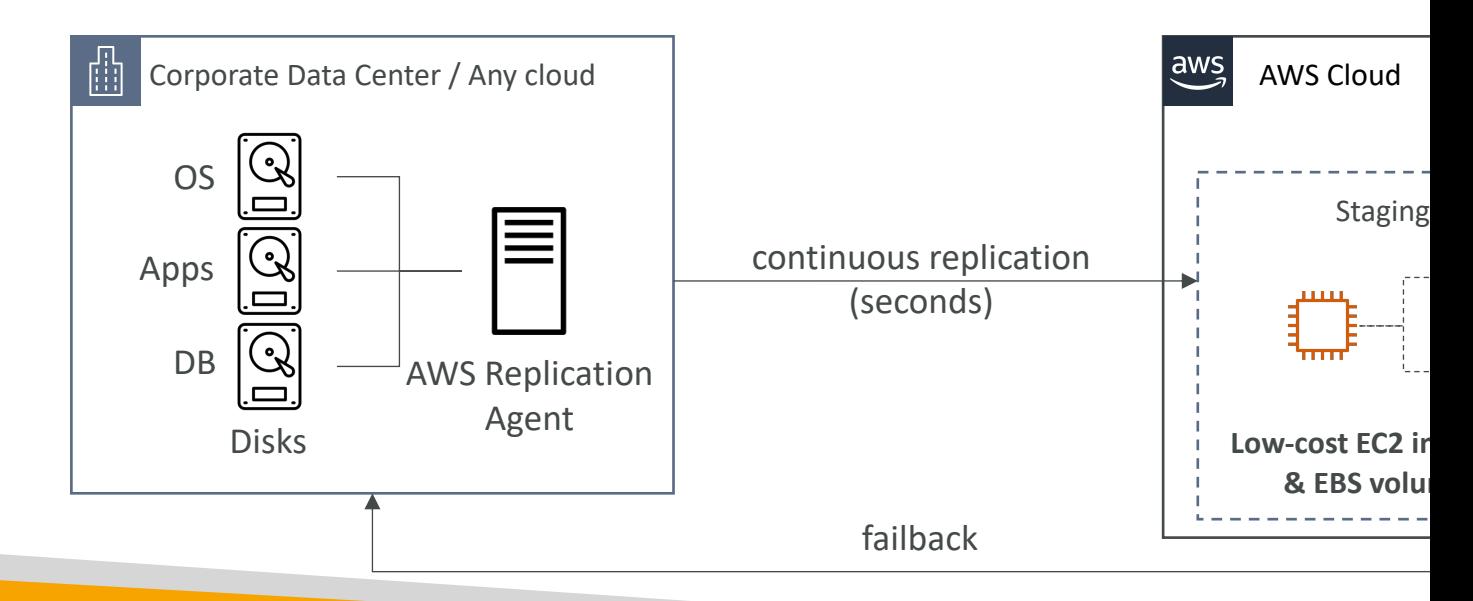

## AWS DataSync

- Move large amount of data from on-premises to
- Can synchronize to: Amazon S3 (any storage class Glacier), Amazon EFS, Amazon FSx for Window
- Replication tasks can be scheduled hourly, daily,
- The replication tasks are *incremental* after the fi

## AWS DataSync

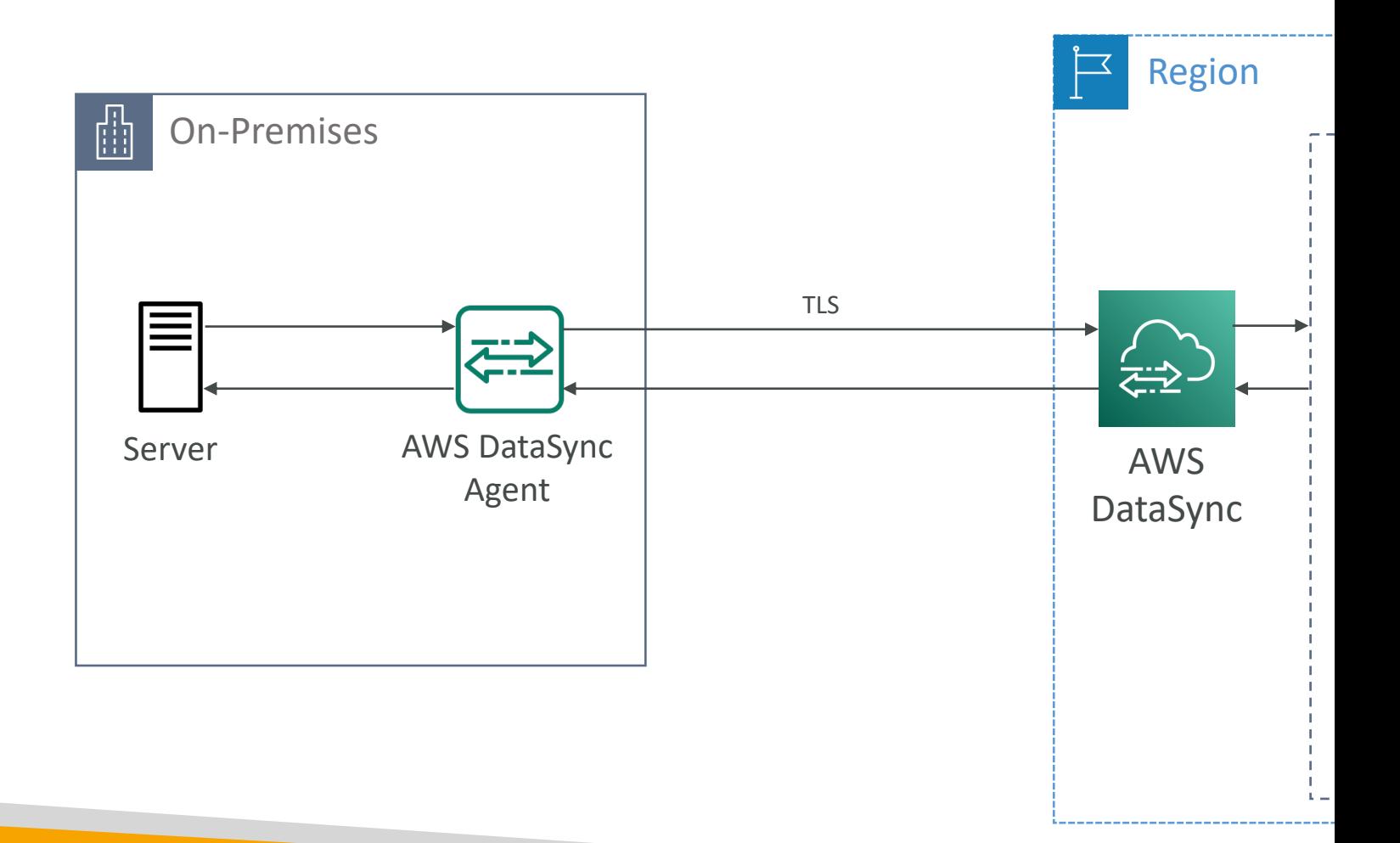

## AWS Application Discovery Se

- Plan migration projects by gathering information about
- Server utilization data and dependency mapping are important for  $\epsilon$
- Agentless Discovery (AWS Agentless Discovery Conne
	- VM inventory, configuration, and performance history such as
- Agent-based Discovery (AWS Application Discovery Agent-
	- System configuration, system performance, running processes, connections between systems
- Resulting data can be viewed within AWS Migration Hu

## AWS Application Migration Serv

- *The "AWS evolution" of CloudEndure Migration, replacing AWS*
- Lift-and-shift (rehost) solution which simplify migrating applic
- Converts your physical, virtual, and cloud-based servers to run
- Supports wide range of platforms, Operating Systems, and d
- Minimal downtime, reduced costs

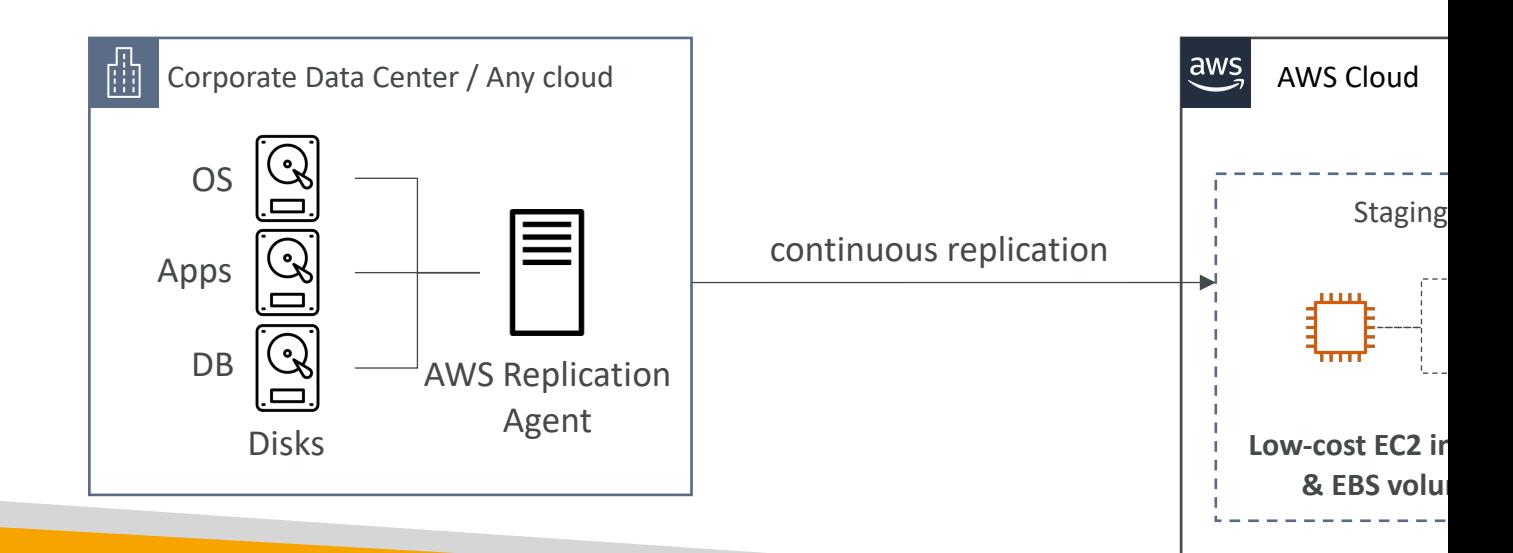

## AWS Fault Injection Simulator (

- A fully managed service for running fault injection experiments
- Based on Chaos Engineering stressing an application b<br>(e.g., sudden increase in CPU or memory), observing how implementing improvements
- Helps you uncover hidden bugs and performance bottle
- Supports the following AWS services: EC2, ECS, EKS, RI
- Use pre-built templates that generate the desired disruptions

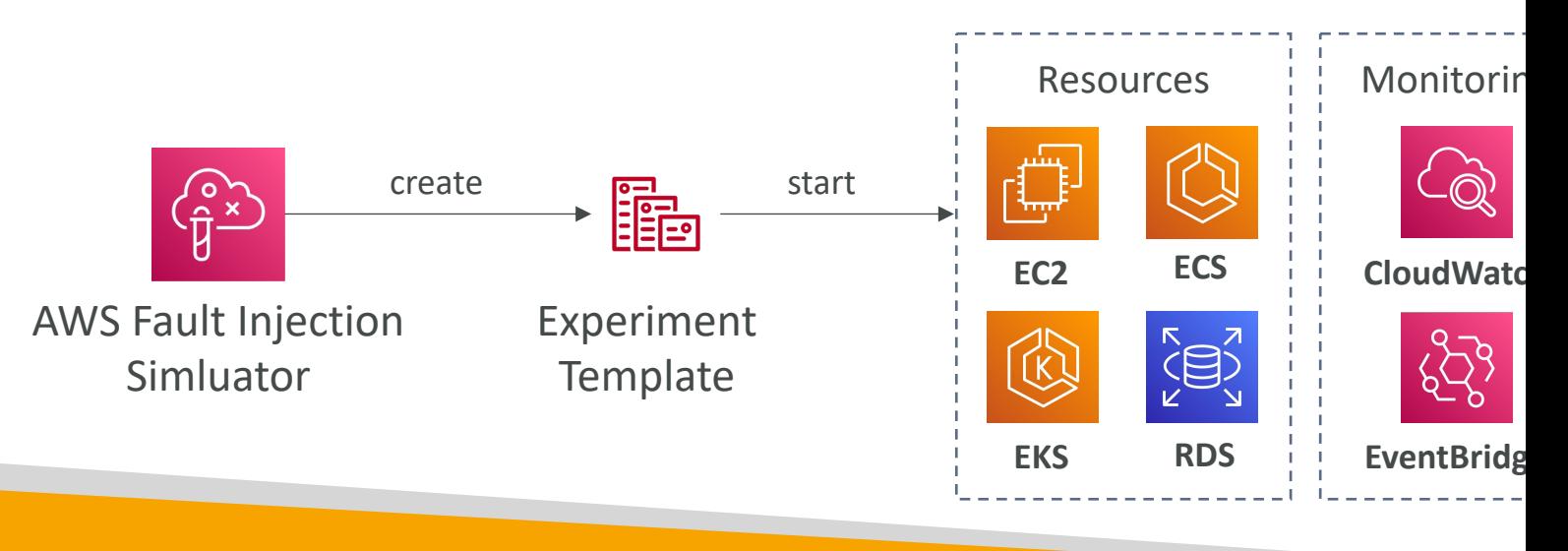

## AWS Step Functions

• Build serverless visual workflow to orchestrate your Lambda functions

In Prog

- Features: sequence, parallel, conditions, timeouts, error handling, …
- Can integrate with EC2, ECS, On-premises servers, API Gateway, SQS queues, etc...
- Possibility of implementing human approval feature
- Use cases: order fulfillment, data processing, web applications, any workflow

#### AWS Ground Station

- Fully managed service that lets you control sattelite communications, process data, and scale your satellite operations
- Provides a global network of satellite ground stations near AWS regions
- Allows you to download satellite data to your AWS VPC within seconds
- Send satellite data to S3 or EC2 instance
- Use cases: weather forecasting, surface imaging, communications, video broadcasts

## Amazon Pinpoint

- Scalable 2-way (outbound/inbound) marketing communications service
- Supports email, SMS, push, voice, and in-app messaging
- Ability to segment and personalize messages with the right content to customers

Cus

- Possibility to receive replies
- Scales to billions of messages per day
- Use cases: run campaigns by sending marketing, bulk, transactional SMS messages
- Versus Amazon SNS or Amazon SES
	- In SNS & SES you managed each message's audience, content, and delivery schedule
	- In Amazon Pinpoint, you create message templates, delivery schedules, highly-targeted segments, and full campaigns

# AWS Architecting & Ec Section

## Well Architected Framework General Guiding Principles

- Stop guessing your capacity needs
- Test systems at production scale
- Automate to make architectural experimentation
- Allow for evolutionary architectures
	- Design based on changing requirements
- Drive architectures using data
- Improve through game days
	- Simulate applications for flash sale days

## AWS Cloud Best Practices - D

- Scalability: vertical & horizontal
- Disposable Resources: servers should be dispos
- Automation: Serverless, Infrastructure as a Serv
- Loose Coupling:
	- *Monolith* are applications that do more and more over
	- Break it down into smaller, loosely coupled components
	- A change or a failure in one component should not
- Services, not Servers:
	- Don't use just EC2
	- Use managed services, databases, serverless, etc !

## Well Architected Framework 6 Pillars

- 1) Operational Excellence
- 2) Security
- 3) Reliability
- 4) Performance Efficiency
- 5) Cost Optimization
- 6) Sustainability
- They are not something to balance, or trade-of

# 1) Operational Excellence

- Includes the ability to run and monitor systems and to continually improve supporting processe
- Design Principles
	- Perform operations as code Infrastructure as code
	- Annotate documentation Automate the creation of after every build
	- Make frequent, small, reversible changes So that in reverse it
	- Refine operations procedures frequently And ensure familiar with it
	- Anticipate failure
	- Learn from all operational failures

## Operational Excellence AWS Services

• Prepare

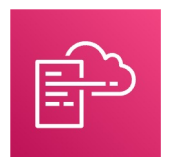

**AWS CloudFormation**

• Operate

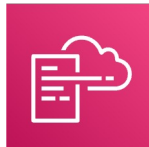

**AWS CloudFormation**

• Evolve

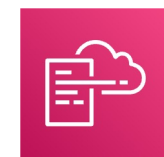

**AWS CloudFormation**

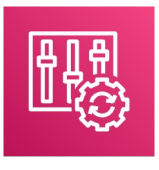

AWS Config

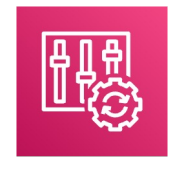

AWS Config AWS CloudTrail

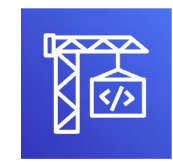

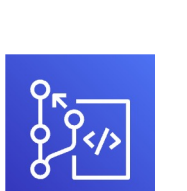

AWS CodeBuild AWS CodeCommit AWS

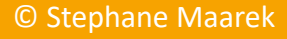

## 2) Security

- Includes the ability to protect information, systems, and business value through risk assessments and mitigation s
- Design Principles
	- Implement a strong identity foundation Centralize privilege reliminate) reliance on long-term credentials Principle of least
	- Enable traceability Integrate logs and metrics with systems to action
	- Apply security at all layers Like edge network, VPC, subnet, looperating system, and application
	- Automate security best practices
	- Protect data in transit and at rest Encryption, tokenization, are
	- Keep people away from data Reduce or eliminate the need processing of data
	- Prepare for security events Run incident response simulation<br>to increase your speed for detection, investigation, and recover
	- Shared Responsibility Model

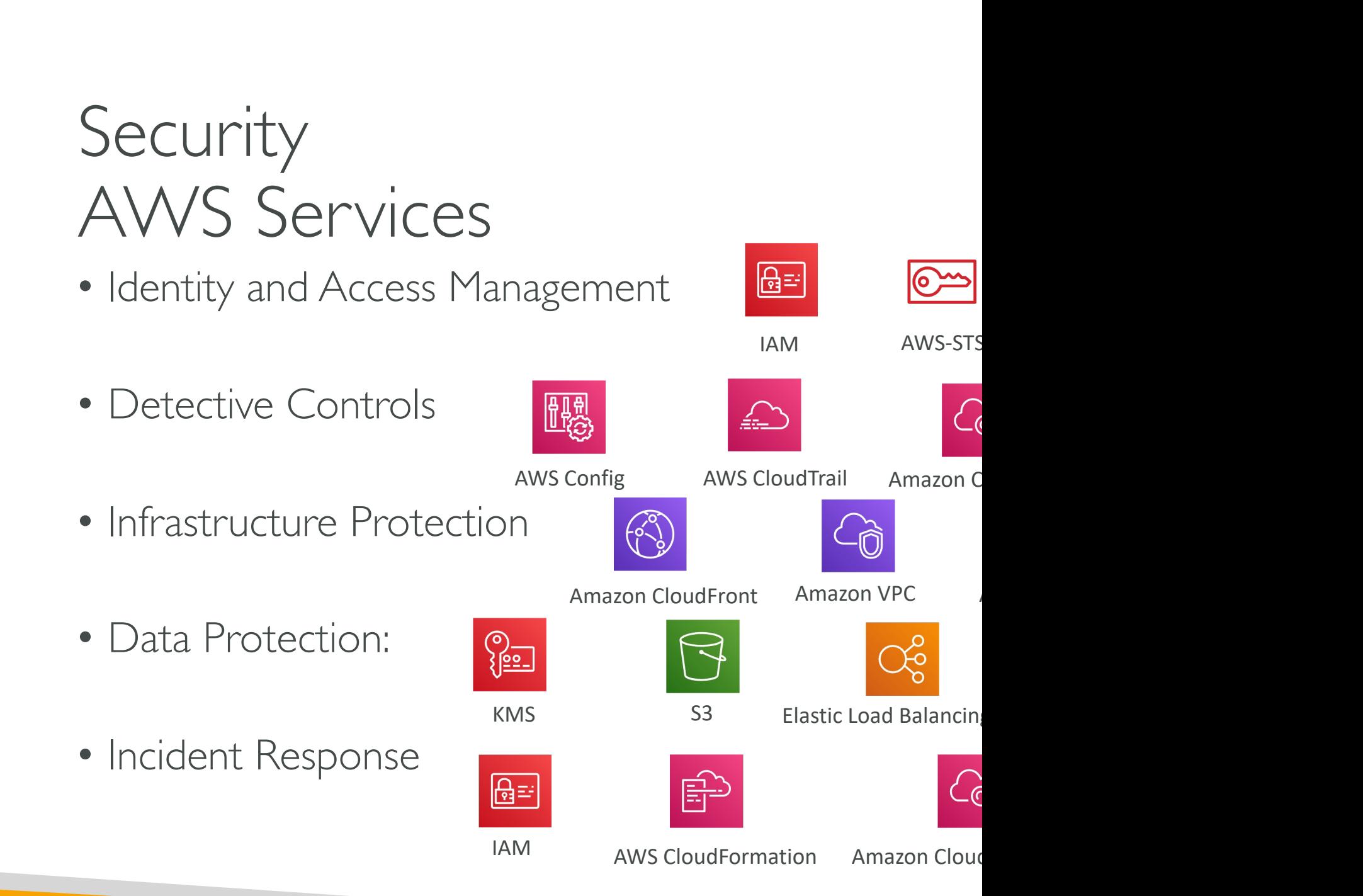

## 3) Reliability

- Ability of a system to recover from infrastructure or dynamically acquire computing resources to meet on disruptions such as misconfigurations or transient network.
- Design Principles
	- Test recovery procedures Use automation to simulate scenarios that led to failures before
	- Automatically recover from failure Anticipate and reme
	- Scale horizontally to increase aggregate system availabilit multiple, smaller resources to ensure that they don't sha
	- Stop guessing capacity Maintain the optimal level to sat under provisioning - Use Auto Scaling
	- Manage change in automation Use automation to make

#### **Reliability** AWS Services

• Foundations

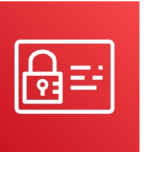

• Change Management

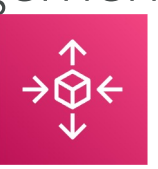

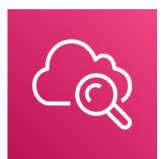

AWS Auto Scaling Amazon CloudWatch AWS CloudTrail

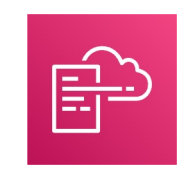

Backups **AWS CloudFormation** Amazon S3

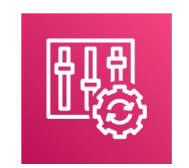

IAM Amazon VPC Service Quotas

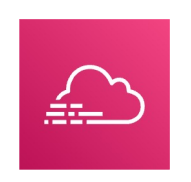

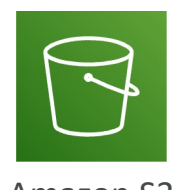

• Failure Management

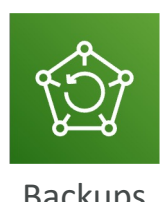

## 4) Performance Efficiency

- Includes the ability to use computing resources system requirements, and to maintain that efficient and technologies evolve
- Design Principles
	- Democratize advanced technologies Advance technologies and hence you can focus more on product develop
	- Go global in minutes Easy deployment in multiple
	- Use serverless architectures Avoid burden of man
	- Experiment more often Easy to carry out compar
	- Mechanical sympathy Be aware of all AWS service

## Performance Efficiency AWS Services

• Selection

• Review

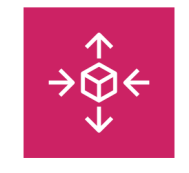

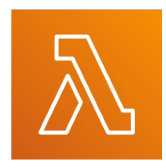

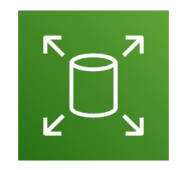

AWS Auto Scaling MAWS Lambda Manazon Elastic Block Store and Manazon Elastic Block Store and Amazon Elastic Block St (EBS)

#### **AWS News Blog**

- Monitoring
- Tradeoffs
- AWS CloudFormation

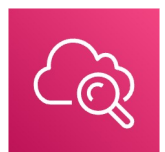

Amazon CloudWatch AWS Lambda

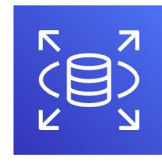

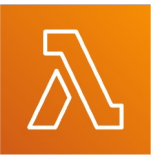

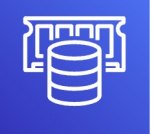

Amazon RDS Amazon ElastiCache AWS Snowball

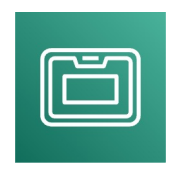

## 5) Cost Optimization

- Includes the ability to run systems to deliver bust price point
- Design Principles
	- Adopt a consumption mode Pay only for what you
	- Measure overall efficiency Use CloudWatch
	- Stop spending money on data center operations  $A$ part and enables customer to focus on organization
	- Analyze and attribute expenditure Accurate identi costs, helps measure return on investment (ROI) - I
	- Use managed and application level services to reduce managed services operate at cloud scale, they can c transaction or service
#### Cost Optimization AWS Services

- Expenditure Awareness
- Cost-Effective Resources
- Matching supply and demand
- Optimizing Over Time
	- AWS Trusted Advisor

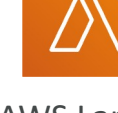

AWS Cost and Usage Rep

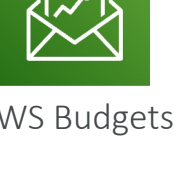

AWS Budgets AWS Cost and Usage Rep

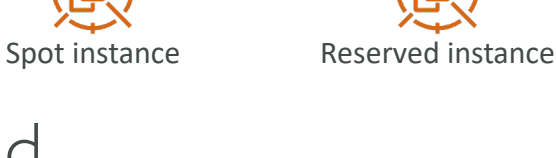

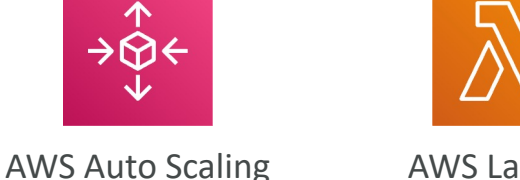

# 6) Sustainability

- The sustainability pillar focuses on minimizing the envirc cloud workloads.
- Design Principles
	- Understand your impact establish performance indicators, evaluate in
	- Establish sustainability goals Set long-term goals for each wo<br>investment (ROI)
	- Maximize utilization Right size each workload to maximize the underlying hardware and minimize idle resources.
	- Anticipate and adopt new, more efficient hardware and software flexibility to adopt new technologies over time.
	- Use managed services Shared services reduce the amount of infrastructure help automate sustainability best practices as moving infrequent accessed data to cold storage data to cold storage data to cold storage data to and adjusting compute capacity.
	- Reduce the downstream impact of your cloud workloads Reduce the amount of energy resources required to use your services and reduce the need their devices

#### **Sustainability** AWS Services

- EC2 Auto Scaling, Serverless Offering (Lambda, Fargate)
- Cost Explorer, AWS Graviton 2, EC2 T instances, @Spot Instances
- EFS-IA, Amazon S3 Glacier, EBS Cold HDD volumes
- S3 Lifecycle Configurations, S3 Intelligent **Tiering**
- Amazon Data Lifecycle Manager
- Read Local, Write Global: RDS Read Replicas, Aurora Global DB, DynamoDB Global Table, **CloudFront**

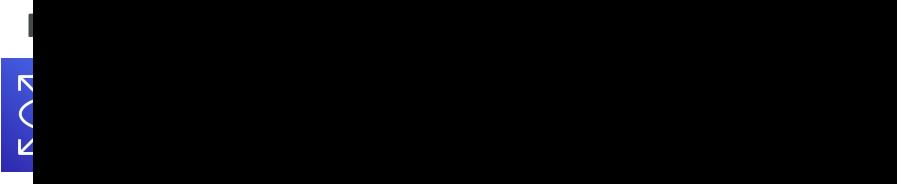

**EC2 Auto Scaling Lambda Fargate**

### AWS Well[-Architected Tool](https://console.aws.amazon.com/wellarchitected)

- Free tool to review your architectures against the 6 pillars Framework and adopt architectural best practices
- How does it work?
	- Select your workload and answer questions
	- Review your answers against the 6 pillars
	- Obtain advice: get videos and documentations, generate a rep
- Let's have a look: https://console.aws.amazon.com/wella

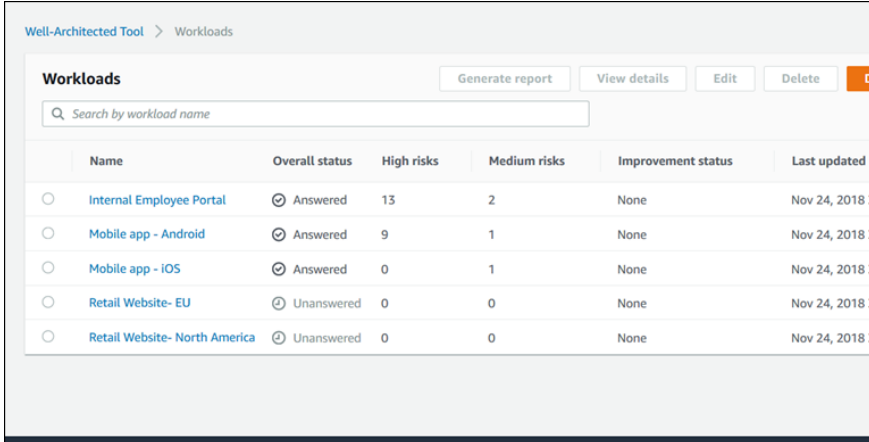

# AWS Right Sizing

- EC2 has many instance types, but choosing the most isn't the best choice, because the cloud is elastic
- Right sizing is the process of matching instance type workload performance and capacity requirements at
- Scaling up is easy so always start small
- It's also the process of looking at deployed instance opportunities to eliminate or downsize without cor other requirements, which results in lower costs
- It's important to Right Size...
	- before a Cloud Migration
	- continuously after the cloud onboarding process (require
- CloudWatch, Cost Explorer, Trusted Advisor, 3rd party

### AWS Ecosystem – Free resoure

- AWS Blogs: https://aws.amazon.com/blogs/aws/
- AWS Forums (community): https://forums.aws.ama
- AWS Whitepapers & Guides: https://aws.amazon.com
- AWS Quick Starts: https://aws.amazon.com/quickst
	- Automated, gold-standard deployments in the AWS Clo
	- Build your production environment quickly with template
	- Example: WordPress on AWS https://fwd.aws/P3yyv?did=
	- Leverages CloudFormation
- AWS Solutions: https://aws.amazon.com/solutions/
	- Vetted Technology Solutions for the AWS Cloud
	- Example AWS Landing Zone: secure, multi-account AV
		- https://aws.amazon.com/solutions/implementations/aws-land
		- "Replaced" by AWS Control Tower

### AWS Ecosystem - AWS Suppo

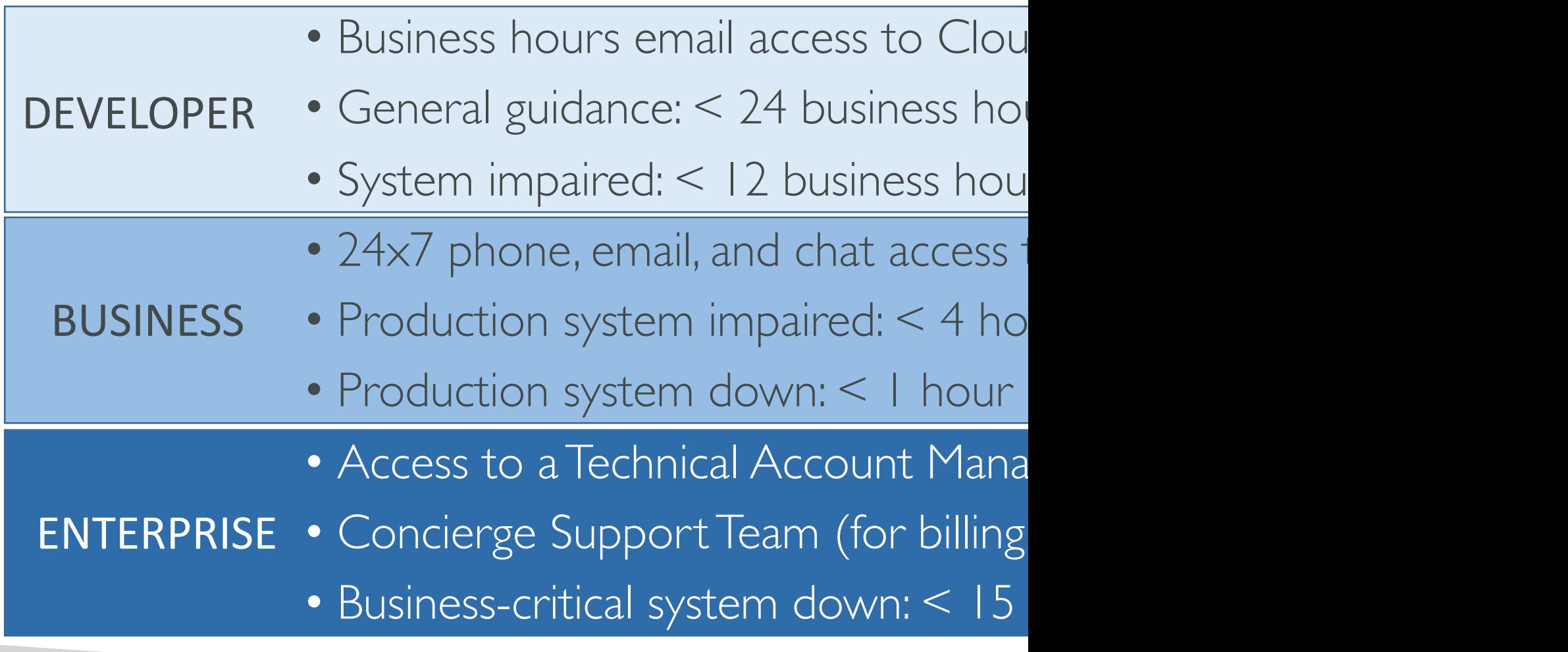

#### AWS Marketplace

- Digital catalog with thousands of software listing independent software vendors (3rd party)
- Example:
	- Custom AMI (custom OS, firewalls, technical solutions
	- CloudFormation templates
	- Software as a Service
	- Containers
- If you buy through the AWS Marketplace, it goe
- You can sell your own solutions on the AWS M

# AWS Training

- AWS Digital (online) and Classroom Training (in-
- AWS Private Training (for your organization)
- Training and Certification for the U.S Governme
- Training and Certification for the Enterprise
- AWS Academy: helps universities teach AWS
- And your favorite online teacher... teaching you all about AWS Certifications and r

# AWS Professional Services & P

- The AWS Professional Services organization is a
- They work alongside your team and a chosen n
- APN = AWS Partner Network
- APN Technology Partners: providing hardware,
- APN Consulting Partners: professional services
- APN Training Partners: find who can help you le
- AWS Competency Program: AWS Competenc Partners who have demonstrated technical prof customer success in specialized solution areas.
- AWS Navigate Program: help Partners become

### AWS Knowledge Center

• Contains the most frequent & common questic

#### What AWS service can we help with?

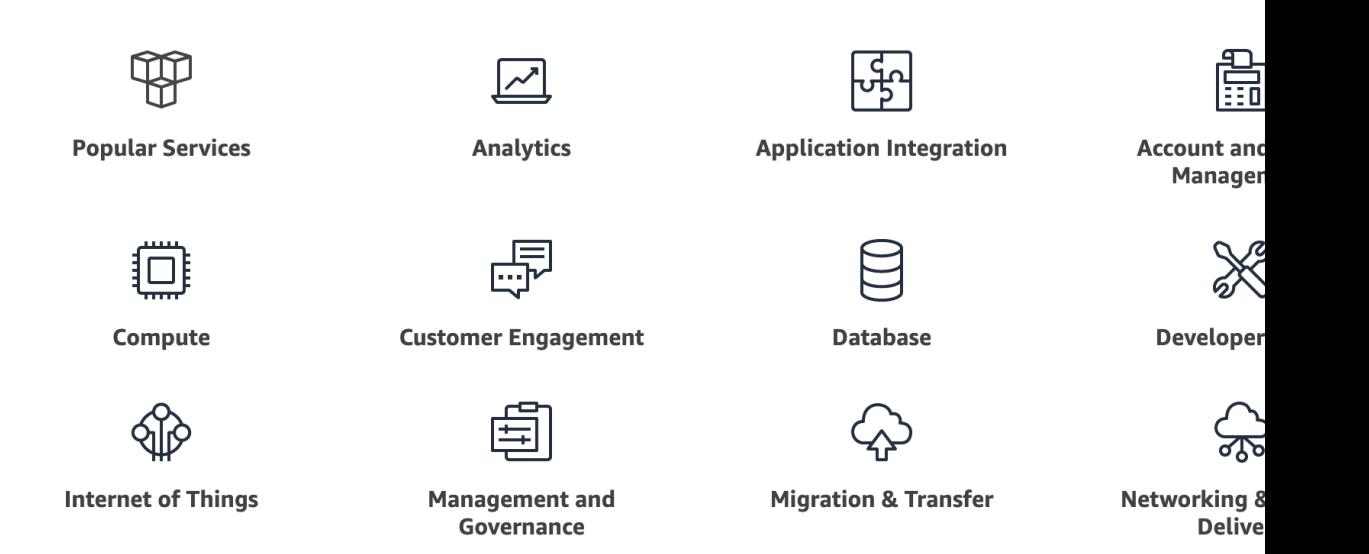

https://aws.amazon.com/premiumsupport/knowledge-

#### AWS IQ

- Quickly find professional help for your AWS projects
- Engage and pay AWS Certified 3rd party experts for or
- Video-conferencing, contract management, secure collal
- For Customers

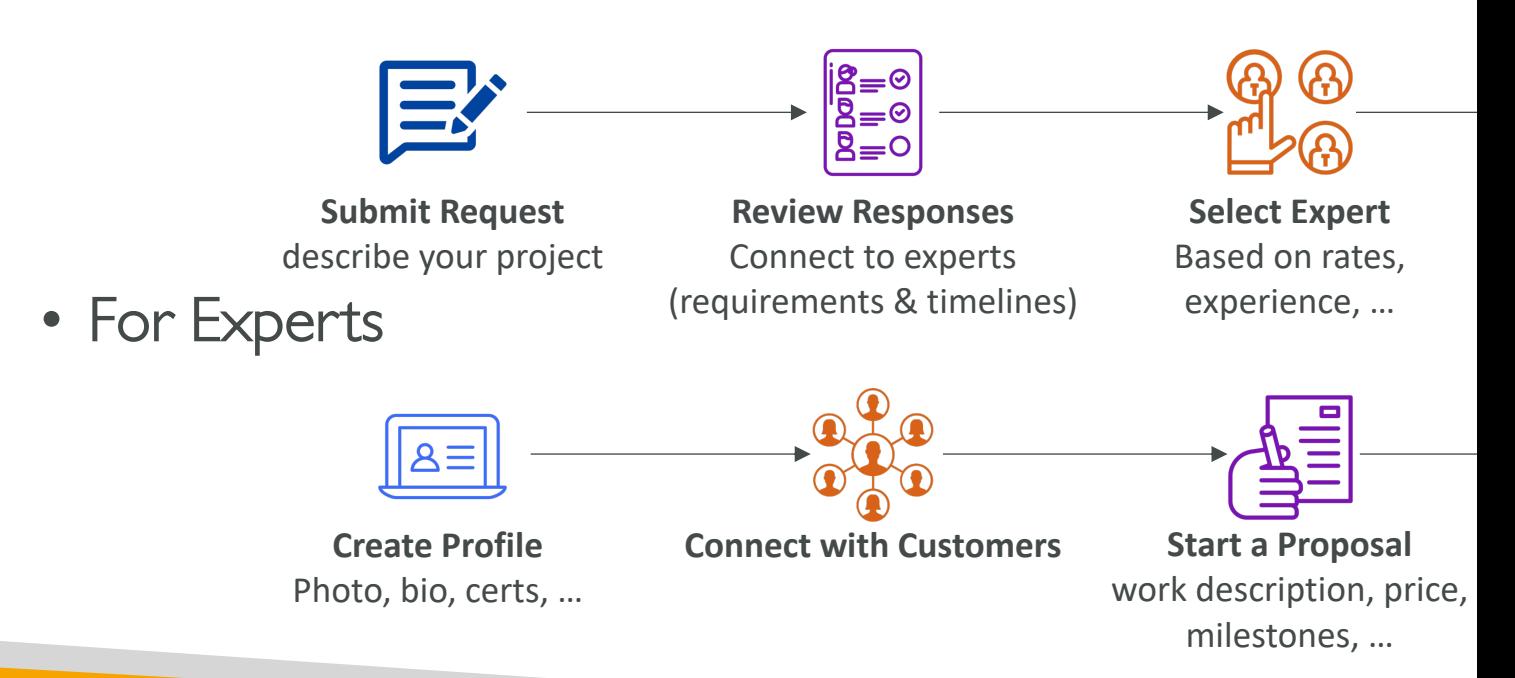

#### AWS re:Post

#### AWS EMPLOYEE **Welcome to AWS re:Post Q** EXPERT **Find answers** re:Post gives you access to a vibrant community that Get unblocked with peer, helps you become even more successful on AWS AWS, and expert adv

- AWS-managed Q&A service offering crowd-sourced, expert-reviewed answers to your technical questions about AWS that replaces the original AWS Forums
- Part of the AWS Free Tier
- Community members can earn reputation points to build up their community expert status by providing accepted answers and reviewing answers from other users
- Questions from AWS Premium Support customers that do not receive a response from the community are passed on to AWS Support engineers
- AWS re:Post is not intended to be used for questions that are time-sensitive or involve any proprietary information

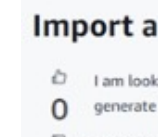

 $\hat{\omega}$  / Questions / I

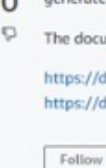

#### 1 Answers

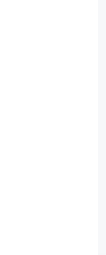

# Exam Preparation Sect

### Quick note on Distractors

- There are many services you will find in questions
- There are over 200 AWS services, and we can't
	- Quicksight, Cognito, AppStreams, Server Migration S
- I have covered all services that from my research people get questions for at the exam.
- If you see a service not covered by my course, I practice exam, don't panic, I must have intentior
- If you see a service that is an answer at the exam course, please let me know!

# State of learning checkpoint

- Let's look how far we've gone on our learning journey
- · https://aws.amazon.com/certification/certified-cl

### Practice makes perfect

- If you're new to AWS, take a bit of AWS practic before rushing to the exam
- The exam recommends you have 6 months or experience on AWS
- Practice makes perfect!
- If you feel overwhelmed by the amount of knov just go through it one more time

#### Exam content

- Two types of questions:
	- Multiple choice: has one correct answer and three incorrect responses
	- Multiple response: has two or more correct responses<br>out of five or more options CAREFUL: the exam software does not tell you if you selected the right number of answers (but the required number is mentioned)
- Always try to answer the question
	- Unanswered questions are considered as incorrect
	- No penalty for a wrong answer  $\rightarrow$  guess!
- If you need to review a question for later (when you're done answering all questions), you can flag it

# Proceed by elimination

- Most questions are going to be high-level "pick-
- For all the questions, rule out answers that you
- For the remaining answers, understand which on
- There are very few trick questions
- Don't over-think it
- If a solution seems feasible but highly complicate

### Read each service's Overview

- Example: https://aws.amazon.com/s3/
- Overviews cover a lot of the questions asked at
- They help confirm your understanding of a servi

# Get into the AWS Community

- Help and discuss with other people in the cours
- Review questions asked by other people in the
- Do the practice test in this section
- Do extra practice exams (for example from my
- Read forums online
- Read online blogs
- Attend local meetups and discuss with other AV
- Watch re-invent videos on YouTube (AWS Con

## How will the exam work?

- You'll have to register online at https://www.aws.training
- Fee for the exam is 100 USD
- Provide two identity documents (ID, Credit Card, details
- No notes are allowed, no pen is allowed, no speaking
- 65 questions will be asked in 90 minutes
- At the end you can optionally review all the questions /
- You would know right away if you passed / failed the example
- You will not know which answers were right / wrong
- You will know the overall score a few days later (email notified)
- To pass you need a score of at least 700 out of 1000
- If you fail, you can retake the exam again 14 days later

# Congratulations!

# Congratulations!

- Congrats on finishing the course!
- I hope you will pass the exam without a hitch C
- If you haven't done so yet, I'd love a review fron
- If you passed, I'll be more than happy to know I'
	- Post it in the Q&A to help & motivate other studer
	- Post it on LinkedIn and tag me!
- Overall, I hope you learned how to use AWS are tremendously good AWS Cloud Practitioner

#### Your AWS Certification journey

#### **FOUNDATIONAL**

Six months of fundamental AWS Cloud and industry knowledge

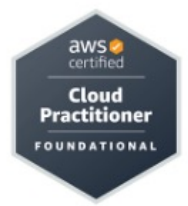

#### **ASSOCIATE**

One year of experience solving problems and implementing solutions using the AWS Cloud

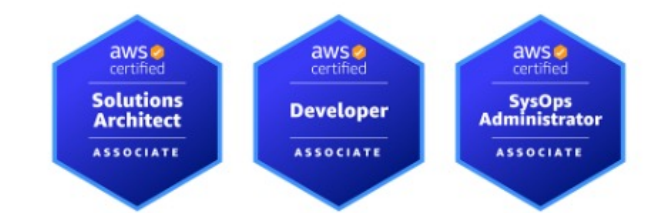

#### **PROFESSIONAL**

Two years of experience designing troubleshooting solutions using th

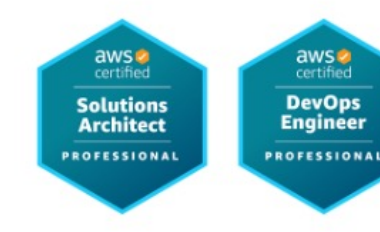

#### **SPECIALTY**

Technical AWS Cloud experience in specified in the exam guide

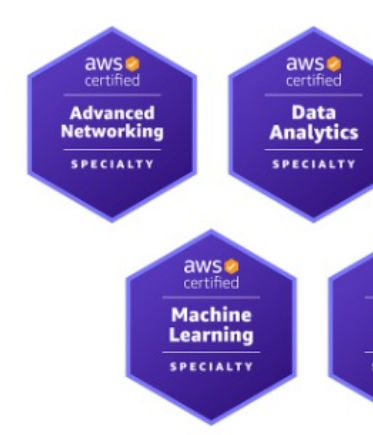